## **ESCUELA SUPERIOR POLITÉCNICA DEL LITORAL**

## **Facultad de Ingeniería en Ciencias de la Tierra**

Diseño del centro de salud para la población en la parroquia rural Ayacucho, cantón Santa Ana, 2019-2020.

## **PROYECTO INTEGRADOR**

Previo la obtención del Título de: Ingeniero Civil

## **INGENIERO CIVIL**

Presentado por: Derinson Ricardo Romo Bowen Calixto Andrés Vallejo Falconí

GUAYAQUIL - ECUADOR Año: 2020

*Todo mi esfuerzo es dedicado a mi madre mi inspiración y ejemplo*

*Derinson Romo Bowen* 

*Dedico este trabajo a mi familia y amigos por haberme ayudado cuando lo necesitaba y por mantenerme en rumbo hacia un mejor lugar.*

*Calixto Vallejo Falconí* 

Gracias, a cada compañero de clases, a cada profesor, a mi familia por apoyarme en cada etapa de mi vida estudiantil, a crecer profesional y personalmente.

Llegar hasta esta última etapa de la universidad y alcanzar esta meta se la agradezco a mi madre, por ser mi apoyo e impulso para mi crecimiento como persona y profesión.

En este último proyecto realizado doy mi agradecimiento a mis tutores que dieron su tiempo y su guía para una mejor presentación del mismo, a mi compañero de tesis que con mucho esfuerzo y dedicación de su parte hicieron posible la culminación de este trabajo.

Gracias a Dios y a todos quienes fueron parte de este camino estudiantil por este logro alcanzado.

**Derinson Ricardo Romo Bowen**

Agradezco mucho a mis tutores de la materia integradora, que siempre aclararon las dudas que tenía. A los profesores y amigos que tuve en mi recorrido por la universidad; que sin ninguno de ellos esto hubiera sido posible. Muchos compartieron el conocimiento que me permitió realizar este trabajo, otros me dieron lecciones valiosas al atravesar mi carrera. Agradezco también a mi familia que sin el apoyo de ellos nada de esto hubiera sido posible. Finalmente, agradezco a todos los que formaron parte de mi vida en estos últimos años, los cuales recordaré por siempre.

**Calixto Andrés Vallejo Falconí**

# **DECLARACIÓN EXPRESA**

"Los derechos de titularidad y explotación, nos corresponde conforme al reglamento de propiedad intelectual de la institución; Derinson Ricardo Romo Bowen y Calixto Andrés Vallejo Falconí damos nuestro consentimiento para que la ESPOL realice la comunicación pública de la obra por cualquier medio con el fin de promover la consulta, difusión y uso público de la producción intelectual"

Derinson Ricardo Romo Bowen

Calixto Andrés Vallejo Falconí

## **EVALUADORES**

**Davide Besenzon Venegas David Enrique Valverde Burneo** 

PROFESOR DE LA MATERIA PROFESOR TUTOR

## **RESUMEN**

<span id="page-6-0"></span>El proyecto del desarrollo del centro de salud para la parroquia Ayacucho, cantón Santa Ana, ubicado en la provincia de Manabí se desarrolla debido a que la junta parroquial determinó la necesidad de un centro de salud que cuente con un portafolio de atención más acorde al número de habitantes de la parroquia. Para esto se realizó el análisis y diseño arquitectónico, estructural e hidrosanitario de la edificación. El objetivo de este fue desarrollar un centro de salud que tenga un costo menor por metro cuadrado que un centro de salud tipo del SECOB. Esto se logró mediante una optimización de espacios. Para el análisis de la estructura se utilizó el software ETABS de manera que se pudo comprobar los requerimientos estructurales dado por la Norma Ecuatoriana de Construcción. De esta forma se determinó que el sistema estructural óptimo fue la de pórticos especiales de hormigón armado con muros estructurales. Finalmente habiendo pasado las pruebas impuestas por las normas locales, se pudo comprobar que el centro de salud tiene un costo de obra civil menor que los propuestos por el SECOB, lo cual le permite a la parroquia tener una posibilidad de construcción mayor, debido a que existen más posibilidades de obtener una financiación. Esto se transfiere a que este centro de salud puede ser construido en otras áreas, debido a que cumple con los requisitos más estrictos dados por la NEC.

**Palabras Clave:** Norma Ecuatoriana de Construcción, muros estructurales, costo de obra civil, SECOB.

## *ABSTRACT*

<span id="page-7-0"></span>*The project for the development of the Ayacucho parish health center, located in the province of Manabí is being performed because the parish council determined the need for a health center that has a bigger portfolio of care which goes in line with the number of inhabitants in the parish. To do this, the architectural, structural and hydro-sanitary analysis and design was carried out. The goal of the project was to develop a health center that has a lower cost per square meter than a SECOB health center. This was achieved by optimizing spaces. To do the analysis of the structure, ETABS was used so that the structural requirements given by the Ecuadorian Construction Standard could be approved. This way, it was determined that the optimal structural system were special reinforced concrete frames with structural walls. Finally, having passed the code tests imposed by local regulations, it was found that the health center did have a lower civil work cost, than the ones proposed by SECOB, which allows the parish to have a greater chance of the building being financed. This transfers to the fact that, this health center can be built in other parishes, because it meets the stricter requirements given by the NEC.*

*Key Words: Ecuadorian Construction Standard, structural walls, civil work cost, SECOB.*

# ÍNDICE GENERAL

<span id="page-8-0"></span>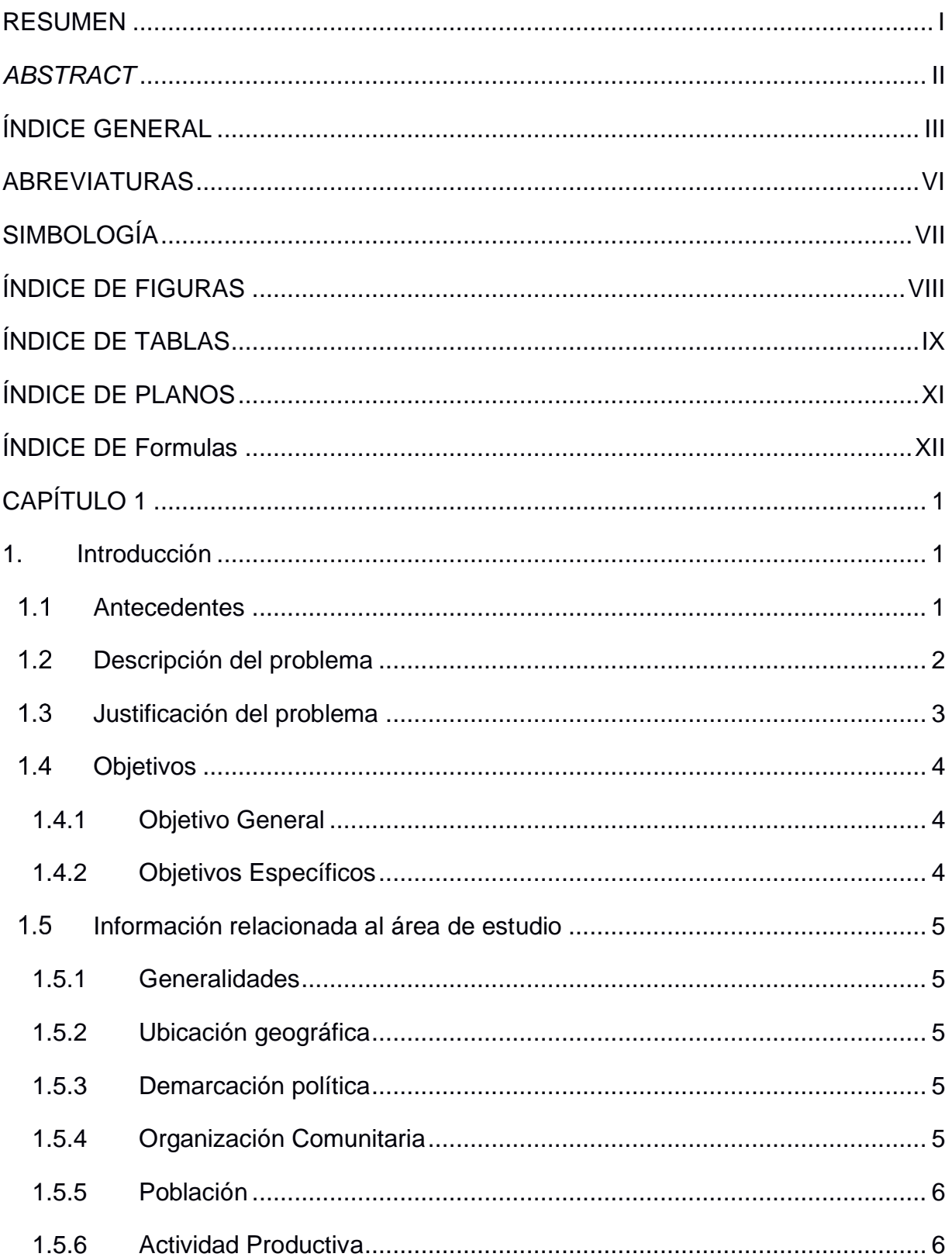

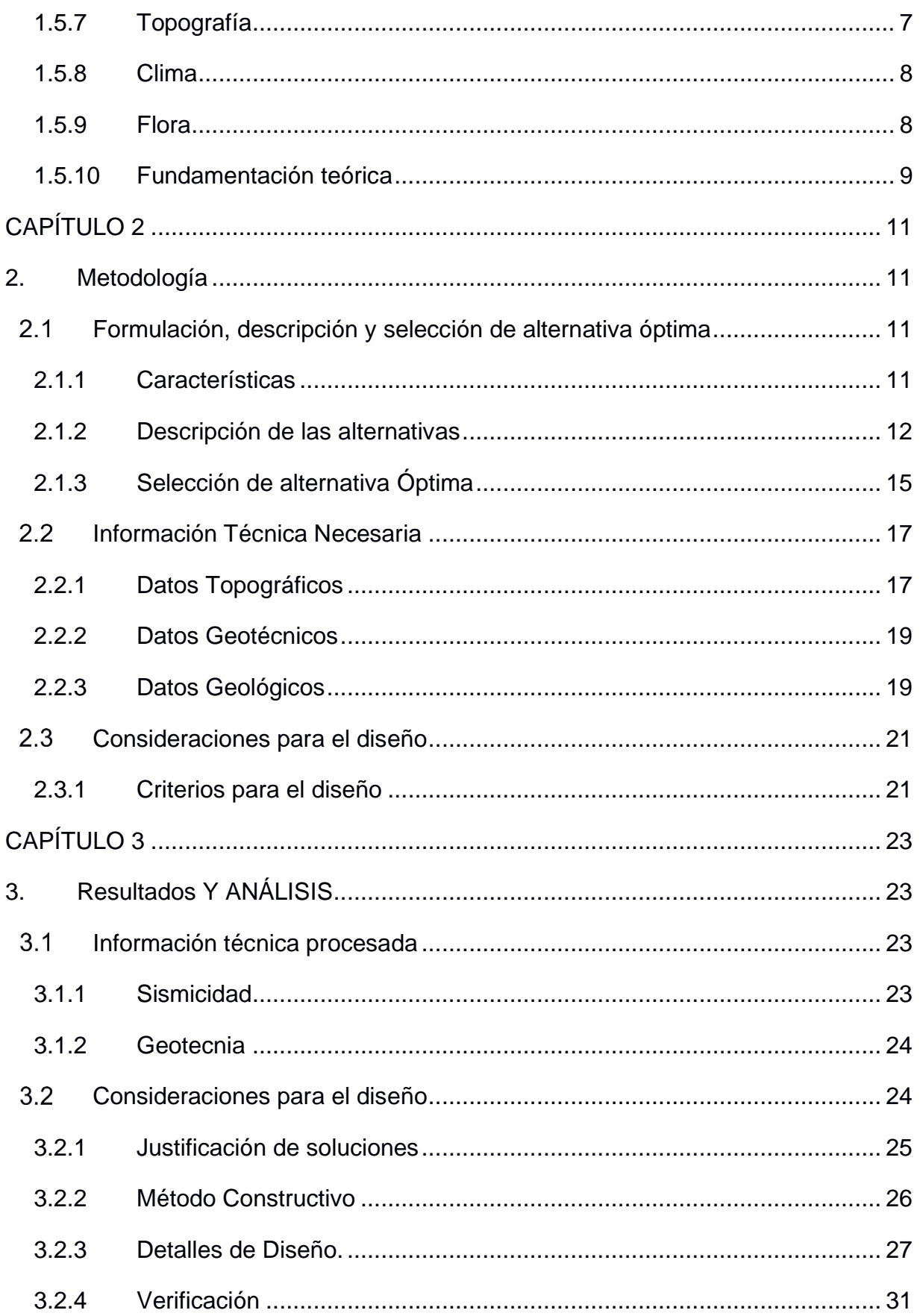

<span id="page-10-0"></span>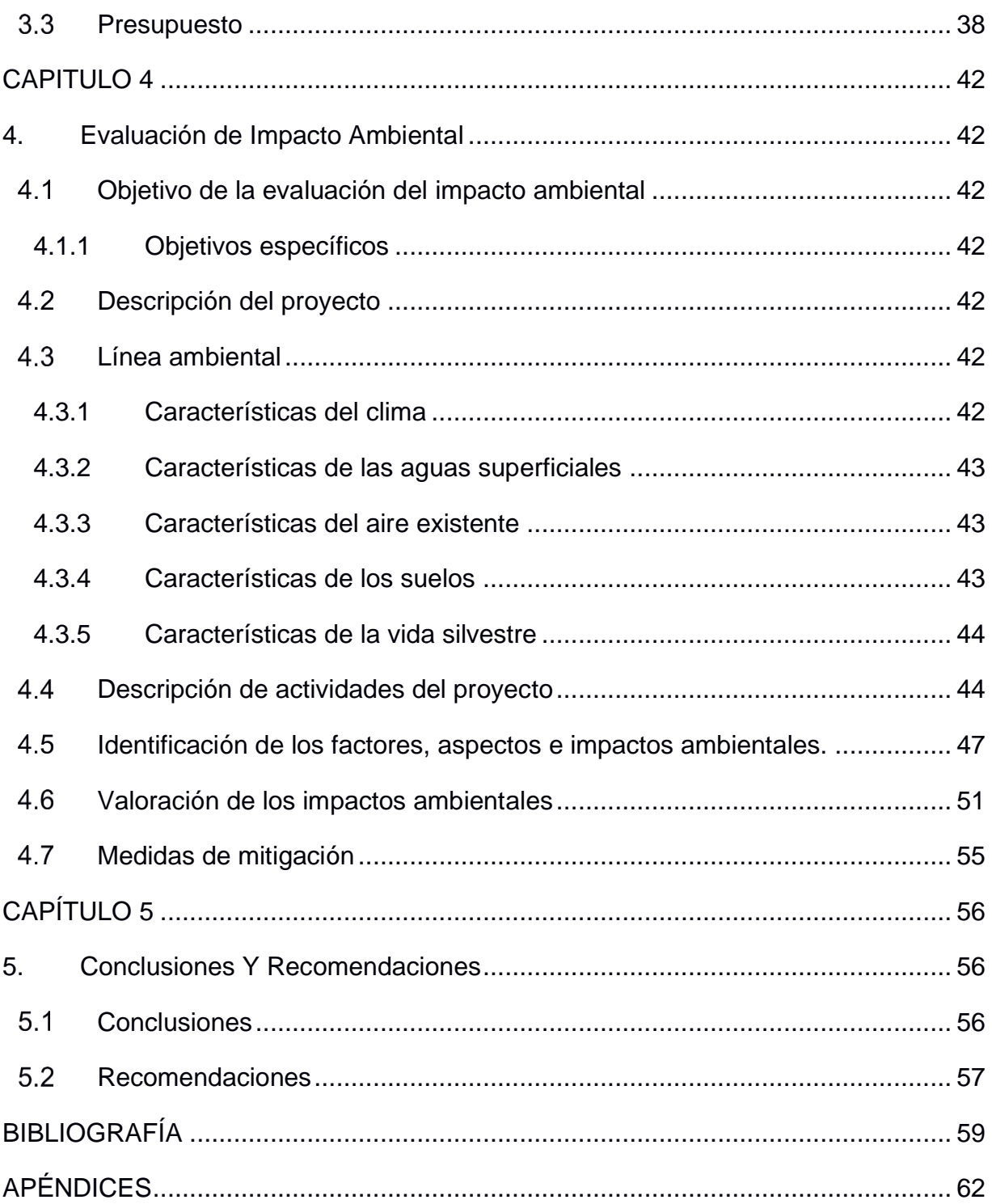

## **ABREVIATURAS**

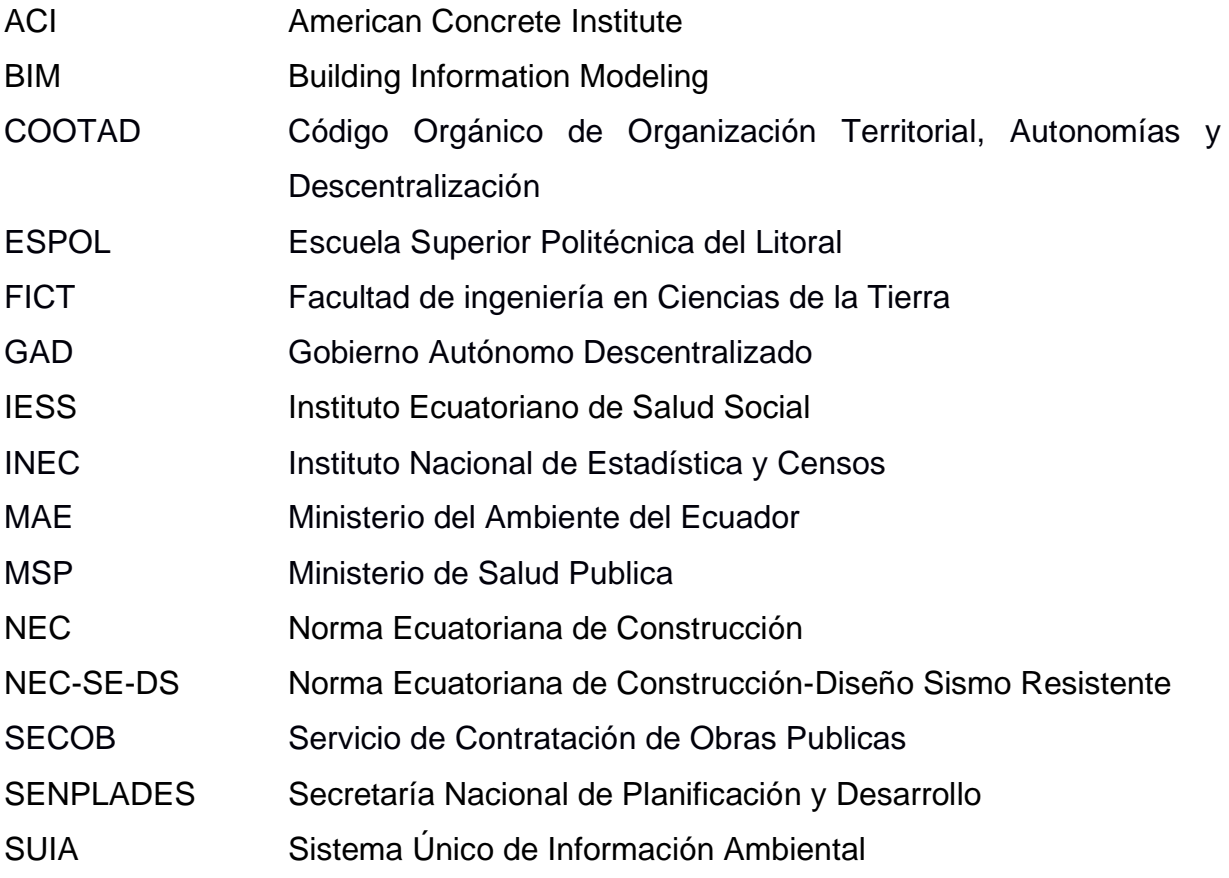

# **SIMBOLOGÍA**

<span id="page-12-0"></span>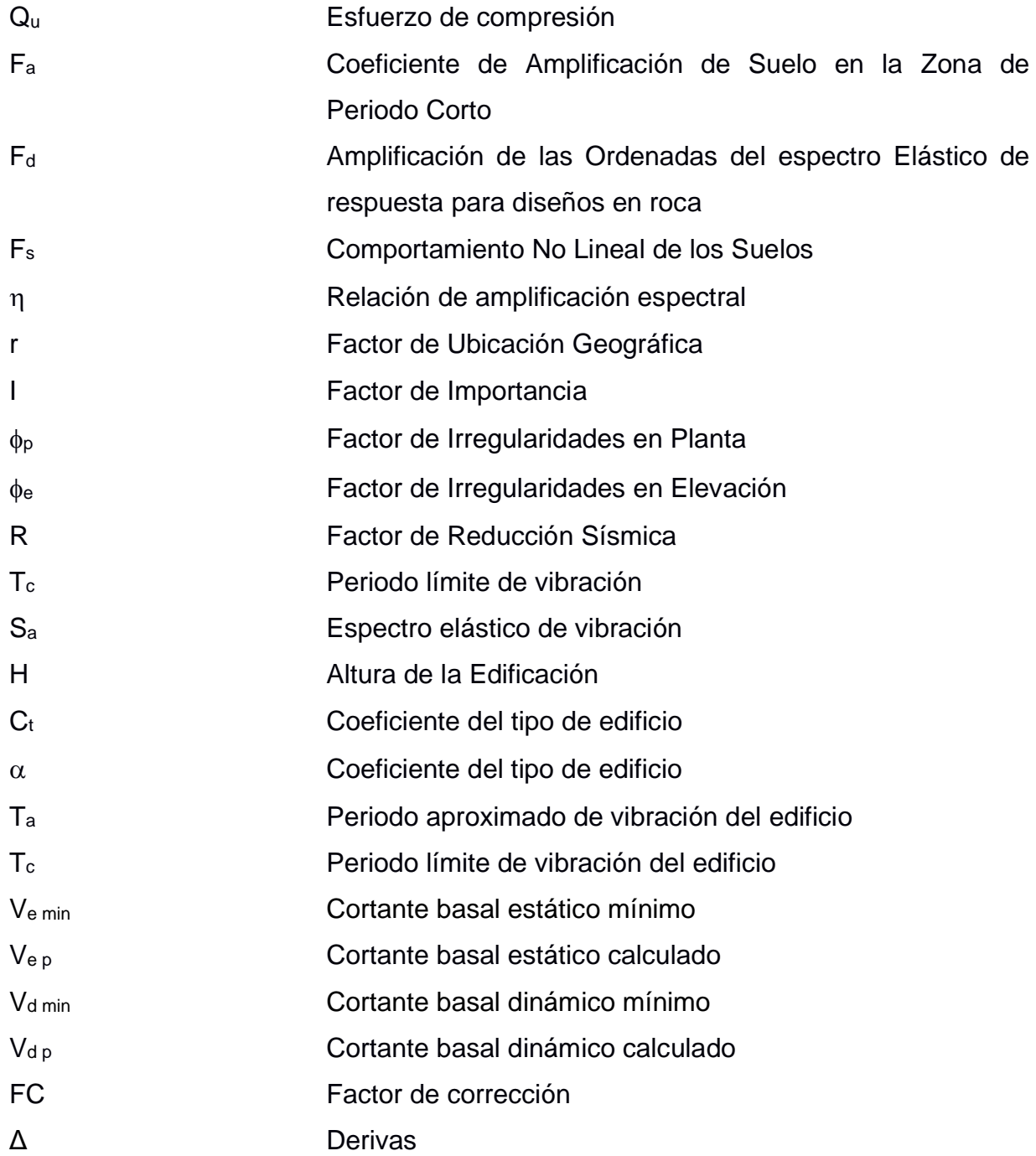

# **ÍNDICE DE FIGURAS**

<span id="page-13-0"></span>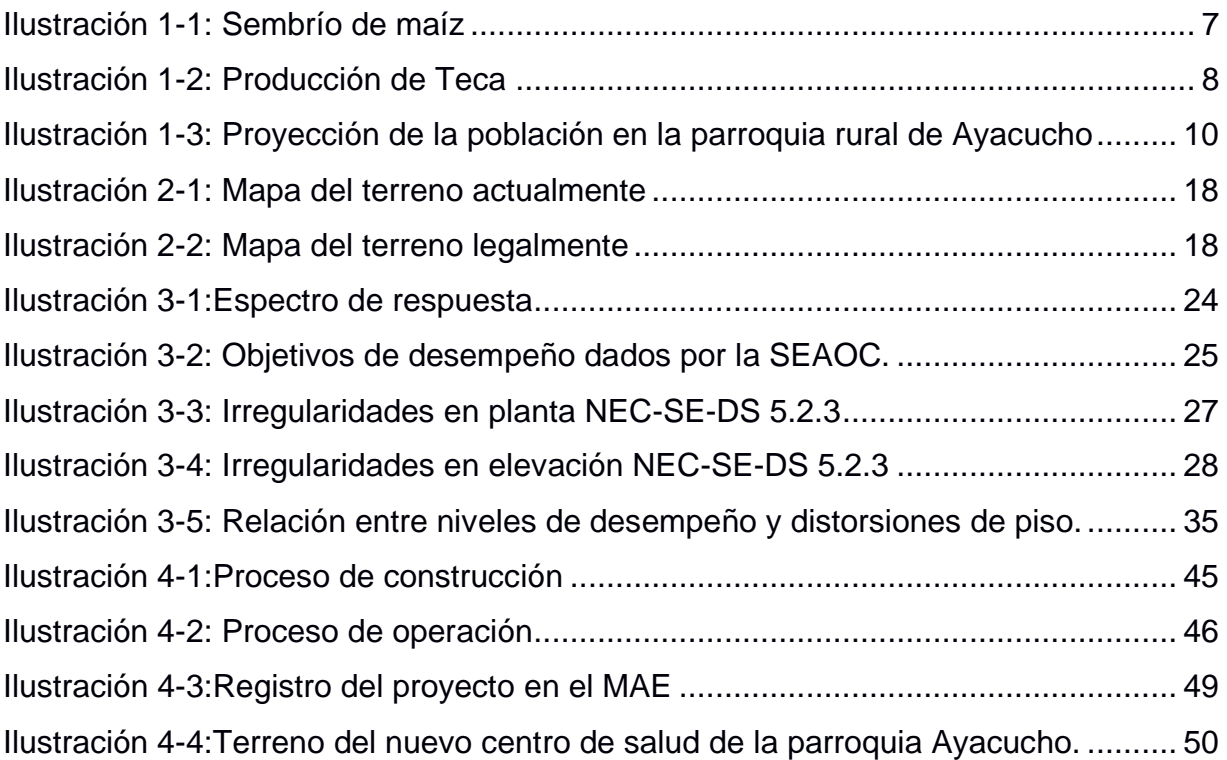

# **ÍNDICE DE TABLAS**

<span id="page-14-0"></span>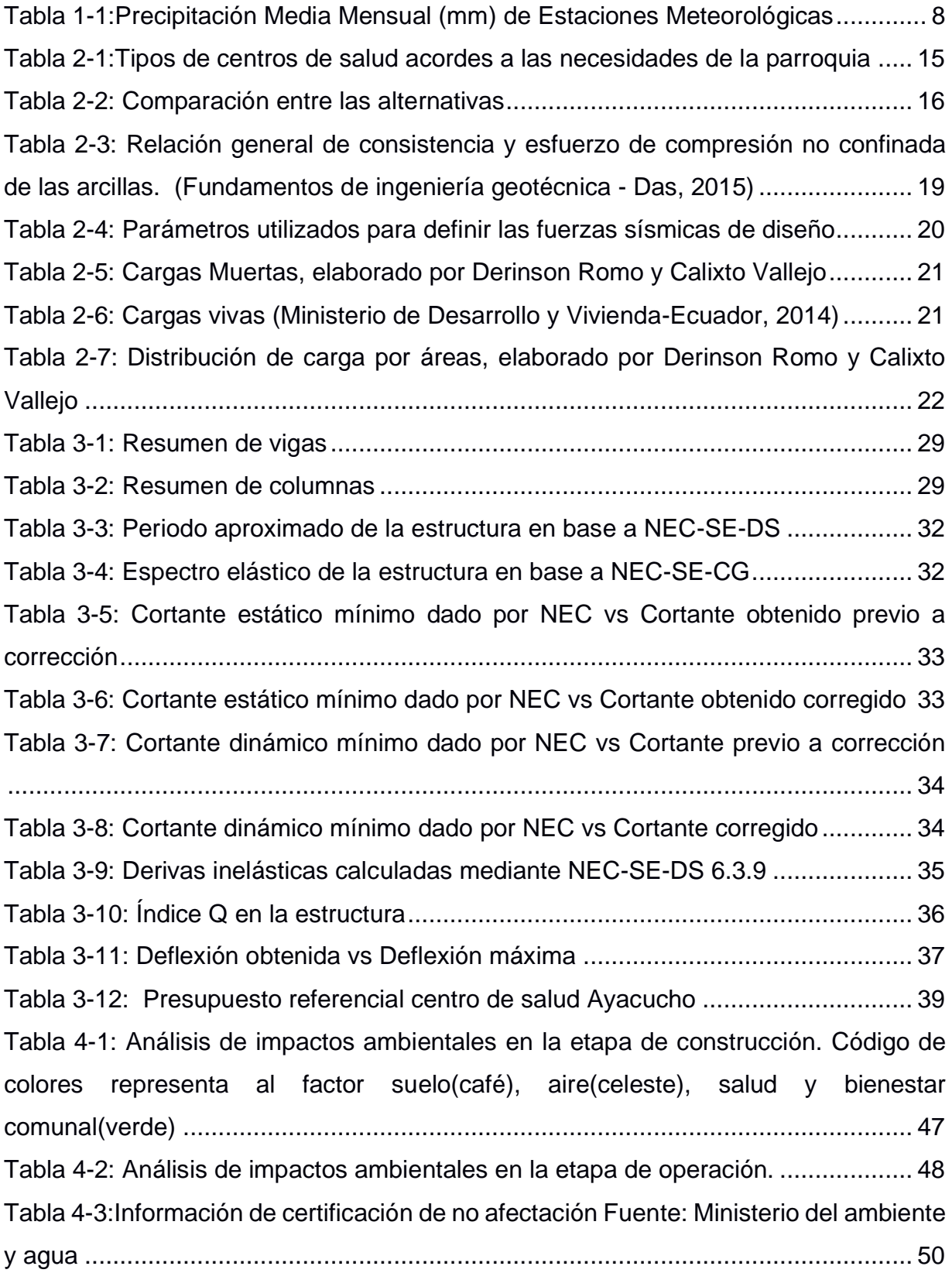

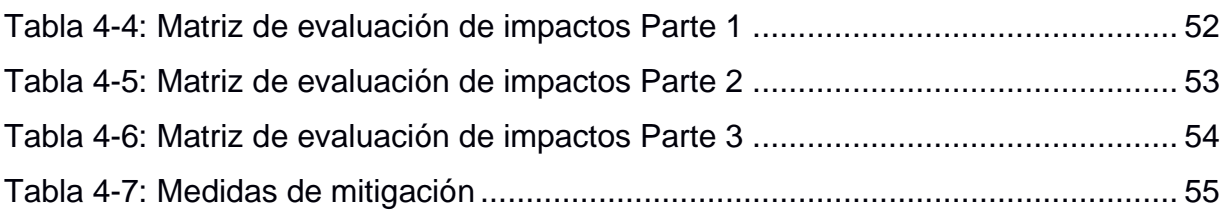

## **ÍNDICE DE PLANOS**

<span id="page-16-0"></span>Arquitectónicos, Implantación Y Cubierta Arquitectónicos, Planta Baja Arquitectónicos, Planta Alta Arquitectónicos, Vista Norte y Sur Arquitectónicos, Vista Este y Oeste Arquitectónicos, Cortes Estructural, Acero Inferior Losa de Cimentación Estructural, Acero Superior Losa de Cimentación Estructural, Planta Baja y Detalle de Columnas Estructural, Muros Estructural, Planta Alta y Detalle de Vigas 1,2,3 Estructural, Cubierta y Detalle de Vigas 4,5,6 Estructural, Cortes Eje A,B Estructural, Cortes Eje C,D,E Estructural, Cortes Eje 1,2,3,4 Estructural, Cortes Eje 5,6,7,8 Estructural, Acero Inferior Losa Planta Alta Estructural, Acero Superior Losa Planta Alta Estructural, Acero Inferior Losa Cubierta Estructural, Acero Superior Losa Cubierta Estructural, Detalle Escalera Hidrosanitario, AAPP Planta Baja Hidrosanitario, AAPP Planta Alta Hidrosanitario, AASS Planta Alta Hidrosanitario, AASS Planta Baja Hidrosanitario, Aguas Lluvias Cubierta Hidrosanitario, Cisterna

# **ÍNDICE DE FORMULAS**

<span id="page-17-0"></span>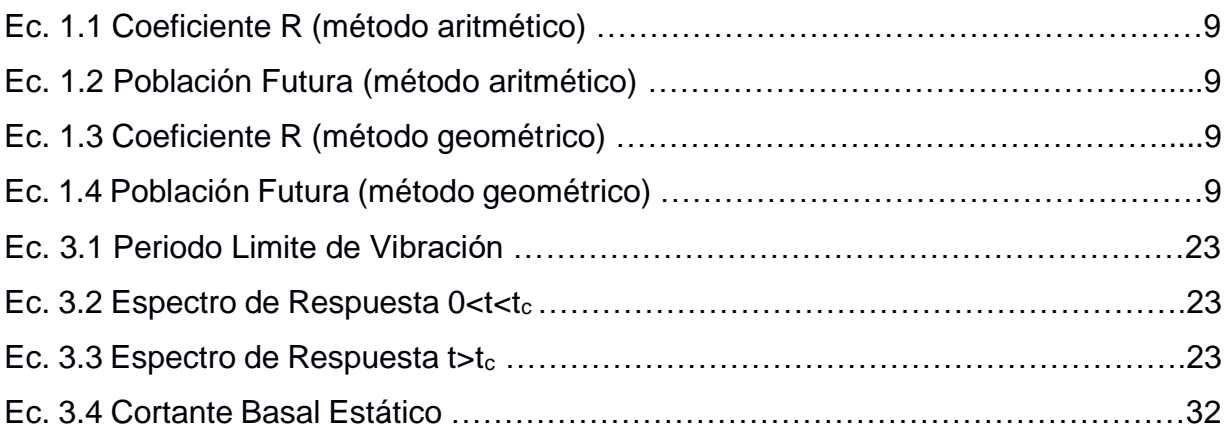

# **CAPÍTULO 1**

## <span id="page-18-1"></span><span id="page-18-0"></span>**1. INTRODUCCIÓN**

En este proyecto se realizó el análisis y diseño arquitectónico, estructural e hidrosanitario de un centro de salud para la parroquia Ayacucho, ubicada en el cantón Santa Ana en la provincia de Manabí.

Para el diseño de esta edificación se emplearon herramientas de diseño digitales como el Software ETABS y SAFE para el diseño estructural. Para el diseño arquitectónico e hidrosanitario se utilizó AutoCAD y Revit. Además de esto el diseño de este se basó en la Norma Ecuatoriana de Construcción y normas internaciones como el ACI314-18. Mediante dichas normas se garantiza que la estructura sea estable al momento de sufrir un sismo, de manera que esta podrá seguir operativa inmediatamente después de ocurrir el mismo.

A continuación, se explicará a detalle los antecedentes y la necesidad de un centro de salud para la parroquia Ayacucho.

#### <span id="page-18-2"></span> $1.1$ **Antecedentes**

El Ecuador es un país que se encuentra asentado sobre una gran falla geológica, esta se da debido a la subducción de la placa de Nazca y la placa Sudamericana. El fenómeno que ocurre es que la placa de Nazca empuja debajo de la placa Sudamericana a un paso de 6.3 cm al año aproximadamente, esta es la razón por la cual a lo largo de los años se han creado las cordilleras. (Popular Science, 2016). Existen ocasiones en las que los empujes se dan de manera súbita y rápida, estos se conocen como sismos.

Dado que nuestro proyecto es el diseño de un centro de salud, es de vital importancia tener en cuenta los problemas que se han dado en este tipo de estructuras previamente. En el terremoto de Pedernales del año 2016, varios hospitales y centros de salud resultaron afectados por el sismo de 7.8 grados en la escala de Richter.

Entre estos casos se encuentran el hospital de IESS de la ciudad de Manta, el cual sufrió daños estructurales que lo dejo inservible y provocó la muerte de 5 personas. Además de esto el hospital tuvo que ser derrocado y reconstruirlo tendrá un costo de aproximadamente 70 millones de dólares. (El Comercio, 2016). Otro caso fue el Hospital de SOLCA en Guayaquil, el cual tuvo daños estructurales y su capacidad fue afectada en un 70%, al hospital le tomo 4 años volver a funcionar al 100% de su capacidad luego de que el hospital fuera reforzado. (El UNIVERSO, 2020).

En una carta de un estudio entregada a la Escuela Politécnica del Ejercito por el ingeniero estructural Michael Constantinou se indica lo siguiente: "Recibí los planos estructurales para los hospitales Muisne, Bahía y El Oro en Ecuador, y estoy obligado a informarle que, en mi opinión, los hospitales cuentan con aisladores de pequeña capacidad de desplazamiento y detalles pobres, muy probablemente colapsen en un fuerte terremoto" así lo indica el diario el telégrafo. (El Telégrafo, 2018). Debido a esto es de suma importancia que nosotros realicemos el análisis y el diseño de nuestra edificación.

Un problema de más actualidad también es la capacidad de afrontar emergencias sanitaras del sistema público. En la emergencia dada por el Covid-19 se notó la necesidad de más casas de salud en el Ecuador. En la provincia de Manabí, sobre todo, ya que varios hospitales y casas de salud que fueron afectados en el sismo del 2016 no han sido reconstruidos o se encuentran en funcionamiento. Por otra parte, algunos hospitales que se encontraban en funcionamiento durante la emergencia no operaban al 100%, es el caso del hospital de especialidades del IESS de Portoviejo cuya capacidad estaba limitada al 20%. (EL UNIVERSO, 2020).

#### <span id="page-19-0"></span> $1.2$ **Descripción del problema**

En la parroquia Ayacucho se requiere un centro de salud que vaya de acorde a las necesidades actuales de la parroquia. Según el censo realizado por el INEC en el 2010 la población de la parroquia era de 7423 habitantes. Actualmente se estima que hay 8389 habitantes aproximadamente.

2

En la actualidad, la parroquia cuenta con un centro de salud que no posee la capacidad de atención requerida para la zona, ni los estándares hospitalarios actuales de salud. La junta parroquial de Ayacucho nos encargó el diseño de un centro de salud que cumpla con los criterios hospitalarios actuales y futuros de la zona.

Para esto la parroquia asignó uno de los terrenos que dispone para que en este se realice el diseño de la casa de salud. Esto nos imposibilita trabajar con los centros de salud tipo dados por el SECOB, ya que estos ocupan una mayor área que la que se posee en el terreno. Es por esto que tenemos que realizar un rediseño arquitectónico del hospital tipo seleccionado.

#### <span id="page-20-0"></span> $1.3$ **Justificación del problema**

Según antecedentes se demostró que existen dos problemas que se dan en el sistema de salud ecuatoriano al momento de afrontar una emergencia sanitaria. El primero es la falta de casas de salud y hospitales que se encuentran en funcionamiento. El segundo es la capacidad de atención que desarrollan cada uno de estos centros.

Durante la emergencia sanitaria dada por el Covid-19 los centros de salud se encontraban prácticamente colapsados, comento Laureano Restrepo, secretario de salud del municipio de Quito al diario EL UNIVERSO en una entrevista. (EL UNIVERSO, 2020). Otro ejemplo es un reportaje de BBC en el cual se expresa el testimonio de los familiares de una de las víctimas del Covid-19, la cual expresa: **"**Los hospitales le decían que no tenían camillas y falleció en casa. Nosotros llamamos al 911 y nos pidieron paciencia." (BBC, 2020).

Otro problema que se observó durante la pandemia fue que los medios de transporte no podían circular debido a que el gobierno implementó toques de queda. Dichos toques de queda afectaron al sistema de salud, ya que las personas que viven en zonas rurales no podían ser trasladados a hospitales de

3

especialidades para acceder a tratamientos más complejos. El problema se da debido a que actualmente, las casas de salud de las zonas rurales, como la de la parroquia Ayacucho no cuentan con la capacidad de atención ni el equipo necesario para estos tipos de eventos.

Este es el caso de la parroquia Ayacucho, Cantón Santa Ana, que se encuentra a 45 minutos de la ciudad de Portoviejo, donde se encuentra el hospital de especialidades del IESS, el cual cuenta con más capacidad de atención. No obstante, como mencionamos previamente este no se encontraba funcionando al 100% de su capacidad durante la pandemia.

#### <span id="page-21-0"></span> $1.4$ **Objetivos**

#### <span id="page-21-1"></span>**1.4.1 Objetivo General**

Analizar y diseñar un centro de salud modelo con sus respectivos planos del diseño estructural, arquitectónico e instalaciones hidráulicas y sanitarias mediante la aplicación de software y normas constructivas locales para satisfacer las necesidades de la población de la parroquia Ayacucho en el cantón Santa Ana.

#### <span id="page-21-2"></span>**1.4.2 Objetivos Específicos**

- 1. Reconocer el modelo arquitectónico del centro de salud de acuerdo con las necesidades de la parroquia Ayacucho, como incluir un área de emergencia mejor capacitada y más áreas de enfermería para atender a los pacientes en el modelo arquitectónico.
- 2. Elaborar el diseño arquitectónico ajustado a la dimensión del terreno.
- 3. Analizar los elementos estructurales del modelo arquitectónico designado.
- 4. Diseñar los elementos estructurales del modelo arquitectónico designado.
- 5. Diseñar instalaciones hidráulicas y sanitarias para el modelo.
- 6. Esquematizar los planos arquitectónicos, estructurales, hidráulicos y sanitarios.

#### <span id="page-22-0"></span> $1.5$ **Información relacionada al área de estudio**

#### <span id="page-22-1"></span>**1.5.1 Generalidades**

La parroquia Ayacucho data al año 1850 aproximadamente cuando se dieron los primeros asentamientos poblacionales en la zona, en esa época era conocido como el recinto El Tamarindo. La parroquia pertenece al cantón Santa Ana en la provincia de Manabí y sus principales actividades económicas son la agricultura y ganadería (GAD parroquia Ayacucho, 2015).

## <span id="page-22-2"></span>**1.5.2 Ubicación geográfica**

El trabajo por realizar estará ubicado en la parroquia Ayacucho, anteriormente conocida como Los Tamarindos, está ubicada en el cantón Santa Ana, en la provincia de Manabí. La parroquia cuenta con una extensión de 25688 hectáreas y su ubicación geográfica es: 80º17'00 Oeste, 01º09'00 Sur. Está a 125 metros sobre el nivel del mar. (GAD parroquia Ayacucho, 2015). La división política según la parroquia Ayacucho:

Norte: Parroquia Alajuela y Calderón

Sur: Santa Ana de Vuelta Larga

Oeste: Portoviejo y Santa de Vuelta Larga

Este: Parroquia La Unión y Honorato Vásquez

El lote asignado por la junta parroquial tiene la siguiente clave catastral:131351010103106000 y se encuentra en la calle Eloy Alfaro de la parroquia Ayacucho, cantón Santa Ana, Manabí. Este cuenta con un área de 861.94 metros cuadrados.

#### <span id="page-22-3"></span>**1.5.3 Demarcación política**

La parroquia Ayacucho cuenta con un gobierno autónomo y descentralizado (G.A.D), lo que quiere decir que está regulado por la Constitución de la Republica del Ecuador y el COOTAD (CEPAL, 2020).

#### <span id="page-22-4"></span>**1.5.4 Organización Comunitaria**

En la parroquia Ayacucho establecen varios grupos de apoyo para poder solucionar algunos de los problemas que sobrellevan. Entre uno de ellos los que piden por la salud, ya que en esta comunidad el ministerio de salud pública no ha

suplido con alguna edificación desde el año 2010. Además de que cuenta con poco personal médico y auxiliar, tomando en cuenta que recibe un promedio de 30 pacientes diarios; en un subcentro que solo ofrece de servicios básicos de atención preventiva. En otra perspectiva, una de estas congregaciones también lucha para obtener gran cobertura de servicios básicos porque gran parte de la población de la parroquia no disponen de agua potable.

La participación en la política por parte de las comunidades es muy escasa por lo que no hay criterio político estratégico,

Las asociaciones que forman en la parroquia permiten dar más control a la población, ya sea en el sector económico, productivo o social.

#### <span id="page-23-0"></span>**1.5.5 Población**

La población de la parroquia es de 7423 habitantes según el censo realizado por el INEC en el 2010, se estima que aproximadamente estos aumentaron a 7685 según una proyección realizada por SENPLADES mencionada en el Plan de desarrollo y ordenamiento territorial de la parroquia Ayacucho del año 2015-2019. (GAD parroquia Ayacucho, 2015).

#### <span id="page-23-1"></span>**1.5.6 Actividad Productiva**

La ocupación que más resalta en la localidad de Ayacucho es la agricultura, ganadería, silvicultura y pesca; porque más del 50% de los habitantes trabajan en ello para poder tener solvento del día a día.

La parroquia presenta un mercado principal en el centro de la misma para que los productores de la zona puedan ejercer sus actividades mercantiles. Se debe conocer que, por la falta de planificación en el tema de vialidad, hay poca comercialización entre comunidades aledañas; por consecuente menor utilidad.

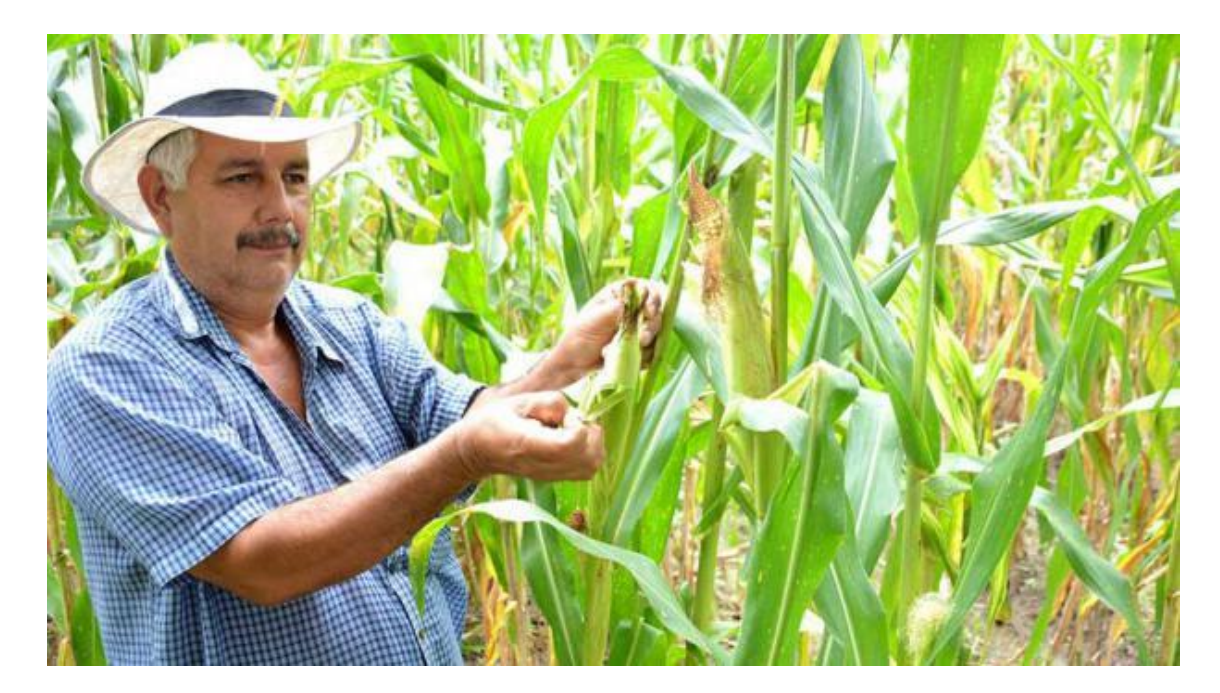

**Ilustración 1-1: Sembrío de maíz** Fuente: El diario

#### <span id="page-24-1"></span><span id="page-24-0"></span>**1.5.7 Topografía**

Se caracteriza el territorio por tener topografía irregular en las zonas elevadas y ser regular en las zonas bajas, pueden llegar a estar desde 50 msnm hasta los 400 msnm. Las pendientes del territorio son muy influyentes para las zonas de riego y también permiten reconocer donde puede ser más susceptible a la erosión. En conclusión, la parroquia Ayacucho es de mucho carácter montañoso con un total de más del 55%. (Plan de desarrollo cantón Santa Ana, 2017).

En la parroquia Ayacucho la taxonomía de suelos en su mayoría está compuesta de Entisol, Inceptisol y Mollisol+Entisol. Estas taxonomías hacen referencia que los suelos son de contextura arcillosa-arenosa a franco arcillosa-limosa, propensos a deslaves en las partes altas de la parroquia, como son algunos cerros que tienen taludes frágiles, con pendientes altas. (PLAN DE DESARROLLO Y ORDENAMIENTO TERRITORIAL AYACUCHO, 2015-2019).

#### <span id="page-25-0"></span>**1.5.8 Clima**

| -CO | Nombr | $ $ ENE $ $ FEB                 |    | MA | ABR   MA |   | JU      |  | JU   AG   SE   OC |     |     | NO  |     |
|-----|-------|---------------------------------|----|----|----------|---|---------|--|-------------------|-----|-----|-----|-----|
|     | е     |                                 |    |    |          |   |         |  |                   |     |     |     |     |
| M03 | Santa | 132.   178.   203.   111.   51. |    |    |          |   | 49. 10. |  | $\overline{3.6}$  | 8.3 | 1.4 | 6.1 | 26. |
|     | Ana   | - 6                             | -5 |    |          | 9 |         |  |                   |     |     |     |     |

<span id="page-25-3"></span>**Tabla 1-1:Precipitación Media Mensual (mm) de Estaciones Meteorológicas**

(GENERACIÓN DE GEOINFORMACIÓN PARA LA GESTIÓN DEL TERRITORIO A NIVEL NACIONAL ESCALA 1:25.000, 2012)

#### <span id="page-25-1"></span>**1.5.9 Flora**

Ecuador es un país rico en diversidad vegetal, en donde la parroquia cuenta con una cantidad extensa de especies arbustivas como: Amarillo, Bálsamo, Moral bobo, Pechiche; así mismo una extensa variedad de matapalos de los tipos Ficus, caoba, caña guadua, el Laurel, Guachapelí. En la pequeña población también se ha introducido especies como el boya, teca; frutales como cítricos, naranja, mango, guanábana, mamey. Cabe recalcar que existen plantas medicinales que se aplicaban anteriormente para curaciones. (PLAN DE DESARROLLO Y ORDENAMIENTO TERRITORIAL AYACUCHO, 2015-2019).

<span id="page-25-2"></span>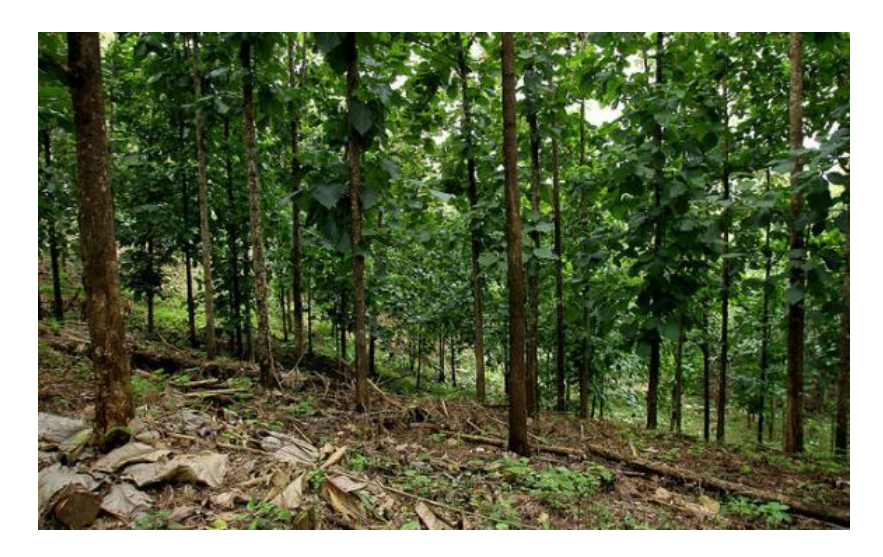

**Ilustración 1-2: Producción de Teca** Fuente: (El Productor, 2015)

#### <span id="page-26-0"></span>**1.5.10 Fundamentación teórica**

Para poder tener una idea de que centro de salud deberíamos diseñar, se realizó una proyección de la población a futuro mediante dos métodos, el aritmético y el geométrico, lo primero que necesitamos fueron los datos de los censos que se habían realizado previamente. Encontramos los datos de los censos de los años 2010 y 2001. Los censos realizados por el INEC mostraban que la población era 7423 habitantes para el 2010 (INEC, 2020), mientras el censo del 2001 mostraba que era de 6569 (INEC, 2001). Utilizando los datos mencionados previamente se procedieron a calcular las poblaciones futuras:

#### **Método Aritmético**

$$
r = \frac{Pob_{a\tilde{n}o n} - Pob_{a\tilde{n}o 1}}{A\tilde{n}o_n - A\tilde{n}o_1}
$$
  
(1.1)  

$$
r = \frac{7423 - 6569}{2010 - 2001} = 94.88 \left[ \frac{hab}{a\tilde{n}o} \right]
$$

$$
Pob_{a\tilde{n}o\,n} = Pob_{a\tilde{n}o\,1} + r * (A\tilde{n}o_n - A\tilde{n}o_1)
$$
\n(1.2)

$$
Pob_{2020} = Pob_{2010} + 94.88 * (2020 - 2010) = 8371.8[hab]
$$

$$
Pob_{2035} = Pob_{2010} + 94.88 * (2035 - 2010) = 9795[hab]
$$

#### **Método Geométrico**

$$
r = \left(\frac{Pob_{a\tilde{n}o n}}{Pob_{a\tilde{n}o 1}}\right)^{\frac{1}{10}} - 1
$$
\n
$$
r = \left(\frac{Pob_{2010}}{Pob_{2001}}\right)^{\frac{1}{10}} - 1 = 0.0123
$$
\n
$$
Pob_{a\tilde{n}o n} = Pob_{a\tilde{n}o 1} * (1+r)^{A\tilde{n}o n - A\tilde{n}o_1}
$$
\n
$$
Pob_{2020} = Pob_{2010} * (1+0.0123)^{2020-2010} = 8389[hab]
$$
\n(1.4)

 $\overline{Pob_{2035} = Pob_{2010} * (1 + 0.0123)^{2035 - 2010} = 10077[hab]}$ 

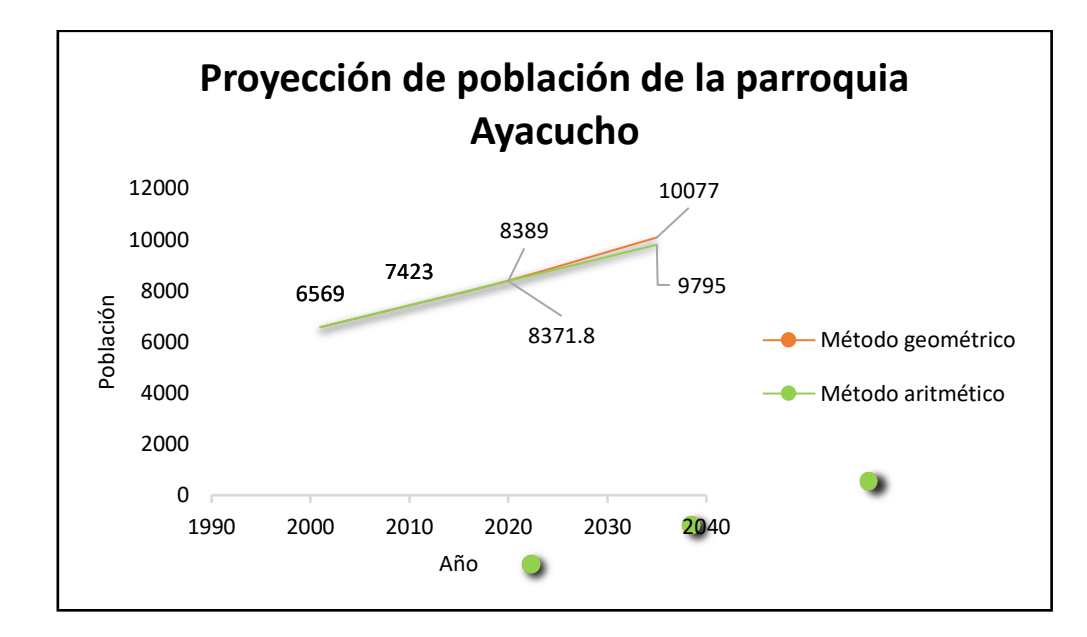

<span id="page-27-0"></span>**Ilustración 1-3: Proyección de la población en la parroquia rural de Ayacucho**

Una vez realizada la proyección se determinó que tipo de hospital se necesitaba según las proyecciones al año 2035.

# **CAPÍTULO 2**

## <span id="page-28-1"></span><span id="page-28-0"></span>**2. METODOLOGÍA**

#### <span id="page-28-2"></span> $2.1$ **Formulación, descripción y selección de alternativa óptima**

## <span id="page-28-3"></span>**2.1.1 Características**

## *2.1.1.1 Características técnicas*

Una vez realizada la proyección de la población, se buscó modelos guías de los centros de salud tipo, frente a esto nos encontramos con los modelos tipo provenientes del SECOB. En dichos modelos se dan especificaciones técnicas en base a que áreas y tipos de servicios deben ser presentados por cada centro de salud.

Antes de proceder a analizar las alternativas encontradas, es de suma importancia tener en cuenta el tipo de estructura que se va a edificar. Siendo un centro de salud, este tipo de edificación debe tener los niveles más altos de seguridad y estar operacional durante cualquier emergencia.

#### *2.1.1.2 Características económicas*

Dado que el MSP tiene tablas en las que se especifican valores máximos contractuales para cada tipo de centro de salud, fue de suma importancia que maximizáramos los espacios y se diseñen las áreas necesarias, las cuales se encuentran indicadas en los documentos del ministerio de salud.

#### *2.1.1.3 Características sociales*

Ya que el centro de salud estará ubicado en una comunidad rural, es de suma importancia que éste cuente con un diseño practico y económico. Además, que a su vez contenga todo lo necesario para cumplir las demandas de la zona.

#### *2.1.1.4 Características ambientales*

El proyecto se centra en construir un centro de salud de la manera más óptima, por lo tanto, no se utilizarán recursos que no sean necesarios. Se buscará emplear los recursos que se encuentren disponibles en la zona para no hacer uso innecesario de transportes. También se contratará mano de obra local por la misma razón.

#### *2.1.1.5 Características legales*

Otro punto de suma importancia al momento de buscar la alternativa a seleccionar fue basarnos en los diseños originales obtenidos del MSP, de esta manera no nos encontraríamos con problemas al momento de obtener los permisos para nuestra edificación.

#### *2.1.1.6 Parámetros cuantificadores*

Los parámetros cuantificadores a utilizarse serán los de: tamaño, costo, equipamiento, uso de las habitaciones, tipos de instalaciones.

#### <span id="page-29-0"></span>**2.1.2 Descripción de las alternativas**

Dado que en el acuerdo ministerial 5212 se indica que para una población de hasta 10000 habitantes se utilizaría un centro de salud tipo A y para una población de 10000 a 50000 habitantes se utilizaría un centro de salud tipo B (MSP, 2015), esto creo una incógnita, ya que mediante los métodos utilizados, la proyección futura se encuentra entre los dos tipos de hospitales.

Al observar la población futura obtenida previamente, se pudo concluir que teníamos dos opciones para la selección de nuestro centro de salud, las dos se encontraban en el primer nivel de atención. La primera era un centro de salud tipo A, el cual tiene un tercer nivel de complejidad(I-3). La segunda era un centro de salud tipo B con un cuarto nivel de complejidad(I-4). (MSP, Gaceta Oficial MSP No:00001203, 2012).

## *2.1.2.1 Alternativa A: Centro de salud tipo A*

La primera alternativa que tuvimos con el primer método de cálculo fue la de un centro de salud Tipo A. Este modelo de centro está planificado para una población futura de 2000 hasta 10000 habitantes.

Entre la cartera de servicios que da este tipo de centro de salud se encuentran:

• Servicios de medicina general: prevención, promoción y recuperación de salud

- Cuidados paliativos
- Atención medica
- Atención odontológica
- **Enfermería**
- Actividades de participación comunitaria
- Farmacia

(MSP, Gaceta Oficial MSP No:00001203, 2012).

## *2.1.2.2 Alternativa B: Centro de salud tipo B*

La segunda opción que pudimos observar fue la de un centro de salud tipo B, el cual está planificado para una población futura de 10000 hasta 50000 habitantes. Dado que este centro de salud es más complejo, este también tendría un costo más elevado.

Entre la cartera de servicios de este se encuentran:

• Servicios de medicina general: promoción, prevención, recuperación de la salud

- Cuidados paliativos
- Odontología
- Psicología
- Enfermería;
- Servicios de apoyo en nutrición y trabajo social. (opcional)

Servicios auxiliares de diagnóstico en laboratorio clínico, imagenología básica, opcionalmente audiometría

• Farmacia institucional;

(MSP, Gaceta Oficial MSP No:00001203, 2012).

## *2.1.2.3 Alternativa C: Centro de salud optimizado*

Frente a la interrogante del tipo de hospital. Se decidió ponernos en contacto con un doctor o especialista que actualmente se encuentre trabajando en la parroquia. Esto conllevó a entablar contacto con la Dra. Leonor Cedeño del MSP, donde ella expresó los requerimientos actuales de un centro de salud para esta parroquia, a continuación, se encuentran sus recomendaciones:

- Área de admisión
- Sala de espera
- Preparación
- 3 consultorios médicos con sus respectivos baños (consulta externa)
- Un consultorio odontológico con su baño
- Áreas de inmunización ENI vacunas orara niños y adultos
- Área de observación Juntos
- Área de emergencia (con capacidad de 4 camillas)
- **Farmacia**

Además de las áreas mencionadas previamente recalcó que el hospital tendría que cumplir con los siguientes criterios

- 1 médico familiar NGI
- Entre 3 a 6 Médicos generales
- 8 horas de atención mínimo

Una vez realizada la entrevista a la Dra. se procedió a comparar sus recomendaciones con los requerimientos mínimos de los hospitales de salud Tipo, dados por el SECOB (SECOB , 2020) y se realizó la tabla 2-1.

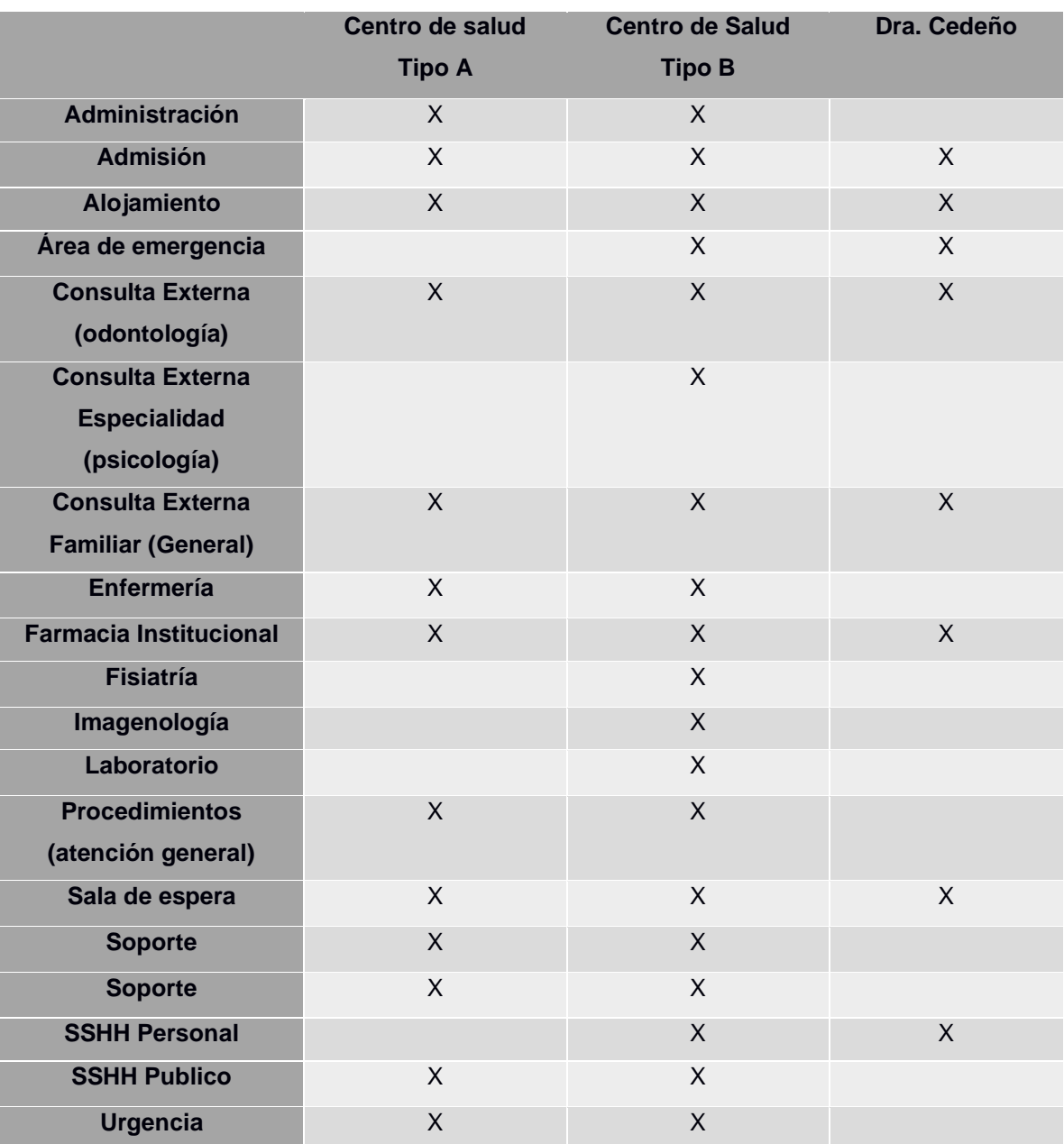

#### <span id="page-32-1"></span>**Tabla 2-1:Tipos de centros de salud acordes a las necesidades de la parroquia**

## <span id="page-32-0"></span>**2.1.3 Selección de alternativa óptima**

Para poder realizar una comparación eficazmente decidimos realizar una tabla de puntuaciones en la que se evaluara cada aspecto de cada centro de salud. En esta se califica con un rango del 1 al 5; en el que nosotros asignamos 5 como excelente y 1 como no apto.

Para poder realizar la apta comparación de los centros de salud nos planteamos las siguientes preguntas:

- ¿El centro de salud entrara en un terreno que posee actualmente la parroquia de Ayacucho? Esto debido a que si este tiene que ser construido en otro terreno implicaría un gasto adicional para la parroquia
- ¿El centro de salud cubre las necesidades actuales de la zona? La pregunta surge en base a que el actual centro de salud de la parroquia Ayacucho no cuenta con los equipos ni espacios necesarios para brindar una atención buena a los usuarios.
- ¿El centro de salud cubre las necesidades futuras de la zona? Debido a que si pensamos a futuro el centro de salud podría ser funcional más años, ahorrando dinero a futuro.
- ¿El centro de salud tendrá la capacidad para atender a la población futura de la zona? Esta pregunta surgió ya que al calcular la población futura estábamos en el límite entre dos tipos de centros de salud dependiendo del método de cálculo que utilizáramos. Para evitarnos problemas decidimos analizarlo a futuro.
- ¿Qué centro de salud tiene el menor costo por metro cuadrado de obra civil? Debido a que nuestro objetivo es que este centro de salud tenga el menor costo posible, tendremos que analizar los costos por metro cuadrado.
- ¿Qué centro de salud tendrá el menor costo total de obra civil? Finalmente tenemos que preguntarnos cual será el costo final del centro de salud, ya que de esto depende el interés de nuestro cliente.

<span id="page-33-0"></span>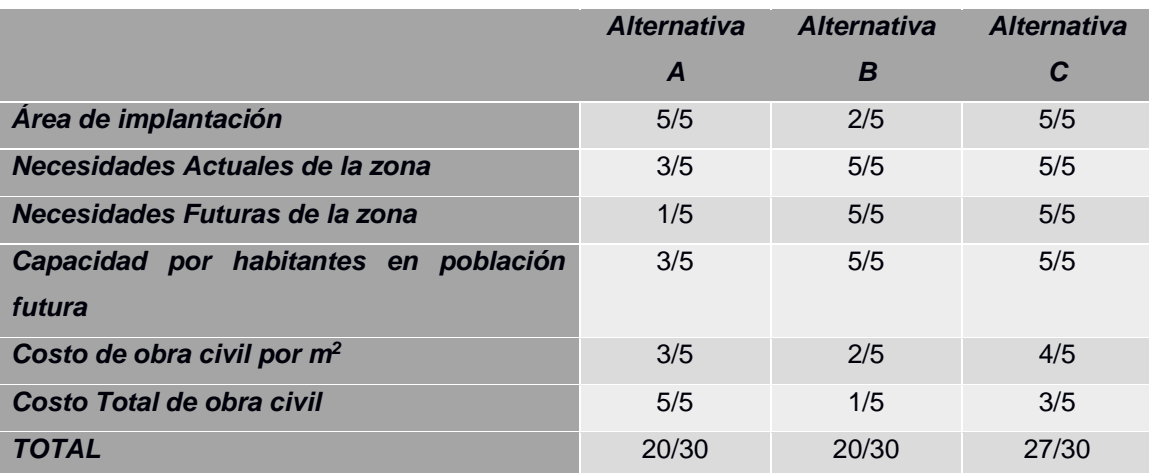

#### **Tabla 2-2: Comparación entre las alternativas**

Una vez realizada la comparación en la tabla 2-2 se tomó la decisión de optar por la alternativa C un centro de salud optimizado, dado el sector en el que se encontrará el proyecto y las necesidades actuales de la zona. Tomando en cuenta el área de terreno es muy eficaz el optimizado porque tiene las características adecuadas para la parroquia Ayacucho porque se acopla a lo requerido por personal del lugar y posee las habitaciones más importantes para sector.

#### <span id="page-34-0"></span> $2.2$ **Información Técnica Necesaria**

Una de las restricciones que nos dio la junta parroquia de Ayacucho es que debíamos utilizar un terreno del que ellos ya disponían. Esto presento un problema para el proyecto dado que los centros de salud tipo obtenidos del SECOB, tendrían que ser modificados para que estos entren en el terreno.

#### <span id="page-34-1"></span>**2.2.1 Datos Topográficos**

Cuando nos dirigimos al campo notamos que el terreno era irregular, de manera que se obtuvieron los planos del terreno y se lo comprobó mediante la herramienta digital ArcGIS. La junta parroquial nos concedió dos planos con las coordenadas geográficas, uno de cómo está distribuido actualmente, el cual se encuentra en la ilustración 2-1 y el otro de cómo debería estar legalmente en la ilustración 2-2. Por esta razón se decidió realizar una comparación de ambos. En la cual se decidió trabajar con las coordenadas actuales del terreno.

#### TERRENO G.A.D SANTA ANA

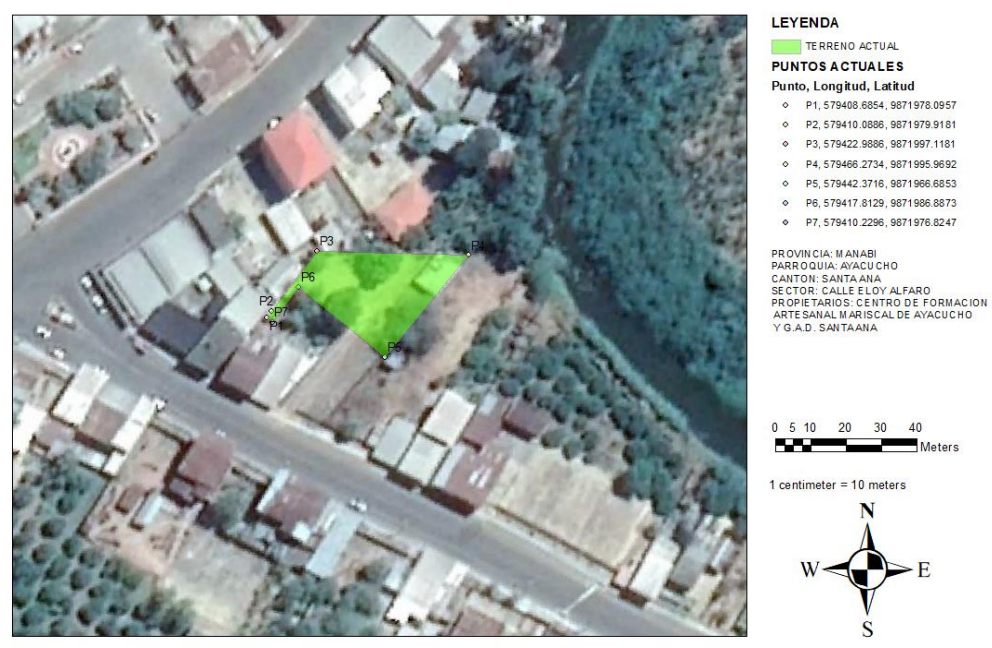

#### **Ilustración 2-1: Mapa del terreno actualmente**

<span id="page-35-0"></span>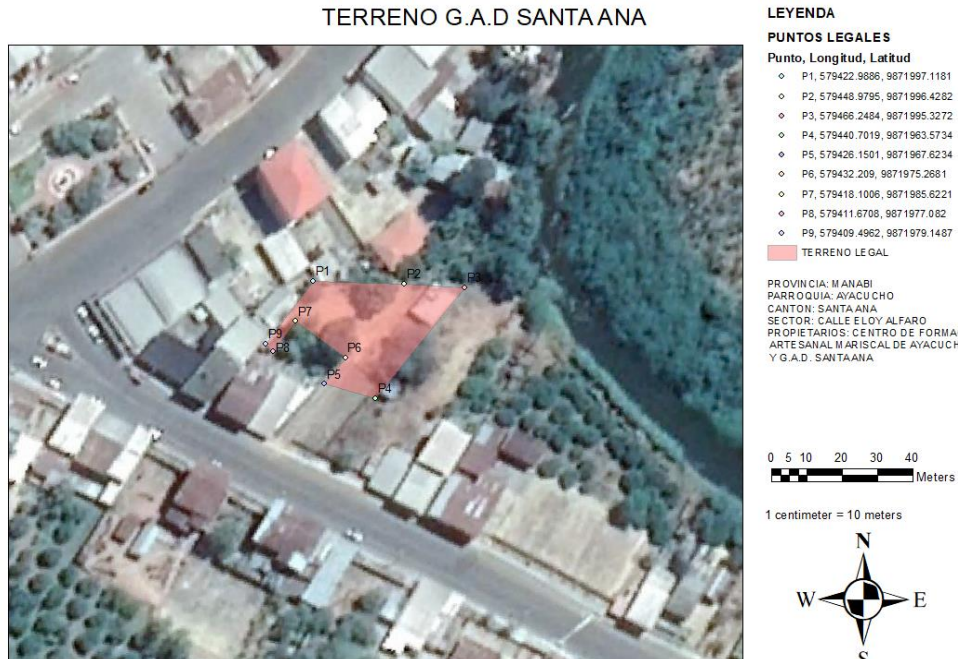

LEYENDA

o P2, 579448.9795, 9871996.4282

Meters

P3, 579466.2484, 9871995.3272

o P4, 579440.7019, 9871963.5734 P5, 579426.1501, 9871967.6234

- o P7.579418.1006.9871985.6221
- P8, 579411.6708, 9871977.082
- o P9, 579409.4962, 9871979.1487 TE RRENO LE GAL

PROVINCIA: MANABI<br>PARROQUIA: AYACUCHO<br>CANTON: SANTA ANA<br>SECTOR: CALLE ELOY ALFARO<br>PROPIETARIOS: CENTRO DE FORMACION<br>ARTESANAL MARISCAL DE AYACUCHO<br>Y G A.D. SANTAANA

 $0 5 10 20 30 40$ Meters

1 centimeter =  $10$  meters

<span id="page-35-1"></span>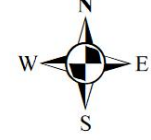

**Ilustración 2-2: Mapa del terreno legalmente**
#### **2.2.2 Datos Geotécnicos**

Para obtener las características del suelo se tomó en cuenta la tabla 2-3 obtenida del libro de Das "Fundamentos de ingeniería geotécnica" y el tipo de suelo encontrado en el capítulo 1.5.7.

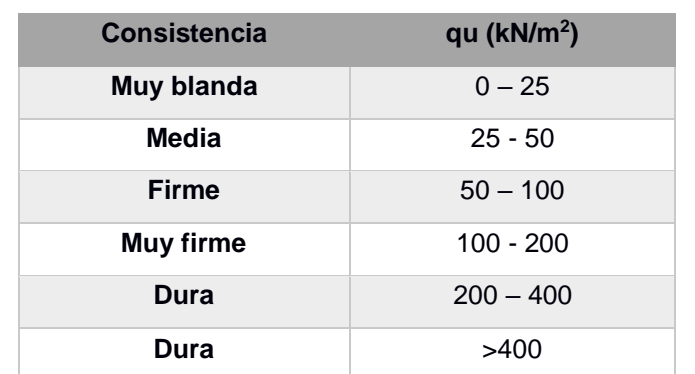

**Tabla 2-3: Relación general de consistencia y esfuerzo de compresión no confinada de las arcillas. (Fundamentos de ingeniería geotécnica - Das, 2015)**

Por lo tanto, por ser conservador y basándose en la definición de suelos que existen en la zona se puede tomar como un esfuerzo a la compresión de 5 Ton/m2.

## **2.2.3 Datos Geológicos**

#### *2.2.3.1 Datos Sísmicos*

Para la obtención de los datos sísmicos nos guiamos en las normas locales ecuatorianas.

Como se puede analizar en la tabla 2-4 la zona en donde se encontrará ubicada la edificación es de alta peligrosidad sísmica, por lo tanto, su valor es de V. Además, se determinó que su factor de Z es de 0.4 debido a que esta se encuentra en la zona La Unión-Santa Ana, de acuerdo con esto se obtuvieron los factores de modificación del perfil suelo encontrados.

| <b>Constante</b>                              | <b>Características</b>                                                                   | <b>Valor</b> | <b>Sección</b>               |
|-----------------------------------------------|------------------------------------------------------------------------------------------|--------------|------------------------------|
| <b>Zona Sísmica</b>                           | Peligro Sísmico Alto                                                                     | $\vee$       | NEC-SE-DS<br>3.1.1           |
| <b>Valor Factor Z</b>                         | La unión- Santa Ana                                                                      | 0.4          | NEC-SE-DS<br>10.2            |
| <b>Tipo de Perfil</b>                         | Perfil de suelo rígido                                                                   | D            | NEC-SE-DS<br>3.2.1 y 10.5.1  |
| Fa                                            |                                                                                          | 1.2          | NEC-SE-DS<br>3.2.2.a         |
| Fd                                            |                                                                                          | 1.19         | NEC-SE-DS<br>3.2.2 b         |
| <b>Fs</b>                                     |                                                                                          | 1.28         | NEC-SE-DS<br>3.2.2.c         |
| h (relación de<br>amplificación<br>espectral) |                                                                                          | 1.8          | NEC-SE-DS 3.3                |
| r (factor de ubicación<br>geográfica)         |                                                                                          | 1            | NEC-SE-DS<br>3.3.1           |
| I (Factor de<br>Importancia)                  | Edificación esencial                                                                     | 1.5          | NEC-SE-DS 4.1                |
| f p (irregularidades en<br>planta)            | Tipo 2: A/B=0.35<br>Tipo 4: ejes<br>estructurales no<br>paralelos                        | 0.81         | NEC-SE-DS<br>5.2.3           |
| f e (irregularidades en<br>elevación)         | Tipo 3: a>=1.3b                                                                          | 0.9          | NEC-SE-DS<br>5.2.3           |
| R (factor de reducción<br>sísmica)            | Pórticos especiales<br>sismo resistentes, de<br>hormigón armado con<br>vigas descolgadas | 6            | NEC-SE-DS<br>6.3.4, TABLA 15 |

**Tabla 2-4: Parámetros utilizados para definir las fuerzas sísmicas de diseño**

#### $2.3$ **Consideraciones para el diseño**

## **2.3.1 Criterios para el diseño**

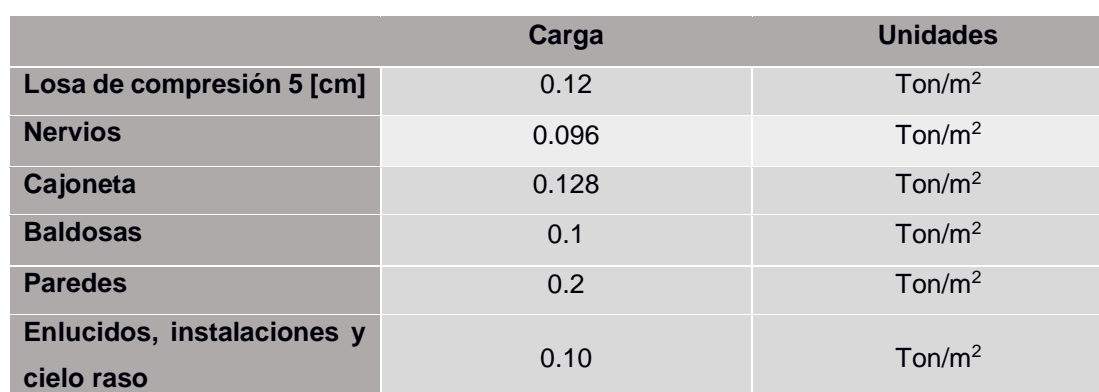

**TOTAL** 0.68 Ton/m<sup>2</sup>

**Tabla 2-5: Cargas Muertas, elaborado por Derinson Romo y Calixto Vallejo**

#### **Tabla 2-6: Cargas vivas (Ministerio de Desarrollo y Vivienda-Ecuador, 2014)**

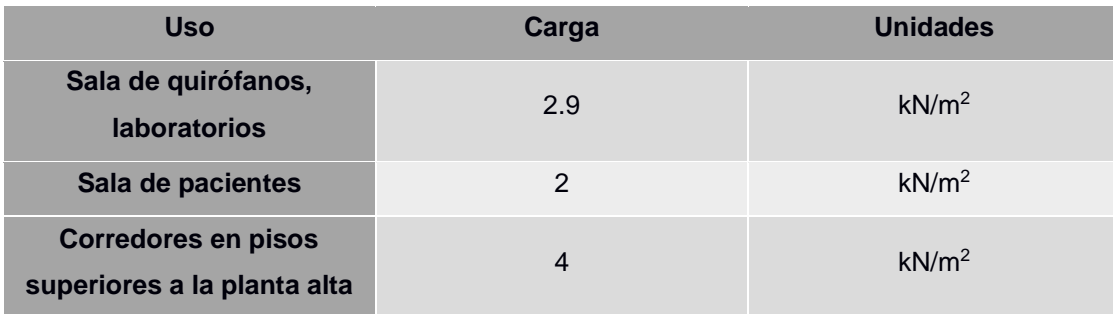

| <b>Uso</b>           | Carga          | <b>Unidades</b>   | Área | <b>Unidades</b> |
|----------------------|----------------|-------------------|------|-----------------|
| Sala de              |                |                   |      |                 |
| quirófanos,          | 2.9            | kN/m <sup>2</sup> | 71   | m <sup>2</sup>  |
| <b>laboratorios</b>  |                |                   |      |                 |
| Sala de              | 2              | kN/m <sup>2</sup> | 197  | m <sup>2</sup>  |
| pacientes            |                |                   |      |                 |
| <b>Corredores en</b> |                |                   |      |                 |
| pisos                | $\overline{4}$ | kN/m <sup>2</sup> | 164  | m <sup>2</sup>  |
| superiores a la      |                |                   |      |                 |
| planta alta          |                |                   |      |                 |
| <b>CARGA</b>         | 2.91           | kN/m <sup>2</sup> | 432  | m <sup>2</sup>  |
| <b>PROMEDIO</b>      |                |                   |      |                 |

**Tabla 2-7: Distribución de carga por áreas, elaborado por Derinson Romo y Calixto Vallejo**

# **CAPÍTULO 3**

# **3. RESULTADOS Y ANÁLISIS**

Para el análisis de nuestra estructura se utilizó la NEC y como material de soporte para los temas que no se encontraron en la NEC la norma ACI 318-14.

Se decidió realizar una estructura de hormigón armado, debido a que estas suelen tener un costo menor; dado que los materiales se encuentran con más facilidad en las comunidades rurales en comparación a los necesitados para una estructura de acero. Además de esto el costo del personal disminuirá ya que las estructuras metálicas requieren de mayor supervisión y cuidado a la hora de ser levantadas

#### $3.1$ **Información técnica procesada**

## **3.1.1 Sismicidad**

Mediante las fórmulas dadas en la sección 3.3.1 de la NEC-SE-DS se procedió a determinar el espectro de respuesta, el primer paso fue obtener el periodo límite de vibración el cual fue obtenido mediante la ecuación 3.1.

$$
T_c = 0.55 * F_s * \frac{F_d}{F_a}
$$
\n(3.1)

Luego mediante los datos encontrados en la tabla 5 se utilizó la ecuación 3.2 y 3.3 para graficar el espectro de respuesta.

$$
S_a = n * Z * F_a, 0 \le T \le T_c
$$
\n
$$
(3.2)
$$

$$
S_a = n \cdot Z \cdot F_a \cdot \left(\frac{T_c}{T}\right)^r, T \ge T_c
$$
\n(3.3)

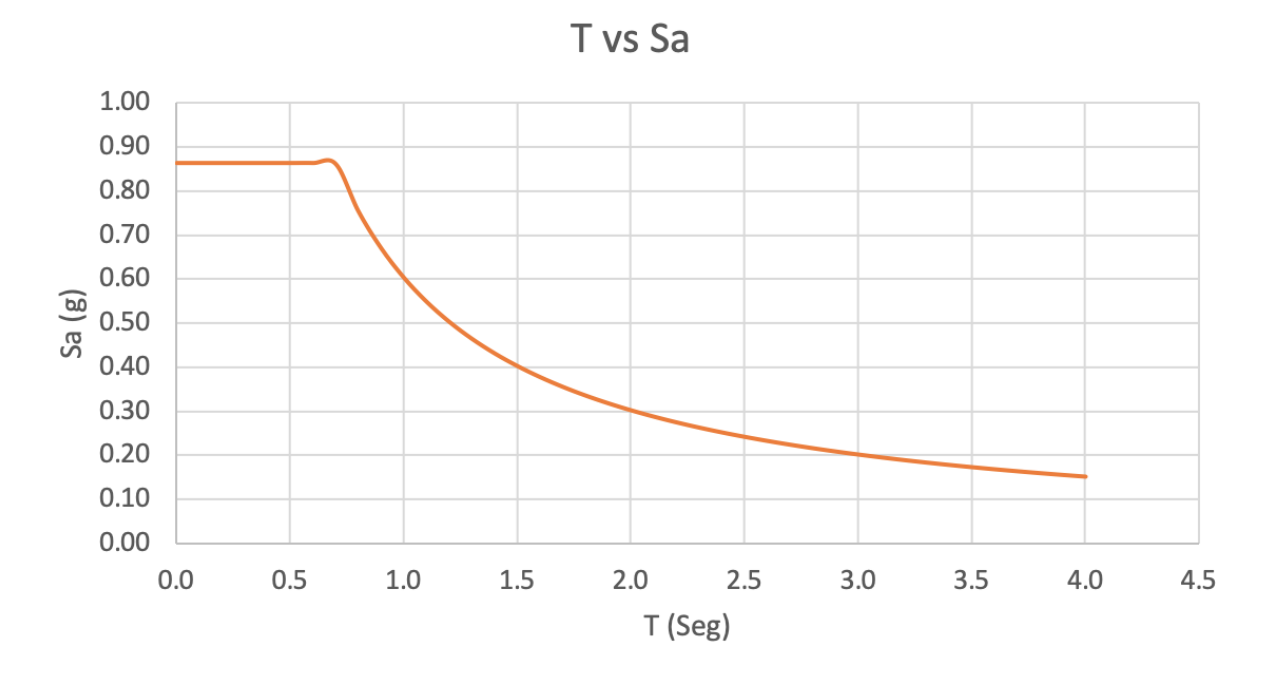

**Ilustración 3-1:Espectro de respuesta**

#### **3.1.2 Geotecnia**

Para obtener la cimentación nos basamos en la carga admisible obtenida previamente en la sección 2.2.2, en la cual se determinó que dicha carga admisible del suelo era de 5 ton/m<sup>2</sup>, lo cual se puede considerar como una resistencia bastante baja.

#### **Consideraciones para el diseño**

Como ya se conoce la categoría de nuestra estructura corresponde a una edificación esencial, esto nos indica que existe un incremento de la demanda sísmica para el diseño de la estructura. En consecuencia, la edificación se someterá a una mayor fuerza sísmica para que no ocurran daños en los elementos estructurales y los no estructurales.

A diferencia de una edificación regular el sismo de diseño a utilizarse será un sismo categorizado como muy raro; el cual tiene una probabilidad de excedencia del 2% en 50 años según la NEC-SE-DS. Este sismo tiene un periodo de retorno de 2500 años y su tasa anual de excedencia es de 0.0040 (Ministerio de desarrollo urbano y vivienda, 2014). Al comparar esto con el análisis propuesto por la SEAOC en la ilustración 3-2, podemos observar que para una edificación esencial se debe cumplir con la seguridad de visa, lo cual nos indica que el daño puede ser moderado y la estructura permanecerá estable.

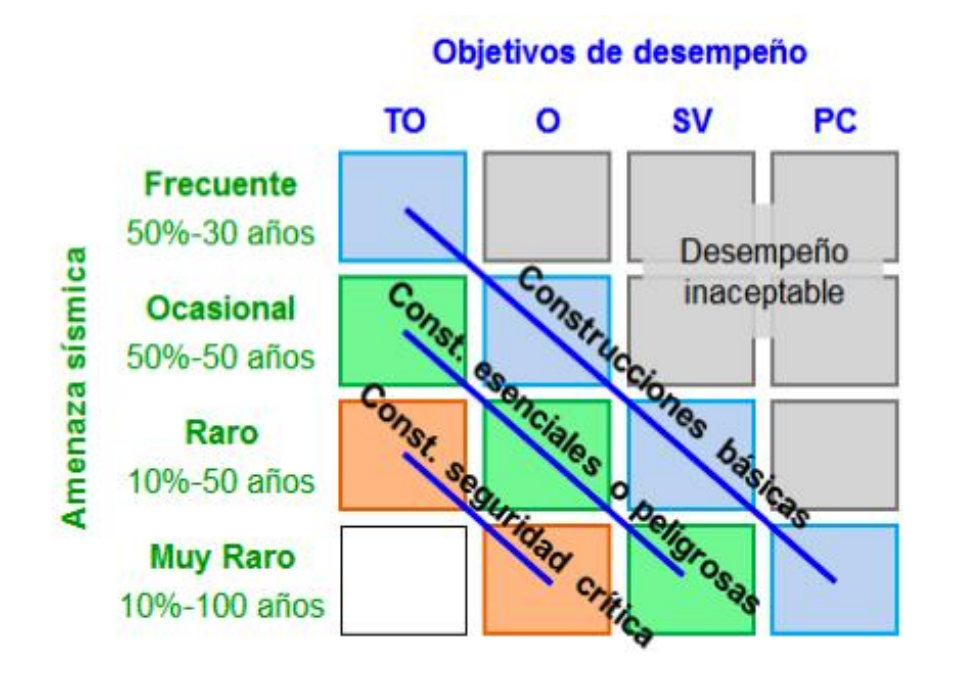

**Ilustración 3-2: Objetivos de desempeño dados por la SEAOC.**

#### **3.2.1 Justificación de soluciones**

Debido a que el sismo considerado en el diseño es uno catalogado como muy raro según la NEC-SE-DS, y la edificación contaba con una forma irregular en planta, esto presentaba un problema al momento de realizar los análisis de la estructura.

Para controlar las derivas máximas se utilizaron diferentes configuraciones estructurales; también se cambiaron las dimensiones de las vigas y las columnas, no obstante, las derivas no disminuyeron notablemente. El siguiente paso fue tratar de controlar las derivas con una junta sísmica, ya que de esta manera se eliminaba en su mayoría la irregularidad en planta de la estructura, esta solución tampoco fue efectiva debido a que las derivas máximas no disminuyeron.

Finalmente se utilizaron muros estructurales, los cuales fueron colocados de manera perpendicular al eje donde se encontraban las mayores derivas. De esta forma se controlaron las derivas y la estructura cumplió con el criterio de las derivas máximas solicitadas por la NEC-SE-DS.

Además, la estructura también presentaba torsión en planta en los primeros modos de vibración, esto contribuía a que la estructura no cumpla con las derivas máximas establecidas por la NEC-SE-DS. Al colocar los muros en dirección paralela al sentido de la torsión provocada por el sismo, la torsión disminuyo y a su vez disminuyeron las derivas.

Debido a que se requerían muros estructurales para poder cumplir la demanda sísmica y las derivas máximas establecidas por la NEC-SE-DS, el sistema estructural escogido fue el de pórticos especiales de hormigón armado con muros estructurales.

#### **3.2.2 Método Constructivo**

En la construcción de la edificación se diseñó una losa de cimentación de hormigón armado de la misma se desplegaron verticalmente las columnas para el primer y segundo piso de igual manera que la cimentación de hormigón armado. Desde el cimiento también se colocaron dos muros portantes en dos lados diferentes de la edificación de hormigón armado para disminuir la torsión del edificio ante un evento sísmico. Las vigas se aplicaron en toda la edificación realizadas de hormigón armado tanto en la primera planta alta y en la cubierta. Todas las secciones adoptadas son de dimensiones grandes para poder cumplir la demanda de las cargas aplicadas en la edificación. Las paredes en las dos plantas se aplicaron bloques de hormigón para posteriormente aplicar su enlucido y finalmente la pintura. Las instalaciones de agua potable, sanitarias y aguas lluvias se colocaron en material PVC en toda la estructura.

#### **3.2.3 Detalles de Diseño.**

Como se pudo observar en la tabla 2-4 en el capítulo 2, nuestro diseño considero las irregularidades en planta y en elevación de la estructura dadas por la NEC-SE-DS en la sección 5.2.3 las cuales se pueden observar en las ilustraciones 3-3 y 3- 4.

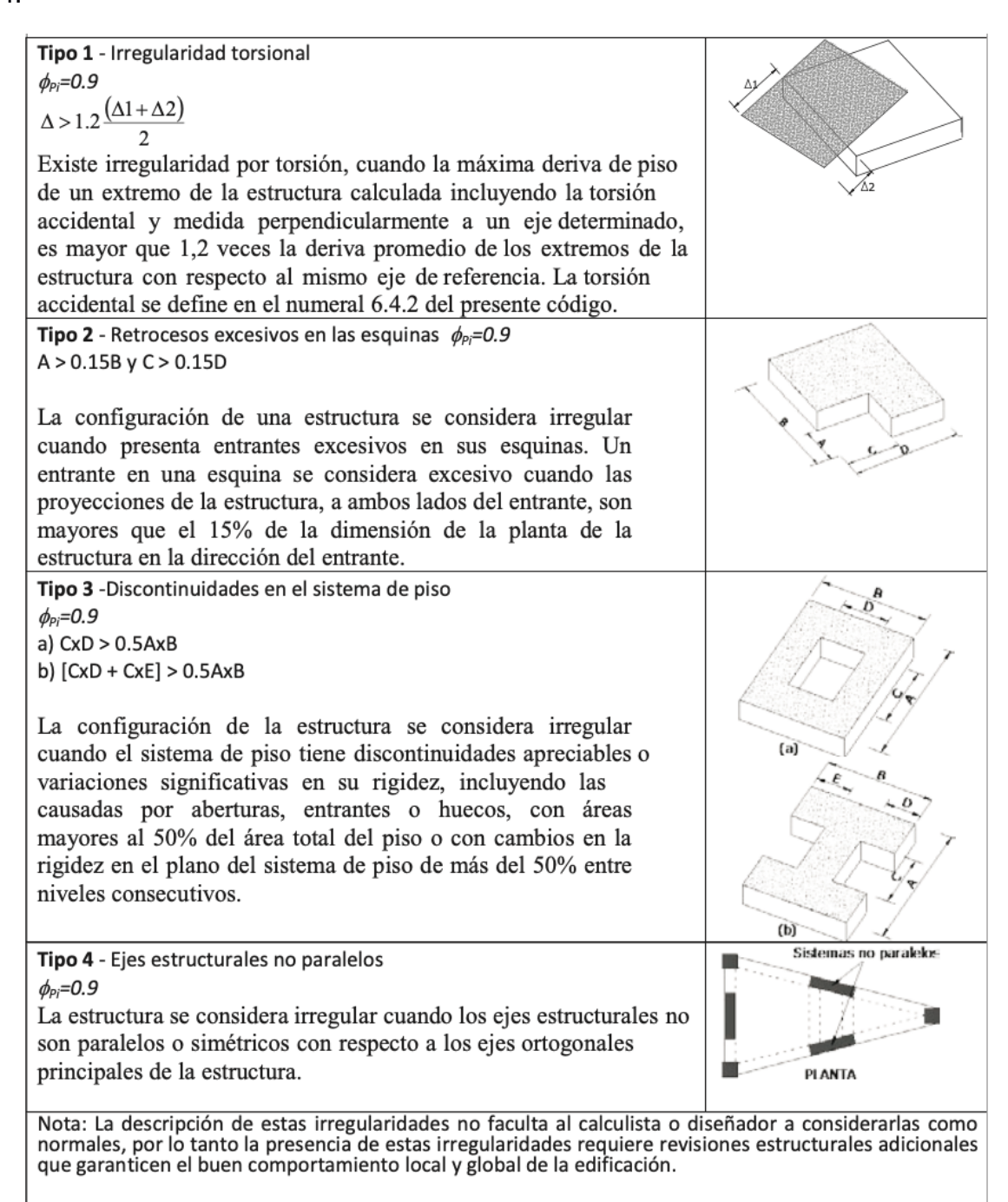

Ilustración 3-3: Irregularidades en planta NEC-SE-DS 5.2.3

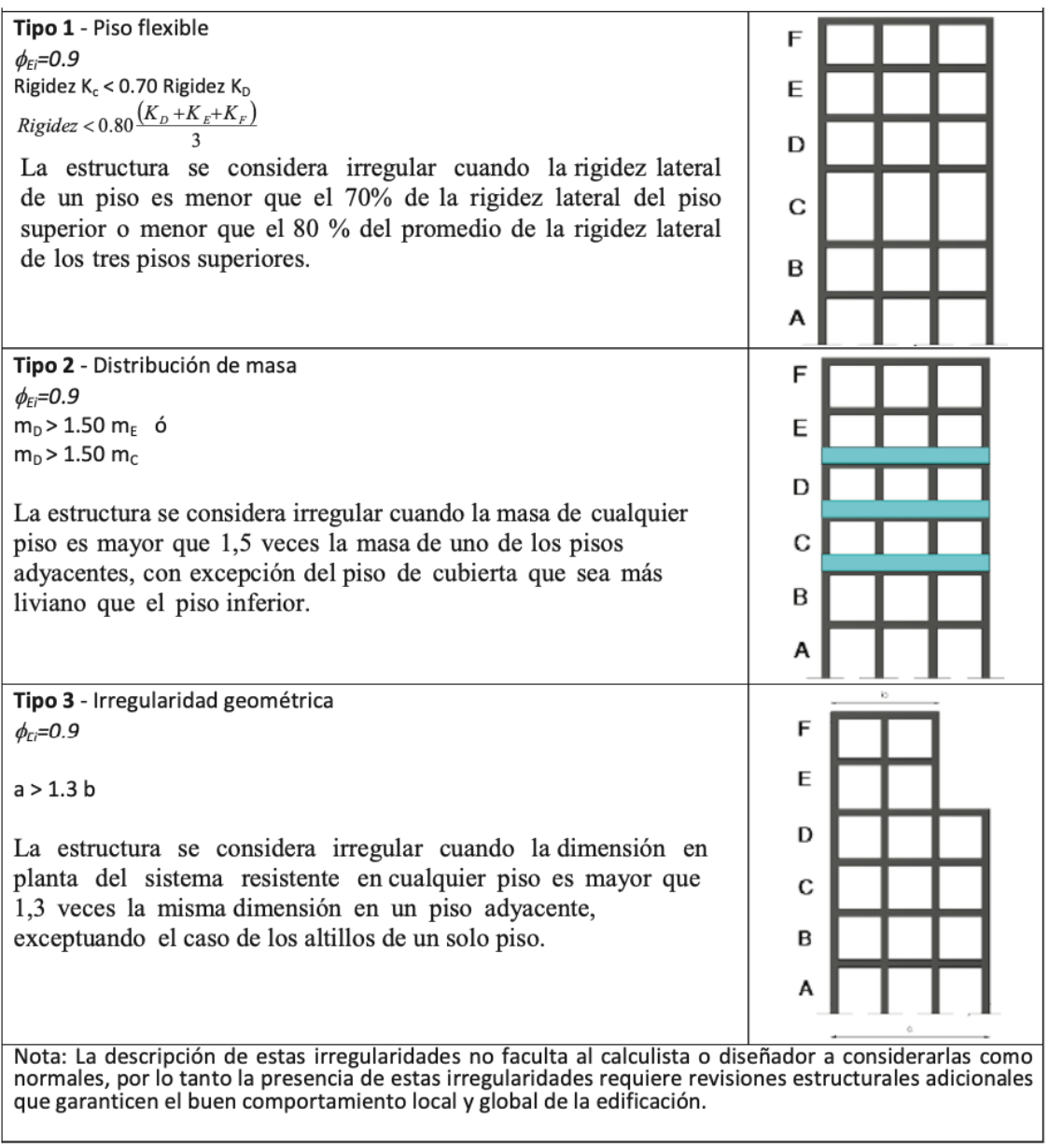

#### **Ilustración 3-4: Irregularidades en elevación NEC-SE-DS 5.2.3**

En las irregularidades en planta se pudo encontrar una irregularidad de tipo 2, la cual nos indica que una esquina cuenta con retrocesos excesivos y una de tipo 4, la cual nos indica que los ejes estructurales no son paralelos. En las irregularidades en elevación se encontró una de tipo 3, ya que este no es regular geométricamente, esto se debe al balcón de la planta alta de la estructura.

Primero se dimensionaron las losas para la planta alta y la cubierta. Para ello se obtuvo la altura de una losa maciza para el vano de mayor longitud, el cual se encuentra en el Anexo 1. Luego se obtuvo la inercia que resistiría este y se

determinó una losa alivianada que pueda resistir la misma inercia. Se definieron losas nervadas de 25cm de altura. En estas se utilizaron alivianadores de 36x36 cm. La losa de compresión utilizada fue de 5 cm y el ancho de los nervios de 14 cm. Esto se puede apreciar en el Anexo 2.

Al realizar el diseño de la estructura se dimensionaron 6 tipos de vigas para que estas puedan resistir las cargas mencionadas en la sección 2.3.1, las dimensiones que se obtuvieron para estas fueron de 39x51 cm, Anexo 3-4, de 42x55cm, Anexo 5-6, las cuales se colocaron en el sentido paralelo al eje X. Por otro lado, en el sentido paralelo al eje Y se obtuvieron vigas de 42x56cm, Anexo 7-8 y 48x58cm, Anexo 9-10. Además, se obtuvieron vigas de 32x41cm, Anexo 11-12 para el volado de la planta alta y de 35x45cm, Anexo 13-14 para las vigas de borde. A continuación, el resumen de las vigas presentadas en la tabla 3-1:

| <b>TIPO</b>    | H [cm] | B [cm] |
|----------------|--------|--------|
| V <sub>1</sub> | 51     | 39     |
| V <sub>2</sub> | 55     | 42     |
| V3             | 56     | 42     |
| V <sub>4</sub> | 58     | 48     |
| V <sub>5</sub> | 41     | 32     |
| V <sub>6</sub> | 45     | 35     |

**Tabla 3-1: Resumen de vigas**

Una vez determinadas las dimensiones de las vigas se procedió a determinar las dimensiones que tendrían las columnas en las cuales se obtuvo que para la planta baja se utilizaran columnas de 61x59cm, Anexo 15-16 y de 59x57cm, Anexo 17- 18. Mientras que en la planta alta se utilizaran de 59x57cm. A continuación, el resumen de las columnas presentadas en la tabla 3-2:

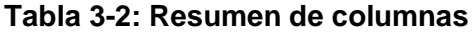

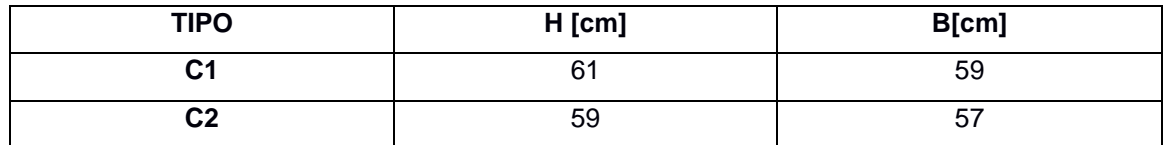

Se diseñaron dos muros estructurales de 1.365 metros de longitud y 0.25 metros de ancho para el muro del eje 1 se obtuvo el diseño encontrado en el Anexo 19, mientras que para el eje 7 es el encontrado en el Anexo 20

Finalmente, se precedió a elaborar el prediseño de la cimentación de la estructura, al realizar el prediseño de las zapatas se obtuvo 4 tipos, los cuales se encuentra en el Anexo 21, mediante estas dimensiones se asignaron las zapatas al eje que correspondían, Anexo 22. Al comprobar la cimentación, se observó que la distancia entre columnas era mayor a 3 veces la separación entre las zapatas, por lo tanto, fue necesario combinar las zapatas obteniendo una losa de cimentación. Esto se dio debido a que las cargas generadas en la estructura eran de más de 150 Ton y las columnas no contaban con una separación en la que se pudiera realizar zapatas aisladas o zapatas combinadas.

En el diseño de las instalaciones de agua potable y sanitarias se basó en la NEC-11 Capitulo 16, se necesitó conocer el punto de agua potable más alejado del lugar donde se colocaría la bomba de agua potable para saber que presión es necesaria para garantizar que el agua llegue a cada punto requerido mostrado desde el Anexo 58 al Anexo 64. En la instalación sanitaria se requería partir de los puntos más alejados a la salida de la edificación para conocer que dimensión y pendiente requiere cada una para poder lograr que todas las aguas negras y grises evacuen la construcción sin ningún inconveniente mostrado desde el Anexo 65 al Anexo 68. Para la etapa de diseño de cisterna se estableció la dotación necesaria de 500 L/ocupante/día como se observa en la ilustración 3-5, la cantidad del personal en turno donde el máximo serán 10 y además la cantidad de días de reserva indicado que serían 2, da como resultado una cisterna de 2,5 X 2,5 x 1,6 m; que almacenaría 10  $m<sup>3</sup>$  de agua.

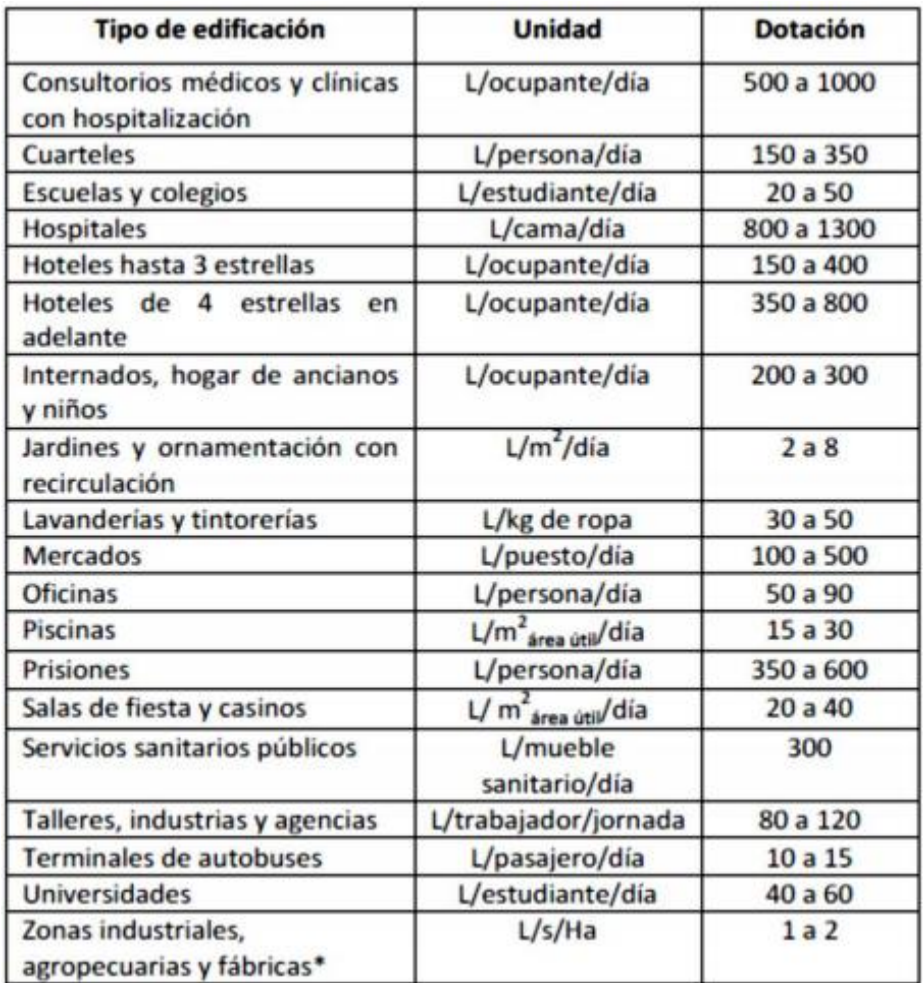

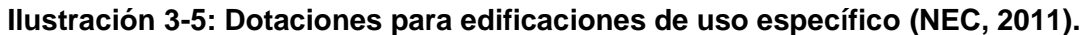

#### **3.2.4 Verificación**

Para la verificación de la estructura se realizaron los chequeos mostrados a continuación, los cuales fueron realizados en base a la NEC-SE-DS.

## *3.2.4.1 Cortante basal estático*

Una vez diseñada nuestra estructura se probó que esta cumpla el chequeo por cortante basal estático. El primer paso fue determinar el periodo aproximado de la estructura se empleó la formula obtenida por la NEC-SE-DS donde se obtuvieron los resultados mostrados en la tabla

| H (altura de la<br>edificación)                             |                                                                         | $8$ [m] |                       |
|-------------------------------------------------------------|-------------------------------------------------------------------------|---------|-----------------------|
| $Ct$ (coeficiente de tipo<br>de edificio)                   | Pórticos especiales<br>de hormigón armado<br>con muros<br>rigidizadores | 0.055   | NEC-SE-DS<br>6.3.3.3. |
| a (coeficiente de tipo<br>de edificio)                      |                                                                         | 0.75    | NEC-SE-DS<br>6.3.3.3. |
| Ta (periodo de<br>vibración aproximado<br>de la estructura) |                                                                         | 0.26[s] | NEC-SE-DS<br>3.3.1    |

**Tabla 3-3: Periodo aproximado de la estructura en base a NEC-SE-DS**

Para la determinación del espectro elástico de la estructura se utilizará el periodo límite de la vibración obtenido mediante la ecuación 3.1. Mediante este, se procedió a calcular el espectro elástico de la estructura. Para este se buscó el periodo de vibración de la estructura en el espectro de respuesta y se obtuvo el resultado de la tabla 3-1.

**Tabla 3-4: Espectro elástico de la estructura en base a NEC-SE-CG**

| T <sub>c</sub> (periodo límite<br>de vibración) | 0.70[s] | <b>NEC-SE-DS 3.3.2</b> |
|-------------------------------------------------|---------|------------------------|
| Sa $(T_a)$                                      | 0.86q   | NEC-SE-DS 3.3.1        |

A continuación, se obtuvo las fuerzas provocadas por cargas muertas en la base de la estructura la cual se encuentra en el Anexo 23. En estas se pudo observar que la carga era de 1085.86 Toneladas

Una vez obtenidas las cargas se obtuvo el cortante basal estático mediante la fórmula dada en la NEC-SE-DS en la sección 6.3.2, la cual viene dada por la ecuación 3.4.

$$
V = \frac{I * S_a(T_a)}{R * \emptyset_p * \emptyset_E} * W
$$
\n(3.4)

Mediante la ecuación mencionada previamente, se utilizaron los datos encontrados en la tabla 2-4 y el espectro de respuesta para calcular el cortante mínimo en base la sección 6.3.2 de la NEC-SE-DS, obteniendo un valor de 321.74 Toneladas.

Para comprobar que nuestro diseño cumpla por cortante basal estático se obtiene la fuerza producida por el sismo en las direcciones X y Y, las cuales se encuentran en los Anexos 24 y 25, esta será comparada con el cortante mínimo que nos proporciona la NEC-SE-DS en la sección 6.3.2.

## **Tabla 3-5: Cortante estático mínimo dado por NEC vs Cortante obtenido previo a corrección**

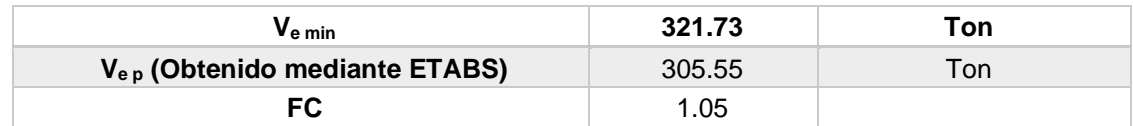

Como se pudo observar en la tabla 11 el cortante mínimo dado por la NEC es menor al que se obtuvo en ETABS, por lo tanto, se tiene que aplicar un factor de corrección, el cual resulto del 1.05%.

Una vez aplicado el factor de corrección se comprueba que el sismo de diseño del programa genere un cortante mínimo igual o mayor al solicitado por la NEC-SE-DS. Esto se puede comprobar en los Anexos 26 y 27

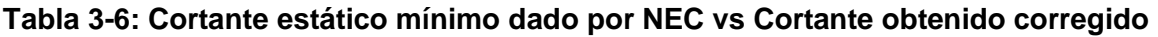

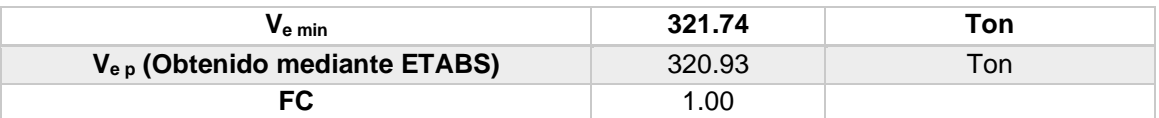

## *3.2.4.2 Cortante basal dinámico*

El siguiente paso es chequear el cortante basal dinámico, este trabaja con el espectro de respuesta generado mediante la NEC-SE-DS, este usara los datos de la tabla 5 mostrada previamente.

Primero se chequea el sismo dinámico ingresado al programa, este se compara con el sismo de diseño dinámico, el cual debe tener un valor mínimo del 80% del estático según la NEC-SE-DS 6.2.2.b. Para esto se obtiene el valor del cortante generado por el sismo dinámico del programa, el cual se encuentra en los Anexos 28 y 29.

| <b>Chequeo Dinámico</b> |        |     |  |  |
|-------------------------|--------|-----|--|--|
| V <sub>d min</sub>      | 257.38 | Ton |  |  |
| $V_{dpx}$               | 269.58 | Ton |  |  |
| <b>FC</b>               | 0.95   |     |  |  |
| V <sub>d py</sub>       | 222.46 | Ton |  |  |
| <b>FC</b>               | 1.16   |     |  |  |

**Tabla 3-7: Cortante dinámico mínimo dado por NEC vs Cortante previo a corrección**

Como se pudo observar es necesaria la aplicación de un factor de corrección para el sismo dinámico generado por el programa. Esto se debe a que este es menor al sismo solicitado por la NEC-SE-DS. Por lo tantos se aplica este factor de corrección y se obtiene los resultados de la tabla 12, los cuales se obtuvieron en base a los Anexos 30 y 31

| <b>Chequeo Dinámico</b> |        |     |  |  |
|-------------------------|--------|-----|--|--|
| $V_{d,min}$             | 257.39 | Ton |  |  |
| $V_{dpx}$               | 269.58 | Ton |  |  |
| <b>FC</b>               | 0.955  |     |  |  |
| $V_{dpy}$               | 257.39 | Ton |  |  |
| FC                      | 0.999  |     |  |  |

**Tabla 3-8: Cortante dinámico mínimo dado por NEC vs Cortante corregido**

Como se pudo comprobar la estructura cumple con el cortante dinámico mínimo impuesto por la NEC-SE-DS en el capítulo 6.2.2.b

#### *3.2.4.3 Derivas*

El tercer punto para comprobar son las derivas, estas tienen que ser menores al 2%, dado que la NEC-SE-DS no permite que pasen este valor según el capítulo 4.2.2. No obstante se decidió tomar un valor más conservador como el dado por Bidda y Heidebrecht en el libro diseño de construcciones sismo resistentes del Ing. Crisafulli, en donde se indica que para garantizar la seguridad de vidas la distorsión del piso no puede ser mayor al 1.5%. (DIseño Sismorresistente de Construcciones de Acero, 2018).

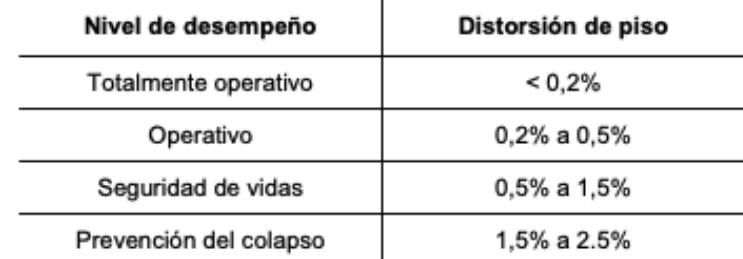

#### **Ilustración 3-5: Relación entre niveles de desempeño y distorsiones de piso.**

Mediante el software ETABS se verifico que están no pasen del 1.5%, para esto se obtuvo las derivas elásticas máximas en cada piso encontradas en los Anexos 32 y 33 y se realizó el cálculo de acuerdo con la formula proporcionada por la NEC-SE-DS 6.3.9, la cual nos proporciona los siguientes resultados:

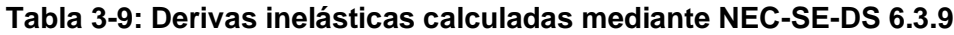

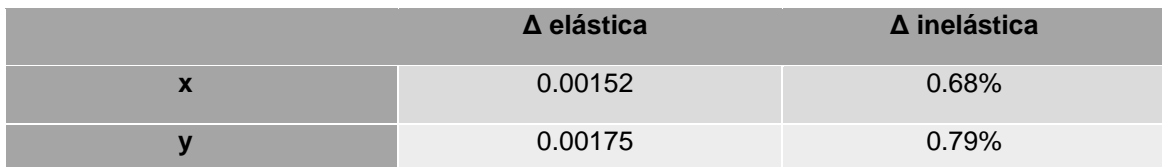

Como se pudo comprobar la deriva inelástica no pasa del 1.5% por lo tanto nuestra estructura cumple el rango de derivas impuesto por la NEC-SE-DS y el recomendado para garantizar la seguridad de vidas por el Bidda y Heidebrecht.

#### *3.2.4.4 Torsión*

Además de esto se comprobó que la torsión de la estructura no fuera mayor que el 30% en sus dos primeros modos. Esto nos asegura que las derivas no excederán el 2%. En el Anexo 34 se encuentra dicho cálculo.

#### *3.2.4.5 Distorsión*

El siguiente paso fue encontrar la distorsión de la edificación, esta se la obtiene calculando la distorsión de dos pisos consecutivos y el piso superior no puede ser 1.2 veces mayor al inferior.

Para esto se utilizó el programa ETABS y se pudo comprobar que ningún piso excedía en 20% el inferior. Esto se puede observar en los Anexos 35 y 36.

## *3.2.4.6 Índice Q*

Otro factor importante por calcular es el índice Q, el cual debe de ser menor a 0.1 según la NEC-SE-DS cap. 6.3.8, en el caso de que esto no se cumpla se tienen que tomar en cuenta los efectos P-delta.

| <b>SISX</b>  |         |                      |           |   |       |
|--------------|---------|----------------------|-----------|---|-------|
| <b>Pisos</b> | P [Ton] | Desplazamiento X [m] | $V_{x}$   | н | Q     |
| $\mathbf{2}$ | 644.50  | 0.01138              | $-200.97$ | 4 | 0.009 |
| 1            | 1347.46 | 0.005289             | $-320.83$ | 4 | 0.005 |
| <b>SISY</b>  |         |                      |           |   |       |
| <b>Pisos</b> | P [ton] | Desplazamiento Y[m]  | Vv        | н | Q     |
| 2            | 644.50  | x0.011293            | $-200.97$ | 4 | 0.009 |
|              | 1347.46 | 0.004494             | $-320.83$ | 4 | 0.004 |

**Tabla 3-10: Índice Q en la estructura**

Como se puede apreciar nuestro edificio no tiene un índice Q mayor a 0.1 por lo tanto no es necesario aplicar el efecto P-delta.

## *3.2.4.7 Comprobación de Vigas*

Al momento de comprobar el diseño de las vigas se revisó que estas cumplan por cortante, la torsión y deflexiones. La primera viga por comprobarse fue la de 39x55cm, en donde se comprobó que esta cumpla por cortante y torsión en el anexo 37 y se revisó su deflexión en el anexo 38, la cual fue comparada con la dada por el ACI 318-14 en la tabla 24.2.2 la cual nos indica que la deflexión máxima para miembros de cubiertas o entrepisos que soporten elementos no estructurales y no sean susceptibles de sufrir daños debido a deflexiones, el límite es de L/240, siendo L el largo de la viga. A continuación, se muestra un resumen de las deflexiones encontradas en la tabla 3-9.

| Tipo           | Longitud   | Deflexión Máxima | Deflexión Obtenida |
|----------------|------------|------------------|--------------------|
| V <sub>1</sub> | $6.06$ [m] | $0.02525$ [m]    | $0.002025$ [m]     |
| V2             | 6.25[m]    | $0.02604$ [m]    | $0.002054$ [m]     |
| V <sub>3</sub> | $6.55$ [m] | $0.02729$ [m]    | $0.003840$ [m]     |
| V4             | $6.55$ [m] | $0.02729$ [m]    | $0.002358$ [m]     |
| V5             | $8.34$ [m] | $0.03475$ [m]    | $0.000500$ [m]     |
| V6             | $3.20$ [m] | $0.01333$ [m]    | $0.007879$ [m]     |

**Tabla 3-11: Deflexión obtenida vs Deflexión máxima**

De esta forma se comprobó de manera satisfactoria las vigas de: 42x55 cm en los anexos 39-40, 42x56cm en los anexos 41-42, 48x58cm en los anexos 43-44, 35x45cm en los anexos 45-46 y finalmente la viga de 32x41cm en los anexos 47- 48.

#### *3.2.4.8 Comprobación de Columnas*

Para poder realizar la comprobación de las columnas, se obtuvo los radios de interacción de las columnas. Estos se pueden observar en el anexo 49 para la columna C1 de 61x59cm y anexo 50 para la C2 de 59x57cm. Además de esto se comprobó que se diera nudo fuerte en ambos tipos de columnas, esto se puede encontrar en los anexos 51-52

#### *3.2.4.9 Comprobación de Muros*

Para comprobar el diseño de los muros se utilizó la herramienta digital ETABS, donde se pudo observar la cantidad de acero de refuerzo que fue necesaria en los anexos 53 y 54 y así pudiendo comprobar que el diseño presentado en los anexos 19 y 20 fue correcto.

#### *3.2.4.10 Comprobación de Losas*

En el chequeo de las losas se pudo verificar el diseño obtenido previamente en la sección 3.2.3. Además, se obtuvo el acero de refuerzo, el cual se puede observar en el anexo 55.

Finalmente se comprobó que la cimentación cumpliera por cortante y punzonamiento, esto se puede verificar mediante el análisis realizado en el programa SAFE, donde se obtuvo la capacidad a punzonamiento y corte de la cimentación, la cual se encuentra en el anexo 56. Además, se comprobó que las presiones ejercidas al suelo no sean mayores a 9 ton/m<sup>2</sup>, debido que, se realizará un mejoramiento de 40 cm y se puede esperar que la resistencia del suelo suba a este valor. El valor de las presiones ejercidas al suelo se puede observar en el anexo 57, validando de esta manera la cimentación.

Finalmente, habiendo comprobado el diseño de la edificación se procedió a realizar los planos de la estructura, los cuales pueden encontrándose en el Apéndice D.

#### **Presupuesto**

Una vez diseñada la edificación se realizó el presupuesto de esta. Para esto se realizaron análisis de precios unitarios y análisis de cantidades, los cuales se podrán encontrar desde el anexo 91 al anexo 120.

#### **Tabla 3-12: Presupuesto referencial centro de salud Ayacucho**

**Elaborado**  DERINSON ROMO & CALIXTO **por:** VALLEJO **Cliente:** Junta parroquial de Ayacucho **Lugar:** Parroquia Ayacucho, cantón Santa Ana **Fecha de elaboración:** 10 de septiembre del 2020

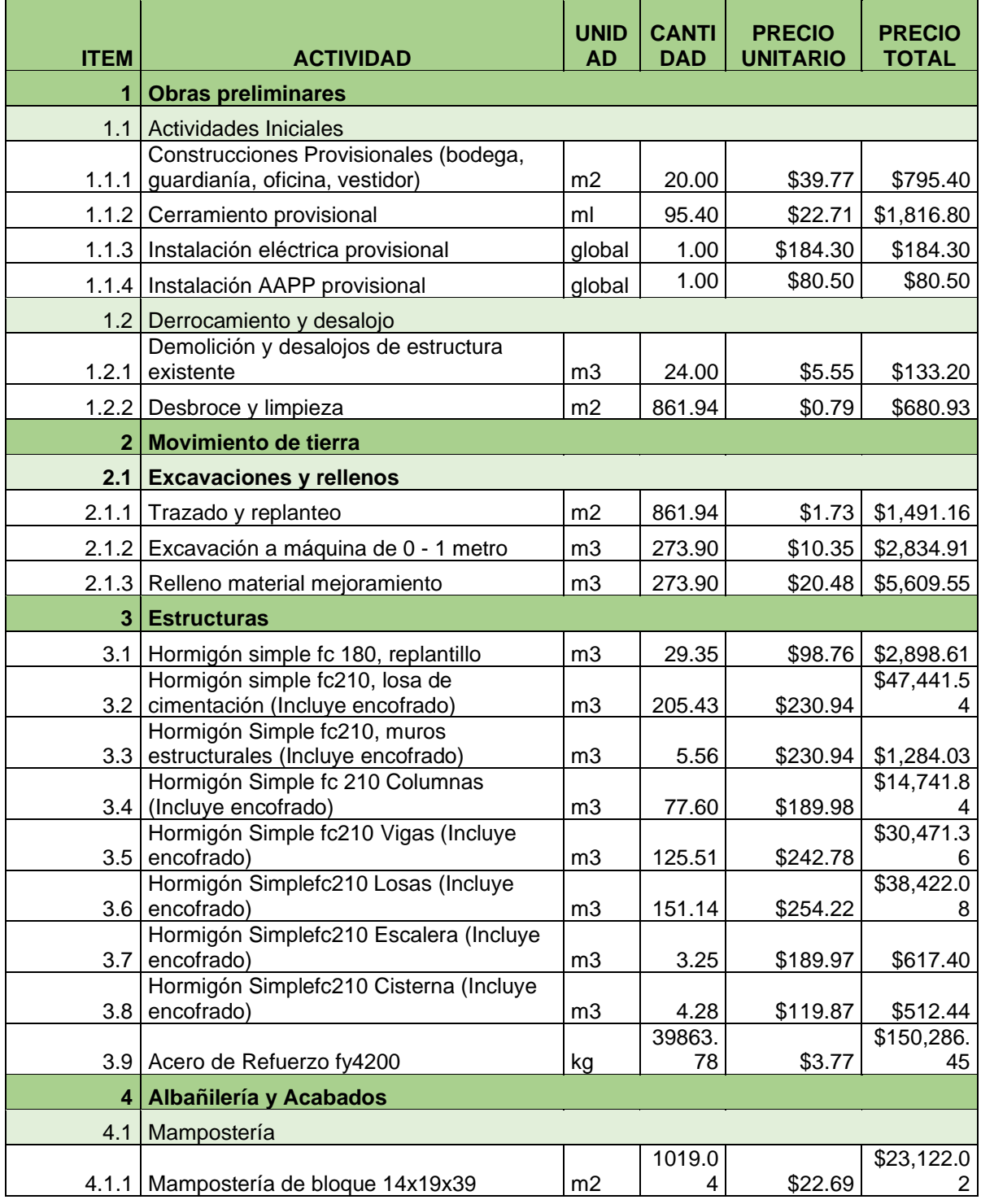

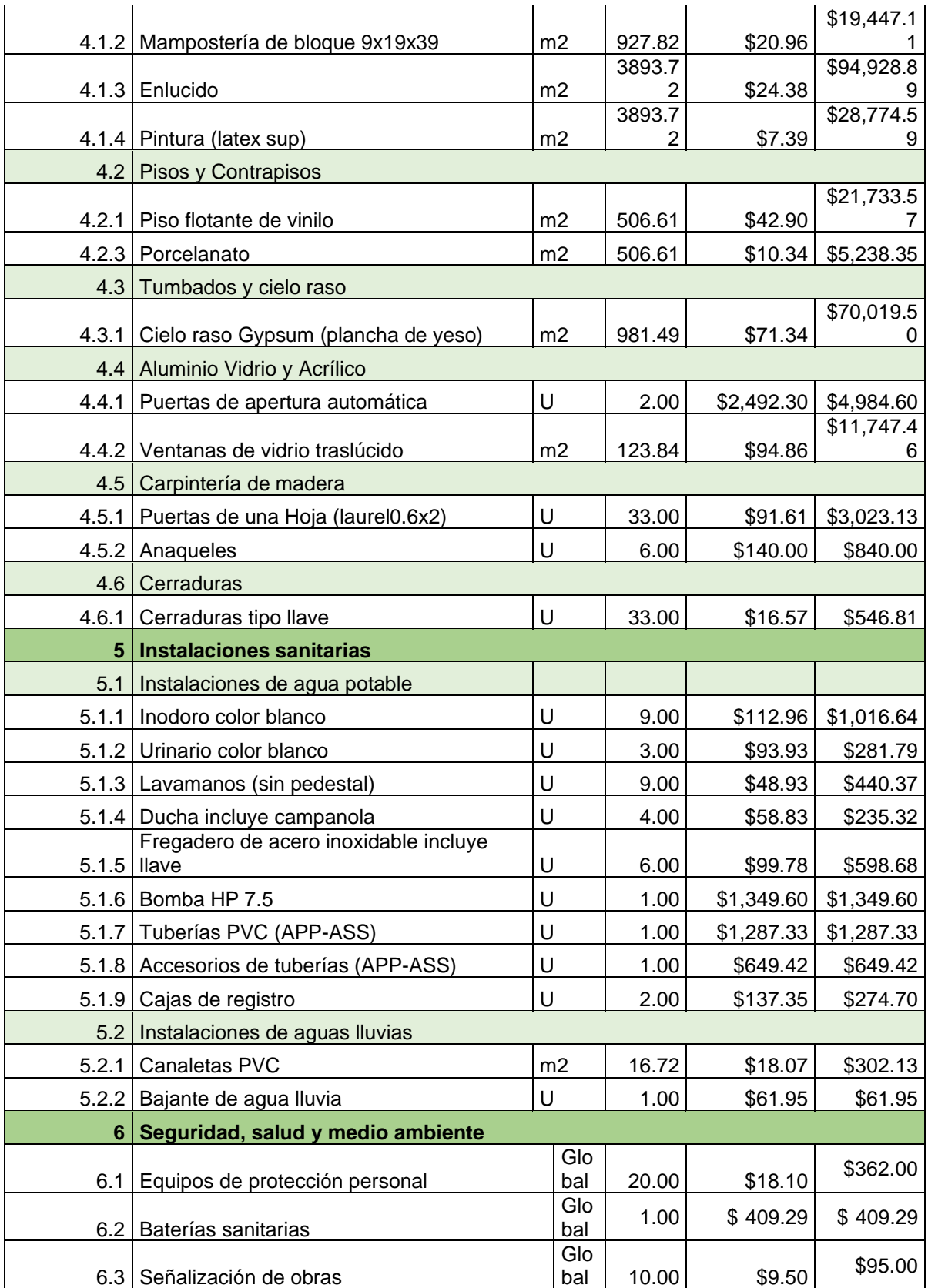

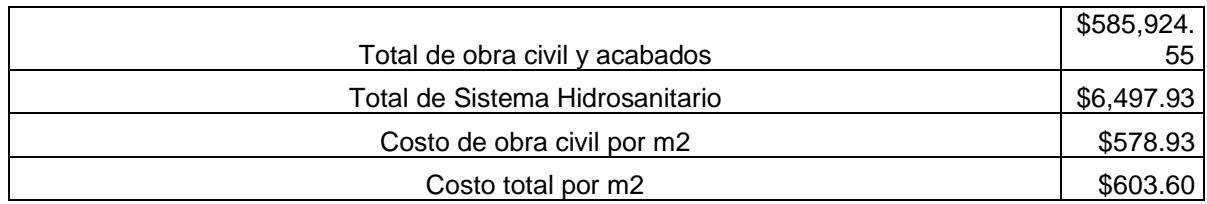

El presupuesto obtenido se debe conocer que los valores de instalaciones no se procedieron a comparar con los costos del SECOB debido a que en sus rubros tienen un análisis más profundo como en los controles contraincendios, sistemas eléctricos, sistema de ambientación, sistema de agua caliente, entre otros. Por ende, el costo comparado es el costo de obra civil porque cumplen las mismas áreas de trabajos necesarias, aunque con una mejor distribución de espacios.

# **CAPITULO 4**

# **4. EVALUACIÓN DE IMPACTO AMBIENTAL**

#### $4.1$ **Objetivo de la evaluación del impacto ambiental**

Realizar un estudio preliminar de estudio de impacto ambiental. Identificar los impactos ambientales del proyecto y recomendar medidas que disminuyan la afectación ambiental.

## **4.1.1 Objetivos específicos**

- Describir las actividades de proyecto para reconocer los impactos que se generan.
- Registrar el proyecto en el MAE para conocer si afecta al medio ambiente en la zona que se encuentra el proyecto.
- Establecer las medidas preventivas ante las afectaciones ambientales que se generan.

#### $4.2$ **Descripción del proyecto**

El proyecto que se desarrolla en la parroquia Ayacucho radica en el diseño y construcción de un centro de salud, con el objetivo que comprenda las necesidades de la comunidad, con áreas de emergencias y salas adecuadas para la población. La edificación comprende un área de 836.52 m<sup>2</sup>.

En el presente estudio se desea conocer el alcance del impacto ambiental, reconociendo y evaluando las posibles afectaciones significativas que pueden generar durante el periodo de construcción de la edificación.

#### $4.3$ **Línea ambiental**

## **4.3.1 Características del clima**

En Manabí existen dos estaciones, uno de ellos es el invierno donde las precipitaciones aumentan y disminuye la temperatura y el otro es el verano en el cual las precipitaciones decrecen y la temperatura crece. En la parroquia Ayacucho posee dos zonas climáticas: tropical mega térmico seco y tropical mega térmico semihúmedo. El cantón presenta una precipitación anual media de 65 mm en lo cual es considerada una zona subhúmeda (Tabla 1-1), se debe recalcar que el porcentaje de humedad está entre 75% - 94% presente en la

parroquia. La temperatura tomada por el instituto nacional de meteorología e hidrología, en la parroquia hay intervalos medios anuales de 24°C – 26°C. (PLAN DE DESARROLLO Y ORDENAMIENTO TERRITORIAL AYACUCHO, 2015-2019).

El clima que esta presenta en la zona es excelente para las etapas de fundición porque permite el excelente fraguado de los elementos de hormigón, pero se debe tener en cuenta que en la etapa de limpieza y desalojo es dificultoso cuando el terreno está con alta saturación.

#### **4.3.2 Características de las aguas superficiales**

En el cantón Santa Ana es proveedor de agua natural para la parroquia donde la mayor parte de la población este asentado sobre la cuenca del río grande (Portoviejo) y otra pequeña parte asentada sobre la cuenca del río Guayas. Las actividades productivas cerca de las orillas del río, descargas de aguas servidas, la evacuación de desechos sólidos intra domiciliarios y el mal uso de químicos en la actividad agrícola y ganadera. (GAD Parroquia Ayacucho, 2015). Se debe conocer datos correspondientes al agua superficial para poder conocer el riesgo que causaría el proyecto, además se puede saber si es posible el uso de la misma para optimizar recursos en las etapas de la construcción que requieran agua.

#### **4.3.3 Características del aire existente**

La concentración de actividades es la causante de moderados rangos de contaminación, principalmente en horas pico donde circulan una gran cantidad de vehículos, los mismos que emiten el  $CO<sub>2</sub>$  y material particulado. Se toma en cuenta que en Ecuador en general se generan entre 28 a 46 microgramos/m<sup>3</sup> de PM2.5, y el permisivo es de 15 ug/m<sup>3</sup>.

#### **4.3.4 Características de los suelos**

El cantón Santa Ana está conformado por diferentes tipos de suelos, que se han formado por sedimentos antiguos que hacen dar resultado a suelos profundos con una textura arcilla limosa a arcillosa que registran un PH menor a 7 en zonas montañosas con pendientes del 12% al 70%.

En la zona también se encuentran suelos no tan profundos con una textura limo arenosa a limosa que registran un PH menor a 6 y en zonas montañosas con pendientes mayores a 70%.

En las áreas más bajas se pueden hallar suelos de color rojizo arcillosos que poseen un pH de 5.5 - 6.5 con un 50% de saturación o mayor. (PLAN DE DESARROLLO Y ORDENAMIENTO TERRITORIAL AYACUCHO, 2015-2019).

#### **4.3.5 Características de la vida silvestre**

Debido a que algunos de los bosques húmedos están en zonas donde es difícil llegar, lo cual es muy favorable para la vida silvestre. La fauna en estos momentos está siendo afectada por las actividades que se realizan en la zona además por la fragmentación de la cobertura natural, lo mismo que ocasionó pérdida de hábitat por lo tanto perecieron algunas especies como es el caso del oso perezoso y otras endémicas del sector. (CLIRSEN & SIGAGRO, 2012).

Existen variedades de especies en la zona que es necesario conocer para evitar cualquier actividad que afecte el entorno en el que habitan, además de no peligrar más una especie en peligro de extinción. Las actividades constructivas pueden desplazar la fauna de la zona lo que puede afectar el ciclo de la vida en la región por lo que es necesario atenuarlas con ciertas medidas.

#### $4.4$ **Descripción de actividades del proyecto**

En el presente proyecto se han identificado dos fases como la de construcción y la fase de operación. Dentro de cada etapa mencionada se encuentran actividades de mayor relevancia para el estudio preliminar del impacto ambiental como en la etapa de construcción: la limpieza del terreno, movimiento de tierra, la construcción de cimentación, el levantamiento de la estructura, las instalaciones, las fundiciones, el colocar la mampostería. En la etapa de operación de mayor relevancia se encuentran: el almacenado de insumos, distribución de insumos, uso de los insumos, además de la restauración y mantenimiento del centro de salud.

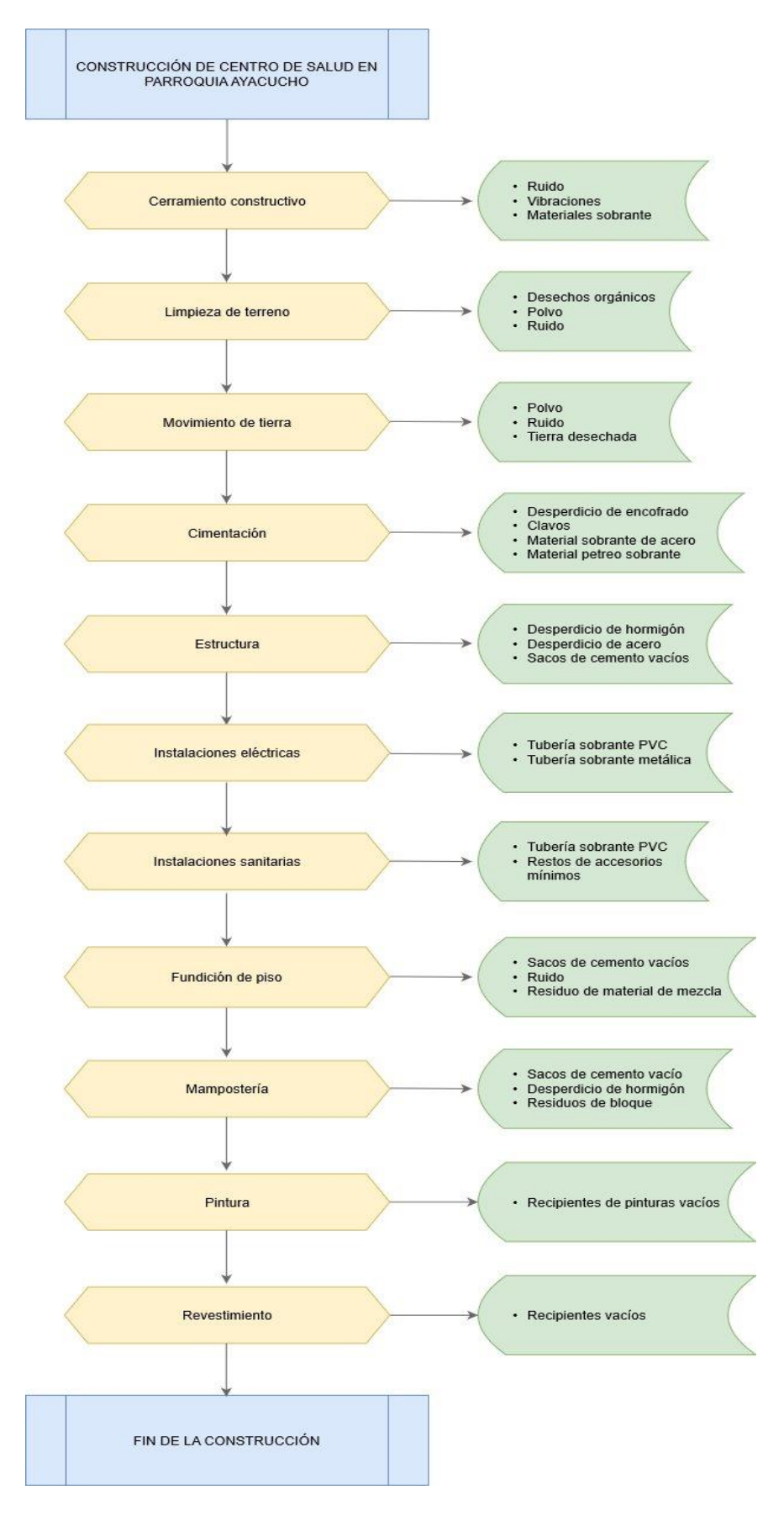

**Ilustración 4-1:Proceso de construcción**

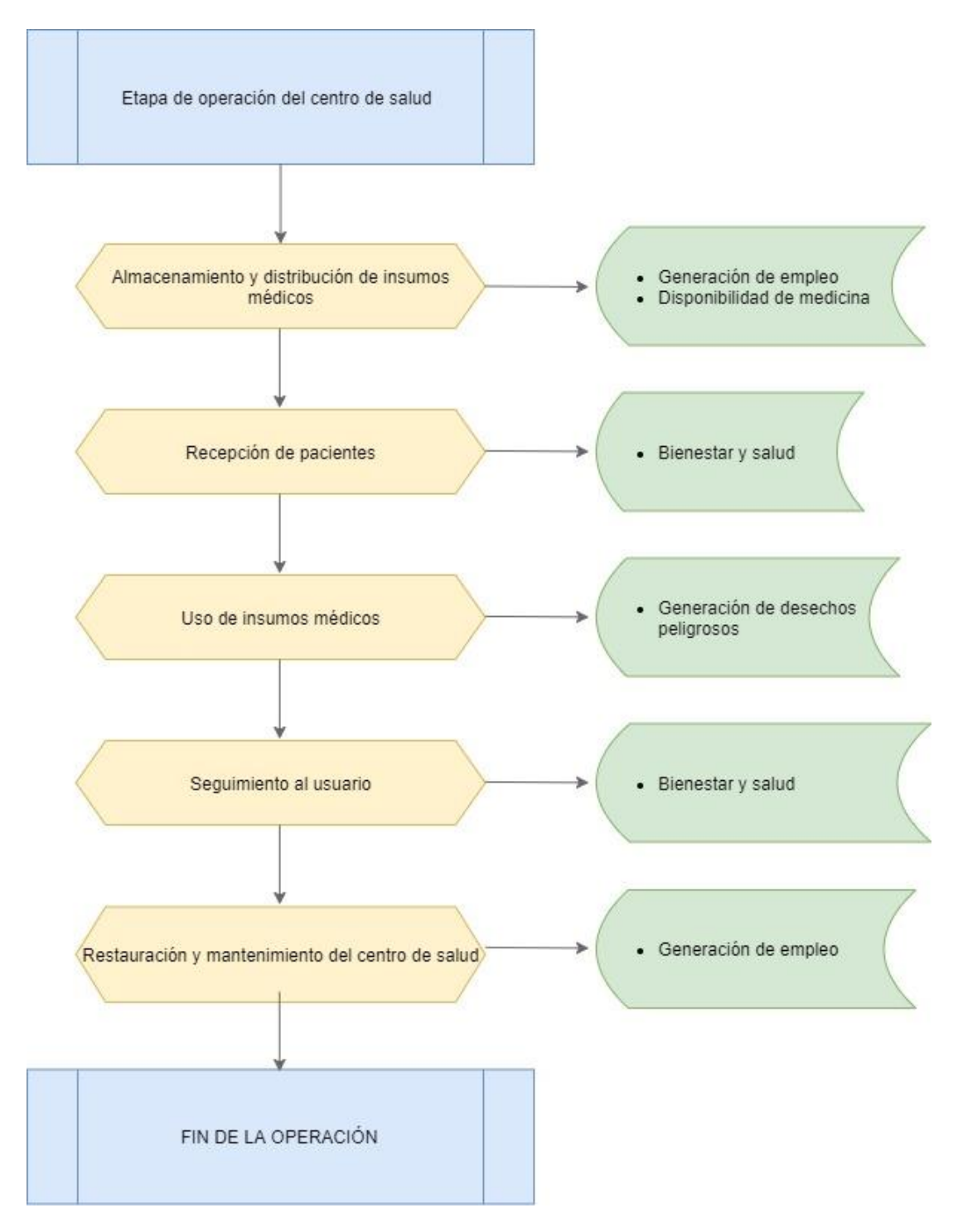

**Ilustración 4-2: Proceso de operación**

#### 4.5 **Identificación de los factores, aspectos e impactos ambientales.**

En las actividades que se ejecutarían para el proyecto se tomaron en cuenta los aspectos ambientas que aparecen como la contratación de la mano de obra, la generación de ruido, la generación de polvo, la generación de residuos de materiales, la generación de olores, los tratamientos de salud, la necesidad de transporte, el bienestar de la comunidad y la generación de desperdicios hospitalarios.

# **Tabla 4-1: Análisis de impactos ambientales en la etapa de construcción. Código de colores representa al factor suelo(café), aire(celeste), salud y bienestar comunal(verde)**

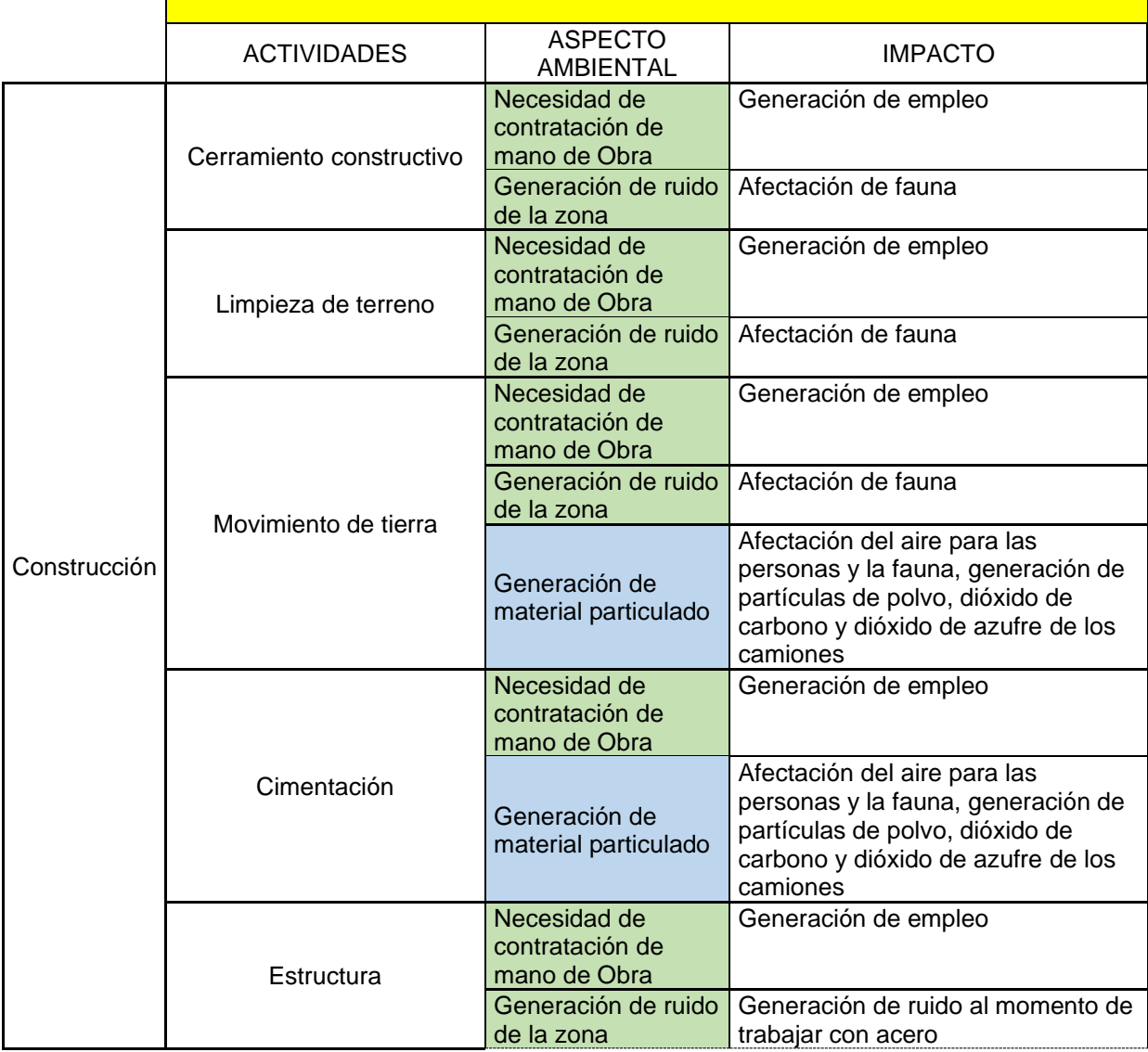

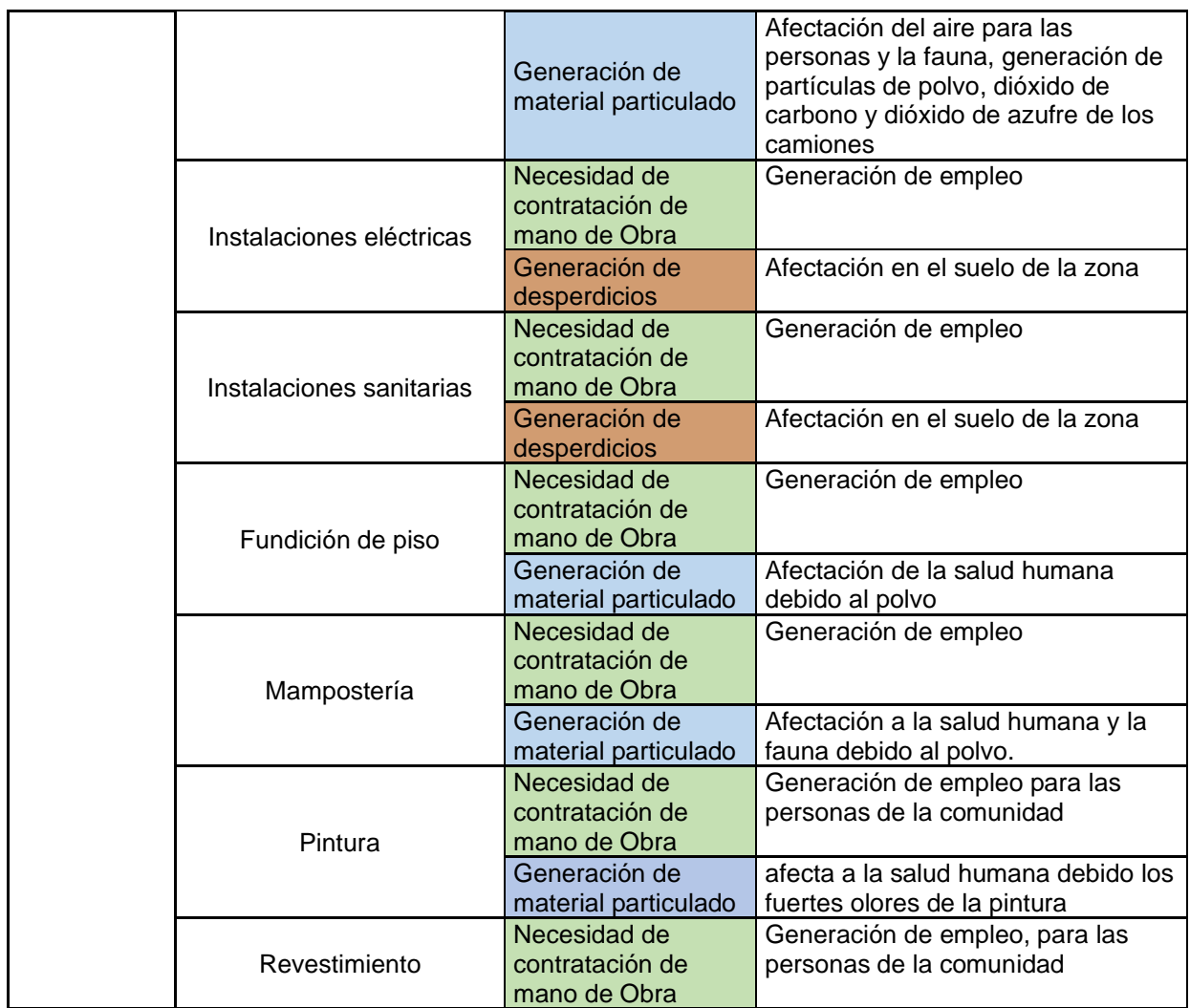

#### **Tabla 4-2: Análisis de impactos ambientales en la etapa de operación.**

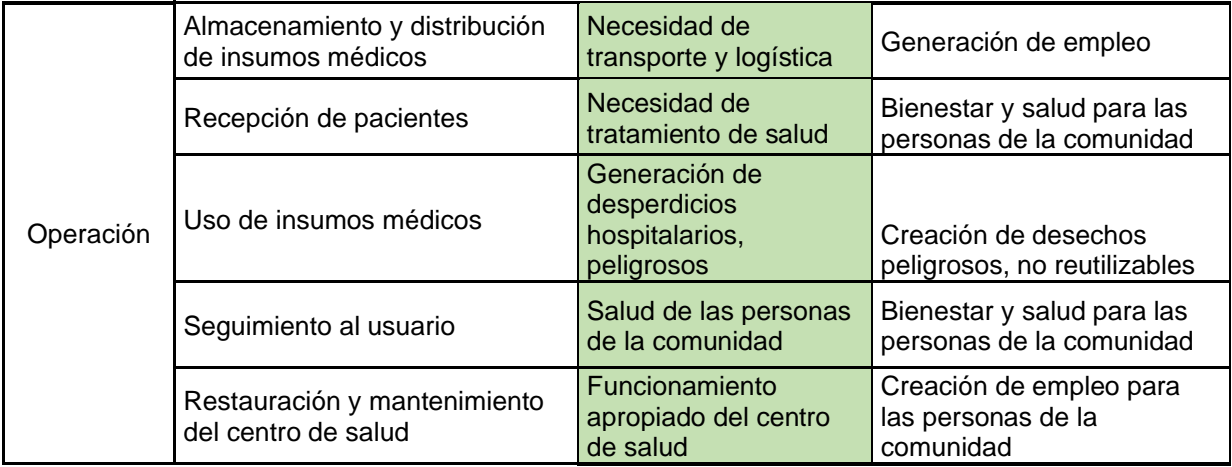

La categorización del proyecto acorde a la autoridad ambiental competente fue de un certificado ambiental. Una vez identificadas las actividades, los aspectos ambientales y los impactos posibles que se generarían al realizar la construcción y operación del centro de salud se procedió a registrar el proyecto en el MAE como se puede observar en las ilustraciones 4-1 y 4-2.

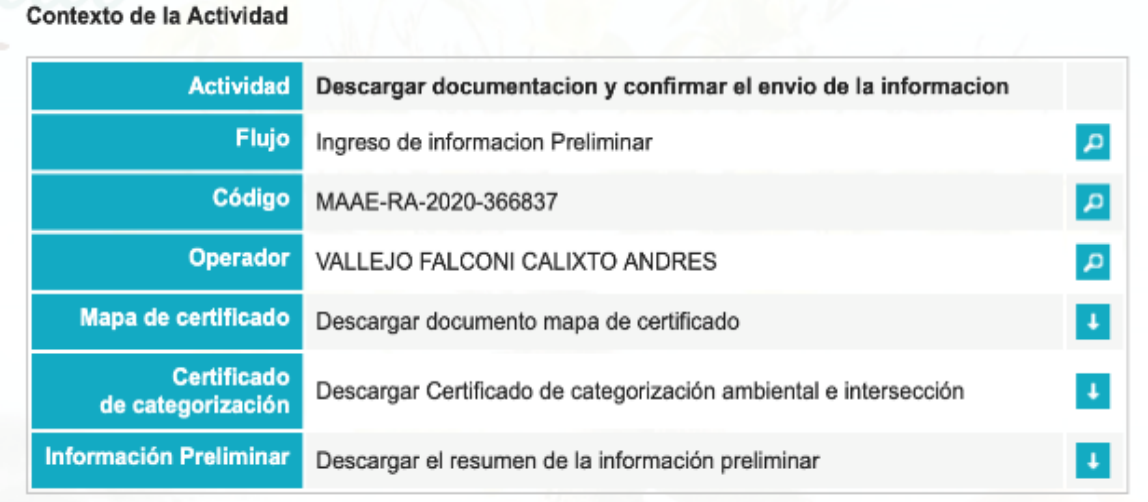

#### **Ilustración 4-3:Registro del proyecto en el MAE**

Una vez realizado el registro del proyecto se ingresó a la página del SUIA para realizar el certificado de intersección, el cual se puede apreciar en la ilustración 4.1, este nos mostró que el terreno se encuentra en un bosque protector de la zona como se muestra en el anexo 121, debido a que es una zona con gran flora y fauna. Sin embargo, el terreno es zona construible por el código catastral 131351010103106000 como se observa en el anexo 122 que se encuentra dentro de la zona poblada de la parroquia y este no contiene vegetación nativa de la zona ni hábitats de fauna silvestre.

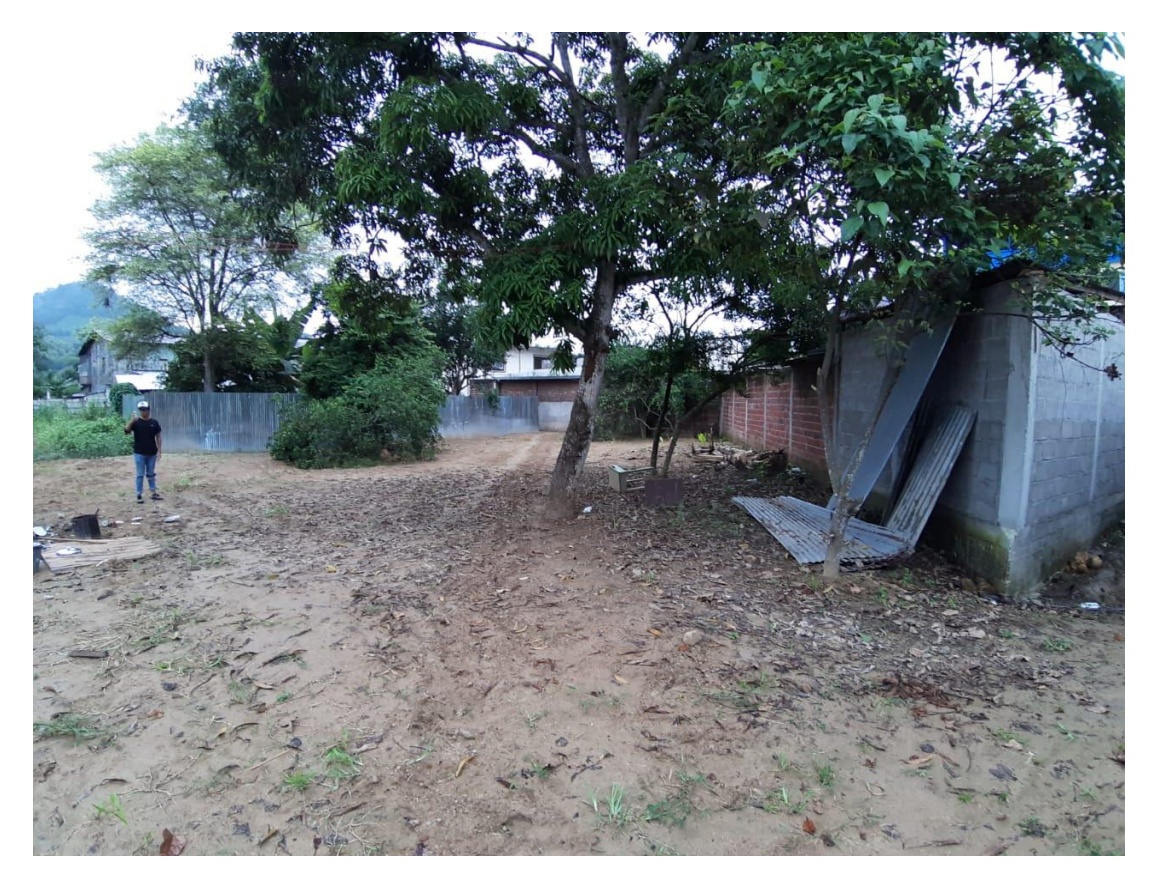

**Ilustración 4-4:Terreno del nuevo centro de salud de la parroquia Ayacucho.**

#### **Tabla 4-3:Información de certificación de no afectación Fuente: Ministerio del ambiente**

**y aguaINFORMACIÓN DEL SOLICITANTE** Cédula/Ruc: CALIXTO ANDRES VALLEJO FALCONI 0919789289 Nombre: Datos de Domicillo: VIA A LA COSTA Provincia: GUAYAS Cantón: GUAYAQUIL Parroquia: CHONGÓN Sector: Dirección: LAGUNA CLUB KM 12 1/2 VIA COST SL35 SL 35 Teléfono: 6048299/0992022462 Correo Electrónico: calixtovallejo@gmall.com **INFORMACIÓN DEL PREDIO** SANTA ANA Provincia: MANABI cantón: Parroquia: AYACUCHO Sector: AYACUCHO Área: 0.0860 ha. **COORDENADAS DEL PREDIO**  $\overline{NO} \times$  $No X$  $No X$  $No X$ 1) 579408.69 9871978.1 2) 579410.09 9871979.92 3) 579422.99 9871997.12 4) 579466.27 9871995.97 ANÁLISIS DE LA INFORMACIÓN **SISTEMA** AFECTA **SISTEMA** AFECTA **SISTEMA** AFECTA **SISTEMA** AFECTA Bosques Protectores SI Franja de Diversidad y Vida N<sub>O</sub> Patrimonio Forestal del Estado NO Patrimonio de Areas Protegidas NO

Socio Bosque Mangiar

**NO** 

Zonas Intangibles

N<sub>O</sub>

N<sub>O</sub>

Socio Bosque Colectivo

N<sub>O</sub>

Socio Bosque Individual

#### 4.6 **Valoración de los impactos ambientales**

La matriz de evaluación ambiental mostrada en la tabla 4-4 demuestra el enlace que hay entre la gestión técnica de la etapa de construcción y operación con la gestión ambiental durante el proyecto.

Durante la etapa de construcción tiene sus diferentes actividades que se realizan cronológicamente, en todas estas actividades tienen un impacto bastante positivo que es la generación de empleo, pero en algunas generan aspectos negativos porque generan ruido, olores, material particulado y desperdicios. En toda esta etapa de construcción, la fase de estructura es la de más valoración de importancia, en cambio en las fases primordiales como la limpieza y el cerramiento del terreno, no tiene gran magnitud el impacto en relación a las demás fases.

En la etapa final de la obra que conlleva a la operación la actividad de mayor relevancia por su impacto en el valor de importancia es la recepción de pacientes porque genera un impacto bastante positivo que es el bienestar y salud de la comunidad, además otro impacto importante es la generación de empleo que es muy importante en esta etapa del proyecto, aunque cabe recalcar que en la actividad del uso de insumos médicos se generan desperdicios lo cual es un impacto negativo de suma importancia el mismo que se debe mitigar aplicando ciertas soluciones mostradas en la tabla 4-7.

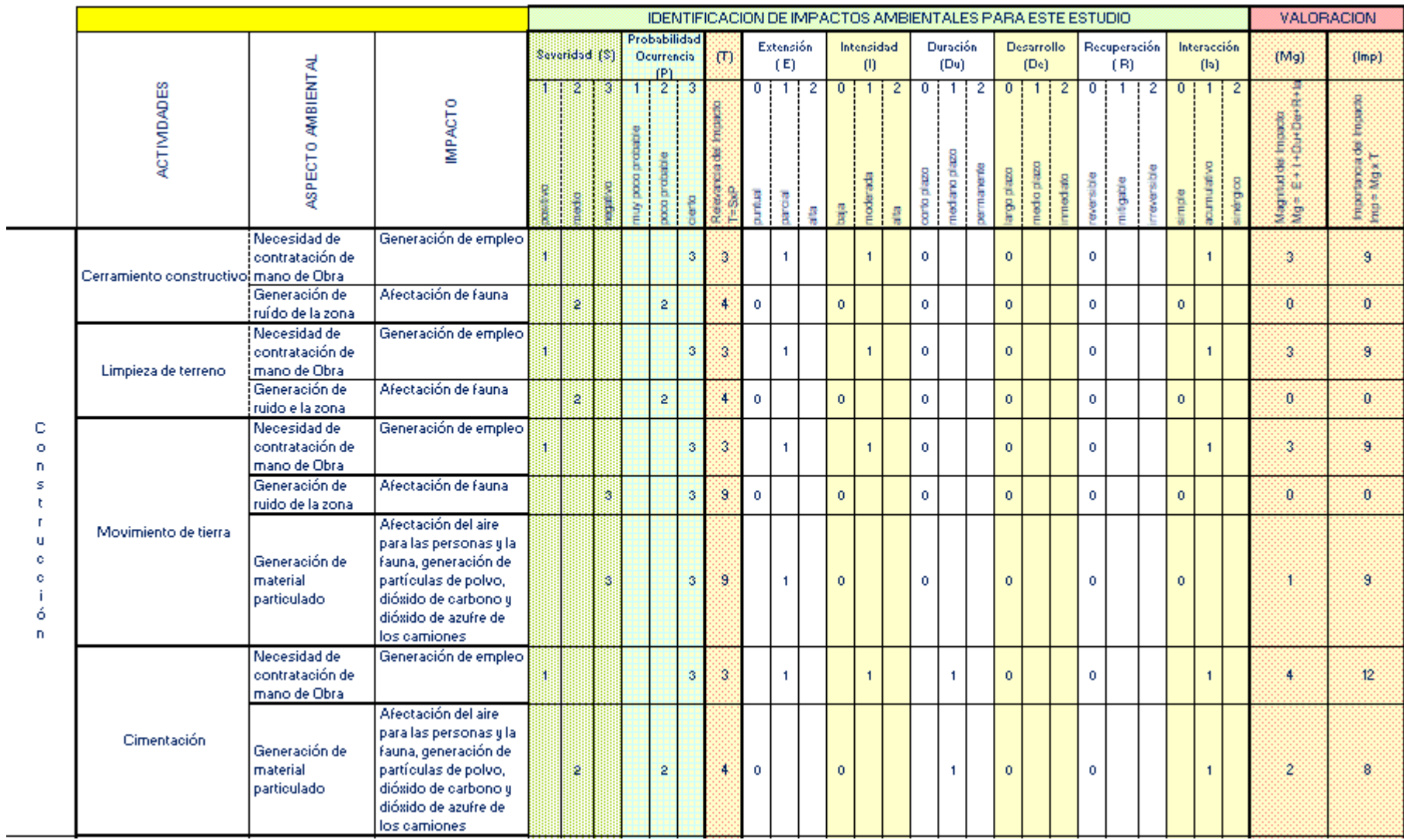

## **Tabla 4-4: Matriz de evaluación de impactos Parte 1**

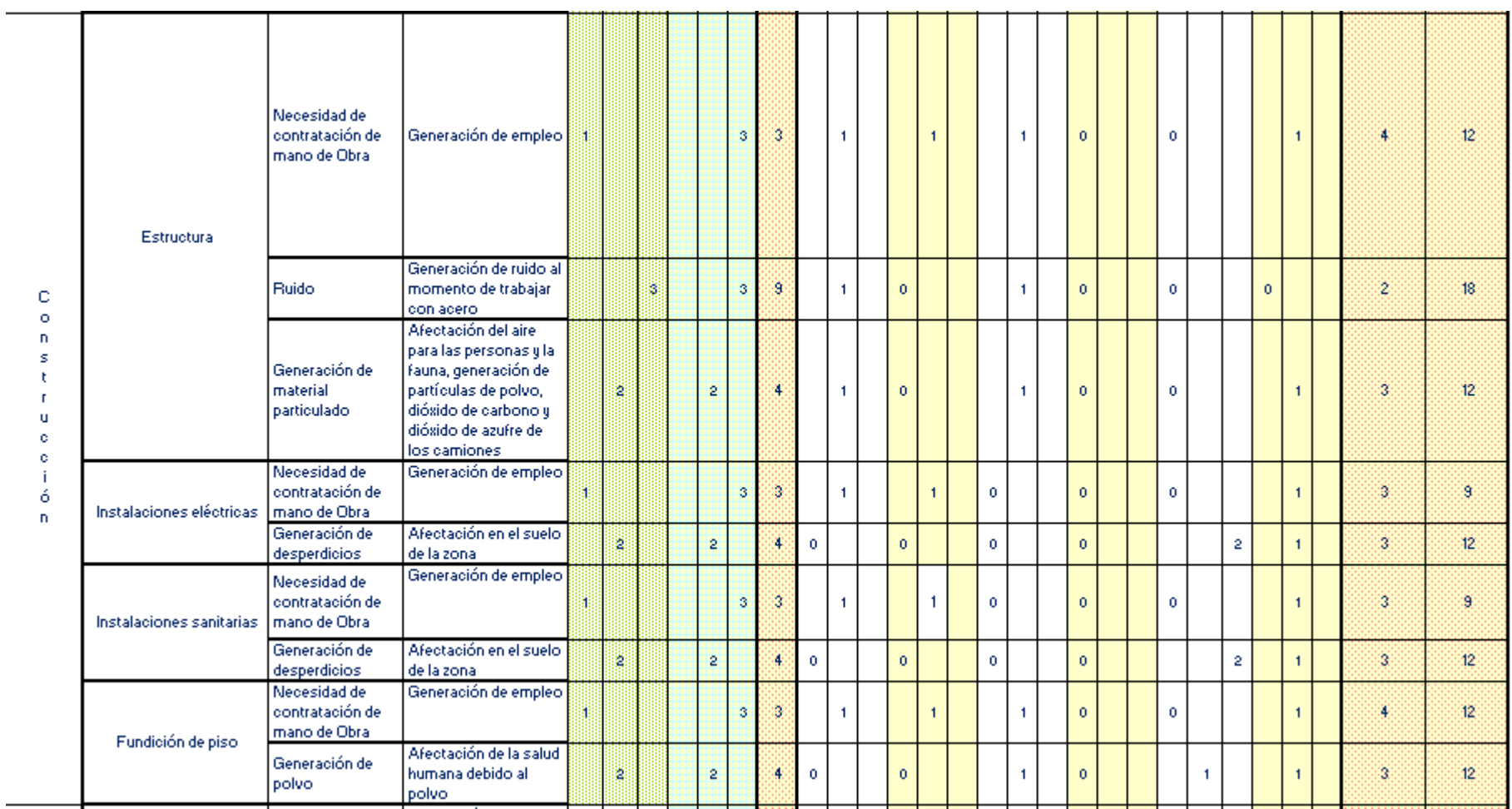

# **Tabla 4-5: Matriz de evaluación de impactos Parte 2**

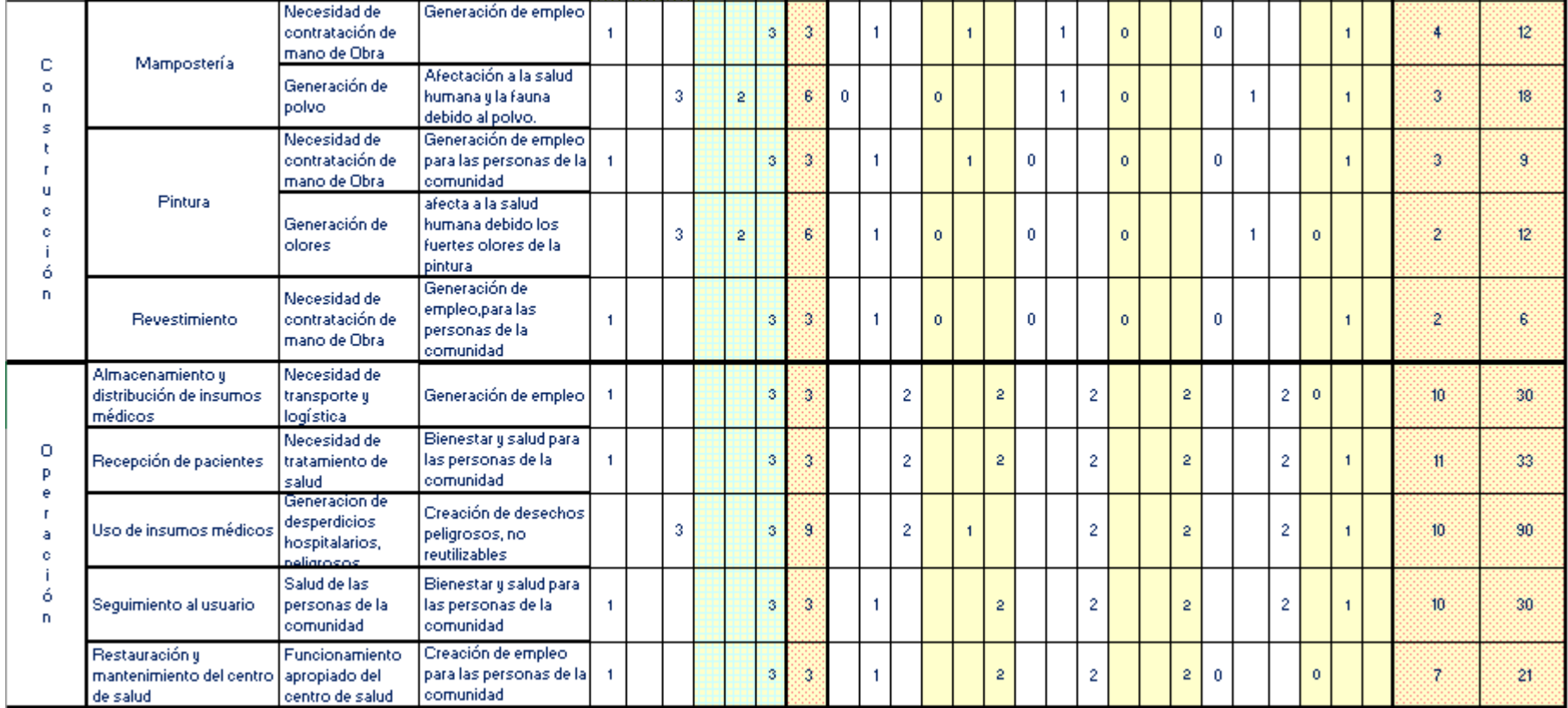

## **Tabla 4-6: Matriz de evaluación de impactos Parte 3**
#### **Medidas de mitigación** 4.7

Consecuentemente debido a los impactos ejercidos en el proyecto, se presentan medidas como la restauración de las zonas verdes mientras se va avanzando el proyecto, además se debe tener en cuenta donde se coloquen los materiales pétreos, el mismo que debe ser un lugar óptimo para su repartición y tenerlos cubiertos para evitar su mezcla con el suelo, agua y aire. En la etapa de la obra habrá aparatos de construcción que generan ruido los mismos que se pueden mitigar permitiéndole a los trabajadores usar equipo de protección sonora. En todo el proceso del proyecto el personal de trabajo estará propenso a accidentes por lo que los trabajadores deben utilizar guantes, casco, gafas y tapabocas. Los materiales de construcción que vaya utilizando y queden residuos se pueden clasificar según su origen para saber si es posible reutilizarlo.

| Impacto          | Medida de mitigación                                                       |
|------------------|----------------------------------------------------------------------------|
| ambiental        |                                                                            |
| Afectación de    | Restaurar las zonas verdes donde se intervinieron de manera paralela al    |
| fauna            | avance de obra para mitigar la afectación del entorno.                     |
|                  | Cubrir y proteger los materiales de la obra que se encuentran en obra para |
| Afectación del   | evitar el contacto con el aire y agua; tener en cuenta que cada 24 horas   |
| aire             | retirar los desechos de la construcción para que no se emita el material   |
|                  | particulado.                                                               |
| Generación de    | Si la actividad produce un nivel de ruido mayor a 85 decibeles, es         |
| ruido            | necesario usar equipos para la protección de los oídos dependiendo de la   |
|                  | intensidad, frecuencia, funciones del operador y el tiempo de exposición   |
| Afectación del   | Se debe seleccionar un lugar óptimo para la ubicación del campamento y     |
| suelo de la zona | despacho, en los que no se necesite una intervención profunda en el suelo  |
|                  | en referencia a la excavación, relleno y nivelaciones.                     |
|                  | Toda persona en obra deberá tener un casco de seguridad para trabajar,     |
| Afectación de la | gafas de seguridad en actividades de corte, martilleo y rasqueteo. Por     |
| salud            | último, se recomienda el uso de tapabocas si en las operaciones que        |
|                  | generen gran cantidad de polvo.                                            |
|                  | Preferible separar los residuos de construcción y demolición de los        |
| <b>Desechos</b>  | residuos frecuentes ara poder clasificarlos según su origen. De esta       |
| peligrosos       | manera se pueden reciclar para un mejor relleno sanitario y reutilización  |
|                  | de materiales sanitarios o albañilería.                                    |

**Tabla 4-7: Medidas de mitigación**

# **CAPÍTULO 5**

## **5. CONCLUSIONES Y RECOMENDACIONES**

Al realizar el proyecto se pudo observar la necesidad de centros de salud capaces de funcionar al momento de emergencias. Esto se observó cuando al empezar el proyecto se desarrolló una pandemia global ocasionada por el virus COVID-19, esto demostró que los centros de salud y hospitales del país no estaban preparados para afrontar este tipo de emergencias. Además, se demostró la necesidad de tener casas de salud en comunidades rurales y parroquias, ya que muchas de ellas no tenían acceso a un centro de atención.

## **5.1 Conclusiones**

El diseño de nuestra estructura se pudo observar que muchas de las áreas usadas por los centros de salud tipo dados por el SECOB no se aprovechaban a máximo. Esto se debe a que los centros de salud del SECOB son realizados por módulos, es decir estos se pueden expandir para ser adaptados a la población creciente. Sin embargo, esto hace que los diseños tengan un mayor costo de construcción y adecuamiento. Además de esto se debería considerar esta expansión futura del centro de salud al momento de ser construido, ya que se necesitará realizar la compra de un terreno en el que se permita que esto sea posible, ya que, si el terreno en el que es edificado el centro de salud no cuenta con espacio extra, la expansión no será posible.

En el análisis de la estructura, se observó que, para nuestra edificación, la cual cuenta con irregularidades en elevación y en planta, el método más efectivo para controlar las derivas fue el uso de muros estructurales. Esto nos garantizó que las derivas cumplan eficazmente los niveles aceptables por los códigos nacionales.

En la cimentación de la estructura se pudo observar que debido a que las cargas de diseño de la edificación eran altas, las zapatas que se obtenían necesitaban ser combinadas. Este problema ocurrió en ambas direcciones, por lo que esto resultó en el uso de una losa de cimentación para la edificación.

Los precios del costo de obra civil por metro cuadrado para nuestra edificación fueron obtenidos en base a los precios del SECOB, de esta forma se pudo obtener un punto de partida para el costo de nuestra edificación. En efecto, para poder obtener un mejor precio total y por metro cuadrado de obra civil, se tuvo que diseñar el centro de salud de acuerdo con las especificaciones del SECOB, sin embargo, nuestro centro de salud no contempla ser expandido en el futuro. Esta es la principal razón por la que nuestro centro de salud tiene un menor costo, ya que no se tienen áreas que no presentan un uso necesario. Solo se contemplaron las áreas requeridas.

El sistema de instalación de agua potable es eficiente para todos los puntos de agua requeridos en el diseño arquitectónico, además de contar con una bomba que permite que llegue la presión adecuada a cada sector del centro de salud sin ningún inconveniente. Con respecto al sistema de instalación sanitaria se obtuvieron las pendientes y diámetros adecuados para una buena evacuación de cada aparato sanitario existente en la edificación.

El presupuesto referencial mostrado en la tabla 3-9 muestra con exactitud cada rubro que implicaría en la obra además de contar con su propio cronograma mostrado en los anexos, en el cual se observa que la duración del proyecto para su elaboración será de 200 días sin olvidar que falta la implementación de los demás sistemas recomendados por el SECOB.

## **Recomendaciones**

Podemos recomendar que el diseño de las instalaciones eléctricas sea por un ingeniero eléctrico debido al tipo de edificación en el que se establecen, que es un centro de salud. Esto se debe a que habrá una mayor eficiencia en los equipos a utilizar y se contará con un profesional más experimentado en el ámbito requerido.

Se recomienda, además, tener una accesibilidad a los terrenos aledaños para poder colocar más cajas de registro para la revisión de las aguas grises y negras

de las tuberías de la edificación debido que en las diseñadas estuvieron limitadas por el terreno que actualmente consta para la construcción.

Consideramos muy recomendable también, realizar el diseño arquitectónico y estructural mediante un software de modelado BIM, tal como Revit. Esto nos ayudó a realizar una distribuirían los espacios, además que facilitó observar tridimensionalmente el centro de salud una vez terminado. Al momento de realizar la configuración estructural, el software Revit nos permitió realizarlo de manera rápida, ya que este permite importar el plano arquitectónico y realizar el diseño estructural usando de guía el modelo arquitectónico.

Se recomienda, observar si es necesario realizar una modificación arquitectónica al momento del diseño, ya que el software nos avisara si se da una interferencia entre los dos diseños, lo cual no sería posible si se utiliza un software donde no se puedan integrar las ingenierías. Además, esto nos evita problemas en campo, ya que al estar vinculado todo le proyecto, el software nos avisa si se da algún problema en un área, como por ejemplo el diseño estructural haciendo interferencia con el diseño de instalaciones hidrosanitarias.

Es de suma importancia realizar el estudio geotécnico del terreno, debido a que las condiciones del terreno podrían ser mejores a las establecidas de manera conceptual. Esto permitiría que la cimentación se reduzca en tamaño y por ende la obra tenga un menor costo.

Finalmente, se debe tener en cuenta que el presupuesto total obtenido no cuenta con instalaciones más complejas como las que se presentan en el SECOB, por lo que se recomienda tener en mente el estudio de todos los sistemas recomendados para un centro de salud para obtener un valor referencial de todos estos sistemas.

# **BIBLIOGRAFÍA**

- BBC, M. Z. (1 de 04 de 2020). *BBC*. Recuperado el 06 de 2020, de BBC: https://www.bbc.com/mundo/noticias-america-latina-52116100
- CEPAL. (23 de 06 de 2020). *Observatorio Regional de Planificación para el Desarrollo*. Recuperado el 06 de 2020, de CEPAL (Comision Economica Para America Latina y y el Caribe): https://observatorioplanificacion.cepal.org/es/instituciones/gobiernosautonomos-descentralizados-de-ecuador
- CLIRSEN, I. e., & SIGAGRO, S. e. (2012). *GENERACIÓN DE GEOINFORMACIÓN PARA LA GESTIÓN DEL TERRITORIO A NIVEL NACIONAL ESCALA 1: 25 000.* Santa Ana.
- DIseño Sismorresistente de Construcciones de Acero, F. C. (2018). DIseño Sismorresistente de Construcciones de Acero. En F. Crisafulli, *DIseño Sismorresistente de Construcciones de Acero* (págs. 43-44). Mendoza: Alacero.
- El Comercio, A. J. (16 de 04 de 2016). *El Comercio*. Recuperado el 06 de 2020, de El comercio: https://www.elcomercio.com/actualidad/hospital-iess-manta-danosterremoto.html
- El Productor, 2. (17 de abril de 2015). Obtenido de Productor: https://elproductor.com/elcultivo-de-la-teca-siembra-un-camino-de-desarrollo-en-el-campo-ecuatoriano/
- El Telégrafo, U. d. (18 de 04 de 2018). *El telégrafo*. Recuperado el 06 de 2020, de El telégrafo: https://www.eltelegrafo.com.ec/noticias/ecuador/1/terremotoexpertos-hospitales-antisismicos-manabi-ecuador
- EL UNIVERSO. (16 de 04 de 2020). *EL UNIVERSO*. Recuperado el 06 de 2020, de EL UNIVERSO:

https://www.eluniverso.com/noticias/2020/04/16/nota/7814703/hospitalesofrecidos-manabi-terremoto-ahora-hacen-falta

EL UNIVERSO. (2 de 06 de 2020). *EL UNIVERSO*. Recuperado el 06 de 2020, de EL UNIVERSO:

https://www.eluniverso.com/noticias/2020/06/02/nota/7858992/quito-estahospitales-saturados-se-alista-ir-amarillo-diferenciado

El UNIVERSO, J. P. (07 de 01 de 2020). *El UNIVERSO*. Recuperado el 06 de 2020, de EL UNIVERSO: https://www.eluniverso.com/guayaquil/2020/01/07/nota/7678740/finalizanobras-edificiode-solca

- Fundamentos de ingeniería geotécnica Das, B. M. (2015). *Fundamentos de ingeniería geotécnica.* Santa fe: Cengage Learning.
- GAD Parroquia Ayacucho, G. S. (2015). *Plan de desarrollo y ordenamiento territorial de la parroquia Ayacucho 2015-2019.* GAD Parroquia Ayacucho. Ayacucho: GAD Parroquia Ayacucho.
- GAD parroquia Ayacucho, S. E. (2015). *Actualizacion del plan de desarrollo y ordenamiento territorial de la parroquia Ayacucho 2015-2019.* Ayacucho: Gobierno Autonomo desesntralizado de la parroquia Ayacucho.
- GENERACIÓN DE GEOINFORMACIÓN PARA LA GESTIÓN DEL TERRITORIO A NIVEL NACIONAL ESCALA 1:25.000. (2012). En I. A. Cadena. Santa Ana.
- INEC. (2001). Fasciculo Santa Ana. *UNFPA(fondo de publicacion de las naciones unidas)*, 1.
- INEC. (14 de 06 de 2020). *Ecuador en Cifras*. Obtenido de Ecuador en Cifras: https://www.ecuadorencifras.gob.ec/search/POBLACIÓN+POR+SEXO,+SEGÚ N+PROVINCIA,+PARROQUIA+Y+CANTÓN+DE+EMPADRONAMIENTO/
- Ministerio de desarrollo urbano y vivienda, 2. (2014). NEC-SE-DS. En D. A. Valencia, *NEC-SE-DS* (págs. 41-42). Quito: Ministerio de Desarrollo Urbano y Vivienda.
- Ministerio de Desarrollo y Vivienda-Ecuador. (2014). NEC-SE-CG. En M. d. Vivienda-Ecuador, *NEC-SE-CG* (pág. 29). Quito: Ministerio de Desarrollo y Vivienda-CAMICON.
- MSP. (2015). *Acuerdo Ministerial 5212:TIPOLOGIA PARA HOMOLOGAR ESTABLECIMIENTOS DE SALUD POR NIVELES.* Quito: MSP.
- MSP, C. V. (2012). *Gaceta Oficial MSP No:00001203.* Ministerio de Salud Publica. Quito: Ministerio de Salud Publica.
- MSP, C. V. (2012). *Gaceta Oficial MSP No:00001203.* MSP. Quito: Ministerio de Salud Pública.
- NEC, C. 1. (2011). *Norma hidrosanitaria NHE agua.* Ministerio de desarrollo y vivienda.
- Plan de desarrollo cantón Santa Ana, A. (2017). *Plan de desarrollo y ordenamiento territorial del cantón Santa Ana.* Santa Ana.
- PLAN DE DESARROLLO Y ORDENAMIENTO TERRITORIAL AYACUCHO, G. A. (2015-2019). *PLAN DE DESARROLLO Y ORDENAMIENTO TERRITORIAL DE LA PARROQUIA AYACUCHO.* Santa Ana.

Popular Science, M. B. (16 de 04 de 2016). *Popular Science*. Recuperado el 06 de 2020, de Popular Science: https://www.popsci.com/deadly-magnitude-78 earthquake-strikes-ecuador/

productor, E. (s.f.).

SECOB . (2020). catalogo de construccion (centros de salud). En I. S. Jaramillo. SECOB.

# **APÉNDICES**

## **APÉNDICE A**

## **Información relevante al Proyecto**

## Anexo 1:

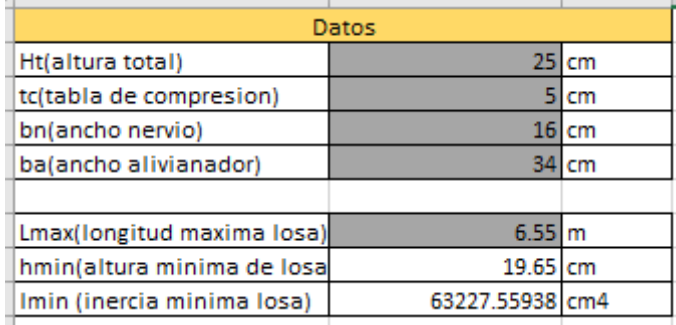

Anexo 1: predimensionamiento de losa maciza

## Anexo 2:

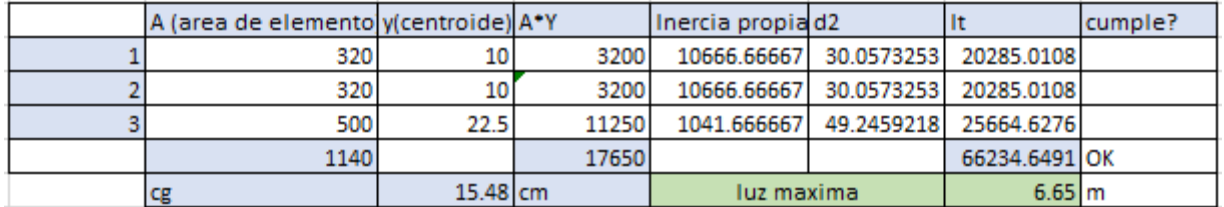

Anexo 2: Inercia y luz máxima de losa nervada.

## Anexo 3:

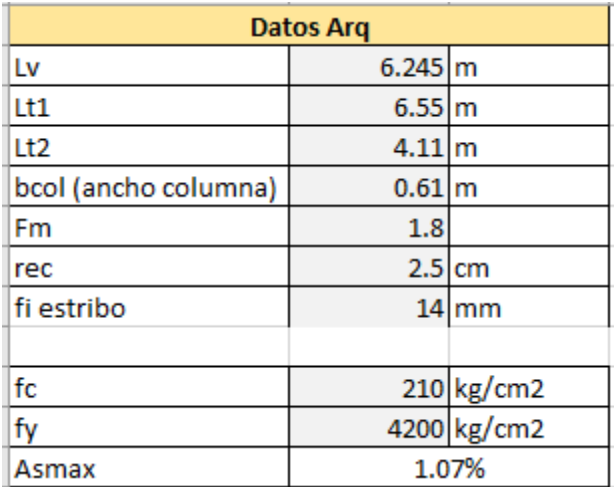

Anexo 3: Datos arquitectónicos para diseño de viga eje X

## Anexo 4:

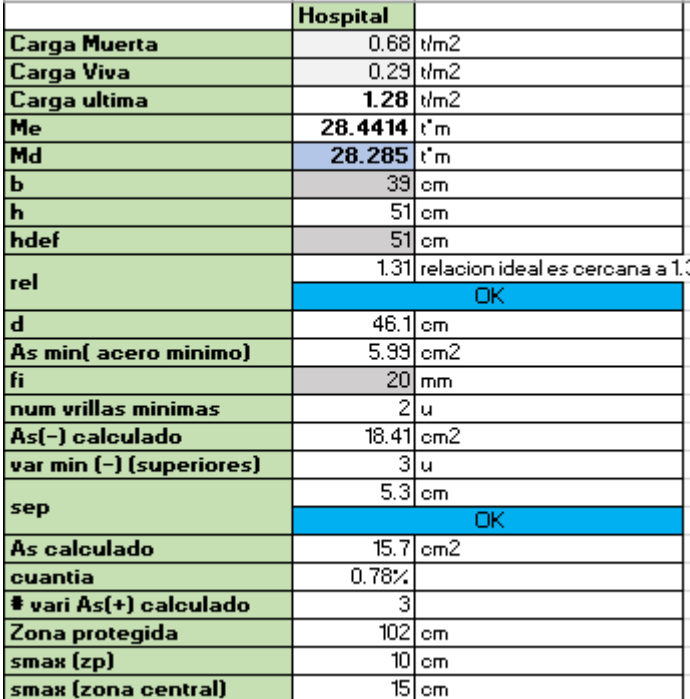

Anexo 4: Prediseño para viga de 39x51cm eje X

## Anexo 5:

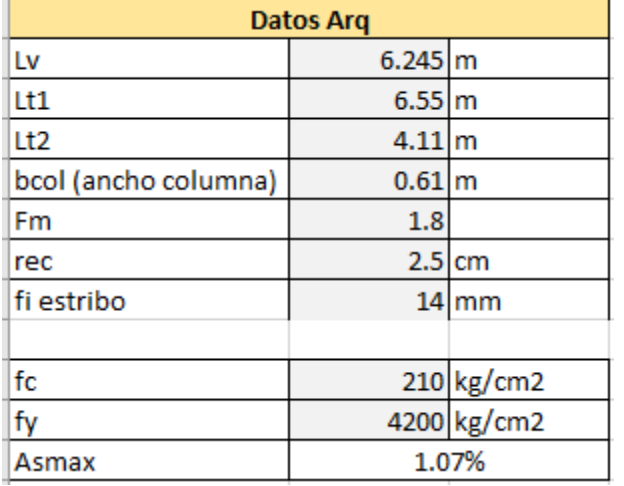

Anexo 5: Datos arquitectónicos para diseño de viga eje X

## Anexo 6:

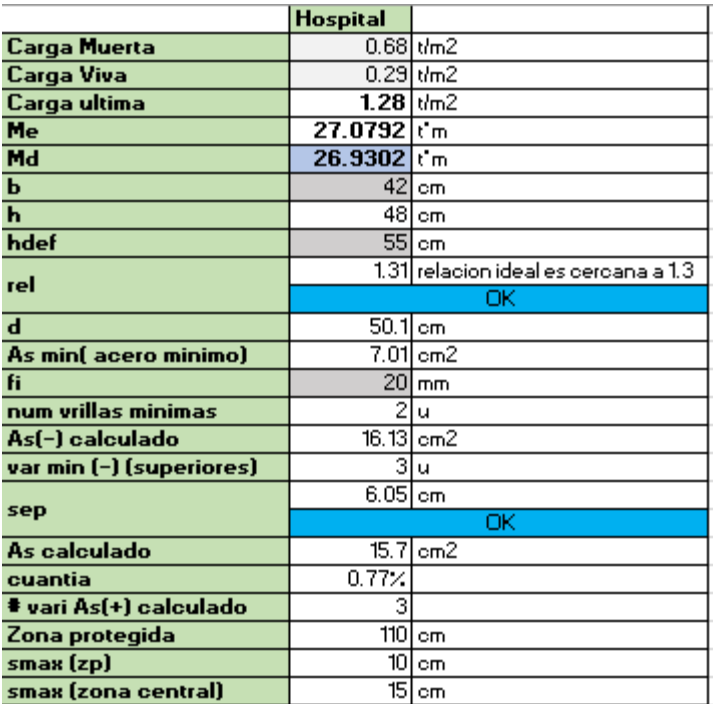

Anexo 6: Prediseño para viga de 42x55cm eje X

 $\sim$ 

## Anexo 7:

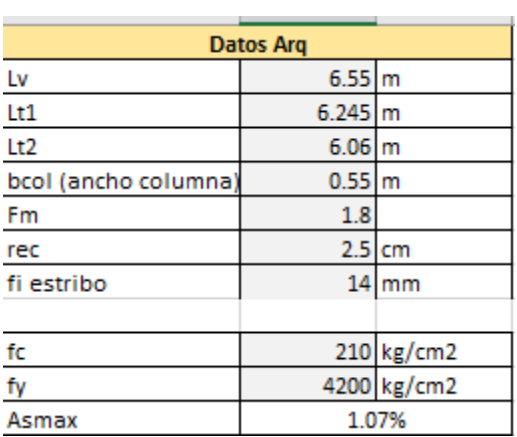

Anexo 7: Datos arquitectónicos para diseño de viga eje Y

## Anexo 8:

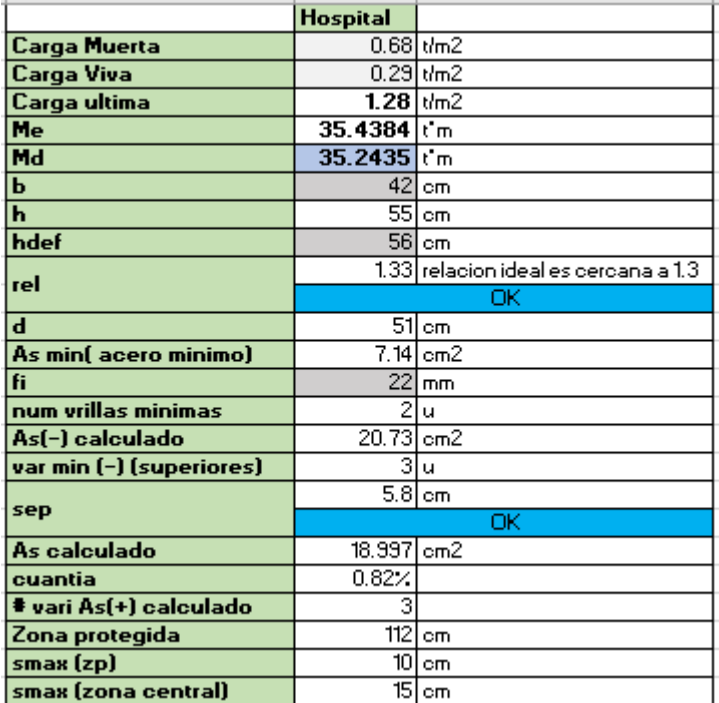

Anexo 9: Prediseño para viga de 42x56cm eje X

## Anexo 9:

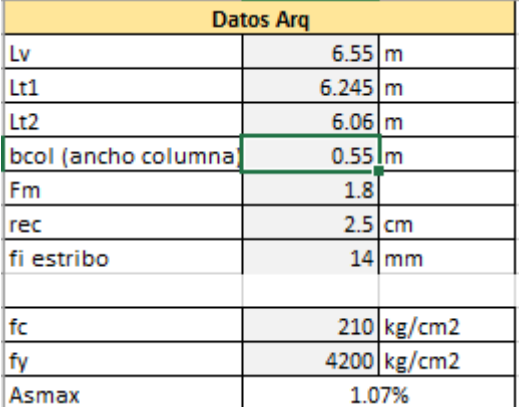

Anexo 9: Datos arquitectónicos para diseño de viga eje Y

## Anexo 10:

|                          | Hospital     |                                      |  |  |
|--------------------------|--------------|--------------------------------------|--|--|
| Carga Muerta             |              | $0.68$ <i>dm</i> $2$                 |  |  |
| Carga Viva               |              | $0.29$ dm2                           |  |  |
| Carga ultima             | $1.28$ $km2$ |                                      |  |  |
| <b>Me</b>                | 35.4384 tm   |                                      |  |  |
| Md                       | 35.2435 tm   |                                      |  |  |
| Ь                        |              | 48 cm                                |  |  |
| $\overline{h}$           | 52           | cm.                                  |  |  |
| hdef                     |              | 58 cm                                |  |  |
| rel                      |              | 1.21 relacion ideal es cercana a 1.3 |  |  |
|                          |              | ОΚ                                   |  |  |
| d                        |              | 53 lom                               |  |  |
| As min(acero minimo)     |              | 8.48 cm2                             |  |  |
| fi                       | 22I          | mm                                   |  |  |
| num vrillas minimas      |              | 2lu                                  |  |  |
| As(-) calculado          | 19.95        | cm <sub>2</sub>                      |  |  |
| var min (-) (superiores) |              | 3 u                                  |  |  |
|                          |              | 7.3 cm                               |  |  |
| sep                      | ОΚ           |                                      |  |  |
| As calculado             | 18.997 cm2   |                                      |  |  |
| cuantia                  | 0.77%        |                                      |  |  |
| # vari As(+) calculado   | з            |                                      |  |  |
| Zona protegida           | 116          | cm                                   |  |  |
| smax (zp)                | 10           | cm                                   |  |  |
| smax (zona central)      |              | 15 lom                               |  |  |

Anexo 10: Prediseño para viga de 48x58cm eje X

## Anexo 11:

|                     | Datos Arq   |              |
|---------------------|-------------|--------------|
| L٧                  | $8.34 \, m$ |              |
| Lt1                 | $\tilde{3}$ | $\mathbf{m}$ |
| Lt2                 | n           | m            |
| bool (ancho columna | 0.6         | m            |
| $F_{m}$             | 1.8         |              |
| rec                 | 2.5         | cm           |
| fi estribo          | 4           | mm           |
|                     |             |              |
| fo                  |             | 210 kg/cm2   |
| fy                  |             | 4200 kg/cm2  |
| Asmax               |             | 1.07%        |

Anexo 11: Datos arquitectónicos para diseño de viga de borde

## Anexo 12:

|                          | <b>Hospital</b> |                                      |  |  |
|--------------------------|-----------------|--------------------------------------|--|--|
| Carga Muerta             |                 | $0.68$ $km2$                         |  |  |
| Carga Viva               |                 | $0.29$ $\text{tm2}$                  |  |  |
| Carga ultima             | $1.28$ $km2$    |                                      |  |  |
| Me                       | 14.3778 tm      |                                      |  |  |
| Md                       | 14.2987         | ťm                                   |  |  |
| ь                        | 321             | cm                                   |  |  |
| h                        | 41              | cm                                   |  |  |
| hdef                     | 41              | cm                                   |  |  |
| rel                      |                 | 1.28 relacion ideal es cercana a 1.3 |  |  |
|                          | ОΚ              |                                      |  |  |
| $\mathbf d$              | 36.2l           | cm                                   |  |  |
| As min( acero minimo)    | 3.86I           | cm2                                  |  |  |
| fi                       | 18              | mm                                   |  |  |
| num vrillas minimas      | 2               | u                                    |  |  |
| As(-) calculado          | 11.85           | cm <sub>2</sub>                      |  |  |
| var min (-) (superiores) | 2               | ū                                    |  |  |
|                          | 5.6666667       | cm                                   |  |  |
| sep                      |                 | ОΚ                                   |  |  |
| As calculado             | 10.1736   cm2   |                                      |  |  |
| cuantia                  | 0.78%           |                                      |  |  |
| # vari As(+) calculado   | 2               |                                      |  |  |
| Zona protegida           | 82              | cm                                   |  |  |
| smax (zp)                | э               | cm.                                  |  |  |
| smax (zona central)      |                 | 14 cm                                |  |  |

Anexo 12: Prediseño para viga de borde de 32x41cm

## Anexo 13:

|                     | <b>Datos Arq</b><br>$3.3 \vert m$<br>$5.95 \, m$<br>$4.64 - m$<br>0.6<br>m<br>1.8<br>2.5cm<br>121<br>mm<br>210 kg/cm2<br>4200 kg/cm2<br>1.07% |  |  |
|---------------------|----------------------------------------------------------------------------------------------------|--|--|
| L٧                  |                                                                                                    |  |  |
| Lt1                 |                                                                                                    |  |  |
| Lt2                 |                                                                                                    |  |  |
| bool (ancho columna |                                                                                                    |  |  |
| Fm                  |                                                                                                    |  |  |
| rec                 |                                                                                                    |  |  |
| fi estribo          |                                                                                                    |  |  |
|                     |                                                                                                    |  |  |
| fo                  |                                                                                                    |  |  |
| fy                  |                                                                                                    |  |  |
| Asmax               |                                                                                                    |  |  |

Anexo 13: Datos arquitectónicos para diseño de volado

## Anexo 14:

|                          | Hospital               |                                      |  |  |
|--------------------------|------------------------|--------------------------------------|--|--|
| Carga Muerta             |                        | $0.68$ <i>dm</i> $2$                 |  |  |
| Carga Viva               |                        | $0.29$ dm2                           |  |  |
| Carga ultima             | $1.28$ km <sup>2</sup> |                                      |  |  |
| Me                       | $6.17609$ km           |                                      |  |  |
| Md                       | $6.14212$ tm           |                                      |  |  |
| ь                        | 35I                    | cm.                                  |  |  |
| h                        | 27                     | cm.                                  |  |  |
| hdef                     | 45                     | cm                                   |  |  |
|                          |                        | 1.29 relacion ideal es cercana a 1.3 |  |  |
| rel                      | ОΚ                     |                                      |  |  |
| d                        | $40.7$ cm              |                                      |  |  |
| As min(acero minimo)     | 4.75                   | cm <sub>2</sub>                      |  |  |
| fi                       | 12 <sub>12</sub>       | mm                                   |  |  |
| num vrillas minimas      | 4                      | ū                                    |  |  |
| As(-) calculado          |                        | $4.53$ cm $2$                        |  |  |
| var min (-) (superiores) | ΩI                     | ū                                    |  |  |
|                          |                        | 7.6   cm                             |  |  |
| sep                      |                        | ОΚ                                   |  |  |
| As calculado             | 4.5216 cm2             |                                      |  |  |
| cuantia                  | 0.49%                  |                                      |  |  |
| # vari As(+) calculado   | 2                      |                                      |  |  |
| Zona protegida           | 53                     | cm.                                  |  |  |
| smax (zp)                |                        | cm                                   |  |  |
| smax (zona central)      |                        | 10   cm                              |  |  |

Anexo 14: Prediseño para viga de borde de 35x45cm

## Anexo 15:

| Datos Arq                  |                      |             |  |  |  |  |  |
|----------------------------|----------------------|-------------|--|--|--|--|--|
| $\frac{L1}{L2}$            | $6.05\,$ m           |             |  |  |  |  |  |
|                            | $6.2 \mathsf{Im}$    |             |  |  |  |  |  |
| $\overline{L3}$            | $6.55 \, \mathrm{m}$ |             |  |  |  |  |  |
| L4                         | $4.24 \, \mathrm{m}$ |             |  |  |  |  |  |
| CM1                        | $0.68$ t/m2          |             |  |  |  |  |  |
| CV1                        |                      | 0.29 km2    |  |  |  |  |  |
| #PISOS                     | 21                   | ū           |  |  |  |  |  |
| CM <sub>2</sub>            |                      | tłm2        |  |  |  |  |  |
| CV <sub>2</sub>            |                      | dm2         |  |  |  |  |  |
| #PISOS                     |                      | ū           |  |  |  |  |  |
| CM3                        |                      | dm2         |  |  |  |  |  |
| CV3                        |                      | dm2         |  |  |  |  |  |
| #PISOS                     |                      | ū           |  |  |  |  |  |
| CM4                        |                      | dm2         |  |  |  |  |  |
| $\overline{CVA}$           |                      | dm2         |  |  |  |  |  |
| #PISOS                     |                      | ū           |  |  |  |  |  |
| He                         | 4                    | m           |  |  |  |  |  |
| Fm(factor de mayorizacion) | 1.5                  |             |  |  |  |  |  |
|                            |                      |             |  |  |  |  |  |
| f'o                        |                      | 210 kg/cm2  |  |  |  |  |  |
| fy                         |                      | 4200 kg/cm3 |  |  |  |  |  |

Anexo 15: Datos arquitectónicos para diseño de columna

## Anexo 16:

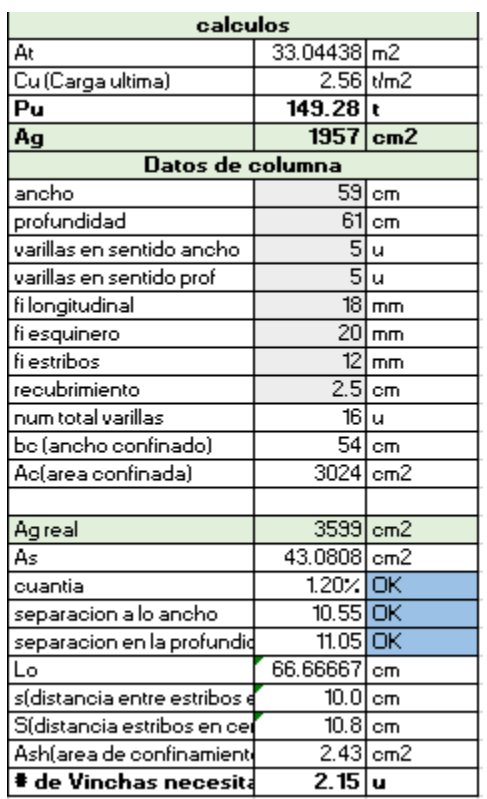

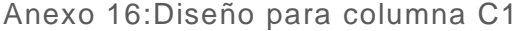

## Anexo 17:

| Datos Arg                           |               |             |  |  |  |  |
|-------------------------------------|---------------|-------------|--|--|--|--|
| L1                                  | $6.05 \, m$   |             |  |  |  |  |
| L <sub>2</sub>                      | $6.2 \vert m$ |             |  |  |  |  |
| L3                                  | $6.55 \, m$   |             |  |  |  |  |
| L4                                  | $4.24 \, m$   |             |  |  |  |  |
| CM1                                 |               | $0.68$ dm2  |  |  |  |  |
| CV1                                 |               | $0.29$ dm2  |  |  |  |  |
| #PISOS                              | 21            | ū           |  |  |  |  |
| CM <sub>2</sub>                     |               | t/m2        |  |  |  |  |
| $\overline{\text{cv}}$ <sub>2</sub> |               | dm2         |  |  |  |  |
| #PISOS                              |               | ū           |  |  |  |  |
| CM3                                 |               | dm2         |  |  |  |  |
| $\overline{\text{cv}}$ 3            |               | dm2         |  |  |  |  |
| #PISOS                              |               | ū           |  |  |  |  |
| CM4                                 |               | dm2         |  |  |  |  |
| CV <sub>4</sub>                     |               | dm2         |  |  |  |  |
| #PISOS                              |               | ū           |  |  |  |  |
| He                                  | 41            | m           |  |  |  |  |
| Fm(factor de mayorizacion)          | 2.5           |             |  |  |  |  |
|                                     |               |             |  |  |  |  |
| fс                                  |               | 210 kg/cm2  |  |  |  |  |
| fy                                  |               | 4200 kg/cm3 |  |  |  |  |

Anexo 17: Datos arquitectónicos para diseño de columna

#### Anexo 18:

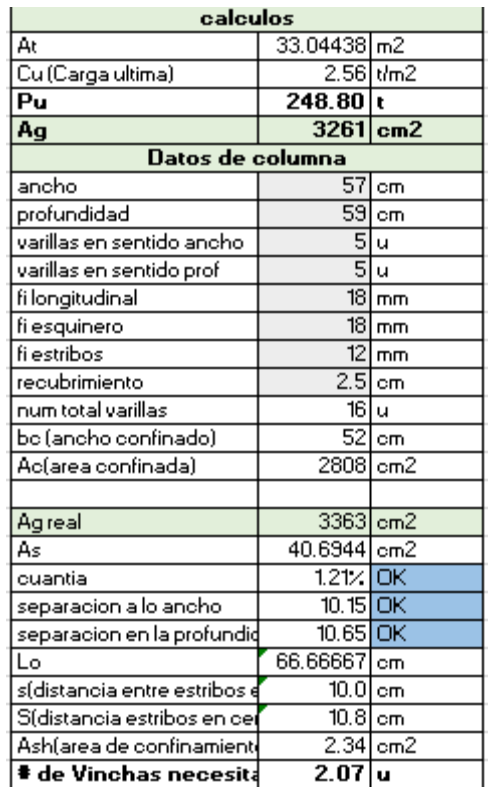

Anexo 18: Diseño para columna C2

#### Anexo 19:

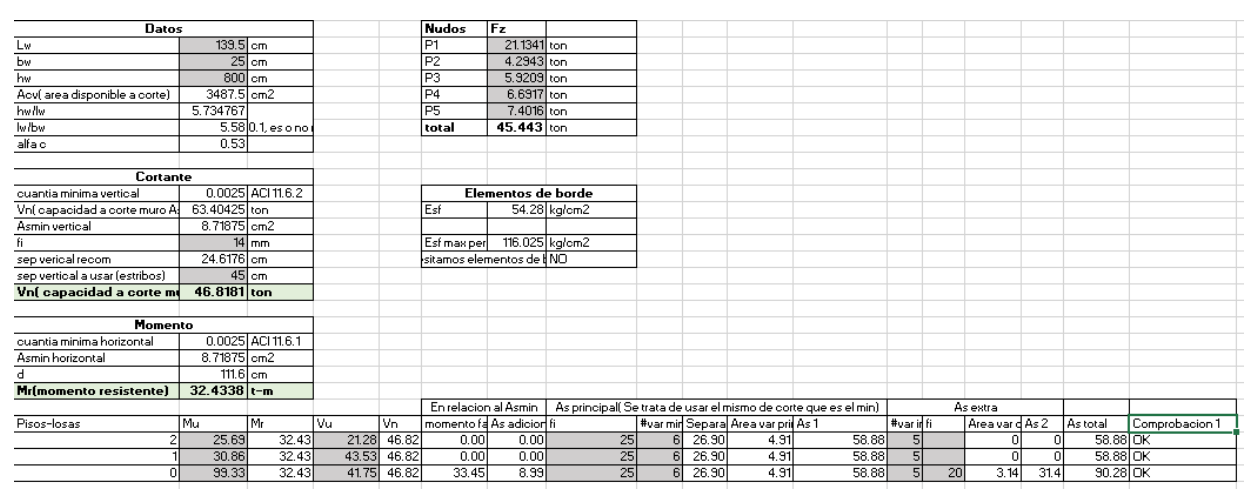

Anexo 19: Diseño de muro Eje 1

#### Anexo 20:

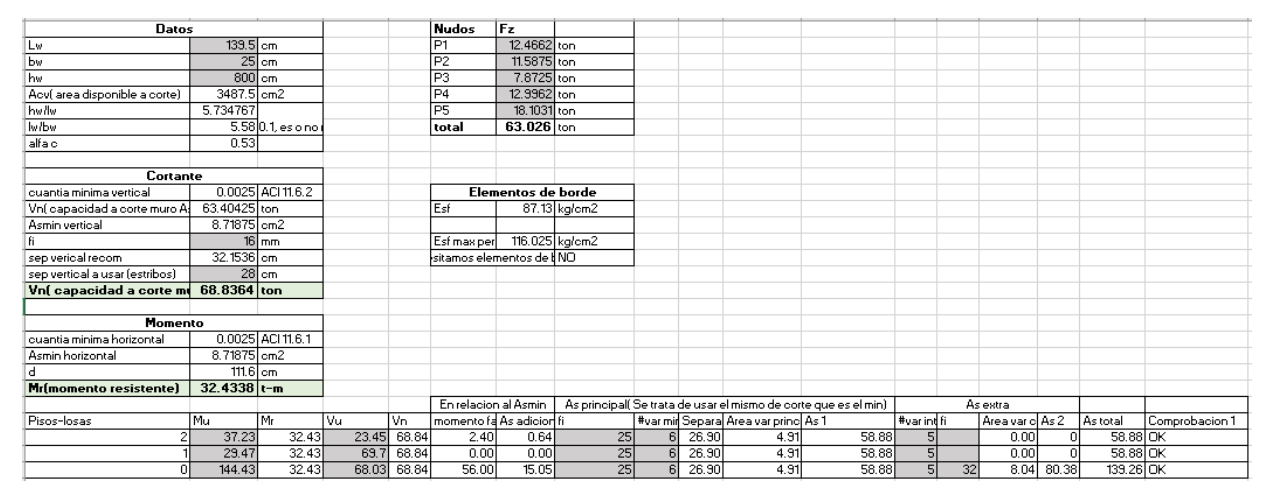

Anexo 20: Diseño de muro Eje 7

Anexo 21:

| 1.2CM+1.6CV    | posicion | L[m] |      |
|----------------|----------|------|------|
| P <sub>1</sub> |          | -3   | 0.3  |
| P <sub>2</sub> |          |      | 0.3  |
| P3             |          |      | 0.35 |
| P4             |          |      | 0.35 |

Anexo 21: Predimensionamiento de zapatas

#### Anexo 22:

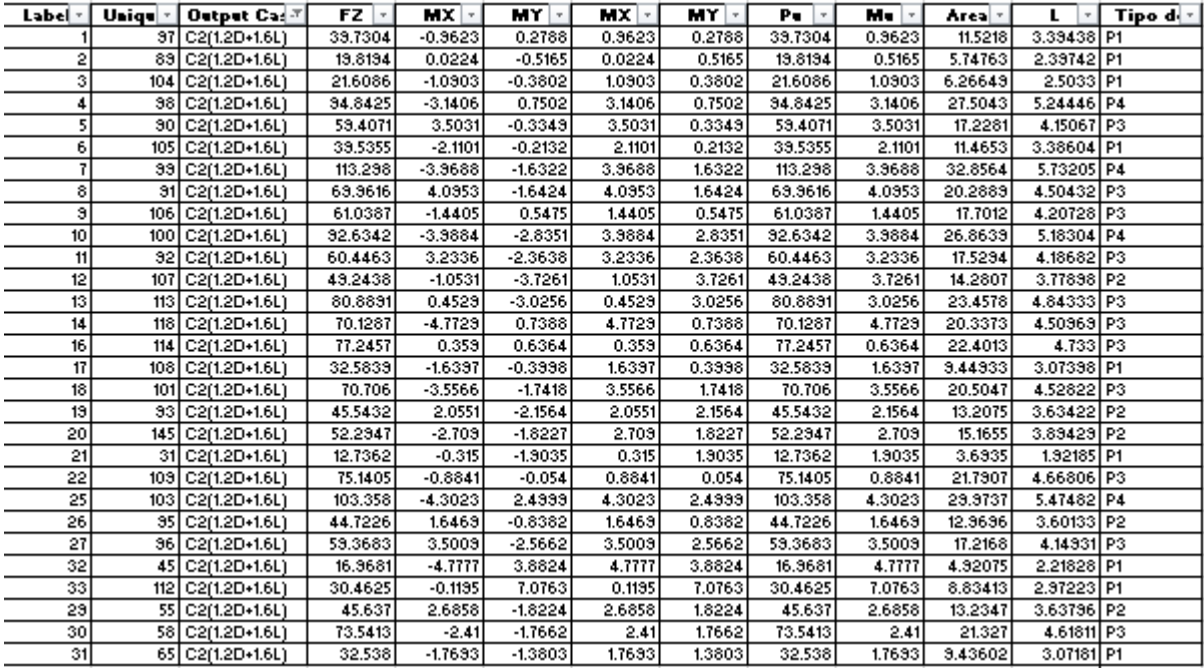

Anexo 22: Predimensionamiento de zapatas para columnas.

## Anexo 23:

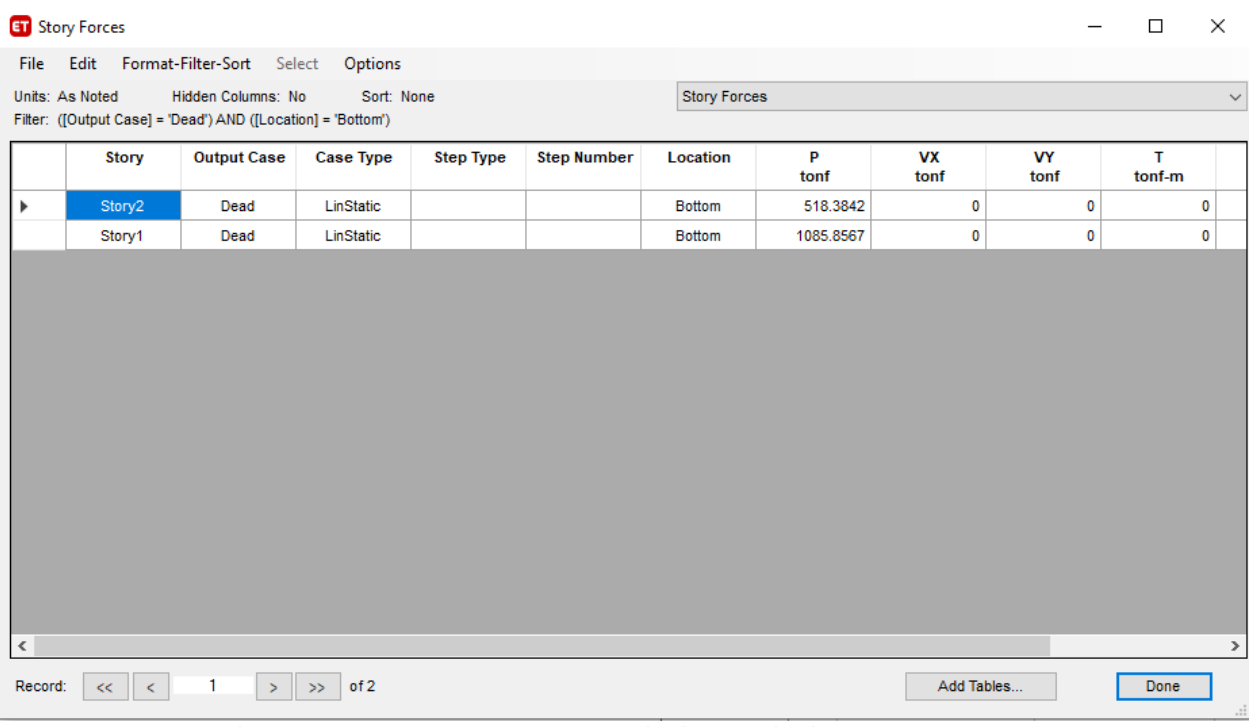

Anexo 23: carga muerta en la base de la estructura

## Anexo 24:

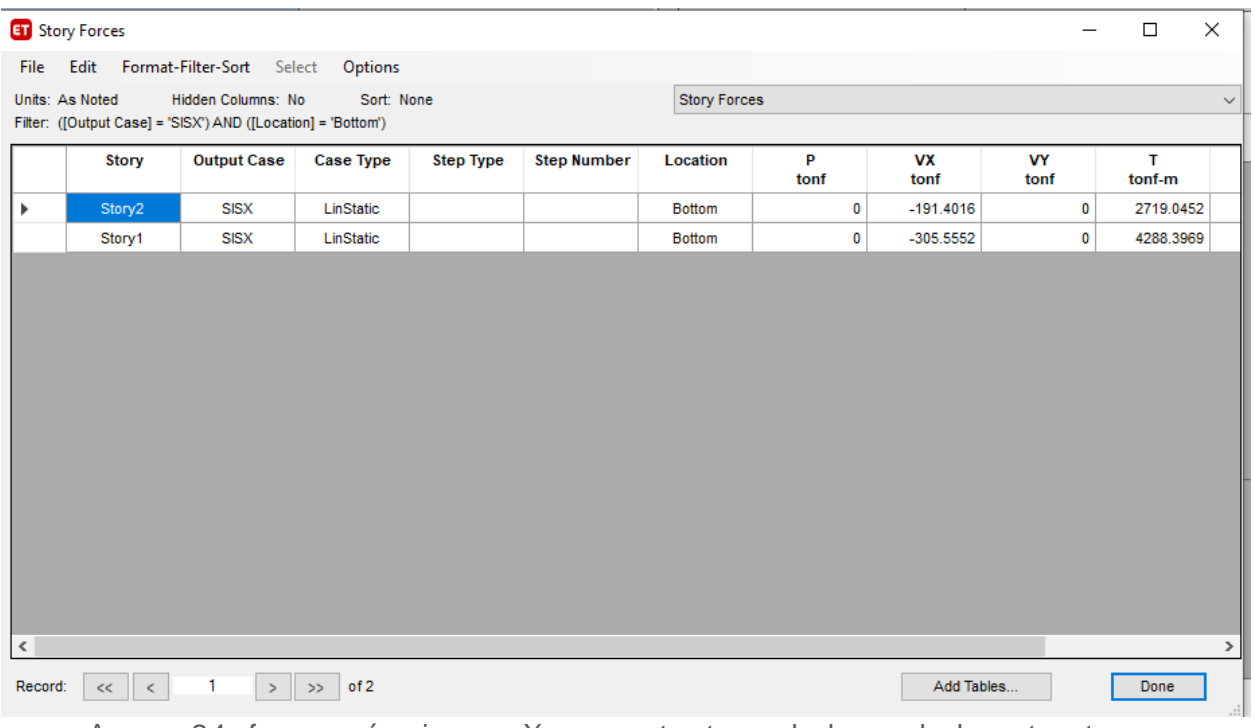

Anexo 24: fuerza sísmica en X por cortante en la base de la estructura

## Anexo 25:

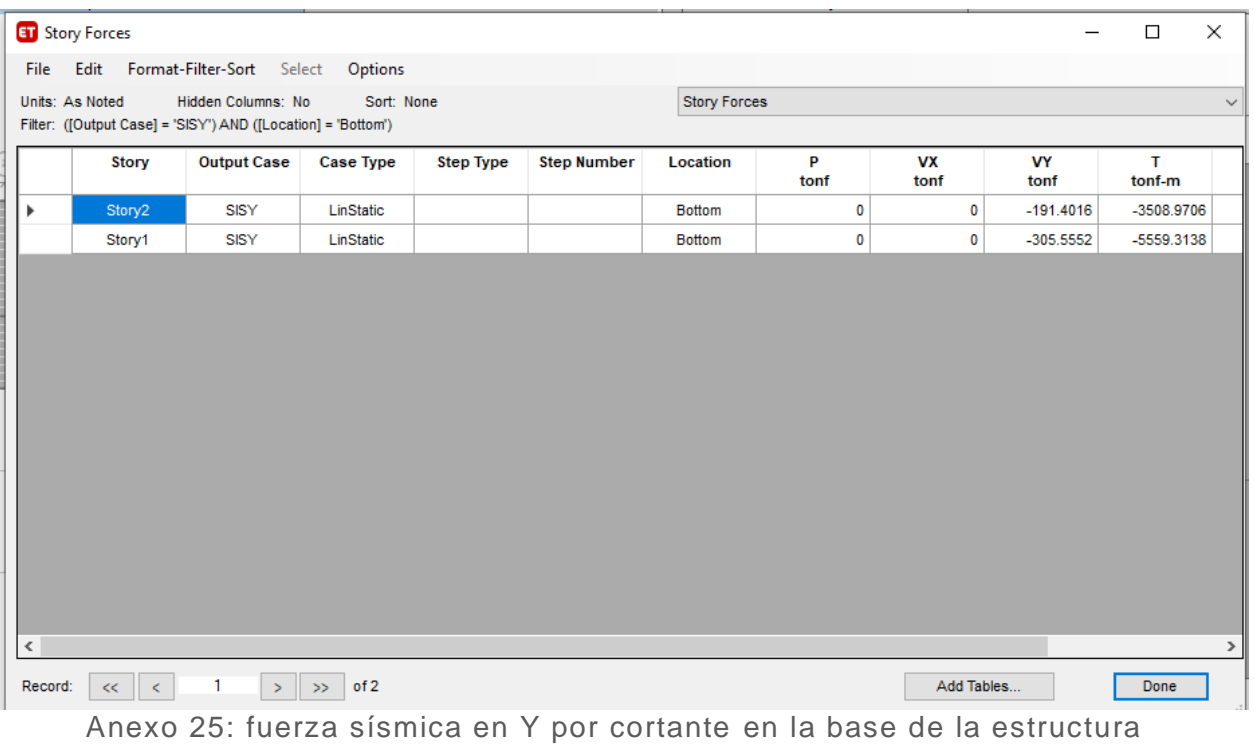

## Anexo 26:

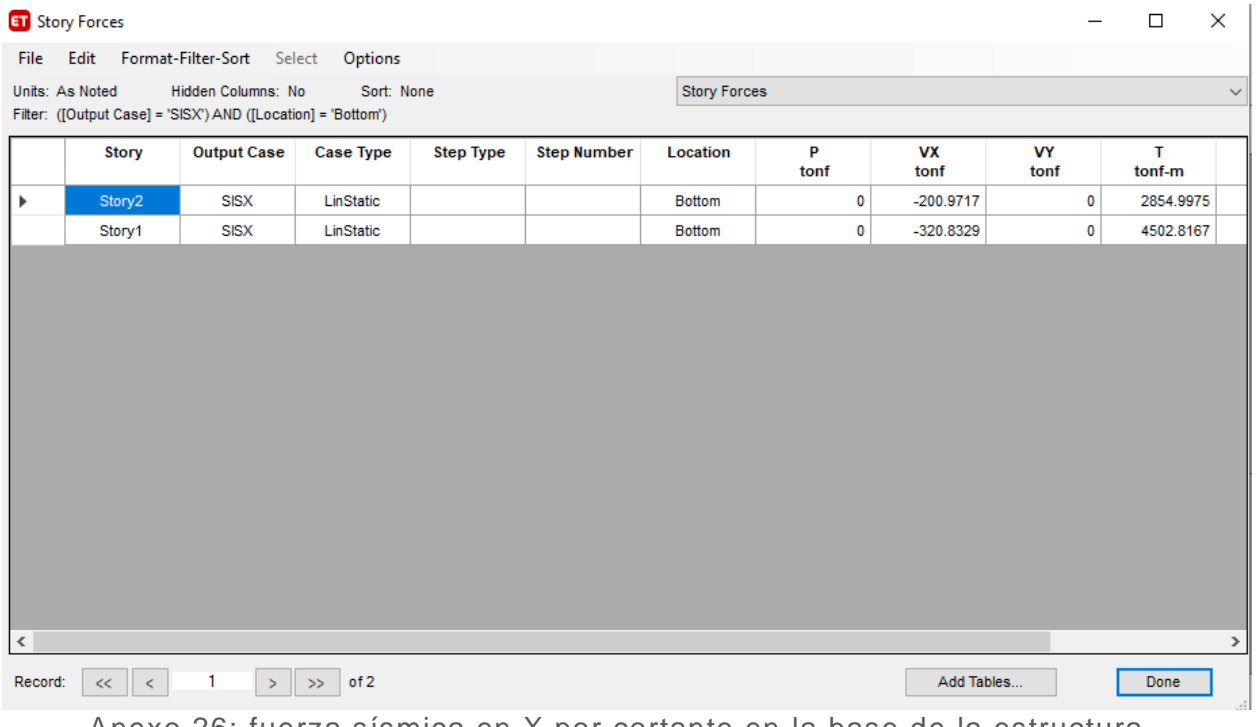

Anexo 26: fuerza sísmica en X por cortante en la base de la estructura

## Anexo 27:

|         | <b>En</b> Story Forces |                                                              |                  |                  |                    |                     |           |                   |                   | $\times$<br>$\Box$ |
|---------|------------------------|--------------------------------------------------------------|------------------|------------------|--------------------|---------------------|-----------|-------------------|-------------------|--------------------|
| File    |                        | Edit Format-Filter-Sort Select Options                       |                  |                  |                    |                     |           |                   |                   |                    |
|         | Units: As Noted        | Hidden Columns: No                                           | Sort: None       |                  |                    | <b>Story Forces</b> |           |                   |                   | $\checkmark$       |
|         |                        | Filter: ([Output Case] = 'SISY') AND ([Location] = 'Bottom') |                  |                  |                    |                     |           |                   |                   |                    |
|         | <b>Story</b>           | <b>Output Case</b>                                           | <b>Case Type</b> | <b>Step Type</b> | <b>Step Number</b> | Location            | P<br>tonf | <b>VX</b><br>tonf | <b>VY</b><br>tonf | T.<br>tonf-m       |
| Þ       | Story2                 | SISY                                                         | LinStatic        |                  |                    | <b>Bottom</b>       | $\bf{0}$  | $\bf{0}$          | $-200.9717$       | $-3684.4191$       |
|         | Story1                 | <b>SISY</b>                                                  | LinStatic        |                  |                    | <b>Bottom</b>       | $\bf{0}$  | 0                 | -320.8329         | -5837.2794         |
| $\,<$   |                        |                                                              |                  |                  |                    |                     |           |                   |                   | $\,$               |
| Record: | ₹<br><<                | $\geq$                                                       | of 2<br>$\gg$    |                  |                    |                     |           | Add Tables        |                   | Done<br>$\ldots$   |

Anexo 27: fuerza sísmica en Y por cortante en la base de la estructura

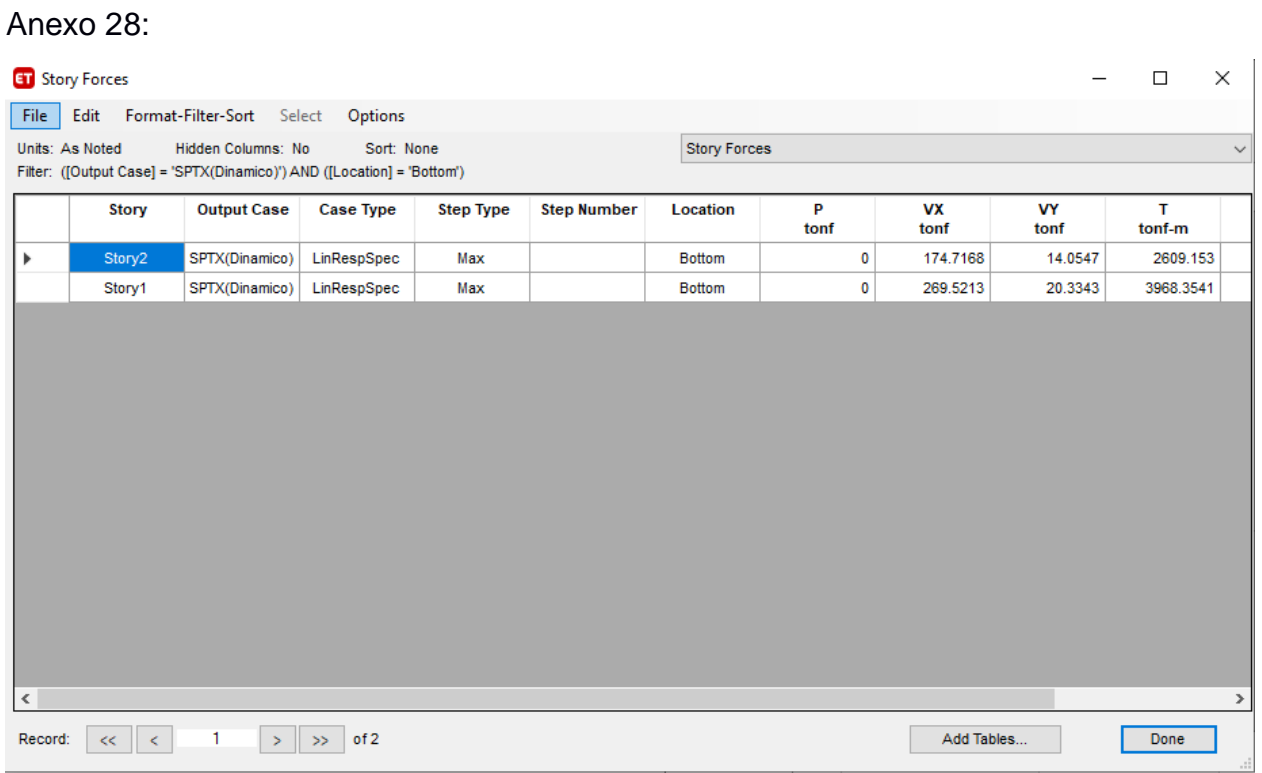

Anexo 28: Fuerza sísmica dinámica en X por cortante en la base de la estructura

## Anexo 29:

|         | Story Forces                                                                                                    |                                             |                  |                  |                    |                 |           |                   |            | $\Box$       | $\times$     |
|---------|----------------------------------------------------------------------------------------------------|---------------------------------------------|------------------|------------------|--------------------|-----------------|-----------|-------------------|------------|--------------|--------------|
|         |                                                                                                    | File Edit Format-Filter-Sort Select Options |                  |                  |                    |                 |           |                   |            |              |              |
|         | Units: As Noted<br>Hidden Columns: No<br>Sort: None<br><b>Story Forces</b><br>Filter: ([Output Case] = 'SPTY (Dinamico)') AND ([Location] = 'Bottom') |                                             |                  |                  |                    |                 |           |                   |            |              | $\checkmark$ |
|         |                                                                                                    |                                             |                  |                  |                    |                 |           |                   |            |              |              |
|         | <b>Story</b>                                                                                                    | <b>Output Case</b>                          | <b>Case Type</b> | <b>Step Type</b> | <b>Step Number</b> | <b>Location</b> | P<br>tonf | <b>VX</b><br>tonf | VY<br>tonf | T.<br>tonf-m |              |
| r       | Story2                                                                                                    | SPTY (Dinami                                | LinRespSpec      | Max              |                    | <b>Bottom</b>   | 0         | 12.8514           | 151.872    | 3301.2806    |              |
|         | Story1                                                                                                    | SPTY (Dinami                                | LinRespSpec      | Max              |                    | <b>Bottom</b>   | 0         | 20.3343           | 222.4631   | 4790.3126    |              |
| $\,<$   |                                                                                                    |                                             |                  |                  |                    |                 |           |                   |            |              | $\,$         |
| Record: | <<<br>k.                                                                                                    | 1<br>$\geq$                                 | of 2<br>$\gg$    |                  |                    |                 |           | Add Tables        |            | Done         | $\cdot$ : :  |

Anexo 29: Fuerza sísmica dinámica en Y por cortante en la base de la estructura

## Anexo 30:

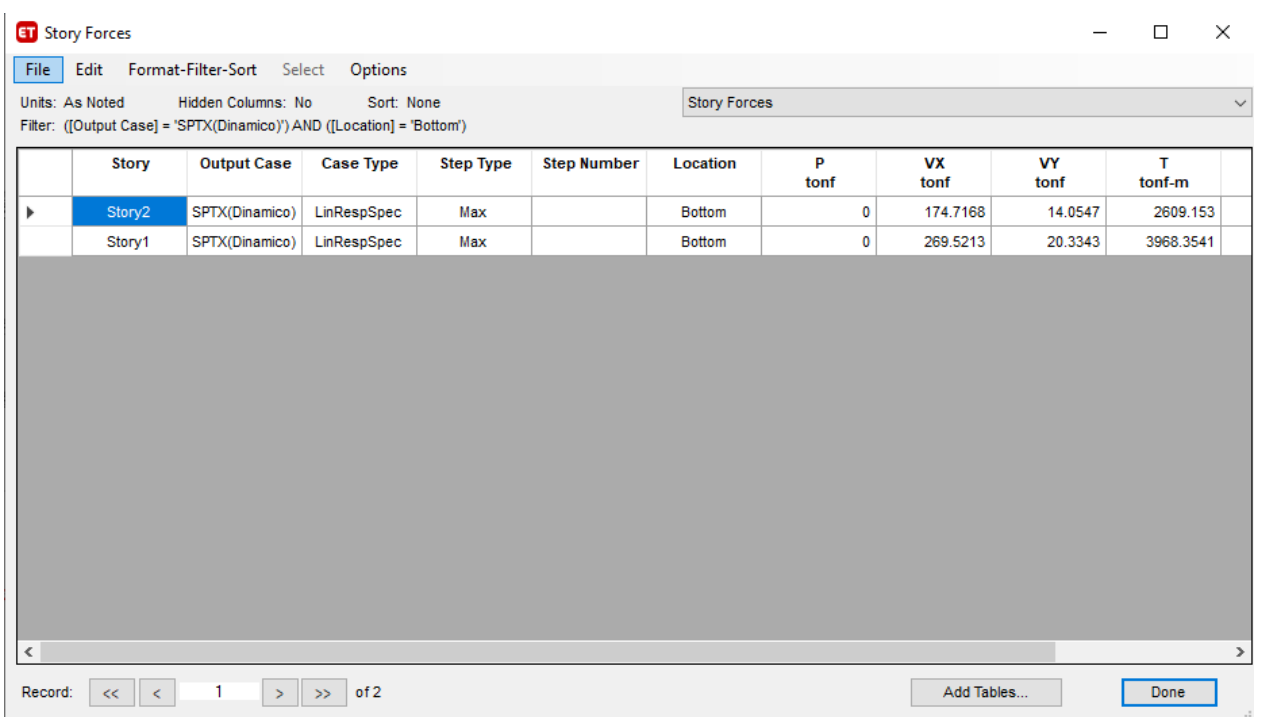

Anexo 30: Fuerza sísmica dinámica en X por cortante en la base de la estructura

## Anexo 31:

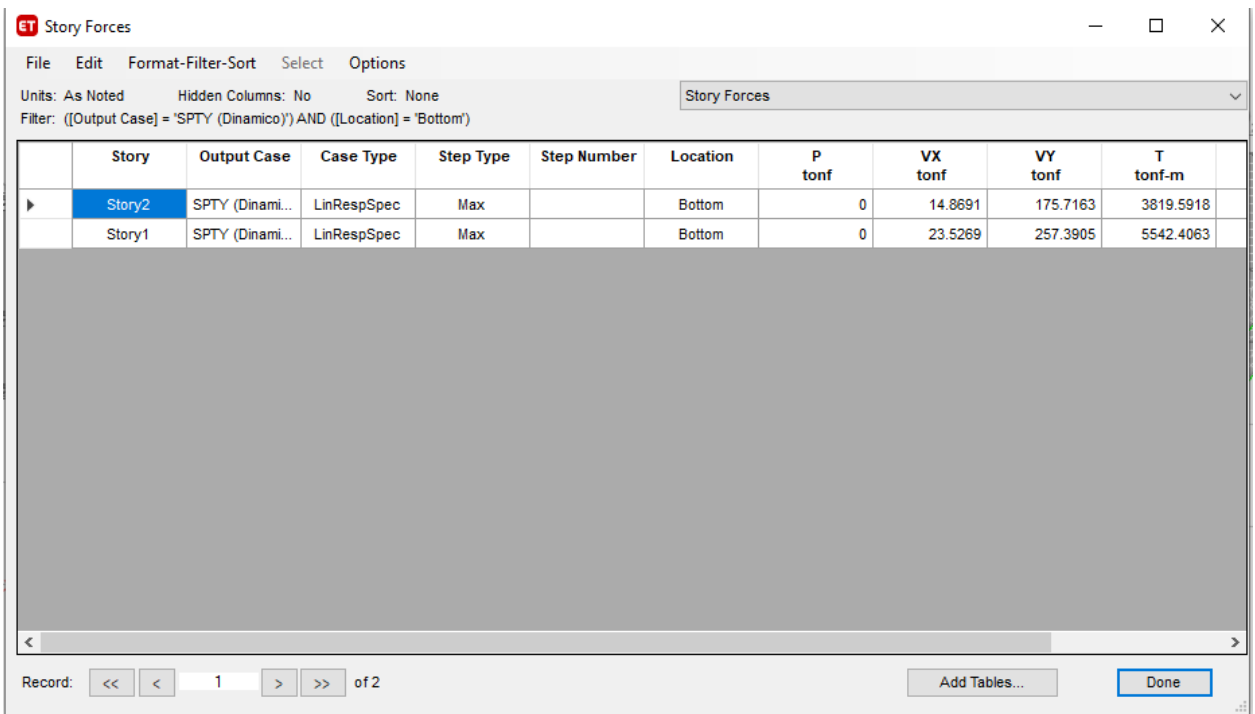

Anexo 31: Fuerza sísmica dinámica en Y por cortante en la base de la estructura

## Anexo 32:

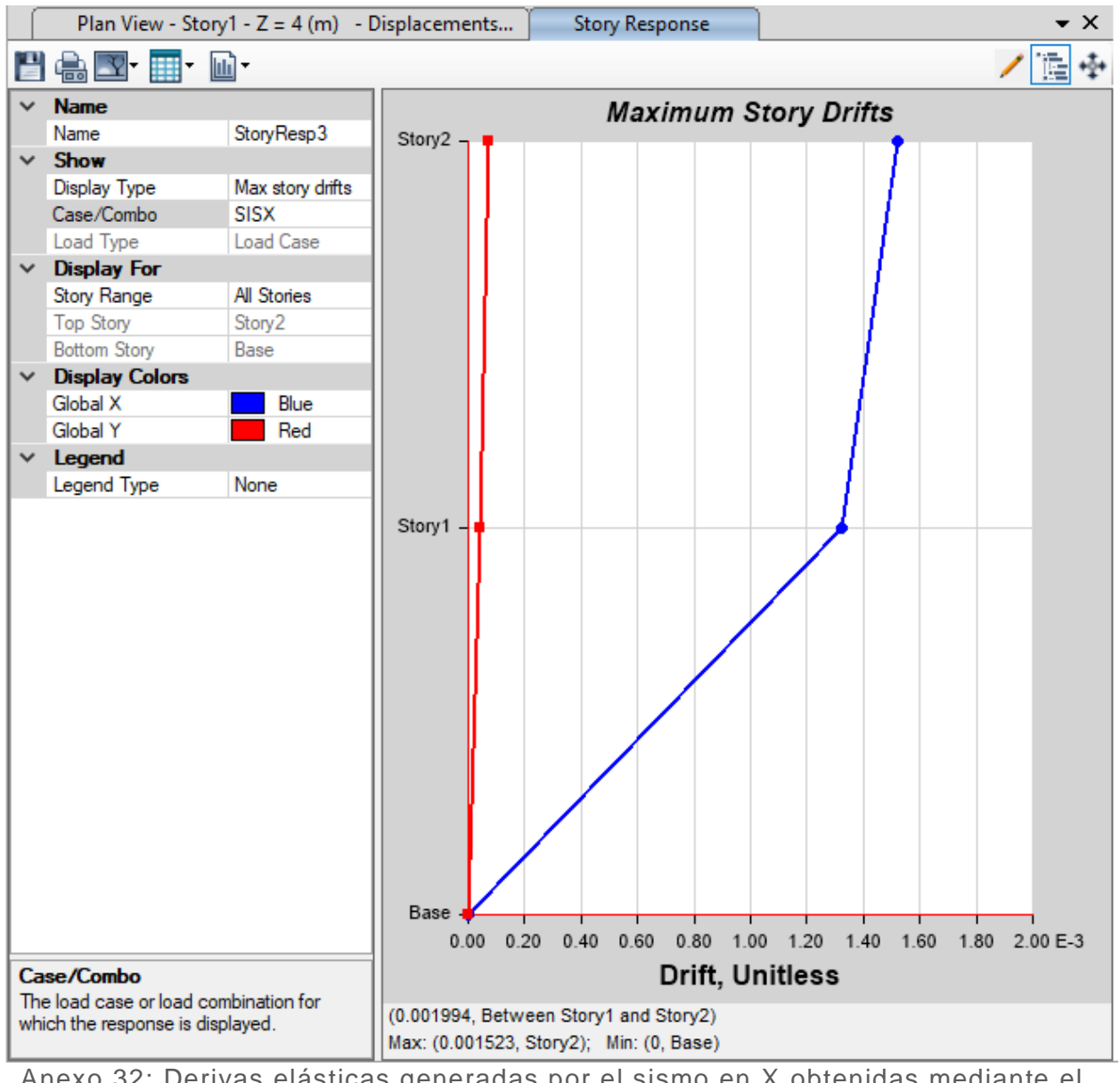

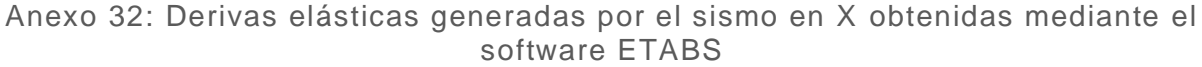

## Anexo 33:

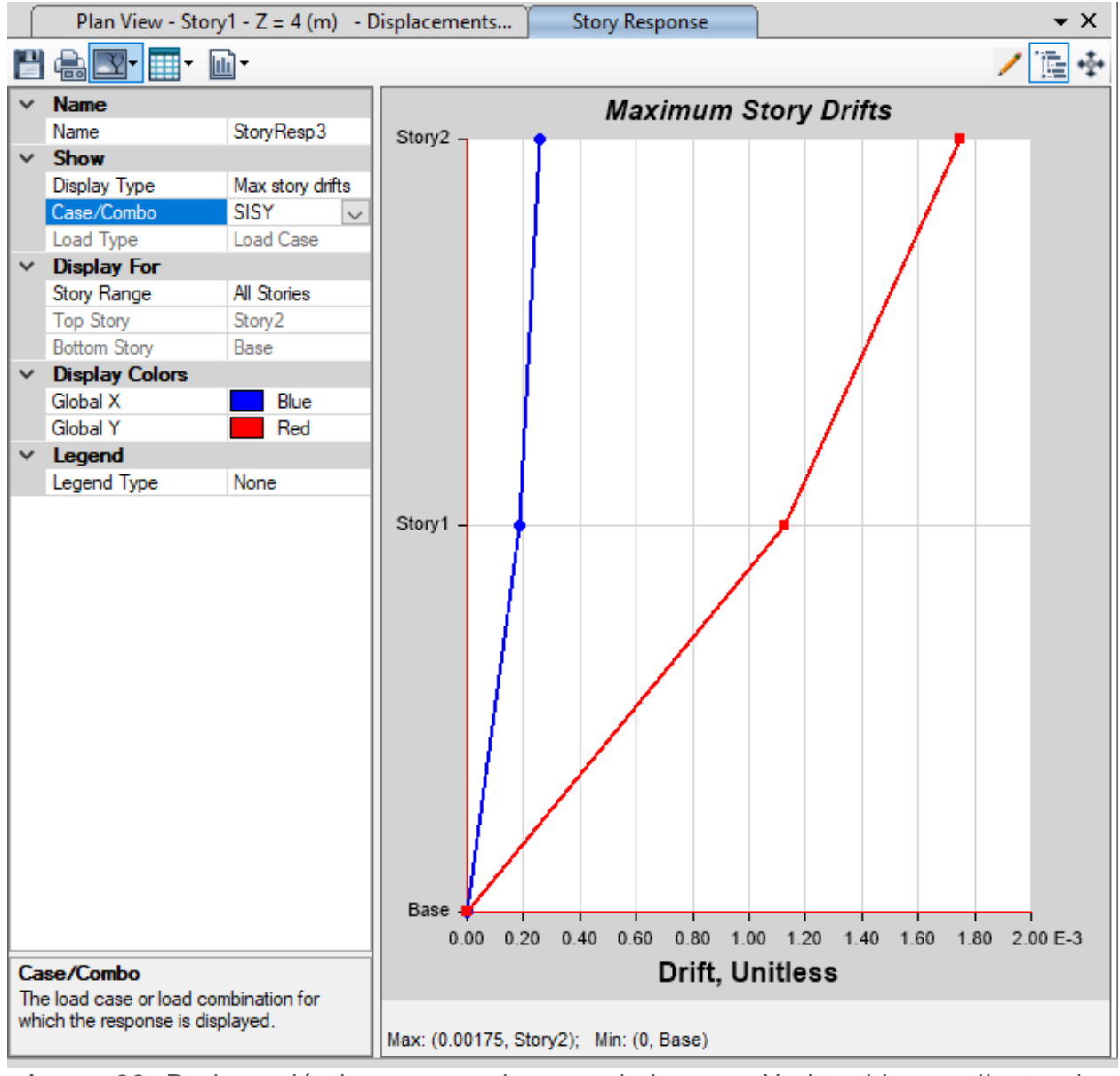

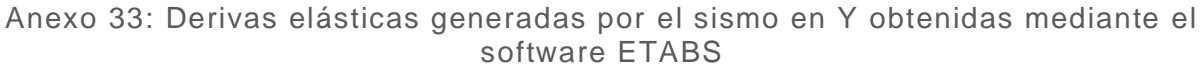

## Anexo 34:

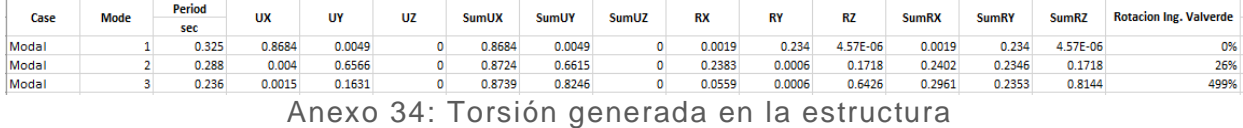

## Anexo 35:

|         | <b>ET</b> Story Max Over Avg Drifts |                                |                  |                  |                    |                           |                       |                       |       |              | $\times$  |
|---------|-------------------------------------|--------------------------------|------------------|------------------|--------------------|---------------------------|-----------------------|-----------------------|-------|--------------|-----------|
| File    |                                     | Edit Format-Filter-Sort Select | Options          |                  |                    |                           |                       |                       |       |              |           |
|         | Units: As Noted                     | Hidden Columns: No             | Sort: None       |                  |                    | Story Max Over Avg Drifts |                       |                       |       | $\checkmark$ |           |
|         | Filter: ([Output Case] = 'SISX')    |                                |                  |                  |                    |                           |                       |                       |       |              |           |
|         | <b>Story</b>                        | <b>Output Case</b>             | <b>Case Type</b> | <b>Step Type</b> | <b>Step Number</b> | <b>Direction</b>          | <b>Max Drift</b><br>m | <b>Avg Drift</b><br>m | Ratio |              |           |
| Þ       | Story2                              | <b>SISX</b>                    | LinStatic        |                  |                    | X                         | 0.006092              | 0.006042              | 1.008 |              |           |
|         | Story1                              | <b>SISX</b>                    | LinStatic        |                  |                    | х                         | 0.005289              | 0.005248              | 1.008 |              |           |
|         |                                     |                                |                  |                  |                    |                           |                       |                       |       |              |           |
|         |                                     |                                |                  |                  |                    |                           |                       |                       |       |              |           |
|         |                                     |                                |                  |                  |                    |                           |                       |                       |       |              |           |
|         |                                     |                                |                  |                  |                    |                           |                       |                       |       |              |           |
|         |                                     |                                |                  |                  |                    |                           |                       |                       |       |              |           |
|         |                                     |                                |                  |                  |                    |                           |                       |                       |       |              |           |
|         |                                     |                                |                  |                  |                    |                           |                       |                       |       |              |           |
|         |                                     |                                |                  |                  |                    |                           |                       |                       |       |              |           |
|         |                                     |                                |                  |                  |                    |                           |                       |                       |       |              |           |
|         |                                     |                                |                  |                  |                    |                           |                       |                       |       |              |           |
|         |                                     |                                |                  |                  |                    |                           |                       |                       |       |              |           |
|         |                                     |                                |                  |                  |                    |                           |                       |                       |       |              |           |
| Record: | k.<br><<                            | 1<br>$\geq$                    | of 2<br>$\gg$    |                  |                    |                           |                       | Add Tables            |       | Done         | $\vec{m}$ |

Anexo 35: Distorsión generada por el sismo en X en la estructura

## Anexo 36:

|                                  | <b>ET</b> Story Max Over Avg Drifts |                                        |                  |                  |                    |                  |                           |                       |       | $\Box$ | ×            |
|----------------------------------|-------------------------------------|----------------------------------------|------------------|------------------|--------------------|------------------|---------------------------|-----------------------|-------|--------|--------------|
| File                             |                                     | Edit Format-Filter-Sort Select Options |                  |                  |                    |                  |                           |                       |       |        |              |
|                                  | Units: As Noted                     | Hidden Columns: No                     | Sort: None       |                  |                    |                  | Story Max Over Avg Drifts |                       |       |        | $\checkmark$ |
| Filter: ([Output Case] = 'SISY') |                                     |                                        |                  |                  |                    |                  |                           |                       |       |        |              |
|                                  | <b>Story</b>                        | <b>Output Case</b>                     | <b>Case Type</b> | <b>Step Type</b> | <b>Step Number</b> | <b>Direction</b> | <b>Max Drift</b><br>m     | <b>Avg Drift</b><br>m | Ratio |        |              |
| Þ                                | Story2                              | <b>SISY</b>                            | LinStatic        |                  |                    | Y                | 0.007001                  | 0.00537               | 1.304 |        |              |
|                                  | Story1                              | SISY                                   | LinStatic        |                  |                    | Y                | 0.004494                  | 0.003409              | 1.318 |        |              |
|                                  |                                     |                                        |                  |                  |                    |                  |                           |                       |       |        |              |
|                                  |                                     |                                        |                  |                  |                    |                  |                           |                       |       |        |              |
|                                  |                                     |                                        |                  |                  |                    |                  |                           |                       |       |        |              |
|                                  |                                     |                                        |                  |                  |                    |                  |                           |                       |       |        |              |
|                                  |                                     |                                        |                  |                  |                    |                  |                           |                       |       |        |              |
|                                  |                                     |                                        |                  |                  |                    |                  |                           |                       |       |        |              |
|                                  |                                     |                                        |                  |                  |                    |                  |                           |                       |       |        |              |
|                                  |                                     |                                        |                  |                  |                    |                  |                           |                       |       |        |              |
|                                  |                                     |                                        |                  |                  |                    |                  |                           |                       |       |        |              |
|                                  |                                     |                                        |                  |                  |                    |                  |                           |                       |       |        |              |
|                                  |                                     |                                        |                  |                  |                    |                  |                           |                       |       |        |              |
|                                  |                                     |                                        |                  |                  |                    |                  |                           |                       |       |        |              |
| Record:                          | $\prec$<br><<                       | 1<br>$>$                               | of 2<br>$\gg$    |                  |                    |                  |                           | Add Tables            |       | Done   |              |

Anexo 36: Distorsión generada por el sismo en Y en la estructura

## Anexo 37:

|                          | Moment<br>tonf-cm    | P.<br>tonf | Rebar<br>cm <sup>2</sup> | Design   Design   - Moment   + Moment   Minimum   Required<br>Rebar<br>cm <sup>2</sup> | Rebar<br>$\text{cm}^2$ | Rebar<br>cm <sup>2</sup> |
|--------------------------|----------------------|------------|--------------------------|----------------------------------------------------------------------------------------|------------------------|--------------------------|
| $Top (+2 Axis)$          | $-1903.756$   1.1803 |            | 11.43                    | 0                                                                                      | 6.14                   | 11.43                    |
| Bottom (-2 Axis) 951.878 |                      | 1.1803     | 0                        | 5.4                                                                                    | 6.14                   | 6.14                     |

Design Moment and Flexural Reinforcement for Moment, Mus

#### Shear Force and Reinforcement for Shear, Vuz

| Shear $V_{u2}$ | Shear $\phi$ V $_{\circ}$ | Shear $\phi$ V s | Shear V。 | Rebar A <sub>v</sub> /S |
|----------------|---------------------------|------------------|----------|-------------------------|
| tonf           | tonf                      | tonf             | tonf     | cm <sup>2</sup> /cm     |
| 26.5227        |                           | 26.5227          | 7.236    | 0.2239                  |

Torsion Force and Torsion Reinforcement for Torsion, Tu

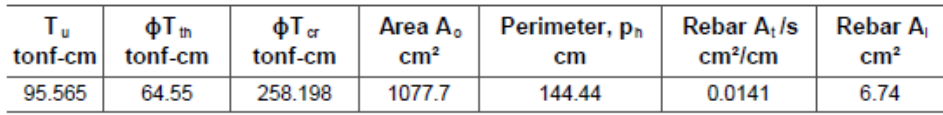

Anexo 37: Momento de diseño, cortante y torsión en la viga de39x51cm

## Anexo 38:

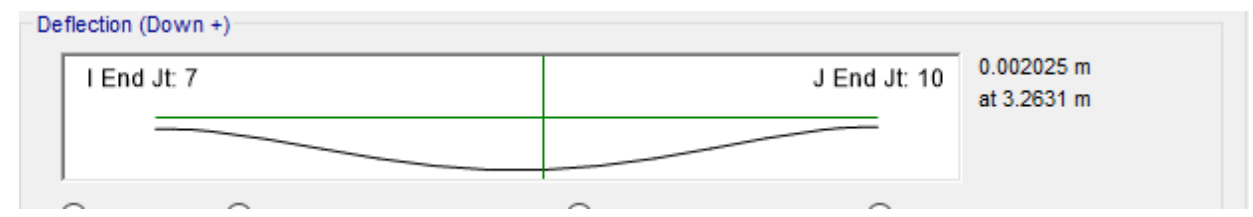

Anexo 38: Deflexión en la viga de 39x51cm

Anexo 39:

Design Moment and Flexural Reinforcement for Moment, M<sub>u3</sub>

|                                          | Design<br><b>Moment</b><br>tonf-cm | Р.,<br>tonf | Rebar<br>cm <sup>2</sup> | Design   -Moment   +Moment   Minimum   Required<br>Rebar<br>cm <sup>2</sup> | Rebar<br>cm <sup>2</sup> | Rebar<br>cm <sup>2</sup> |
|------------------------------------------|------------------------------------|-------------|--------------------------|-----------------------------------------------------------------------------|--------------------------|--------------------------|
| Top $(+2 \text{ Axis})$ -2242.139 0.3173 |                                    |             | 12.45                    | 0                                                                           | 7 17                     | 12.45                    |
| Bottom (-2 Axis)                         | 1121.07                            | 0.3173      |                          | 5.97                                                                        | 7 17                     | 7 17                     |

Shear Force and Reinforcement for Shear, V<sub>u2</sub>

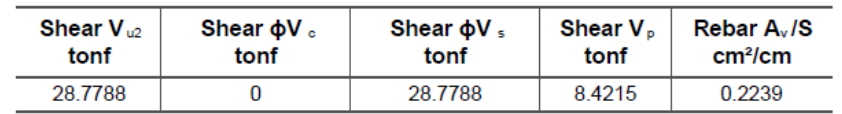

#### Torsion Force and Torsion Reinforcement for Torsion, Tu

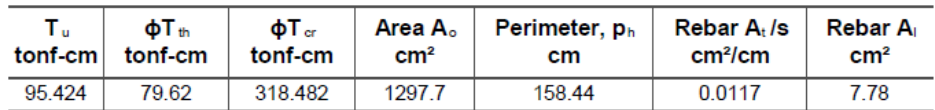

#### Anexo 39: Momento de diseño, cortante y torsión en la viga de 42x55cm

## Anexo 40:

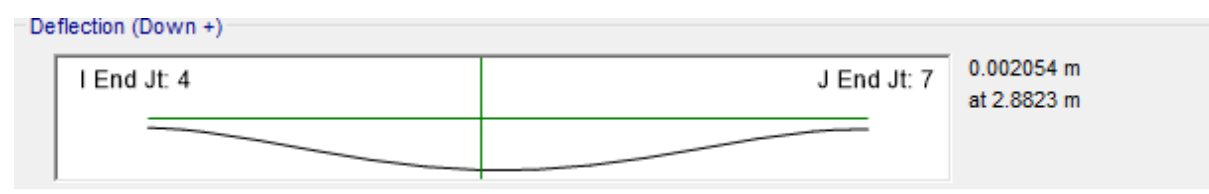

Anexo 40: Deflexión en la viga de 42x55cm

## Anexo 41:

#### Design Moment and Flexural Reinforcement for Moment, Mu3

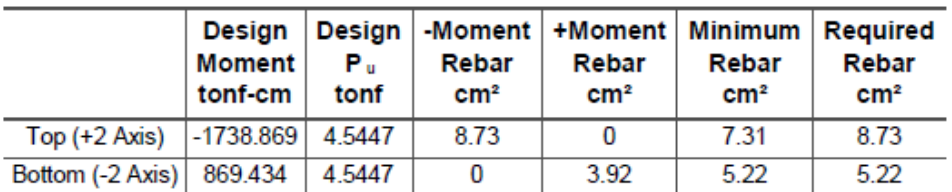

#### Shear Force and Reinforcement for Shear, Vuz

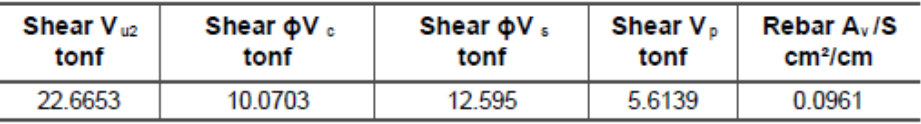

#### Torsion Force and Torsion Reinforcement for Torsion, Tu

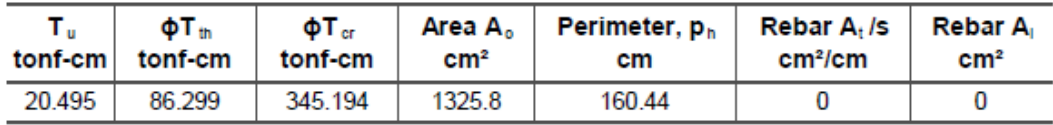

Anexo 41: Momento de diseño, cortante y torsión en la viga de 42x56cm

#### Anexo 42:

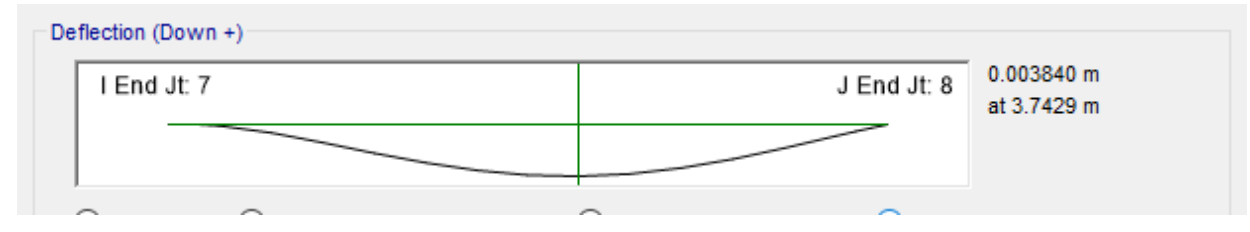

Anexo 42: Deflexión en la viga de 42x56cm

#### Anexo 43:

|                                       | <b>Moment</b><br>tonf-cm | Р.<br>tonf | Rebar<br>cm <sup>2</sup> | Rebar<br>cm <sup>2</sup> | Design   Design   -Moment   +Moment   Minimum   Required<br>Rebar<br>cm <sup>2</sup> | Rebar<br>cm <sup>2</sup> |
|---------------------------------------|--------------------------|------------|--------------------------|--------------------------|--------------------------------------------------------------------------------------|--------------------------|
| Top (+2 Axis)   -2195.524   -2.4402   |                          |            | 11.65                    | 0                        | 8.68                                                                                 | 11.65                    |
| Bottom (-2 Axis)   1097.762   -2.4402 |                          |            |                          | 5.85                     | 78                                                                                   | 7.8                      |

Design Moment and Flexural Reinforcement for Moment, Mus

#### Shear Force and Reinforcement for Shear, Vuz

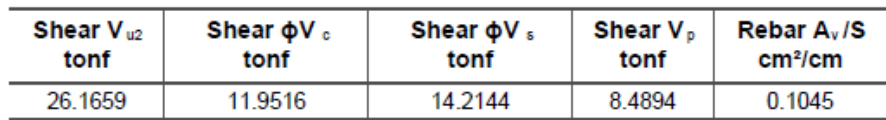

#### Torsion Force and Torsion Reinforcement for Torsion, Tu

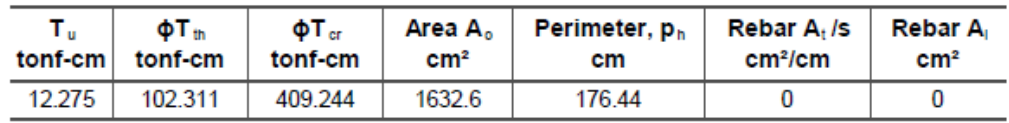

Anexo 43: Momento de diseño, cortante y torsión en la viga de 48x58cm

## Anexo 44:

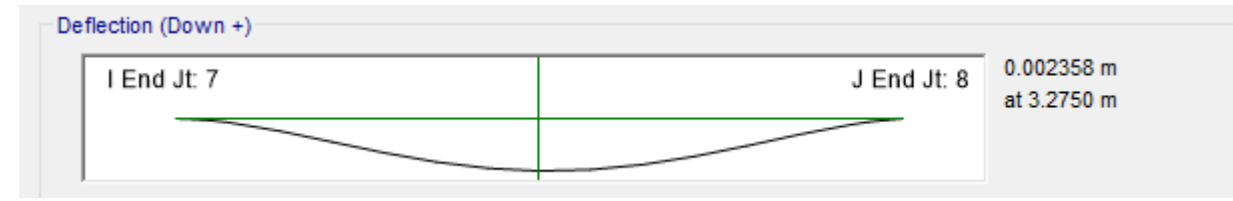

Anexo 44: Deflexión en la viga de 48x58cm

#### Anexo 45:

|                  | Design<br>Moment<br>tonf-cm | Р.<br>tonf | Rebar<br>cm <sup>2</sup> | Rebar<br>cm <sup>2</sup> | Design   -Moment   +Moment   Minimum   Required<br>Rebar<br>cm <sup>2</sup> | Rebar<br>cm <sup>2</sup> |
|------------------|-----------------------------|------------|--------------------------|--------------------------|-----------------------------------------------------------------------------|--------------------------|
| $Top (+2 Axis)$  | -29.794                     | $-0.8369$  | 0.34                     |                          | 0.45                                                                        | 0.45                     |
| Bottom (-2 Axis) | 207.266                     | $-0.8369$  |                          | 1.62                     | 2.17                                                                        | 2.17                     |

Design Moment and Flexural Reinforcement for Moment, Mu3

#### Shear Force and Reinforcement for Shear, Vuz

| Shear $V_{\text{u2}}$ | Shear $\phi$ V $_{\circ}$ | Shear $\phi$ V $\epsilon$ | Shear V <sub>p</sub> | Rebar A <sub>v</sub> /S |
|-----------------------|---------------------------|---------------------------|----------------------|-------------------------|
| tonf                  | tonf                      | tonf                      | tonf                 | cm <sup>2</sup> /cm     |
| 0.0897                | 6.8242                    |                           | 0.539                |                         |

Torsion Force and Torsion Reinforcement for Torsion, Tu

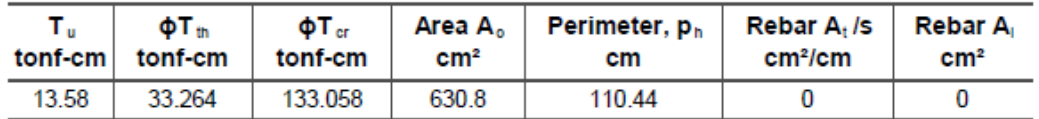

Anexo 45: Momento de diseño, cortante y torsión en la viga de 32x41 cm

#### Anexo 46:

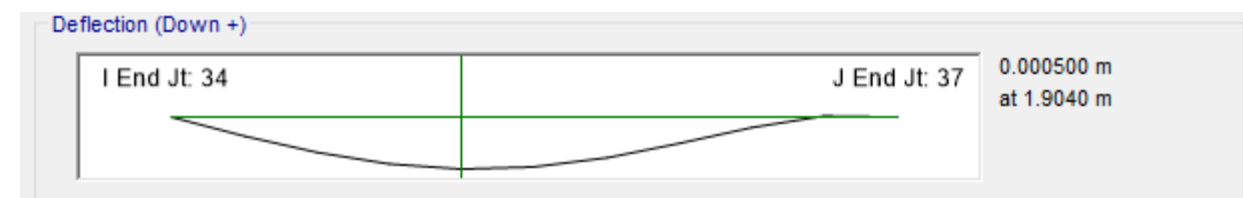

#### Anexo 46: Deflexión en la viga de 32x41cm

## Anexo 47:

#### Design Moment and Flexural Reinforcement for Moment, Mus

|                  | Desian<br><b>Moment</b><br>tonf-m | Р.<br>tonf | Rebar<br>m <sup>2</sup> | Rebar<br>m <sup>2</sup> | Design   -Moment   +Moment   Minimum   Required<br>Rebar<br>m <sup>2</sup> | Rebar<br>m <sup>2</sup> |
|------------------|-----------------------------------|------------|-------------------------|-------------------------|----------------------------------------------------------------------------|-------------------------|
| $Top (+2 Axis)$  | $-11.3391$                        | 1.5209     | 0.000762                |                         | 0.00048                                                                    | 0.000762                |
| Bottom (-2 Axis) | 5.6695                            | 1.5209     | 0                       | 0.000357                | 0.000476                                                                   | 0.000476                |

Shear Force and Reinforcement for Shear, Vuz

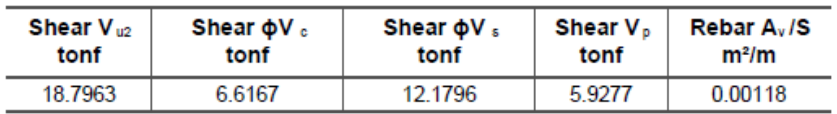

#### Torsion Force and Torsion Reinforcement for Torsion, Tu

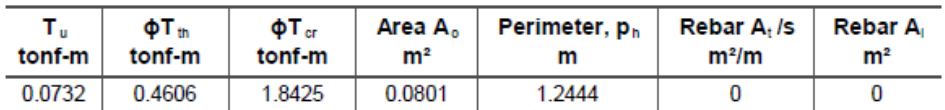

Anexo 47: Momento de diseño, cortante y torsión en la viga de 35x45cm

#### Anexo 48:

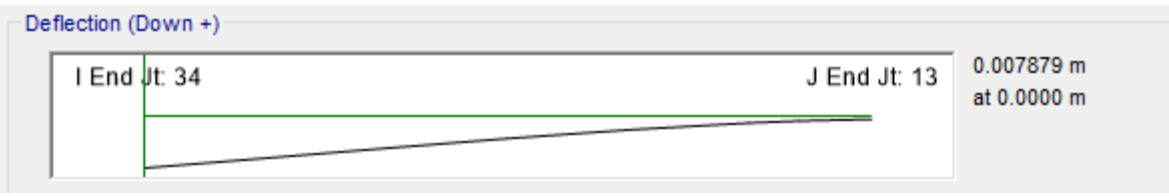

Anexo 48: Deflexión en la viga de 35x45cm

#### Anexo 49:

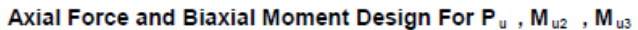

المناصب المتحد الطارات الصاحب

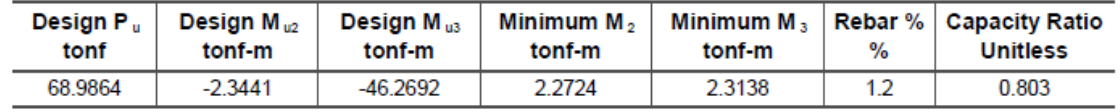

Anexo 49: Interacción PMM columna C1

Anexo 50:

#### Axial Force and Biaxial Moment Design For Pu, Muz , Mus

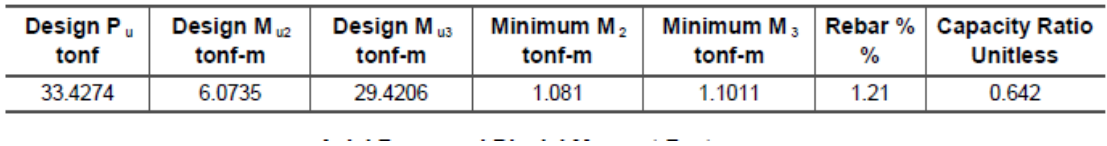

Anexo 50: Interacción PMM columna C2

Anexo 51:

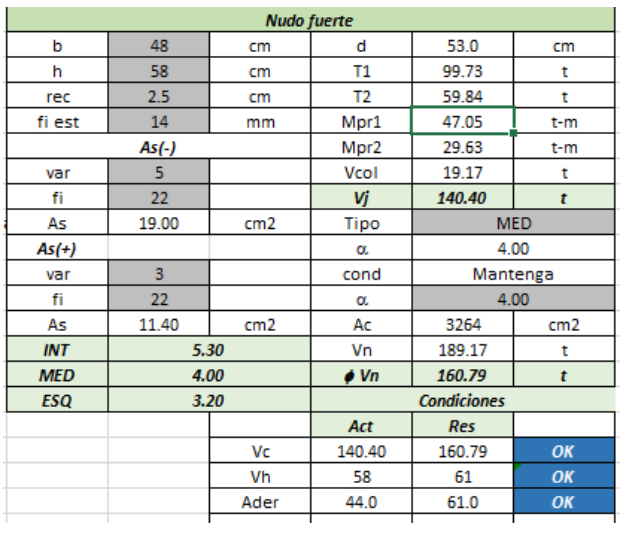

Anexo 51: Nudo fuerte columna C1

#### Anexo 52:

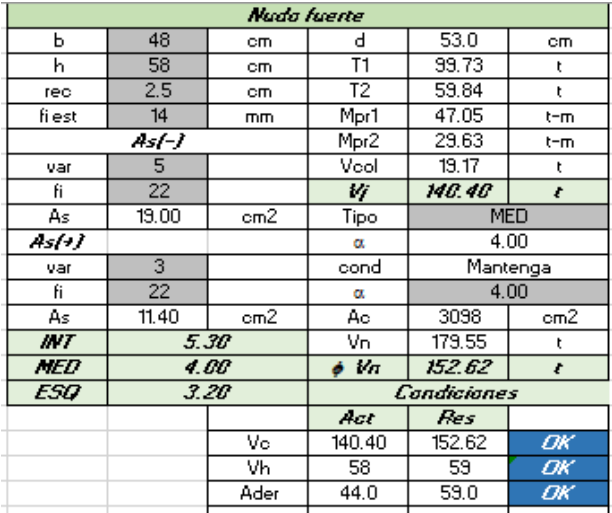

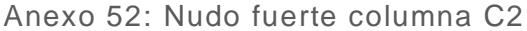

## Anexo 53:

#### Flexural Design for P, M<sub>3</sub> and M<sub>2</sub>

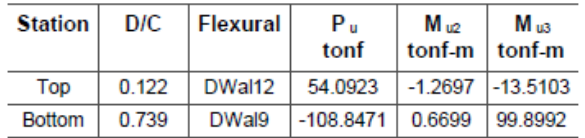

#### **Shear Design**

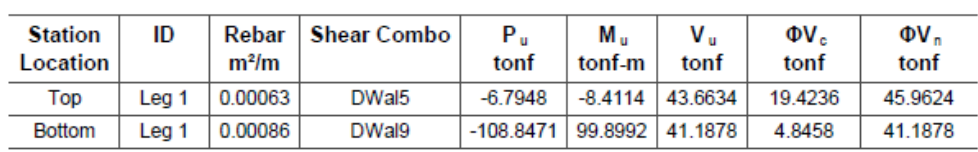

#### Anexo 53: Detalles de refuerzo muro M1

## Anexo 54:

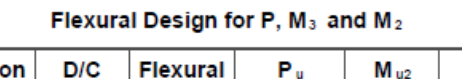

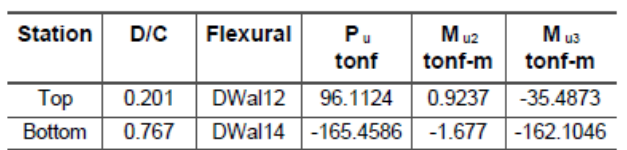

#### **Shear Design**

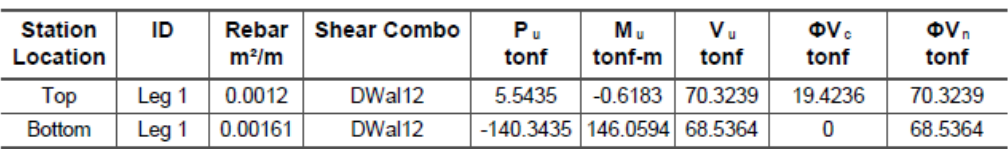

Anexo 54: Detalles de refuerzo muro M2

## Anexo 55:

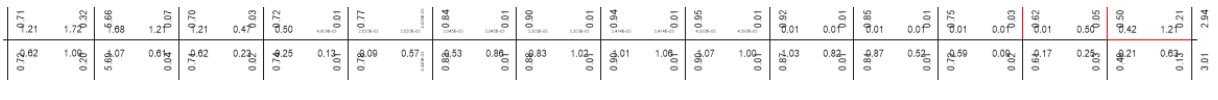

Anexo 55: Acero de refuerzo requerido por losa para el eje con más longitud.

## Anexo 56:

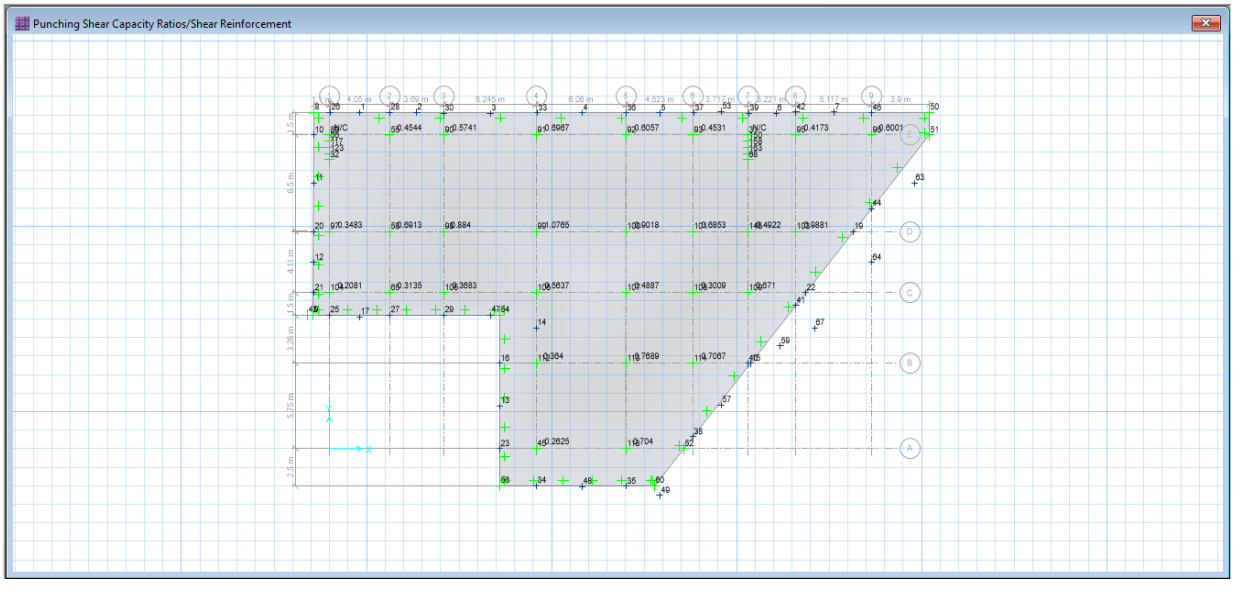

Anexo 56: Capacidad de cimentación a corte y punzonamiento

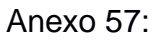

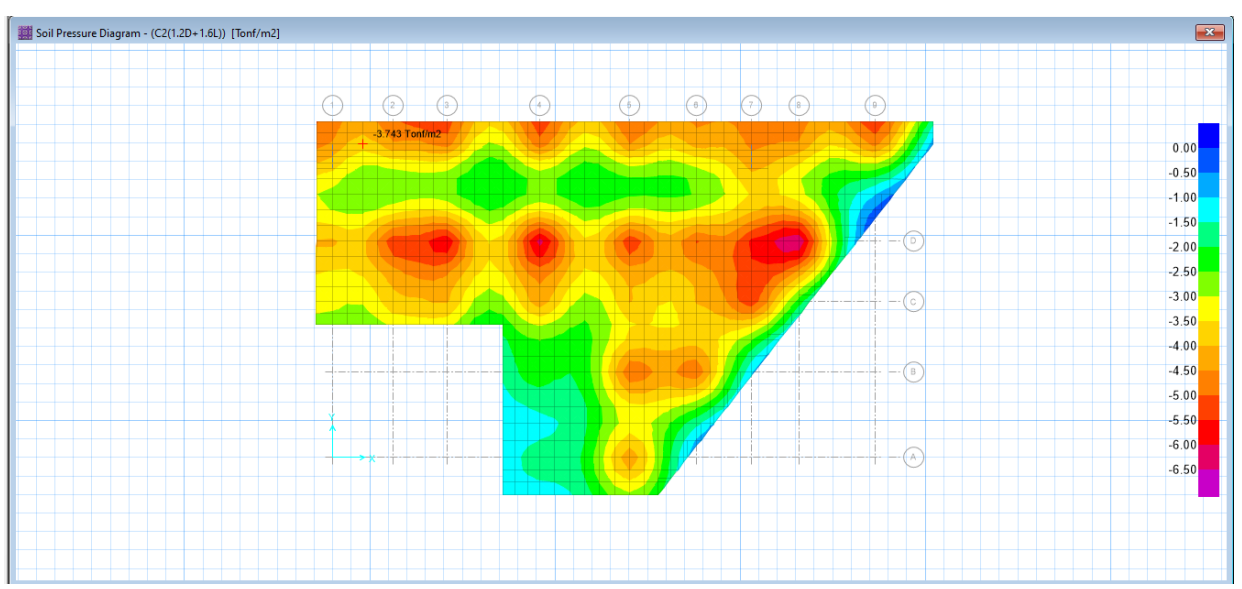

Anexo 57: Presión ejercida al suelo por cimentación

## Anexo 58:

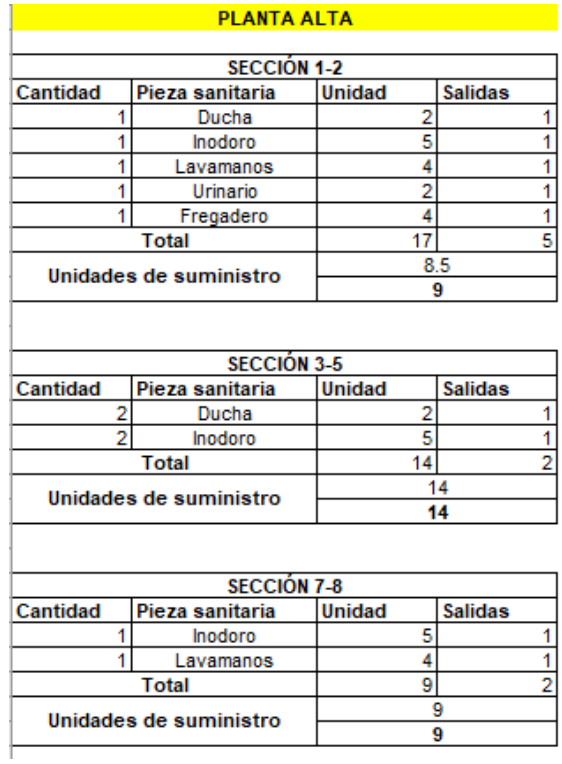

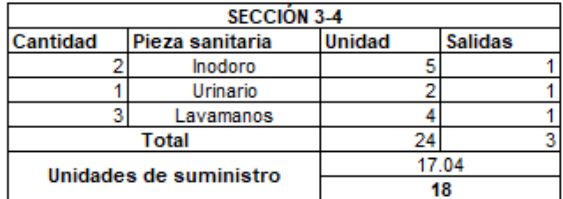

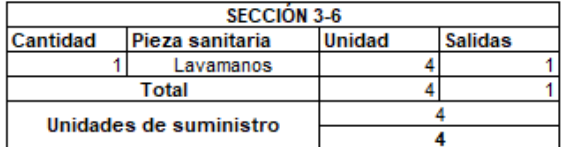

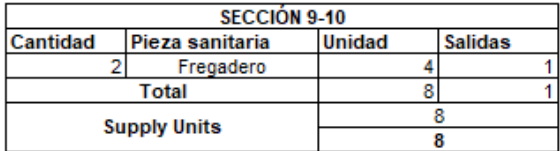

## Anexo 58: Unidades de suministro planta alta

#### Anexo 59:

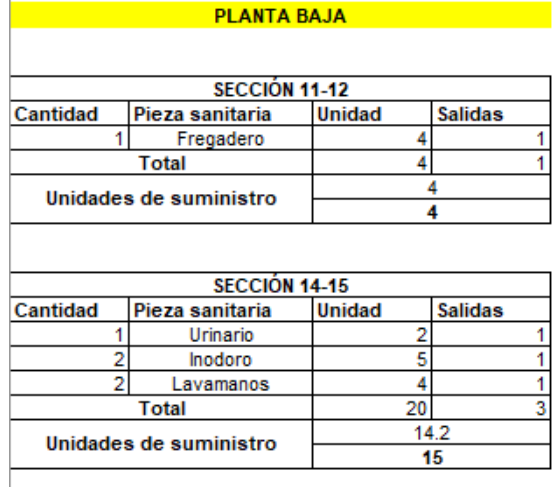

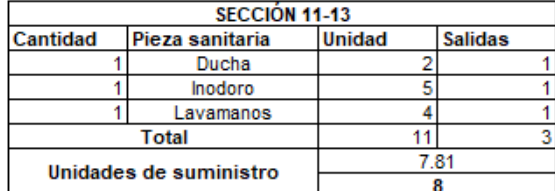

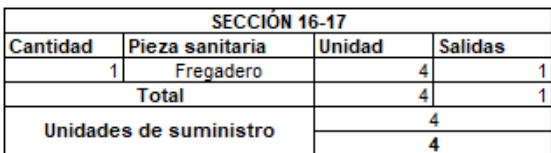

Anexo 59: Unidades de suministro planta baja

## Anexo 60:

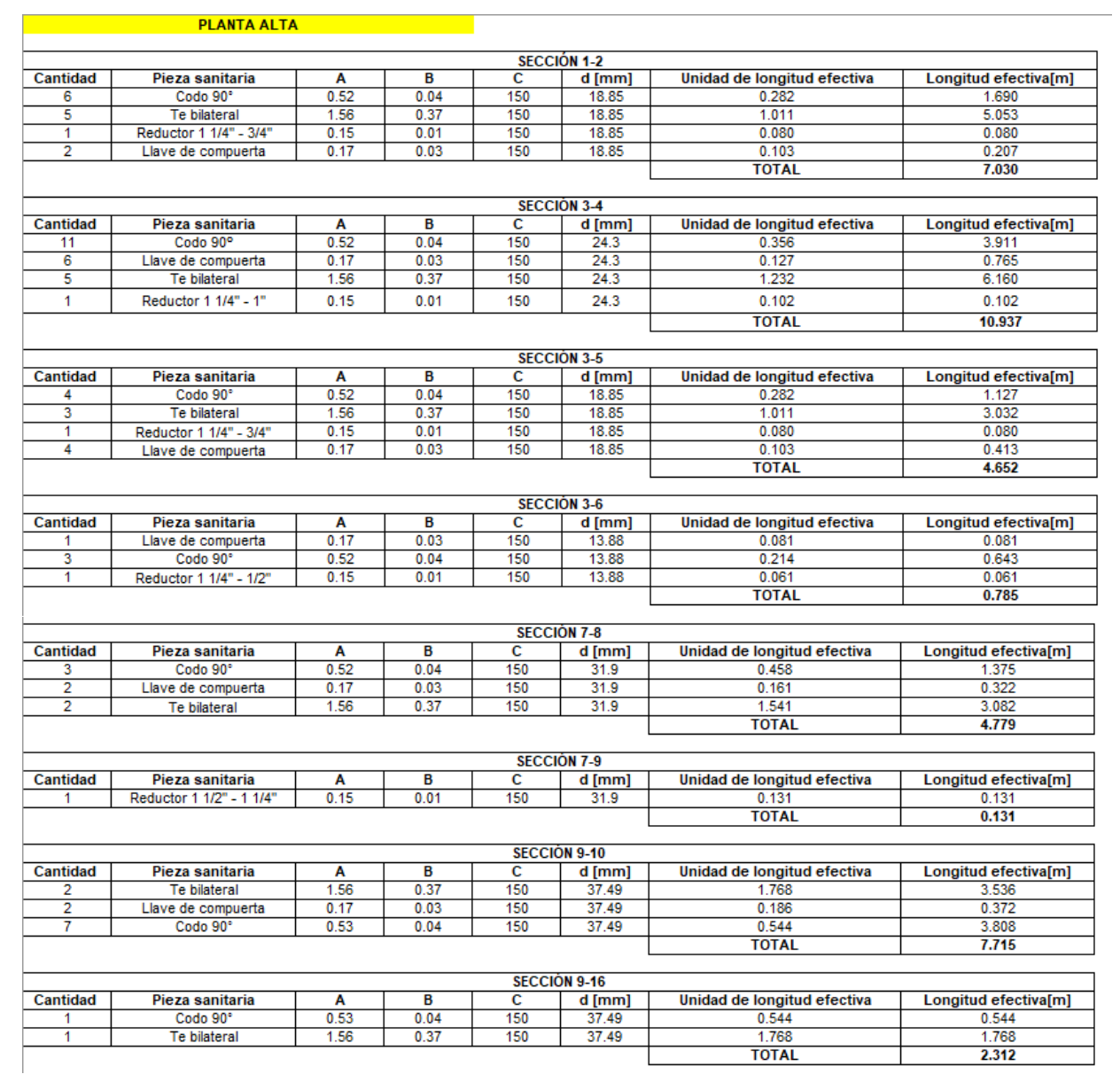

Anexo 60: Longitudes equivalentes planta alta

## Anexo 61:

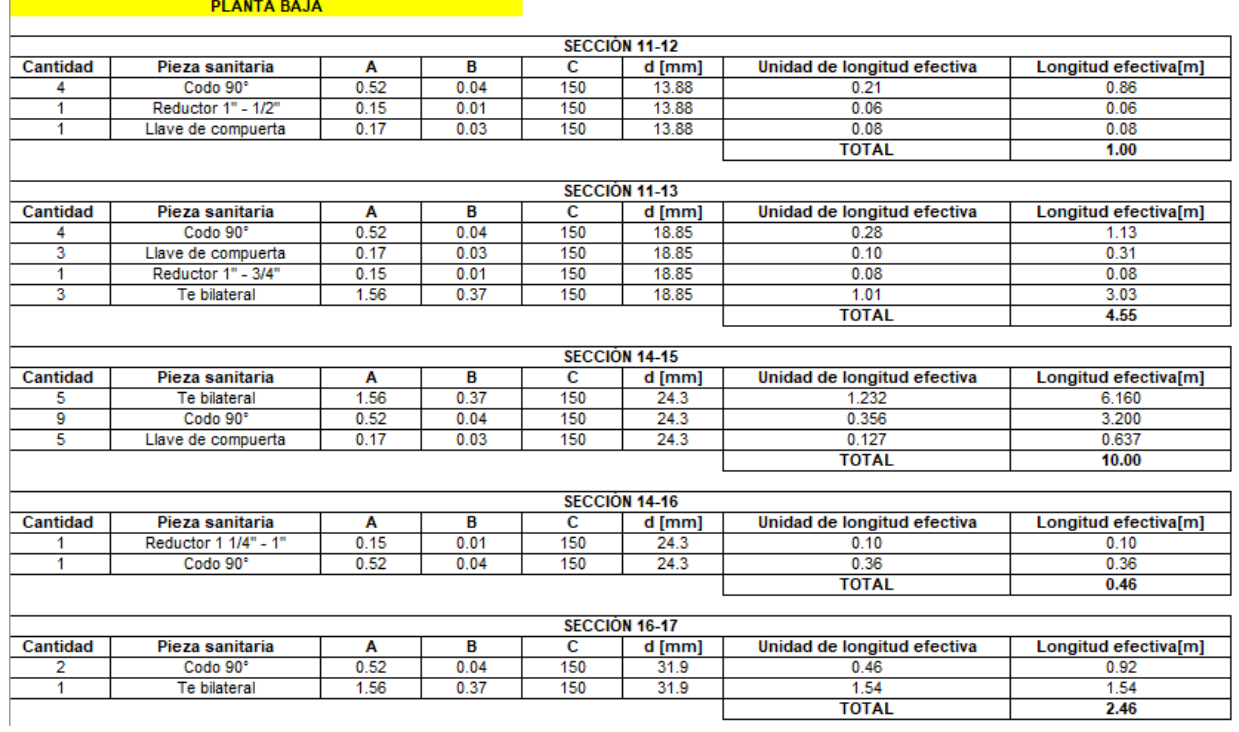

Anexo 61: Longitudes equivalentes planta baja

## Anexo 62:

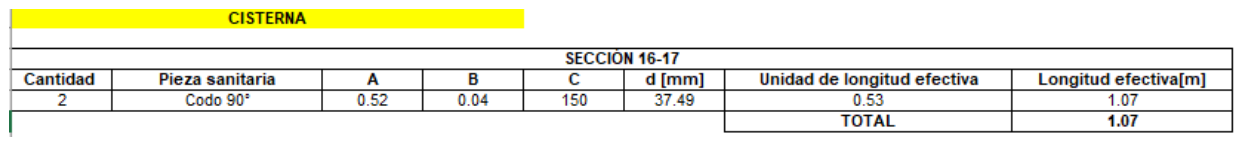

## Anexo 62: Longitudes equivalentes cisterna

## Anexo 63:

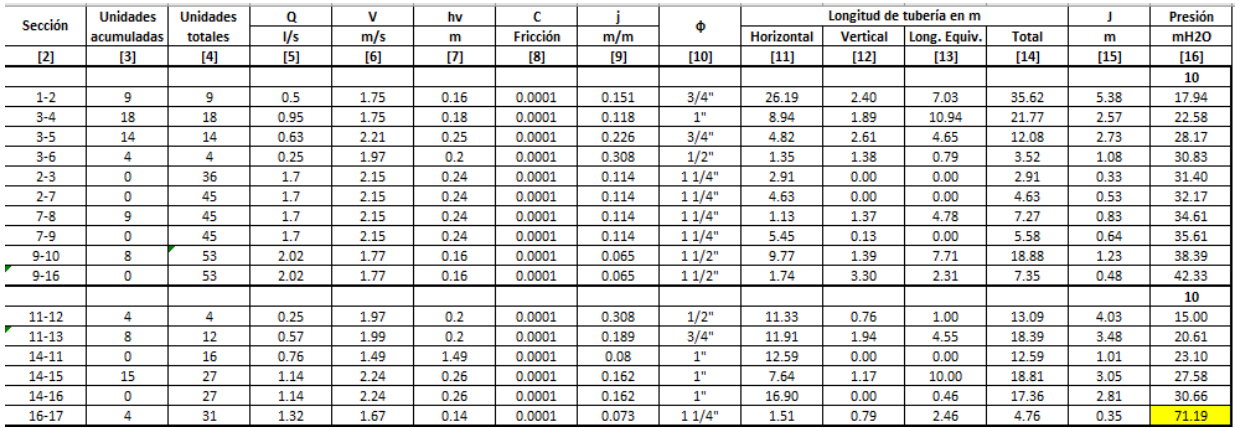

Anexo 63: Línea de impulsión
#### Anexo 64:

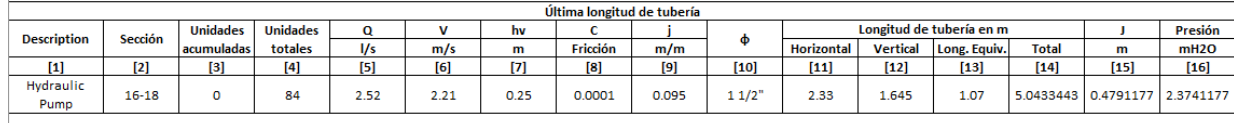

 $T.D.H[m]$  73.57

#### Anexo 64: Línea de succión

#### Anexo 65:

#### **PLANTA ALTA**

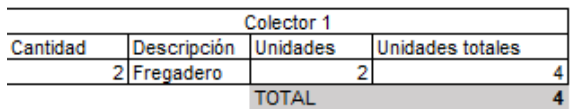

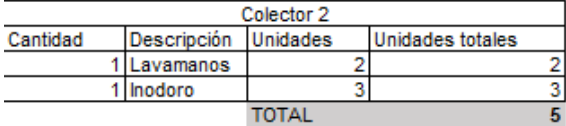

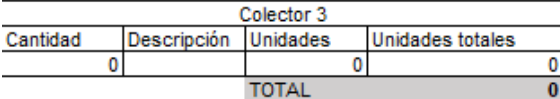

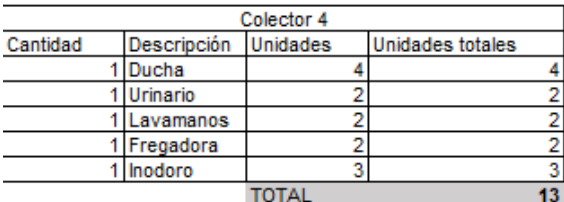

#### Anexo 65: Unidades servidas planta alta

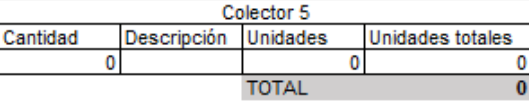

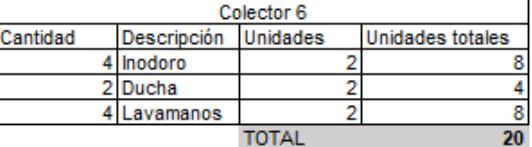

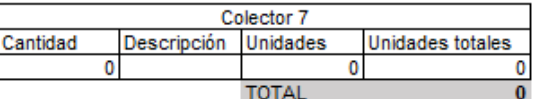

#### Anexo 66:

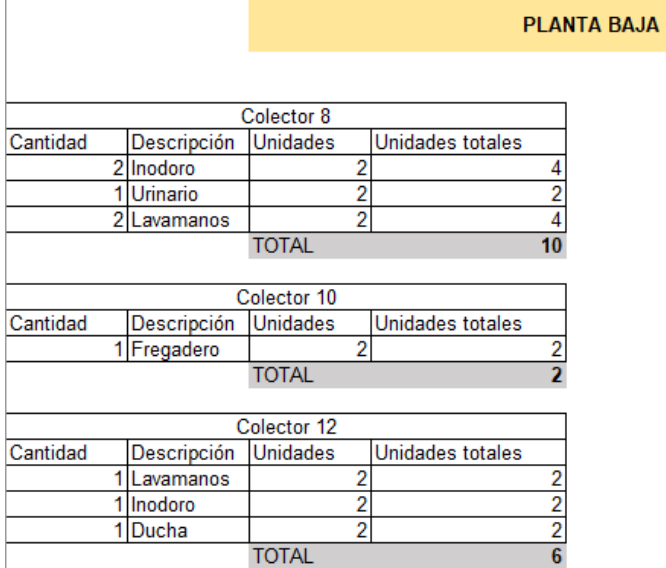

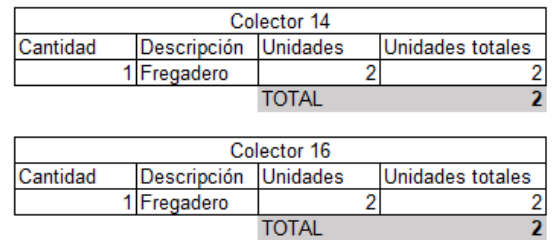

#### Anexo 66: Unidades servidas planta baja

#### Anexo 67:

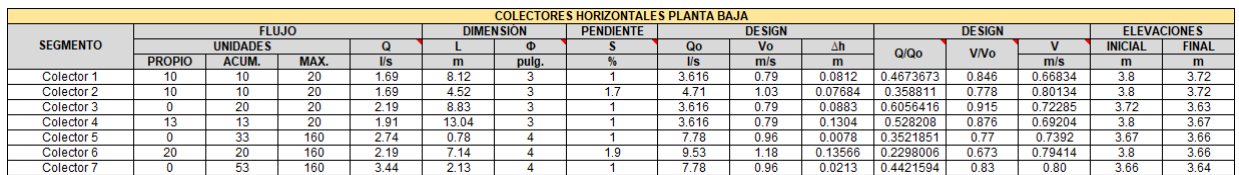

Anexo 67: Diámetro y pendientes planta alta

#### Anexo 68:

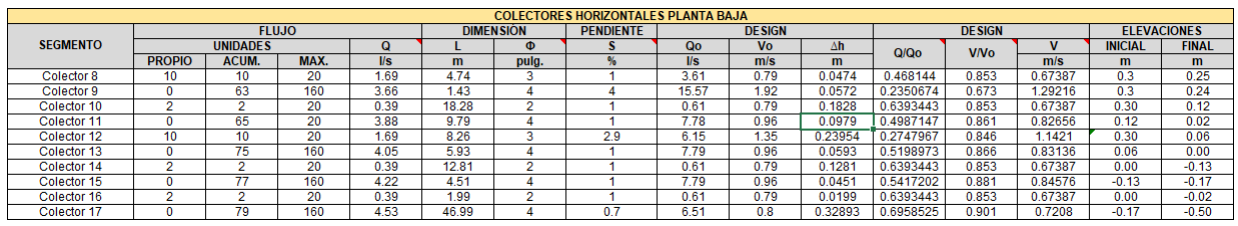

Anexo 68: Diámetro y pendientes planta baja

### **APÉNDICE B**

### **Presupuesto: Análisis de Precios Unitarios y Especificaciones técnicas.**

#### Anexo 69:

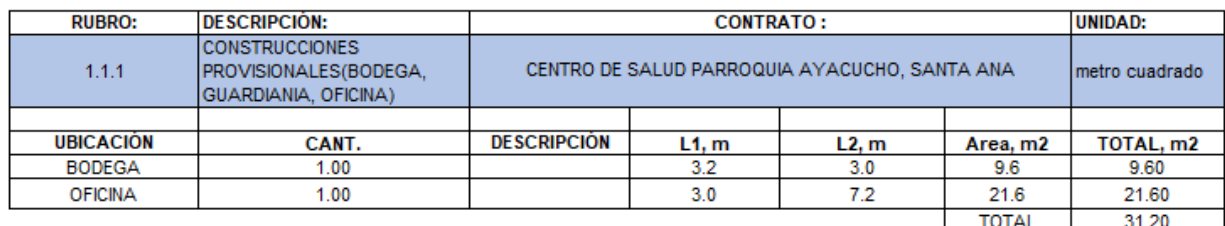

Anexo 69: Construcciones provisionales

#### Anexo 70:

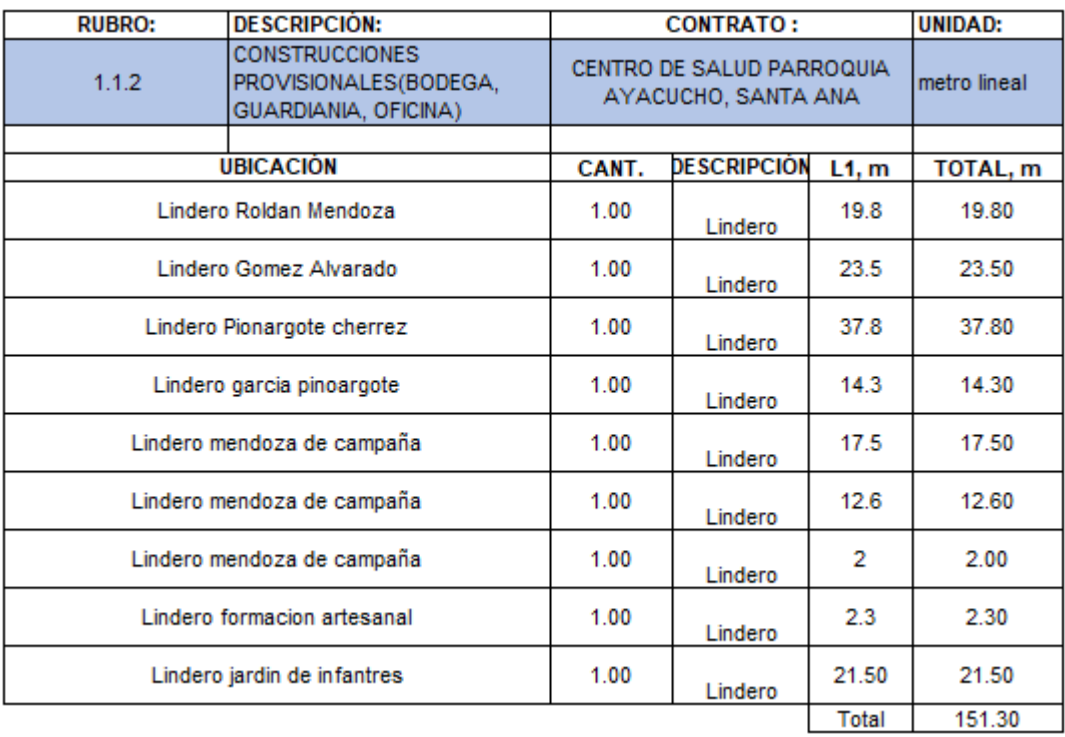

Anexo 70: Cerramiento

#### Anexo 71:

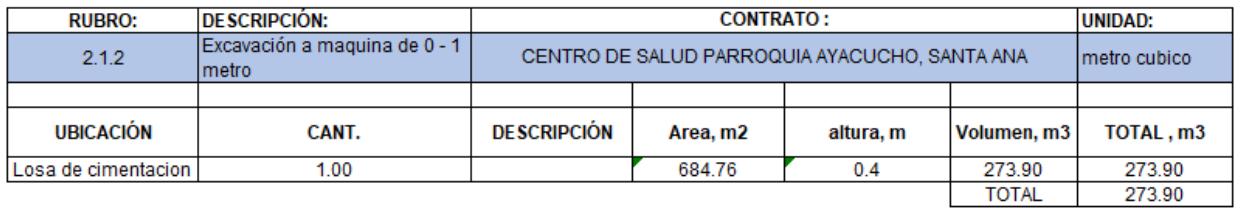

Anexo 71: Especificación técnica excavación

#### Anexo 72:

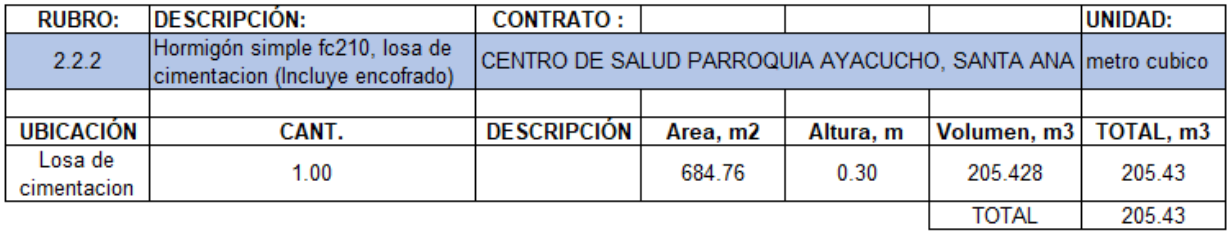

Anexo 72: Resumen de hormigón en losa de cimentación

#### Anexo 73:

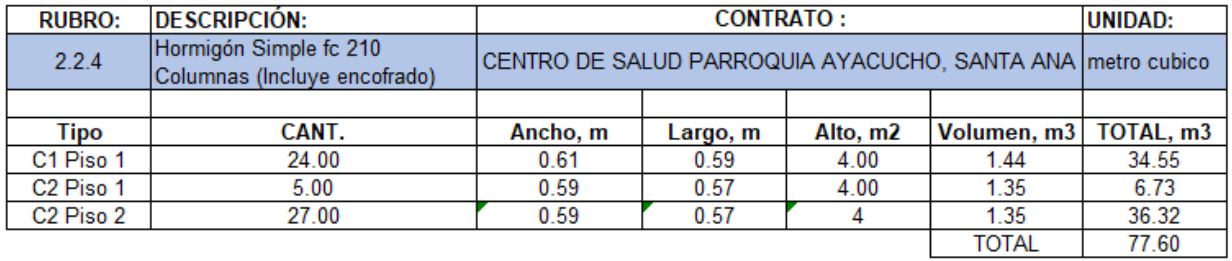

Anexo 73: Resumen de hormigón en columnas

#### Anexo 74:

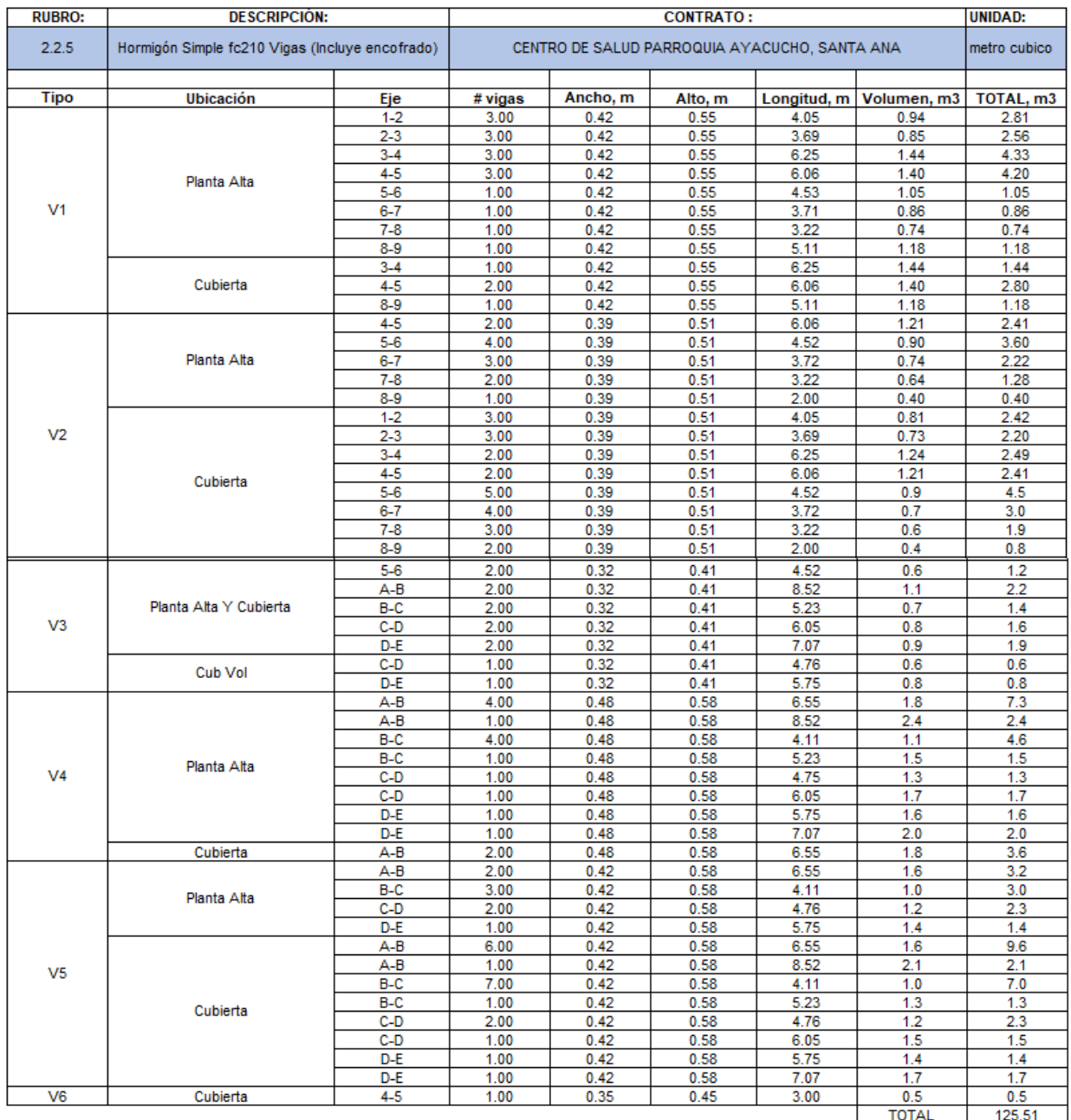

Anexo 74: Resumen de hormigón en vigas

#### Anexo 75:

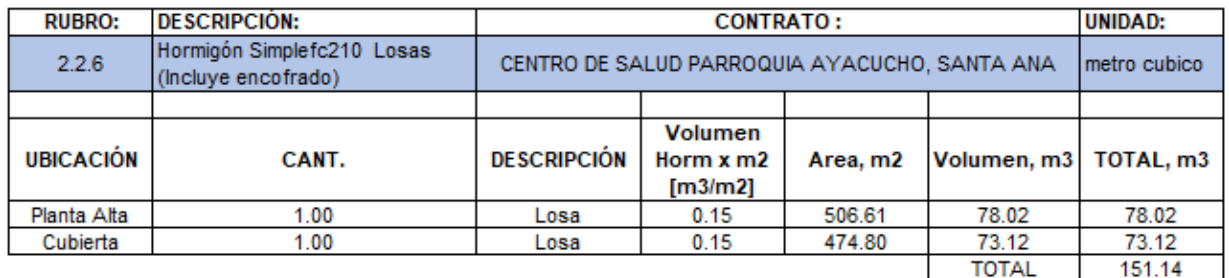

Anexo 75: Resumen de hormigón en losas

#### Anexo 76:

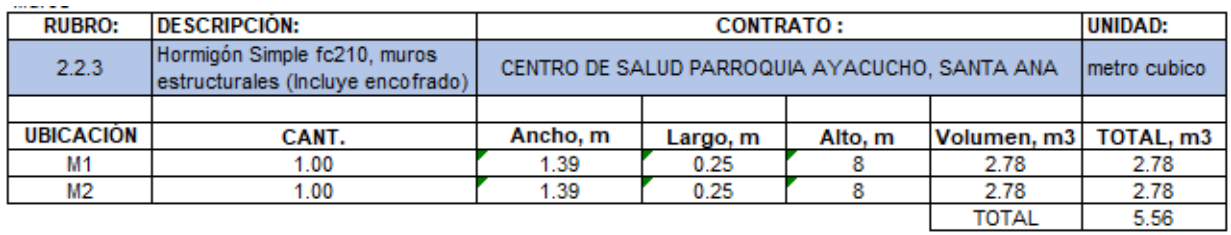

#### Anexo 76: Resumen de hormigón en muros

#### Anexo 77:

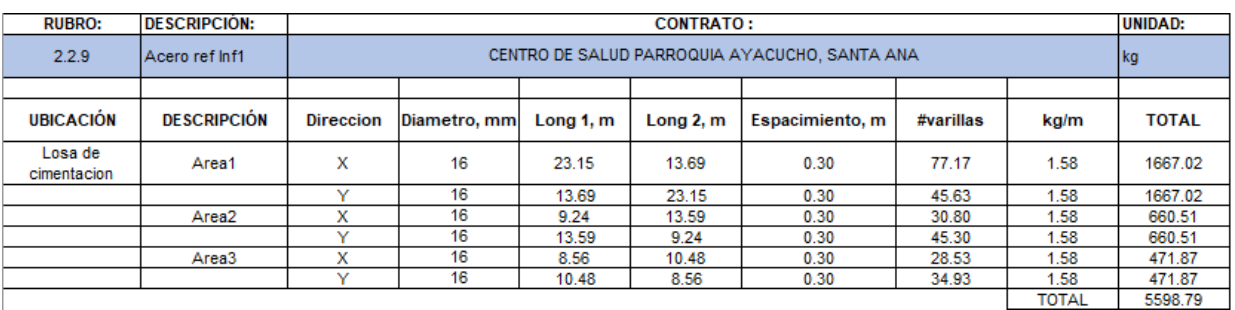

Anexo 77: Resumen de acero en losa de cimentación inferior 1

#### Anexo 78:

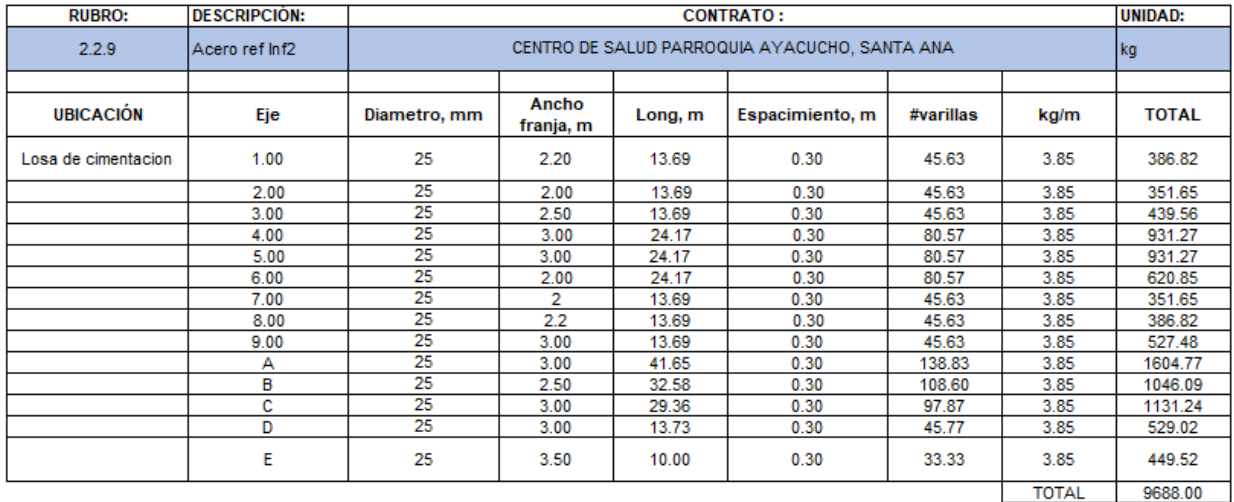

Anexo 78: Resumen de acero en losa de cimentación inferior 2

#### Anexo 79:

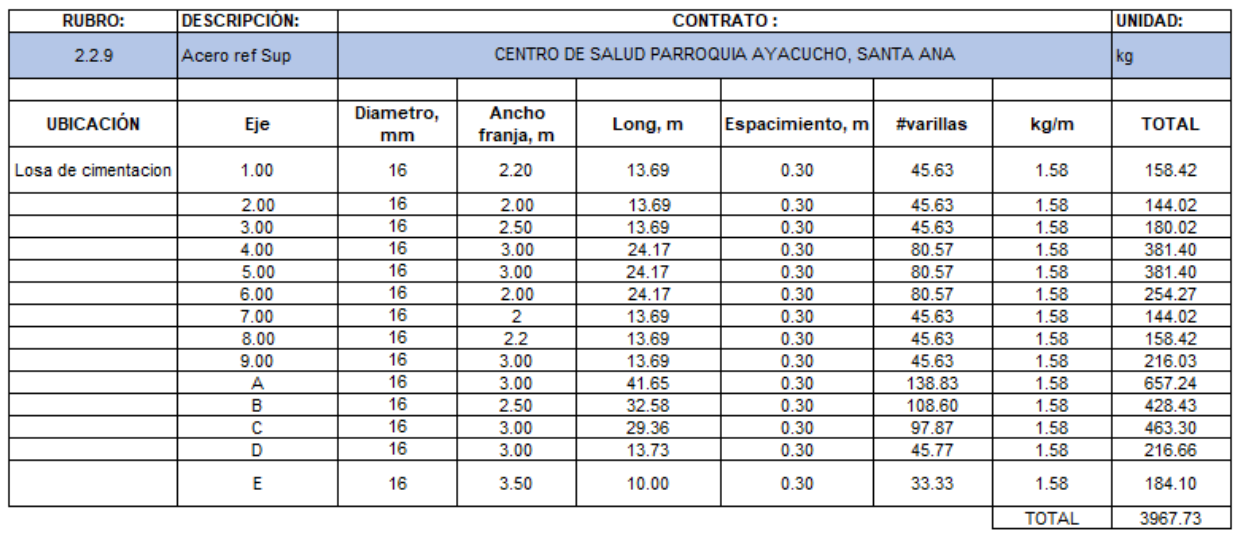

Anexo 79: Resumen de acero en losa de cimentación superior

#### Anexo 80:

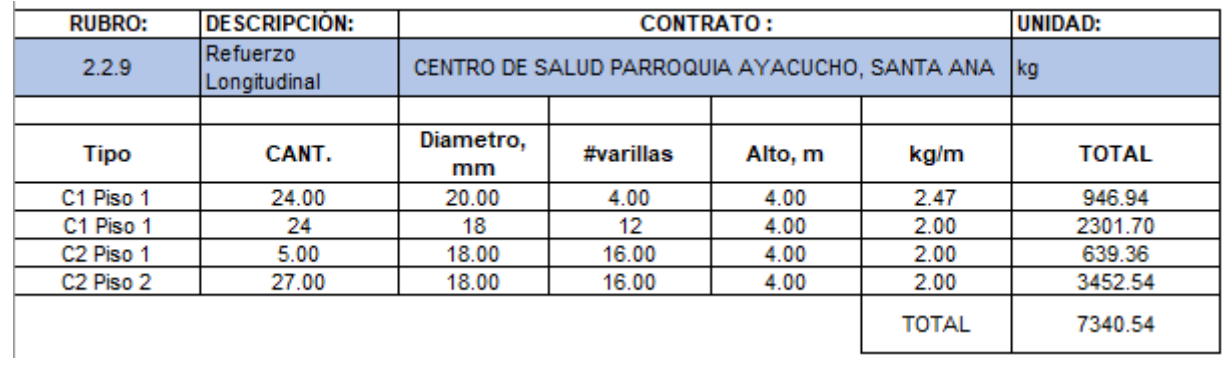

Anexo 80: Resumen de acero en columnas de refuerzo longitudinal

#### Anexo 81:

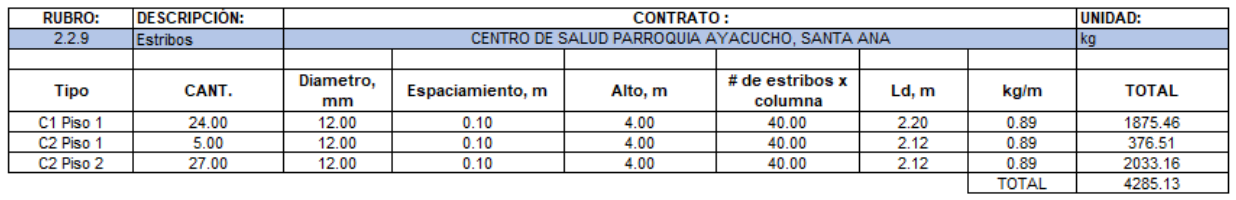

Anexo 81: Resumen de acero en columnas de estribos

#### Anexo 82:

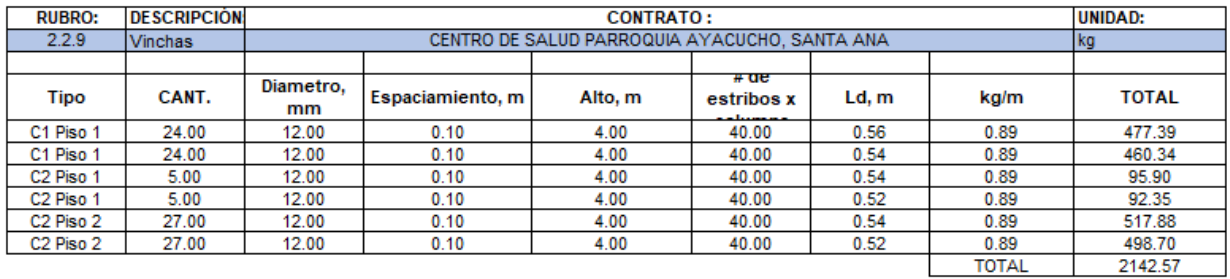

Anexo 82: Resumen de acero en columnas de vinchas

### Anexo 83:

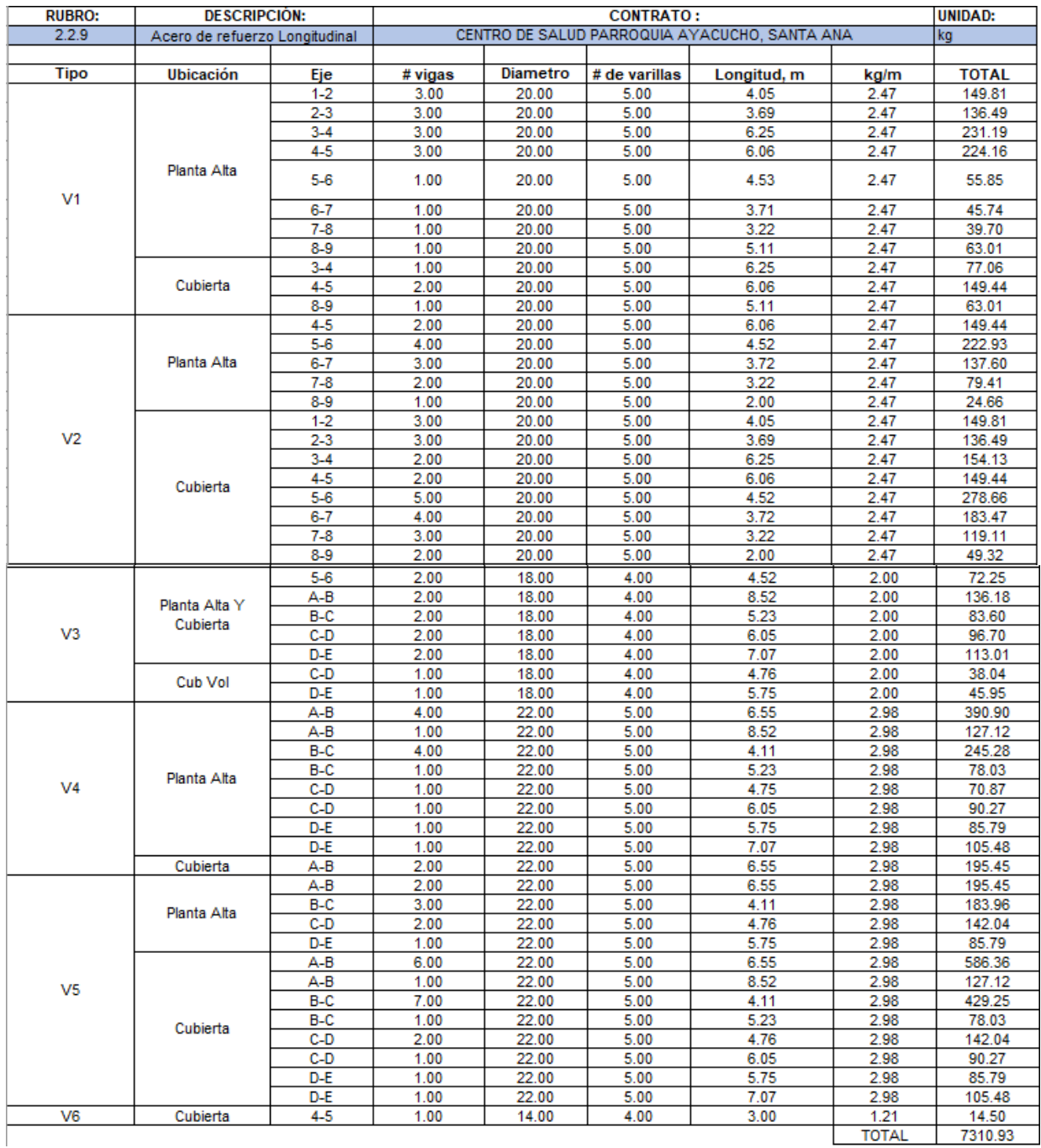

Anexo 83: Resumen de acero en vigas de refuerzo longitudinal

#### Anexo 84:

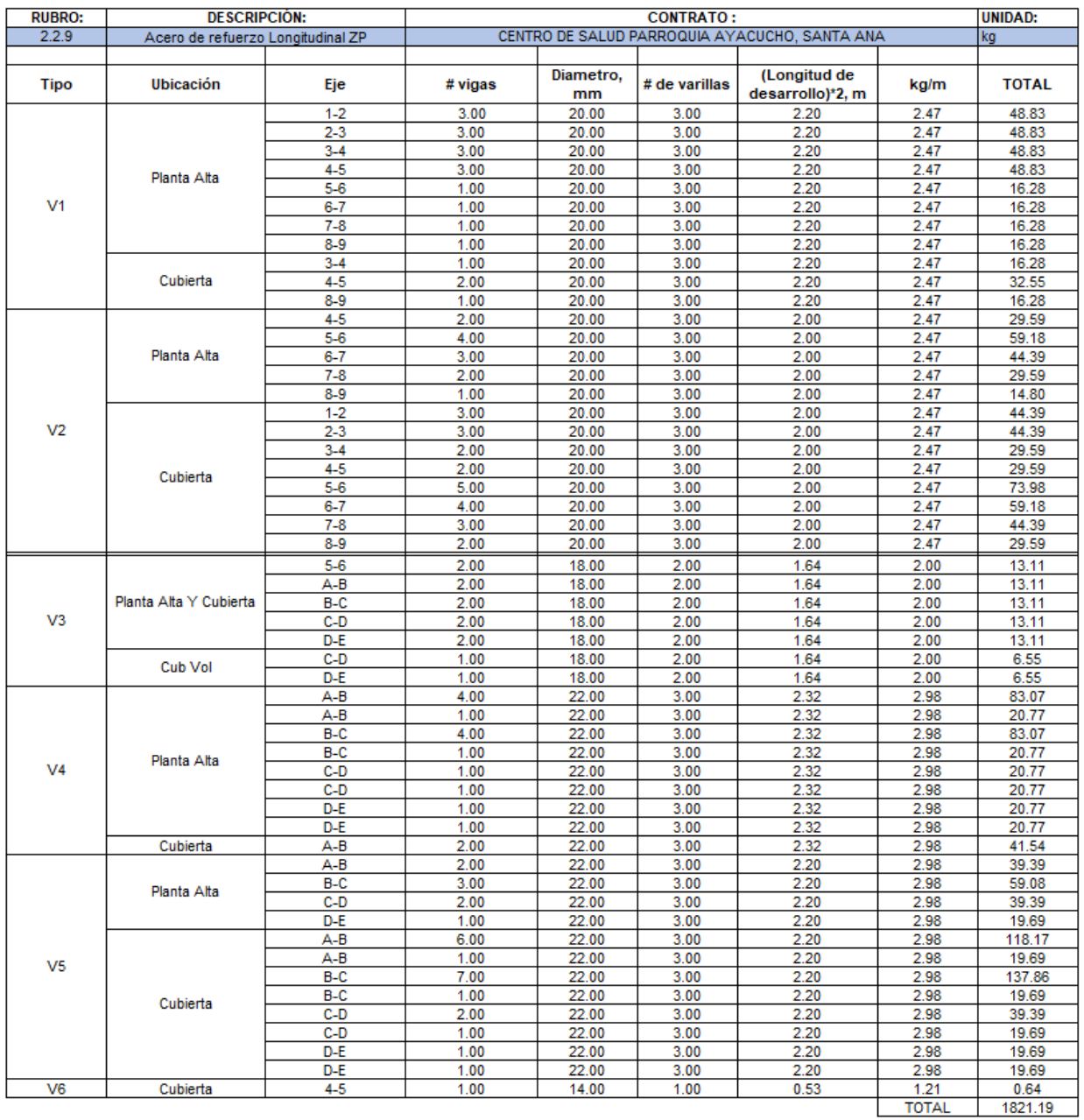

Anexo 84: Resumen de acero en vigas de refuerzo longitudinal ZP

#### Anexo 85:

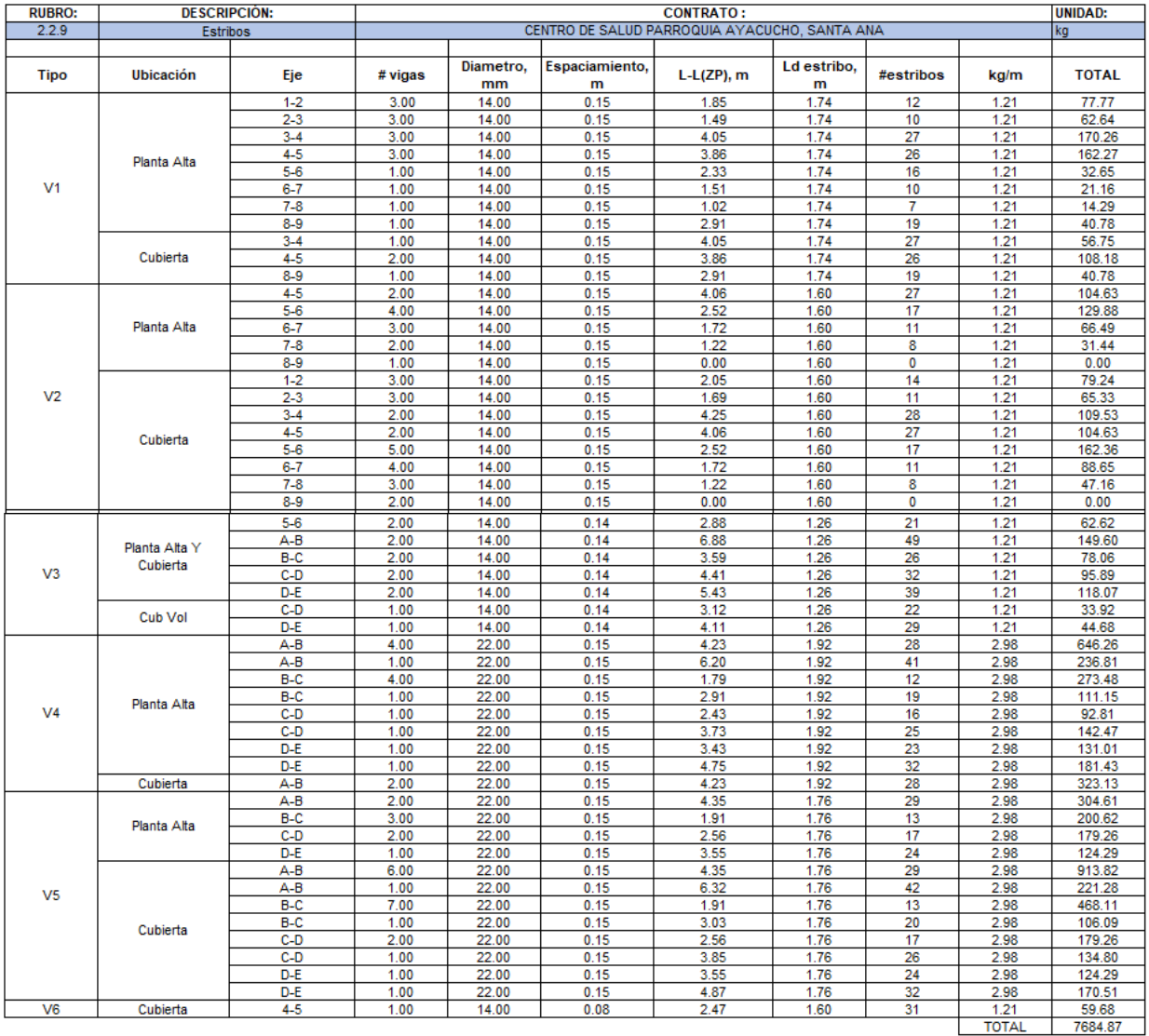

Anexo 85: Resumen de acero en vigas de estribos

#### Anexo 86:

| <b>RUBRO:</b>  | <b>DESCRIPCIÓN:</b>       |                  | <b>CONTRATO:</b>                              |                 |                  |              |                  |           |              | <b>UNIDAD:</b>   |
|----------------|---------------------------|------------------|-----------------------------------------------|-----------------|------------------|--------------|------------------|-----------|--------------|------------------|
| 2.2.9          | <b>Estribos ZP</b>        |                  | CENTRO DE SALUD PARROQUIA AYACUCHO, SANTA ANA |                 |                  |              |                  |           |              | kg               |
|                |                           |                  |                                               |                 |                  |              |                  |           |              |                  |
| <b>Tipo</b>    | <b>Ubicación</b>          | Eje              | # vigas                                       | Diametro.<br>mm | Espaciamiento, m | $L(ZP)$ , m  | Ld estribo,<br>m | #estribos | kg/m         | <b>TOTAL</b>     |
| V <sub>1</sub> | Planta Alta               | $1 - 2$          | 3.00                                          | 14.00           | 0.10             | 2.20         | 1.74             | 22        | 1.21         | 138.73           |
|                |                           | $2 - 3$          | 3.00                                          | 14.00           | 0.10             | 2.20         | 1.74             | 22        | 1.21         | 138.73           |
|                |                           | $3-4$            | 3.00                                          | 14.00           | 0.10             | 2.20         | 1.74             | 22        | 1.21         | 138.73           |
|                |                           | $4 - 5$          | 3.00                                          | 14.00           | 0.10             | 2.20         | 1.74             | 22        | 1.21         | 138.73           |
|                |                           | $5 - 6$          | 1.00                                          | 14.00           | 0.10             | 2.20         | 1.74             | 22        | 1.21         | 46.24            |
|                |                           | $6 - 7$          | 1.00                                          | 14.00           | 0.10             | 2.20         | 1.74             | 22        | 1.21         | 46.24            |
|                |                           | $7 - 8$          | 1.00                                          | 14.00           | 0.10             | 2.20         | 1.74             | 22        | 1.21         | 46.24            |
|                |                           | $8-9$            | 1.00                                          | 14.00           | 0.10             | 2.20         | 1.74             | 22        | 1.21         | 46.24            |
|                | Cubierta                  | $3-4$            | 1.00                                          | 14.00           | 0.10             | 2.20         | 1.74             | 22        | 1.21         | 46.24            |
|                |                           | $4 - 5$          | 2.00                                          | 14.00           | 0.10             | 2.20         | 1.74             | 22        | 1.21         | 92.48            |
|                |                           | $8-9$            | 1.00                                          | 14.00           | 0.10             | 2.20         | 1.74             | 22        | 1.21         | 46.24            |
| V <sub>2</sub> | Planta Alta               | $4 - 5$          | 2.00                                          | 14.00           | 0.10             | 2.00         | 1.60             | 20        | 1.21         | 77.31            |
|                |                           | $5-6$            | 4.00                                          | 14.00           | 0.10             | 2.00         | 1.60             | 20        | 1.21         | 154.62           |
|                |                           | $6 - 7$<br>$7-8$ | 3.00                                          | 14.00<br>14.00  | 0.10             | 2.00         | 1.60             | 20<br>20  | 1.21         | 115.97           |
|                |                           | $8-9$            | 2.00<br>1.00                                  | 14.00           | 0.10<br>0.10     | 2.00<br>2.00 | 1.60<br>1.60     | 20        | 1.21<br>1.21 | 77.31<br>38.66   |
|                |                           | $1 - 2$          | 3.00                                          | 14.00           | 0.10             | 2.00         | 1.60             | 20        | 1.21         | 115.97           |
|                | Cubierta                  | $2-3$            | 3.00                                          | 14.00           | 0.10             | 2.00         | 1.60             | 20        | 1.21         | 115.97           |
|                |                           | $3-4$            | 2.00                                          | 14.00           | 0.10             | 2.00         | 1.60             | 20        | 1.21         | 77.31            |
|                |                           | $4 - 5$          | 2.00                                          | 14.00           | 0.10             | 2.00         | 1.60             | 20        | 1.21         | 77.31            |
|                |                           | $5 - 6$          | 5.00                                          | 14.00           | 0.10             | 2.00         | 1.60             | 20        | 1.21         | 193.28           |
|                |                           | 6-7              | 4.00                                          | 14.00           | 0.10             | 2.00         | 1.60             | 20        | 1.21         | 154.62           |
|                |                           | $7 - 8$          | 3.00                                          | 14.00           | 0.10             | 2.00         | 1.60             | 20        | 1.21         | 115.97           |
|                |                           | $8-9$            | 2.00                                          | 14.00           | 0.10             | 2.00         | 1.60             | 20        | 1.21         | 77.31            |
| V <sub>3</sub> | Planta Alta Y<br>Cubierta | $5-6$            | 2.00                                          | 14.00           | 0.09             | 1.64         | 1.26             | 18        | 1.21         | 55.47            |
|                |                           | A-B              | 2.00                                          | 14.00           | 0.09             | 1.64         | 1.26             | 18        | 1.21         | 55.47            |
|                |                           | B-C              | 2.00                                          | 14.00           | 0.09             | 1.64         | 1.26             | 18        | 1.21         | 55.47            |
|                |                           | $C-D$            | 2.00                                          | 14.00           | 0.09             | 1.64         | 1.26             | 18        | 1.21         | 55.47            |
|                |                           | D-E              | 2.00                                          | 14.00           | 0.09             | 1.64         | 1.26             | 18        | 1.21         | 55.47            |
|                | Cub Vol                   | $C-D$            | 1.00                                          | 14.00           | 0.09             | 1.64         | 1.26             | 18        | 1.21         | 27.74            |
|                |                           | D-E              | 1.00                                          | 14.00           | 0.09             | 1.64         | 1.26             | 18        | 1.21         | 27.74            |
| V <sub>4</sub> | Planta Alta<br>Cubierta   | A-B              | 4.00                                          | 22.00           | 0.10             | 2.32         | 1.92             | 23        | 2.98         | 531.68           |
|                |                           | A-B              | 1.00                                          | 22.00           | 0.10             | 2.32         | 1.92             | 23        | 2.98         | 132.92           |
|                |                           | B-C              | 4.00                                          | 22.00           | 0.10             | 2.32         | 1.92             | 23        | 2.98         | 531.68           |
|                |                           | B-C              | 1.00                                          | 22.00           | 0.10             | 2.32         | 1.92             | 23        | 2.98         | 132.92           |
|                |                           | C-D              | 1.00                                          | 22.00           | 0.10             | 2.32         | 1.92             | 23        | 2.98         | 132.92           |
|                |                           | C-D              | 1.00                                          | 22.00           | 0.10             | 2.32         | 1.92             | 23        | 2.98         | 132.92           |
|                |                           | D-E              | 1.00                                          | 22.00           | 0.10             | 2.32         | 1.92             | 23        | 2.98         | 132.92           |
|                |                           | D-E              | 1.00                                          | 22.00           | 0.10             | 2.32         | 1.92             | 23        | 2.98         | 132.92           |
|                |                           | $A-B$            | 2.00                                          | 22.00           | 0.10             | 2.32         | 1.92             | 23        | 2.98         | 265.84           |
| V <sub>5</sub> | Planta Alta               | $A-B$<br>B-C     | 2.00                                          | 22.00           | 0.10             | 2.20<br>2.20 | 1.76             | 22<br>22  | 2.98         | 231.08           |
|                |                           | $C-D$            | 3.00<br>2.00                                  | 22.00<br>22.00  | 0.10<br>0.10     | 2.20         | 1.76<br>1.76     | 22        | 2.98<br>2.98 | 346.62<br>231.08 |
|                |                           | D-E              | 1.00                                          | 22.00           | 0.10             | 2.20         | 1.76             | 22        | 2.98         | 115.54           |
|                | Cubierta                  | A-B              | 6.00                                          | 22.00           | 0.10             | 2.20         | 1.76             | 22        | 2.98         | 693.24           |
|                |                           | A-B              | 1.00                                          | 22.00           | 0.10             | 2.20         | 1.76             | 22        | 2.98         | 115.54           |
|                |                           | B-C              | 7.00                                          | 22.00           | 0.10             | 2.20         | 1.76             | 22        | 2.98         | 808.78           |
|                |                           | B-C              | 1.00                                          | 22.00           | 0.10             | 2.20         | 1.76             | 22        | 2.98         | 115.54           |
|                |                           | C-D              | 2.00                                          | 22.00           | 0.10             | 2.20         | 1.76             | 22        | 2.98         | 231.08           |
|                |                           | C-D              | 1.00                                          | 22.00           | 0.10             | 2.20         | 1.76             | 22        | 2.98         | 115.54           |
|                |                           | D-E              | 1.00                                          | 22.00           | 0.10             | 2.20         | 1.76             | 22        | 2.98         | 115.54           |
|                |                           | D-E              | 1.00                                          | 22.00           | 0.10             | 2.20         | 1.76             | 22        | 2.98         | 115.54           |
| V <sub>6</sub> | Cubierta                  | $4 - 5$          | 1.00                                          | 14.00           | 0.08             | 0.53         | 1.60             | 7         | 1.21         | 12.80            |
|                |                           |                  |                                               |                 |                  |              |                  |           | ΤΩΤΔΙ        | 8023.94          |

Anexo 86: Resumen de acero en vigas de estribos ZP

#### Anexo 87:

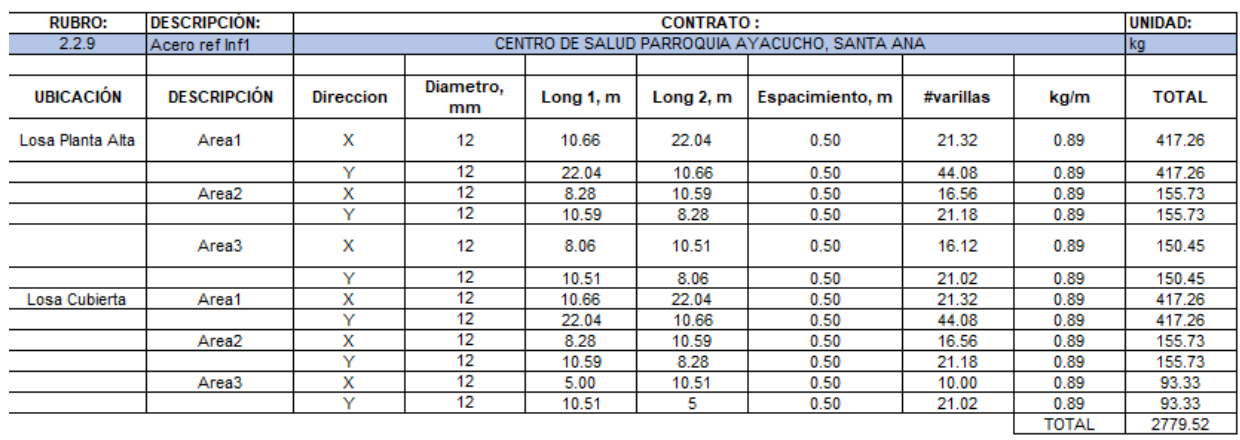

Anexo 87: Resumen de acero en losas inferior 1

#### Anexo 88:

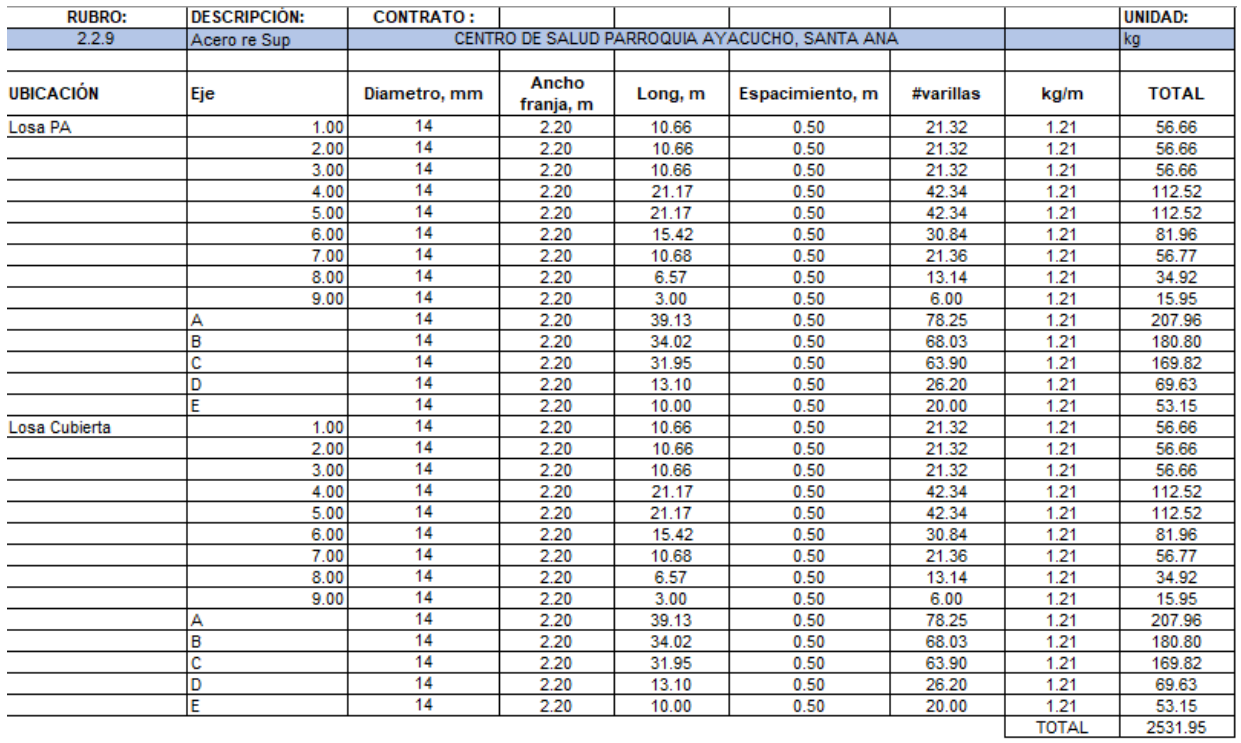

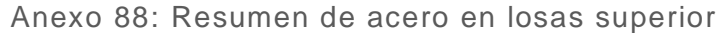

#### Anexo 89:

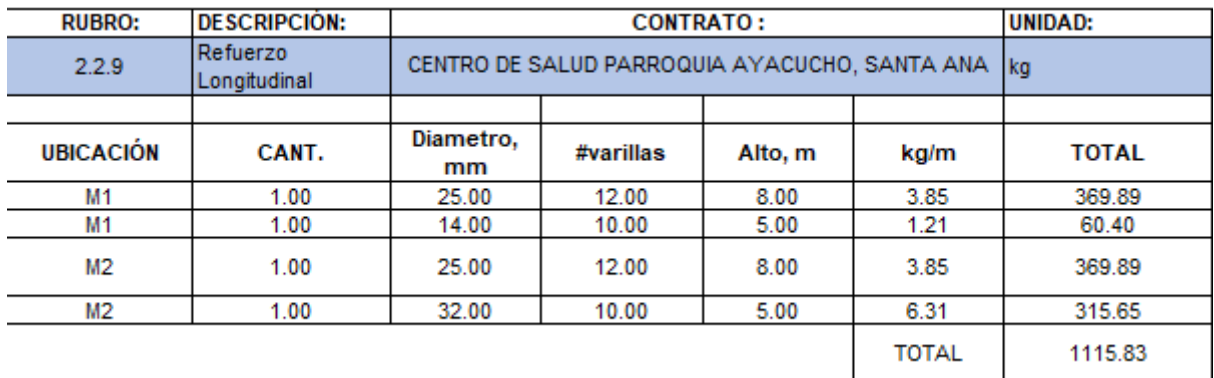

Anexo 89: Resumen de acero en losas del refuerzo longitudinal

#### Anexo 90:

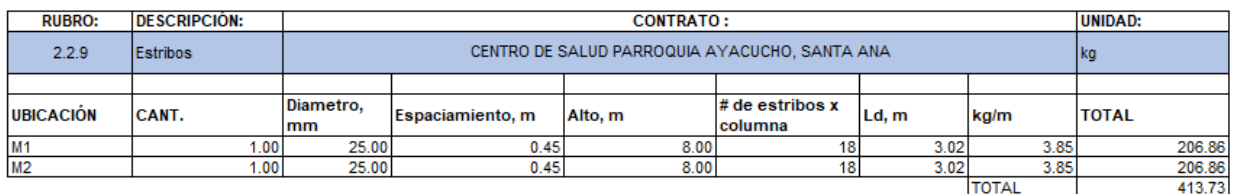

Anexo 90: Resumen de acero en losas de estribos

#### Anexo 91:

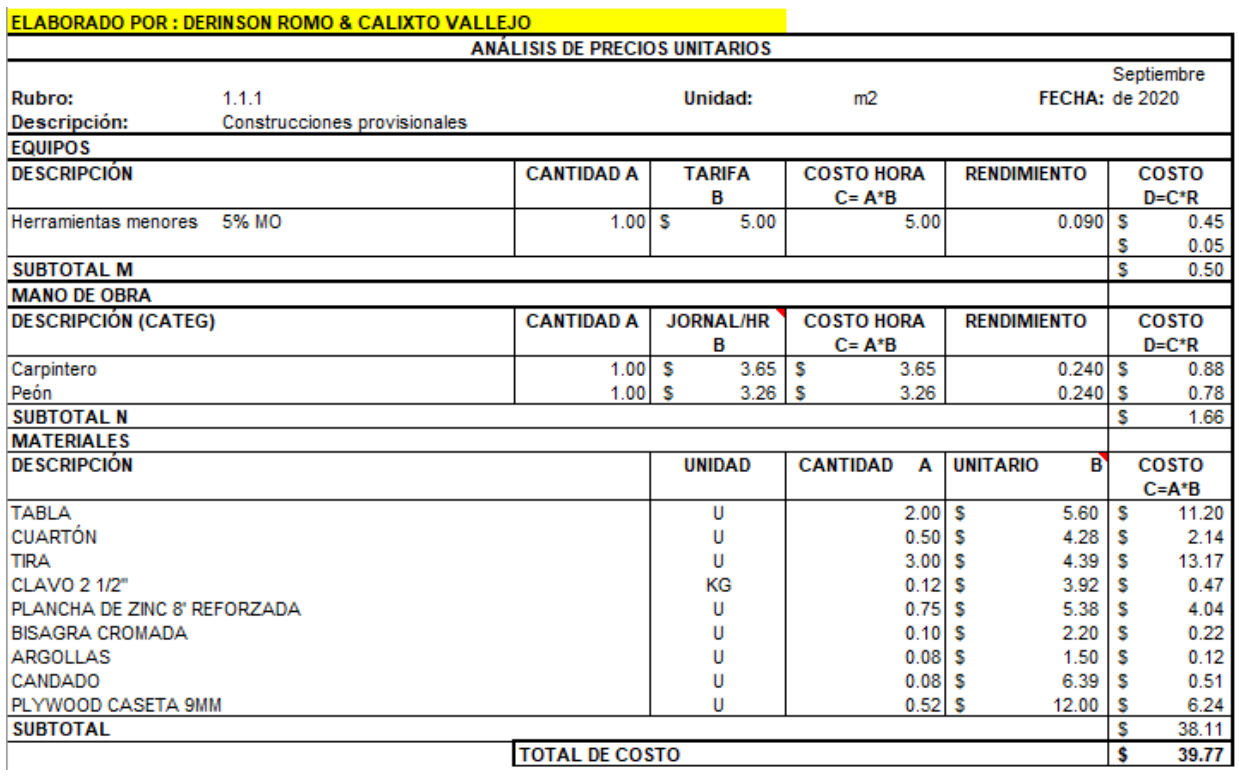

Anexo 91: Precio unitario del rubro construcciones provis ionales

#### Anexo 92:

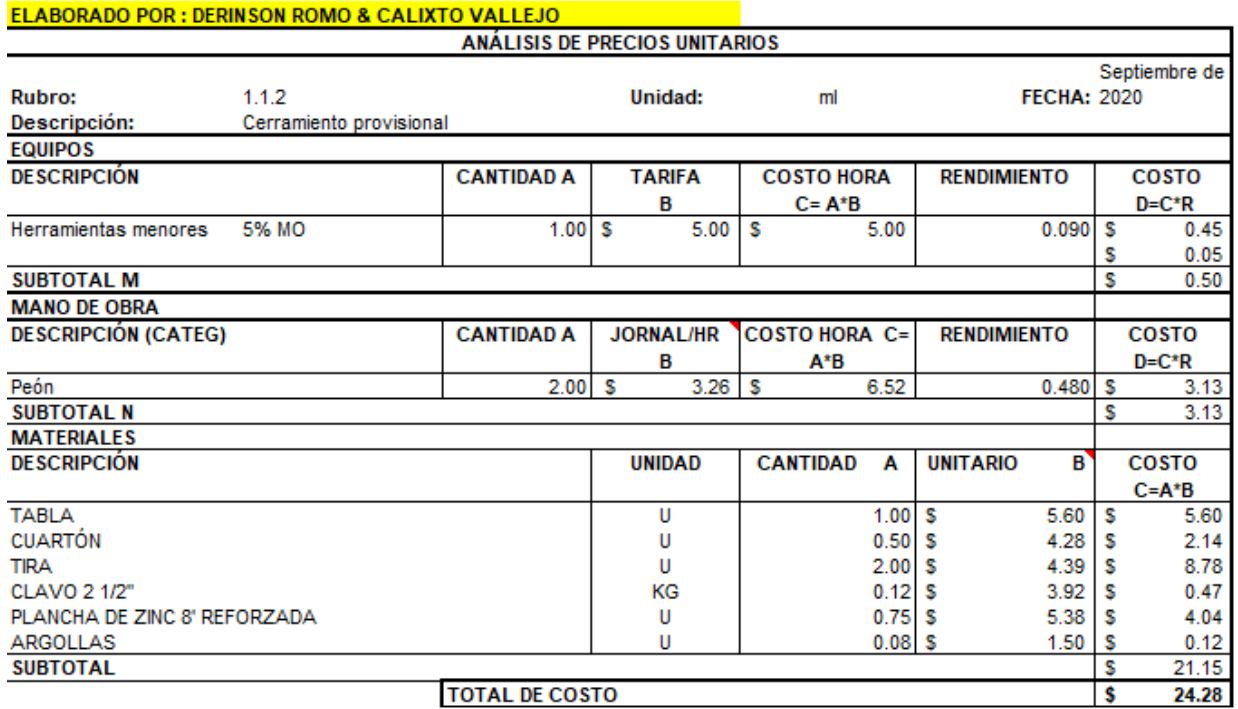

Anexo 92: Precio unitario del rubro cerramiento provisional

Anexo 93:

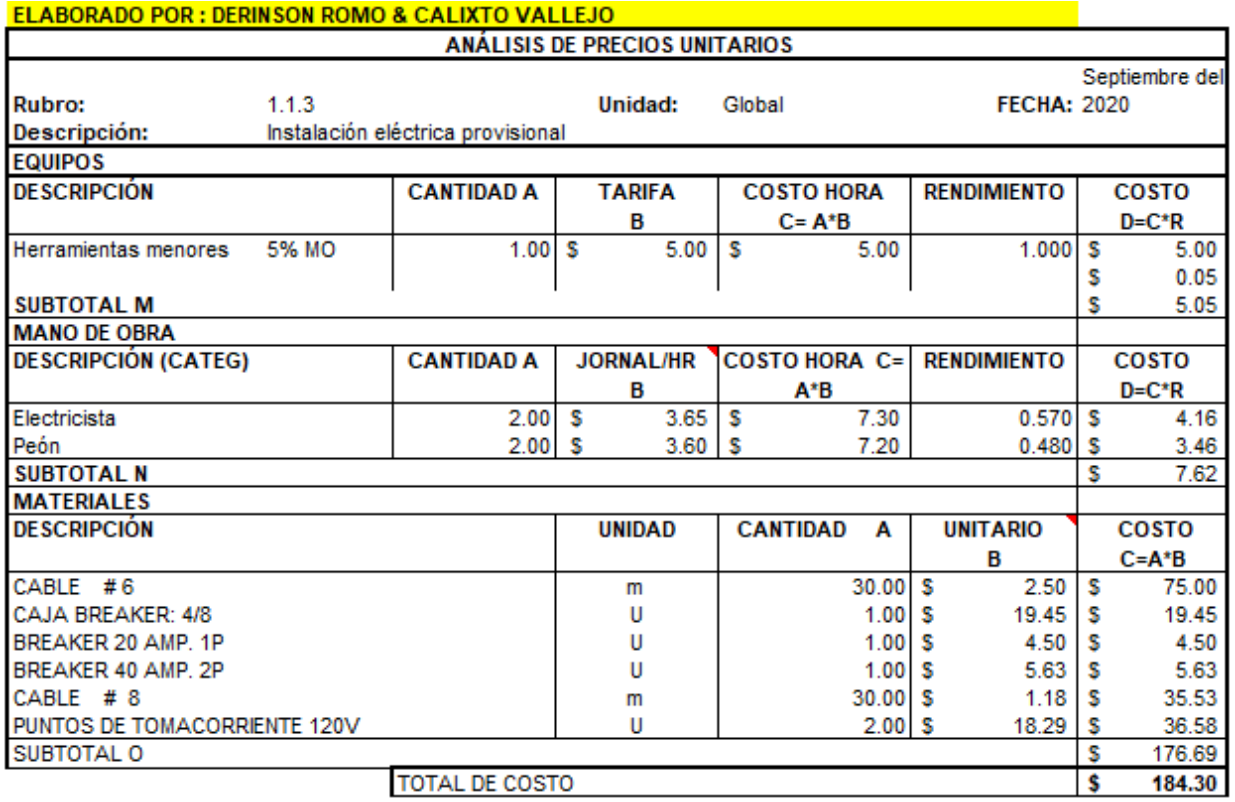

Anexo 93: Precio unitario del rubro instalación eléctrica provisional

#### Anexo 94:

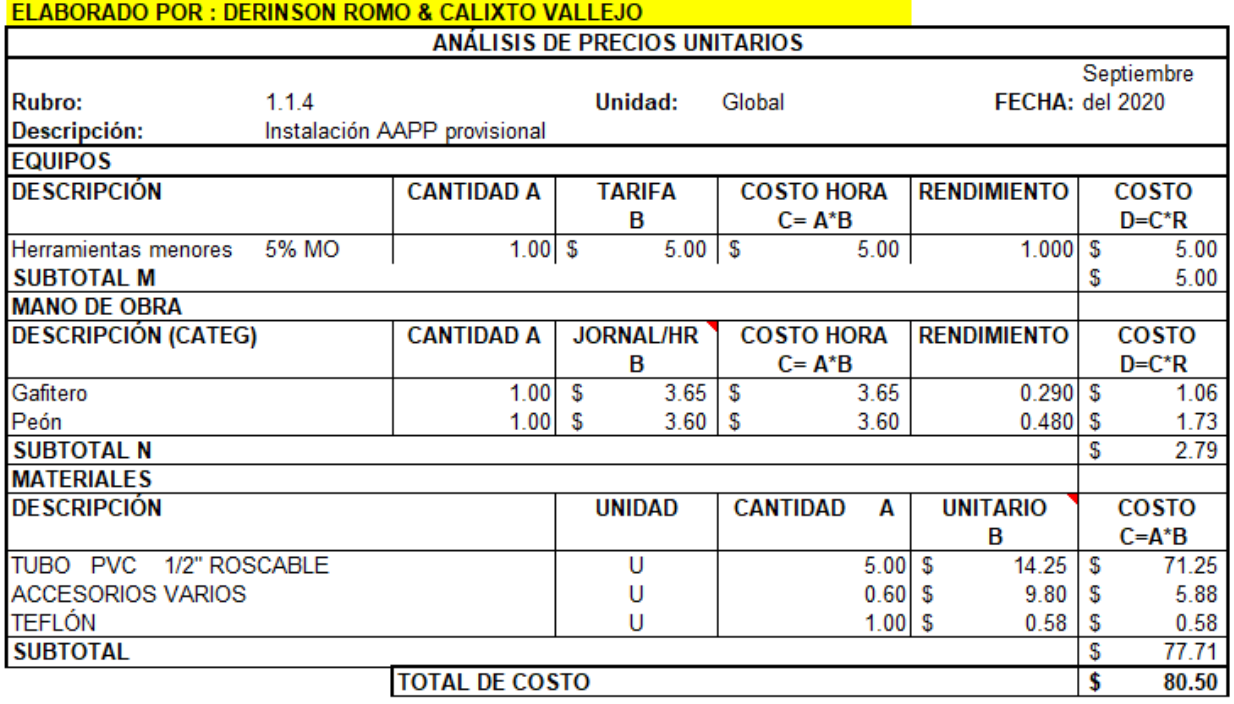

Anexo 94: Precio unitario del rubro instalación APP provisional

#### Anexo 95:

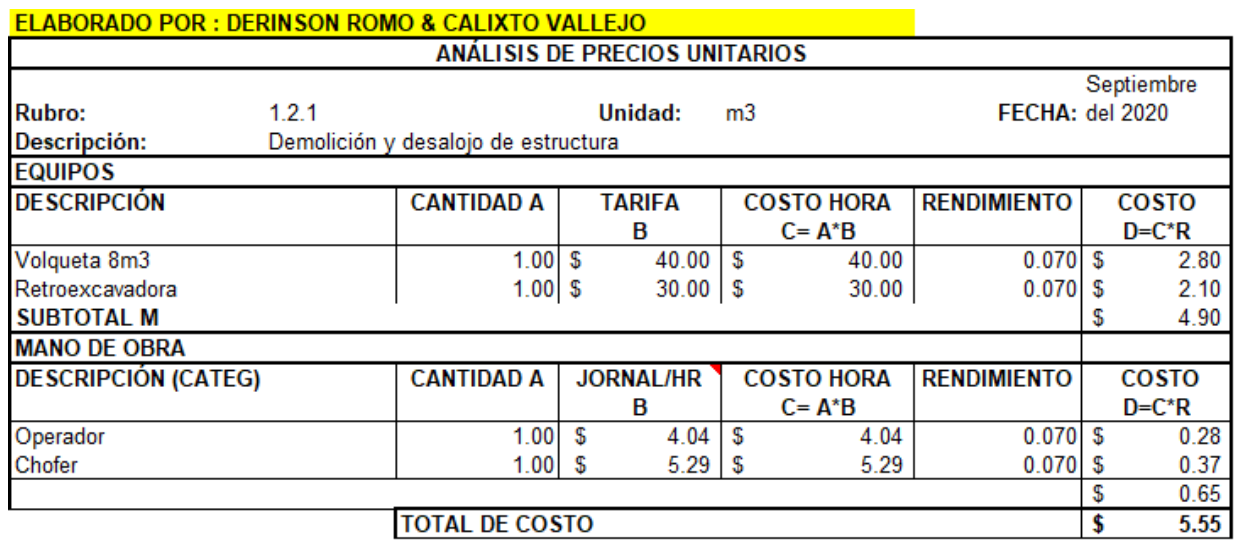

Anexo 95: Precio unitario del rubro demolición y desalojo de estructura

#### Anexo 96:

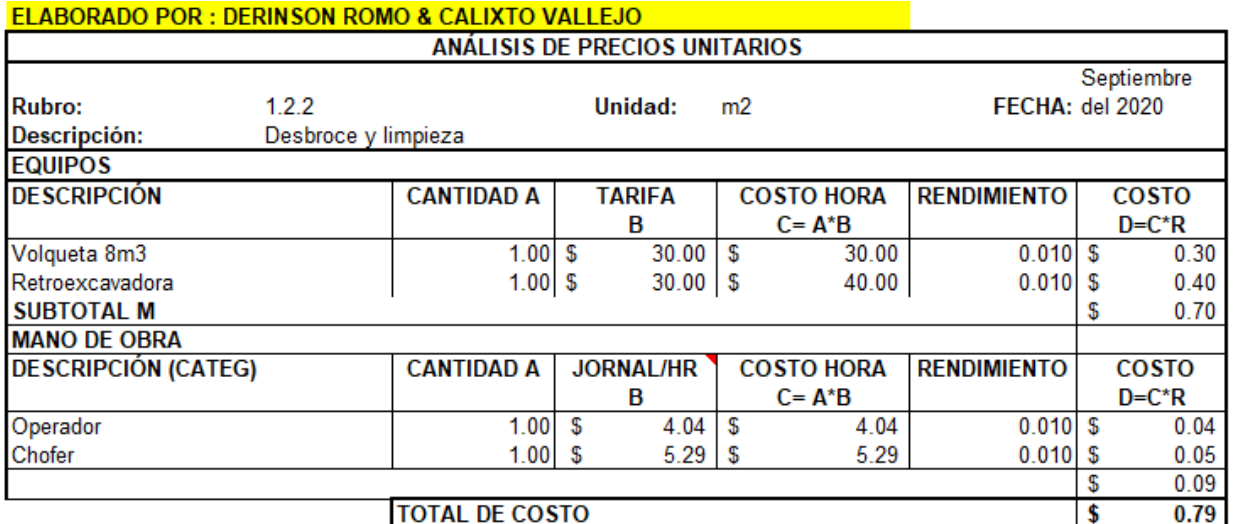

Anexo 96: Precio unitario del rubro desbroce y limpieza

#### Anexo 97:

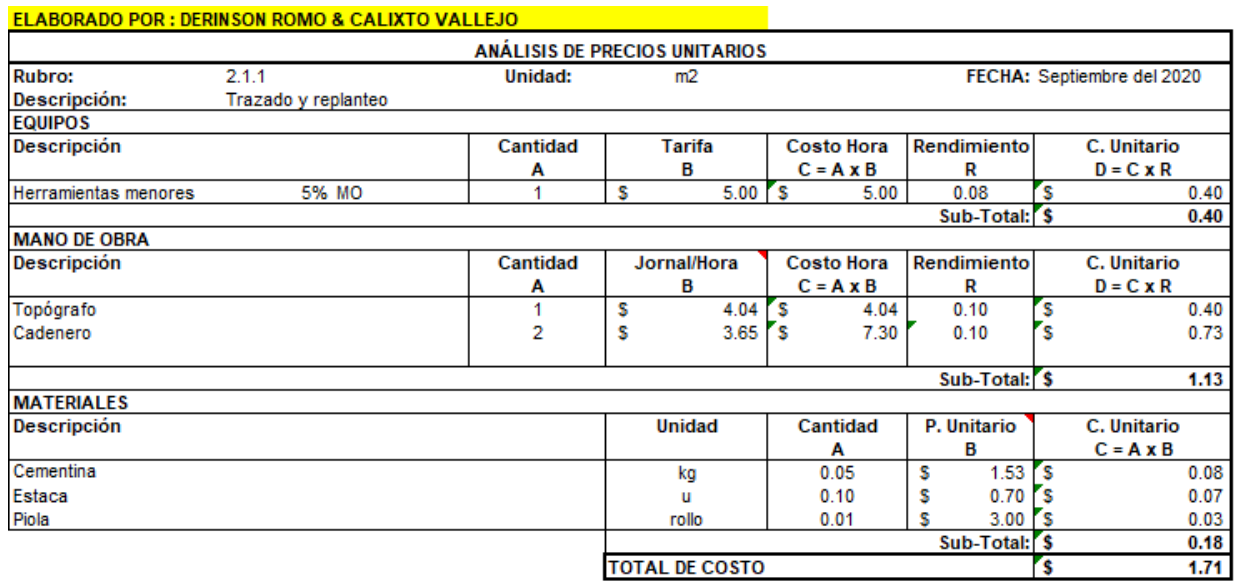

Anexo 97: Precio unitario del rubro trazado y replanteo

#### Anexo 98:

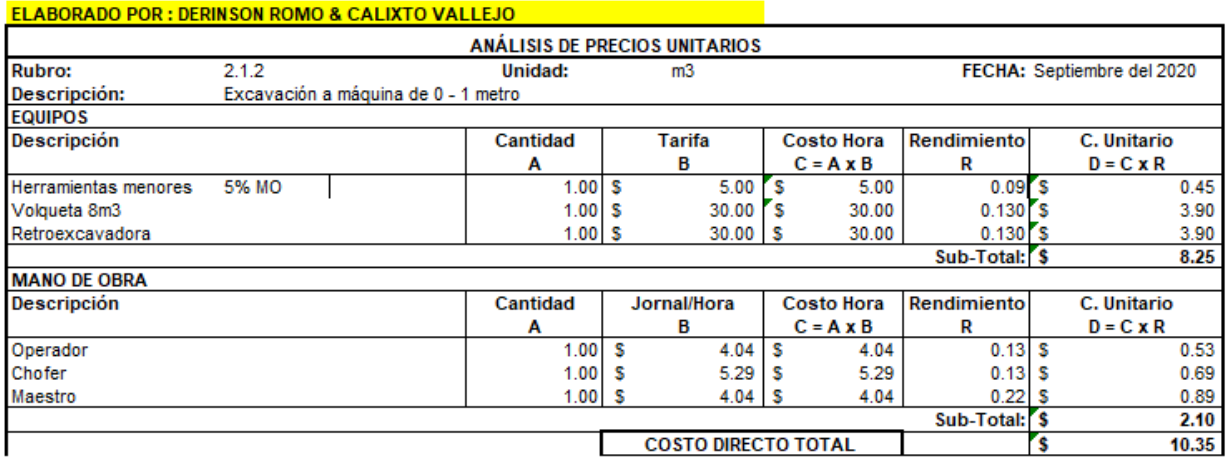

Anexo 98: Precio unitario del rubro excavación a máquina 0 – 1 metro

#### Anexo 99:

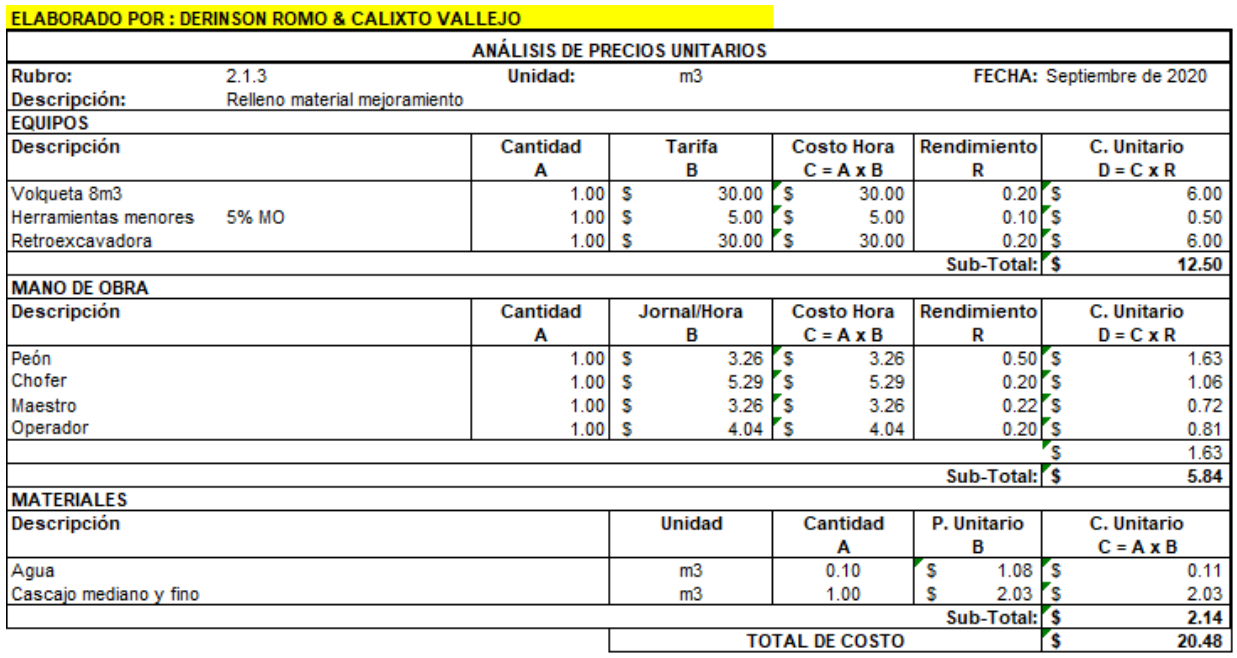

Anexo 99: Precio unitario del rubro relleno material mejoramiento

#### Anexo 100:

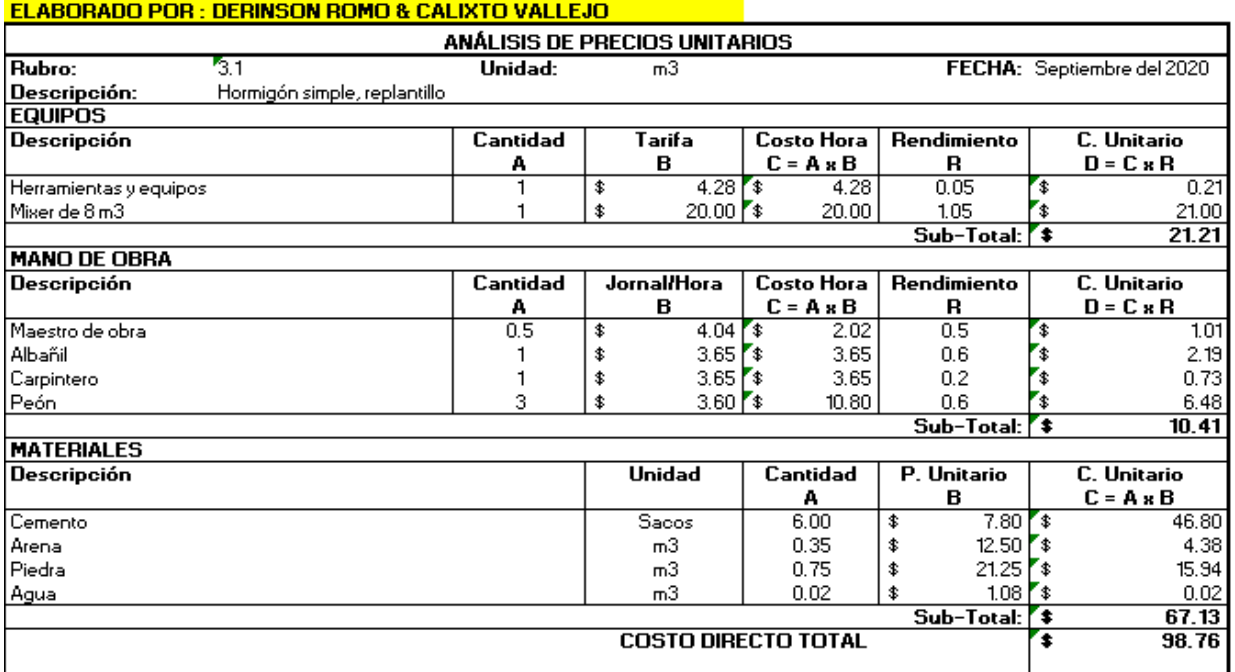

Anexo 100: Precio unitario del rubro hormigón simple, replantillo

#### Anexo 101:

#### **ELABORADO POR : DERINSON ROMO & CALIXTO VALLEJO**

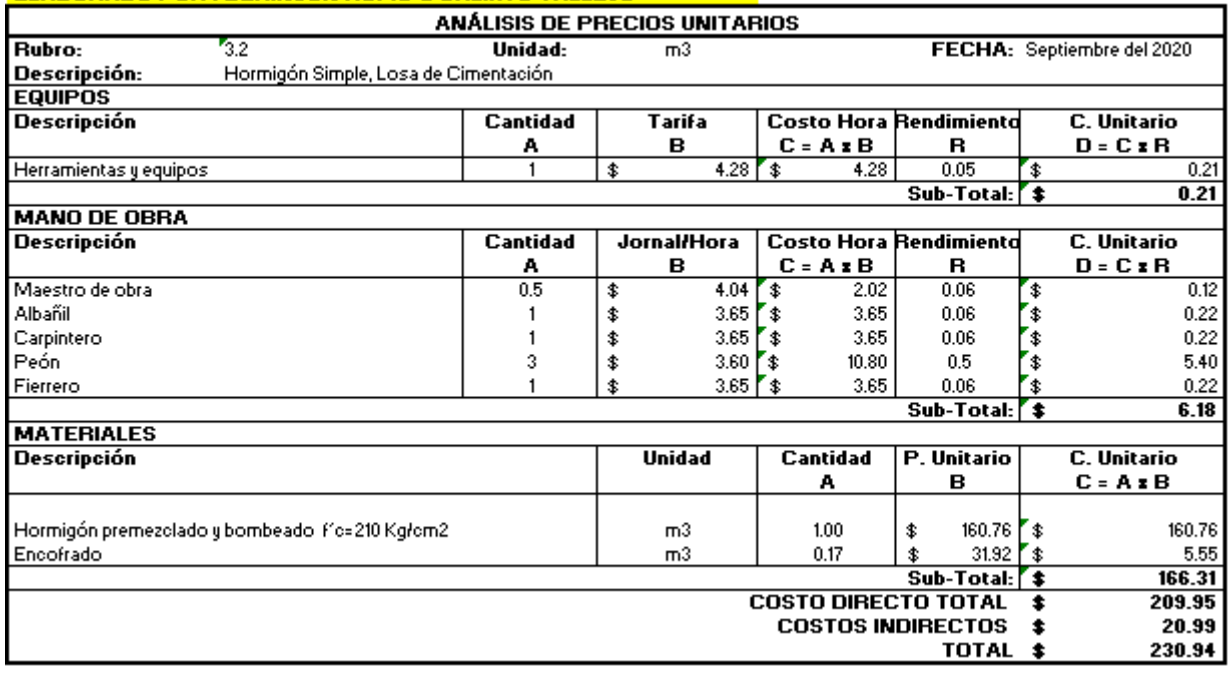

Anexo 101: Precio unitario del rubro hormigón simple, losa de cimentación

#### Anexo 102:

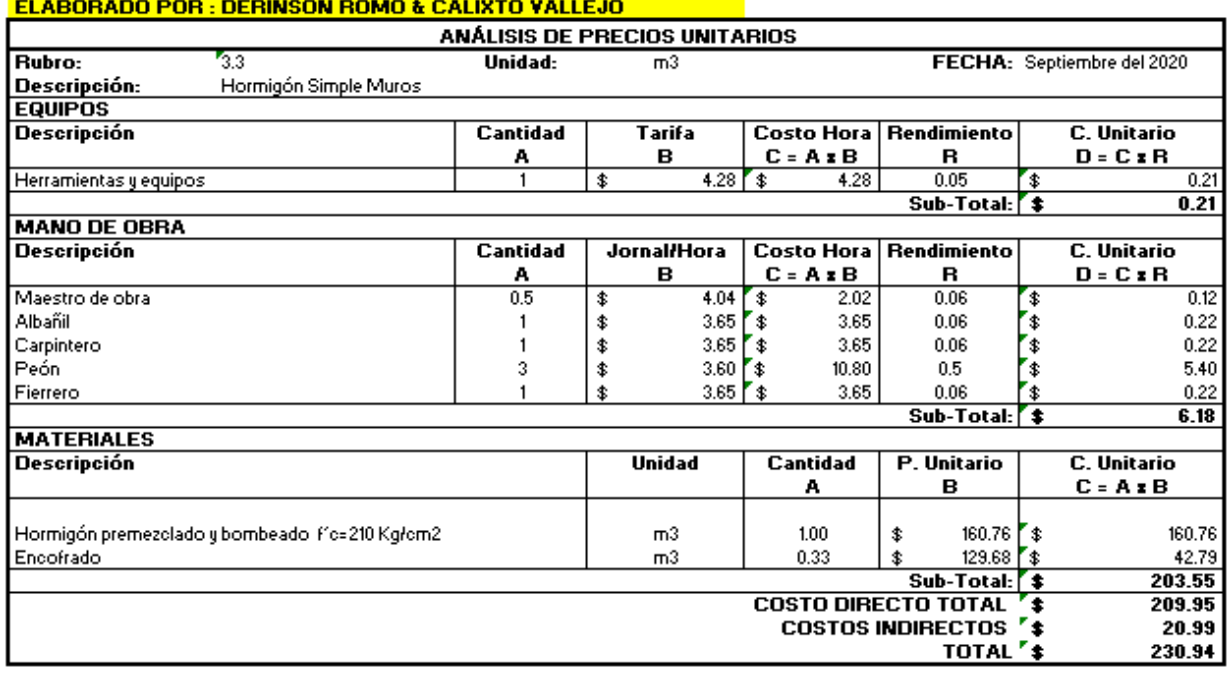

Anexo 102: Precio unitario del rubro hormigón simple, muros

#### Anexo 103:

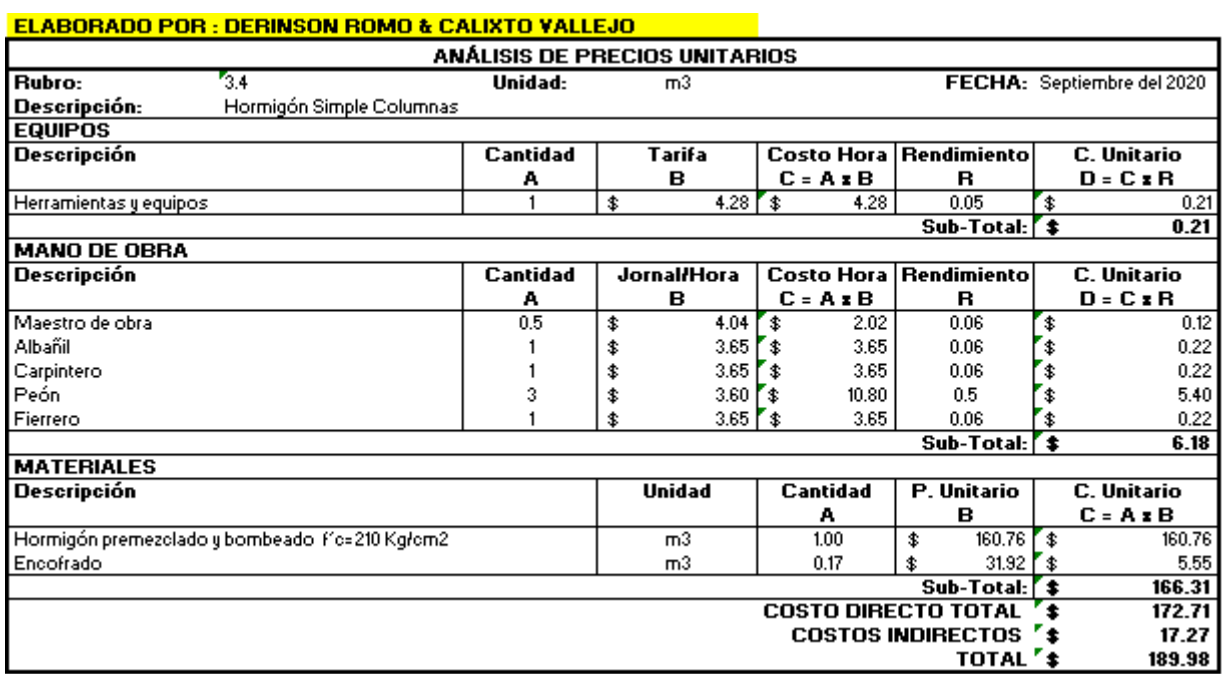

Anexo 103: Precio unitario del rubro hormigón simple, columnas

#### Anexo 104:

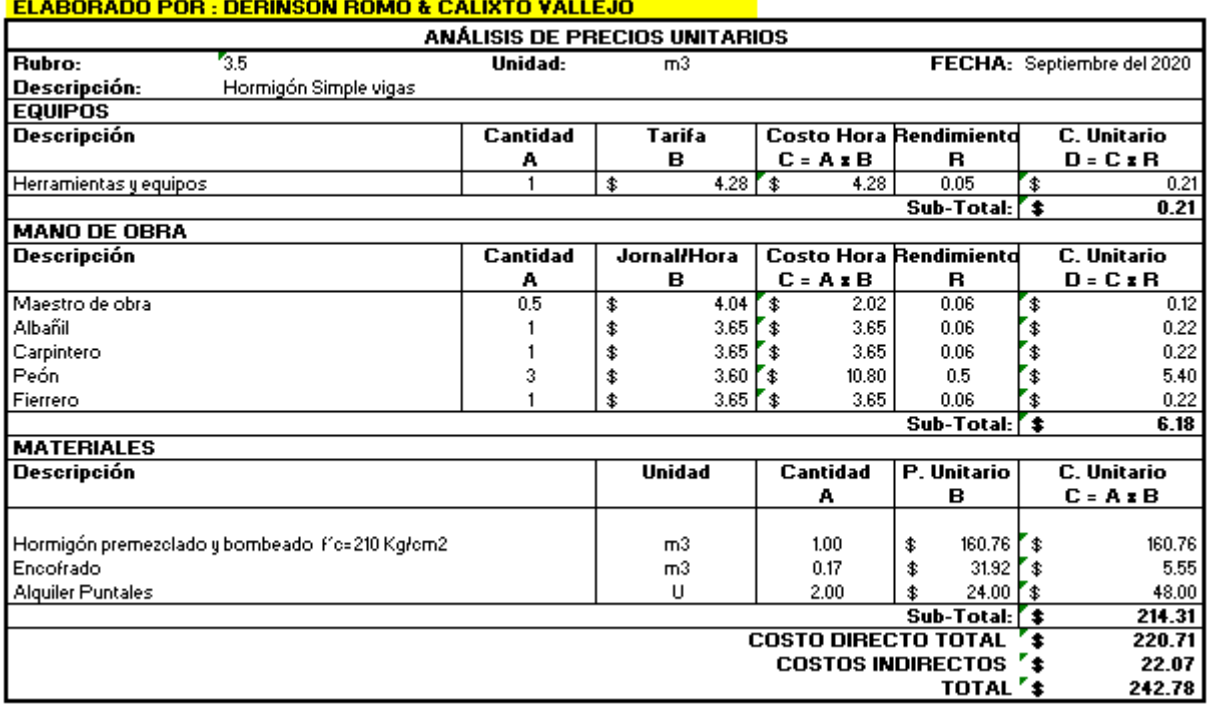

Anexo 104: Precio unitario del rubro hormigón simple, vigas

#### Anexo 105:

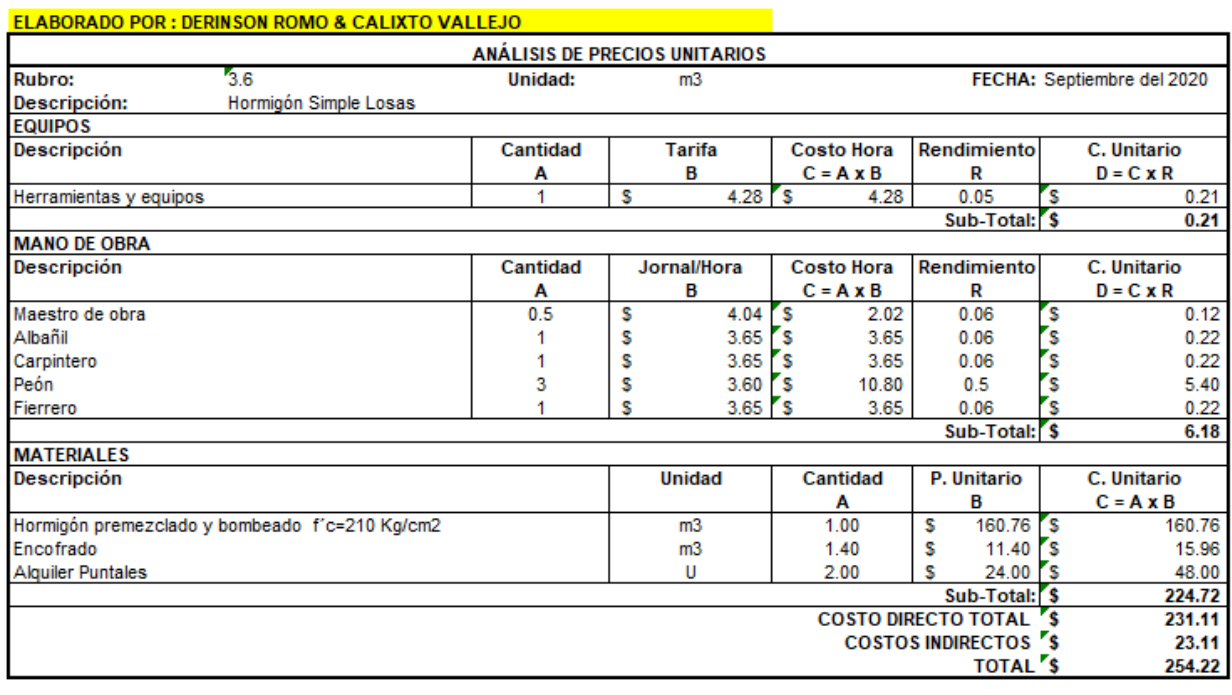

Anexo 105: Precio unitario del rubro hormigón simple, losas

#### Anexo 106:

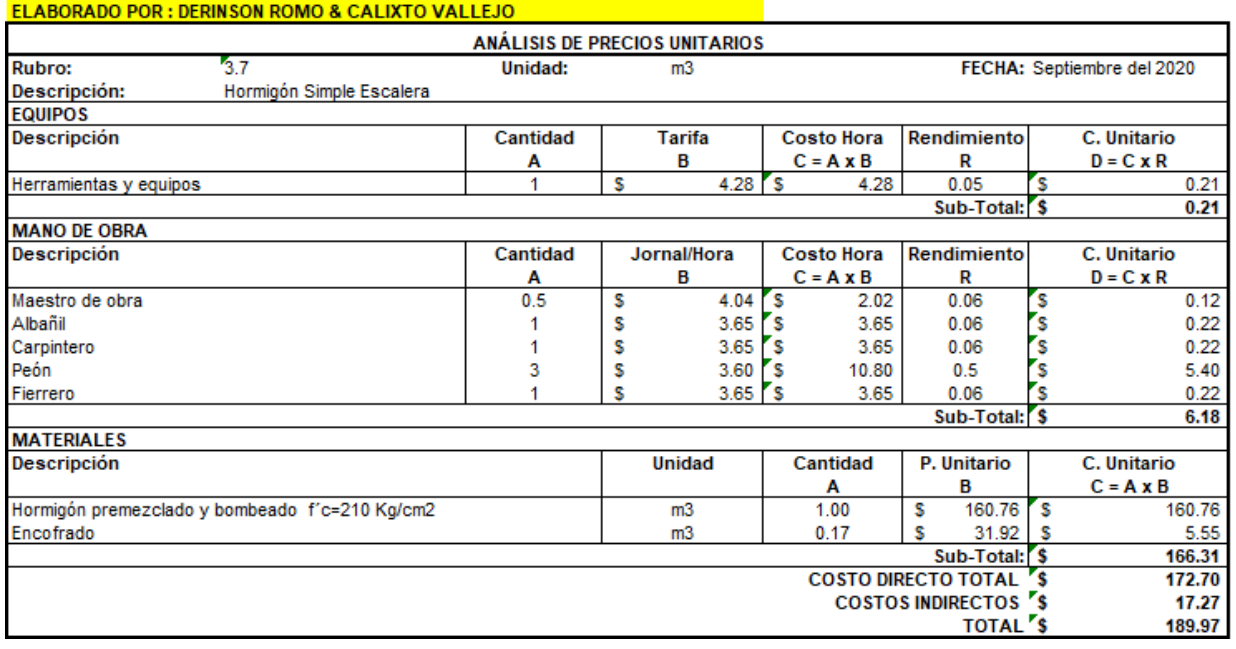

Anexo 106: Precio unitario del rubro hormigón simple, escalera

#### Anexo 107:

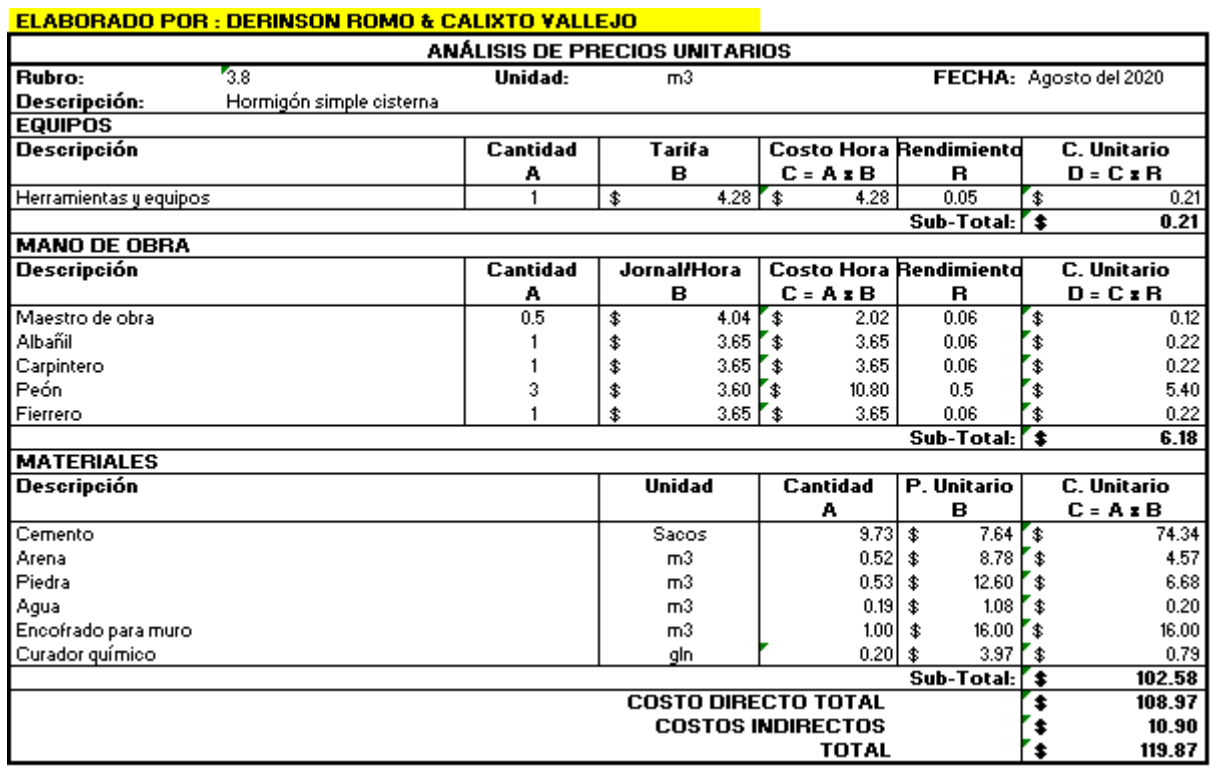

Anexo 107: Precio unitario del rubro hormigón simple, cisterna

#### Anexo 108:

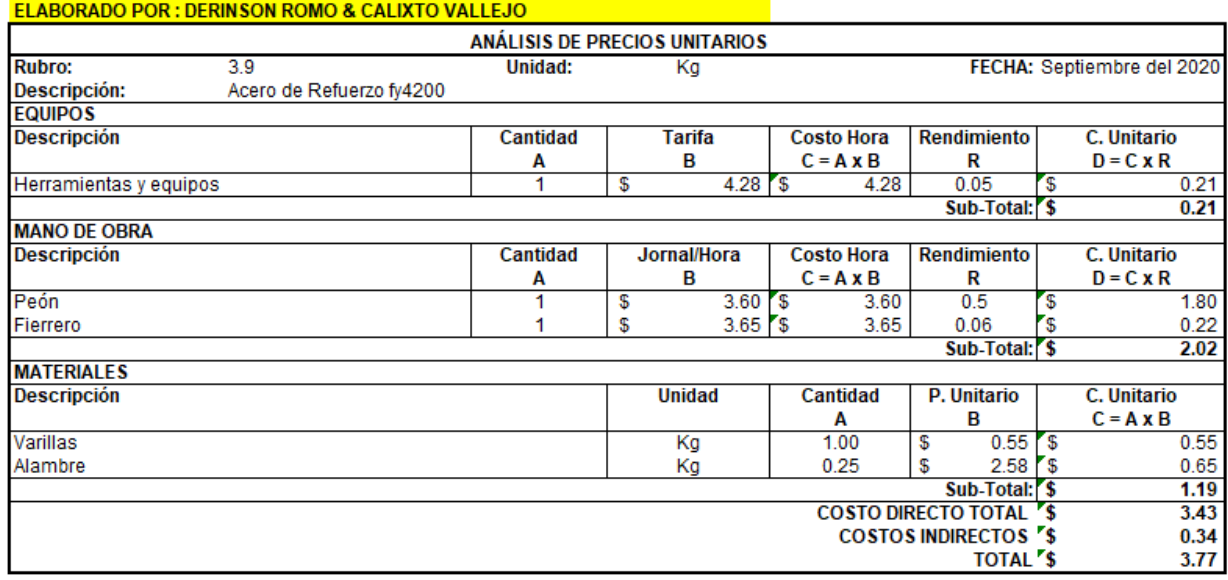

Anexo 108: Precio unitario del rubro acero de refuerzo

Anexo 109:

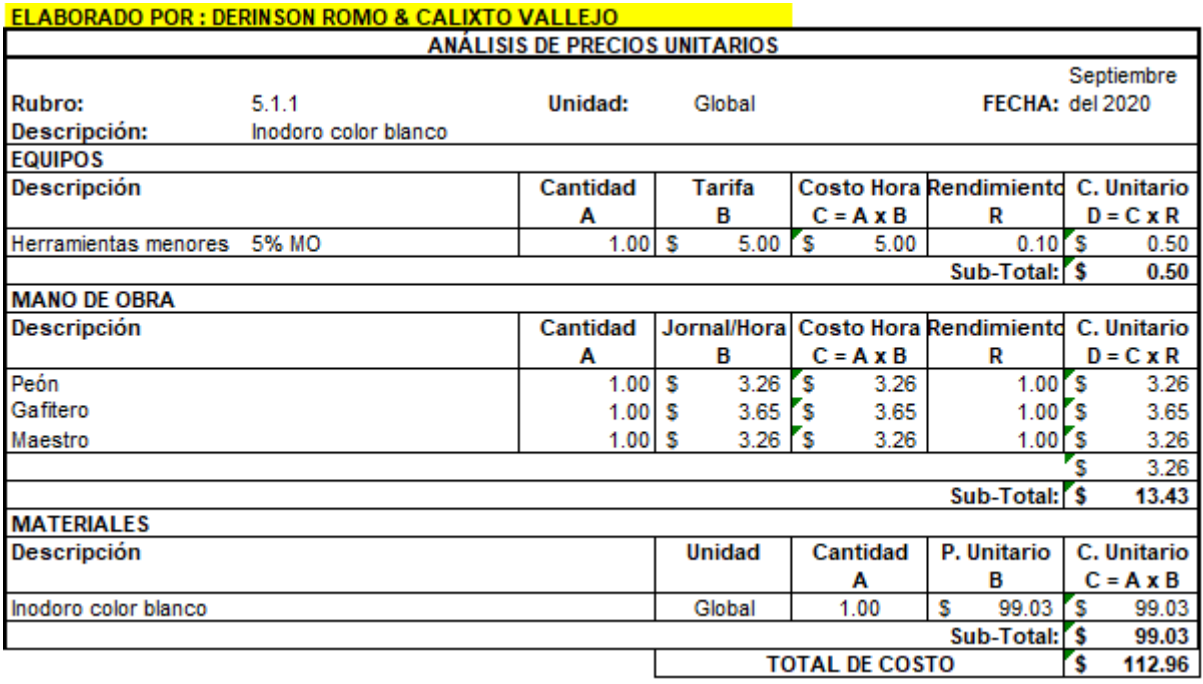

Anexo 109: Precio unitario del rubro inodoro blanco

#### Anexo 110:

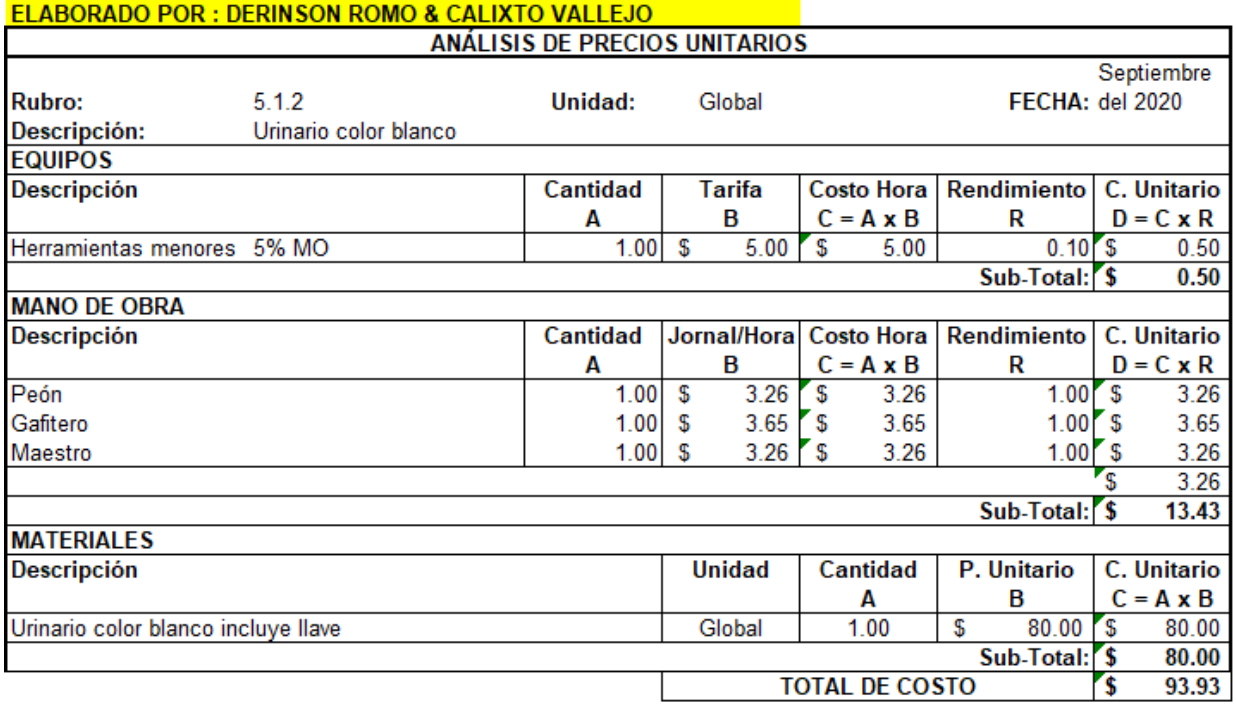

Anexo 110: Precio unitario del rubro urinario color blanco

#### Anexo 111:

#### **ELABORADO POR : DERINSON ROMO & CALIXTO VALLEJO**

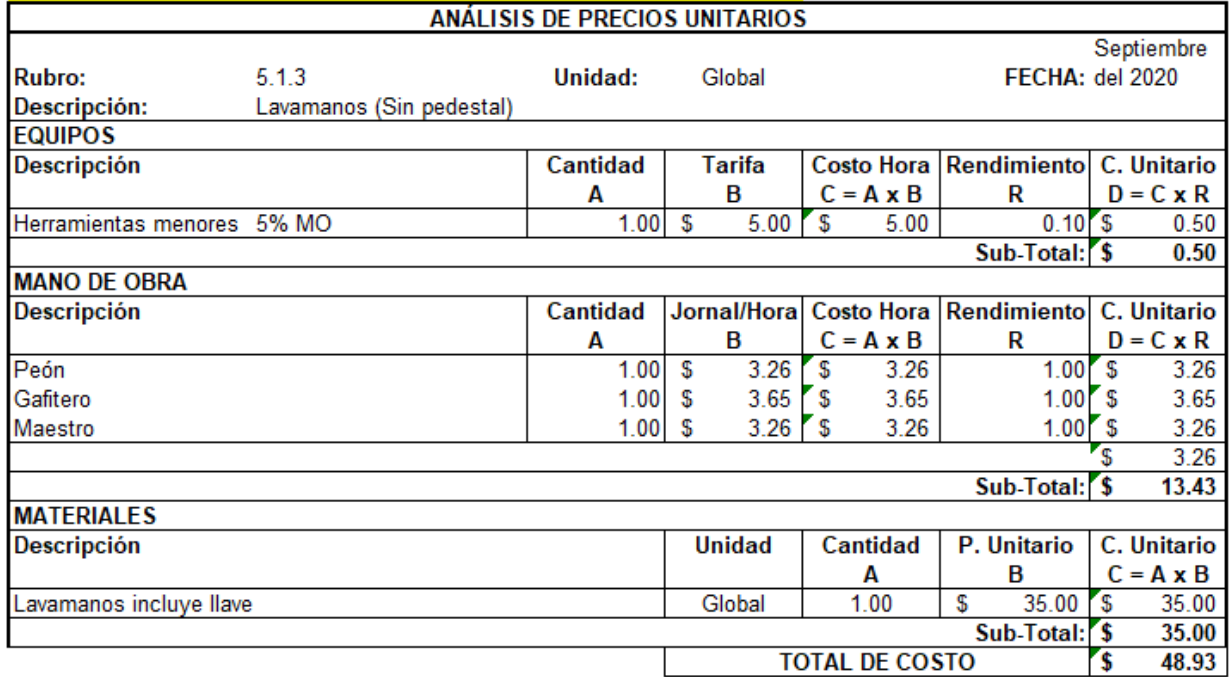

Anexo 111: Precio unitario del rubro lavamanos

#### Anexo 112:

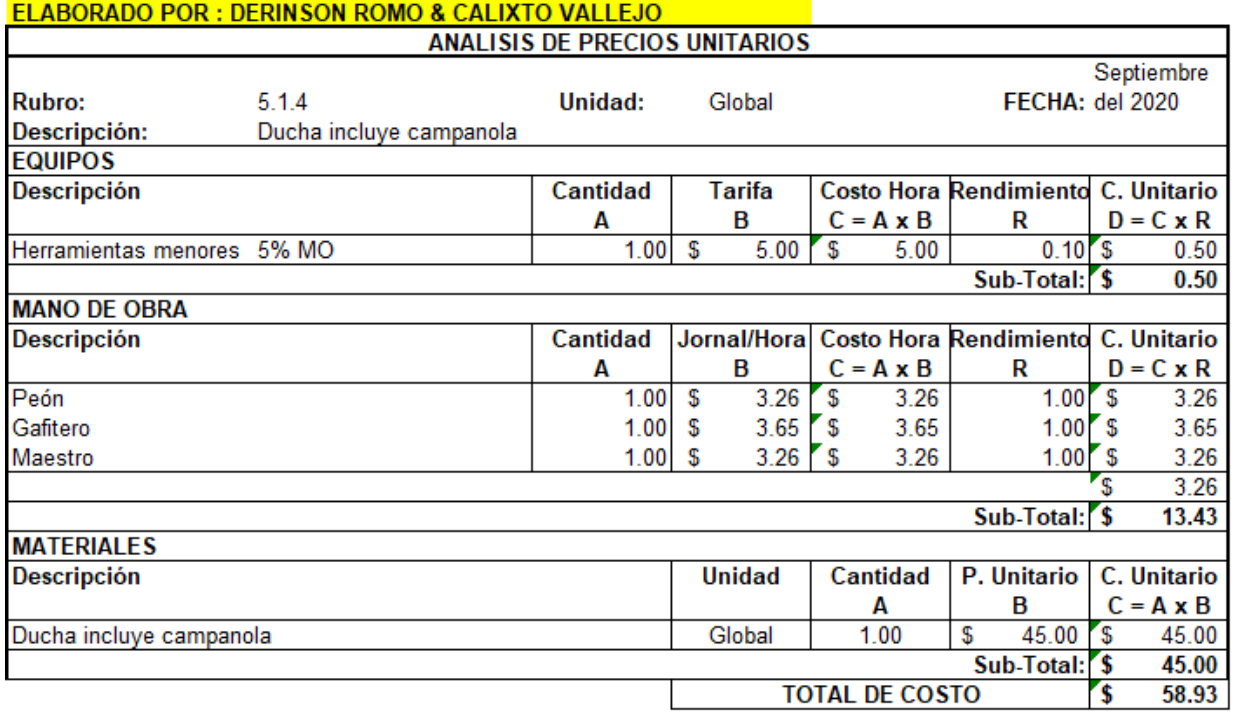

Anexo 112: Precio unitario del rubro ducha incluye campanola

#### Anexo 113:

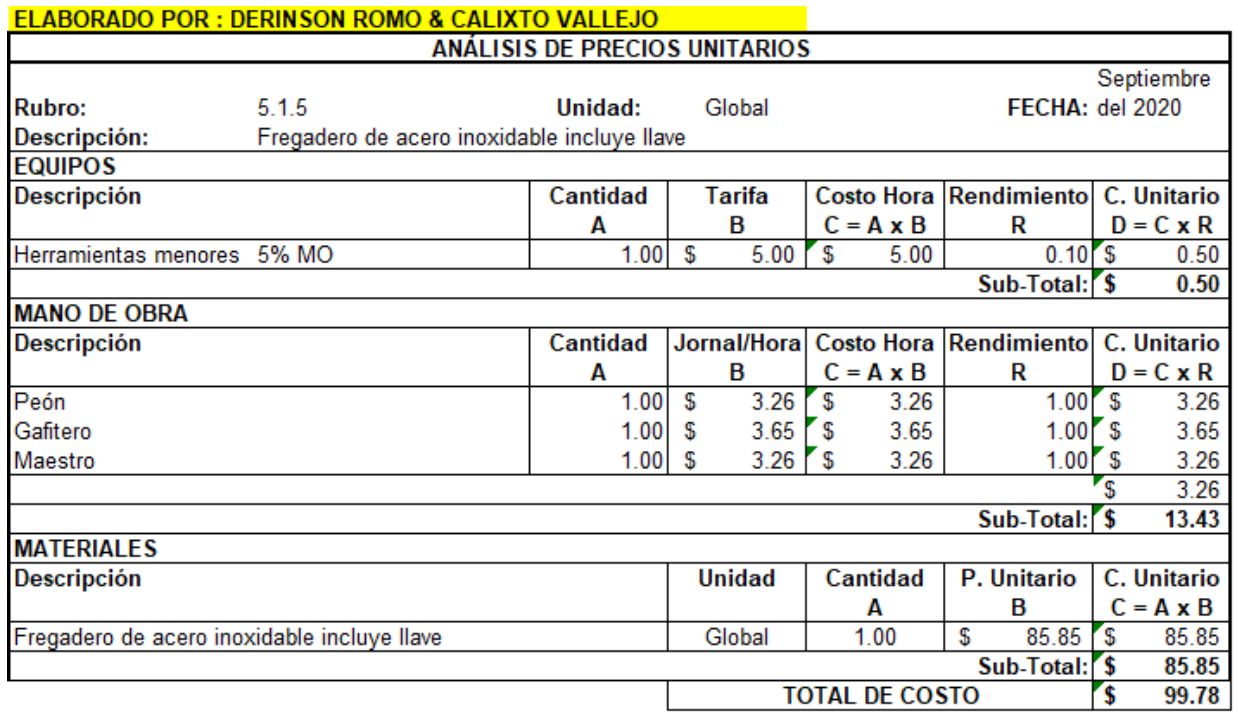

Anexo 113: Precio unitario del rubro fregadero de acero inoxidable

#### Anexo 114:

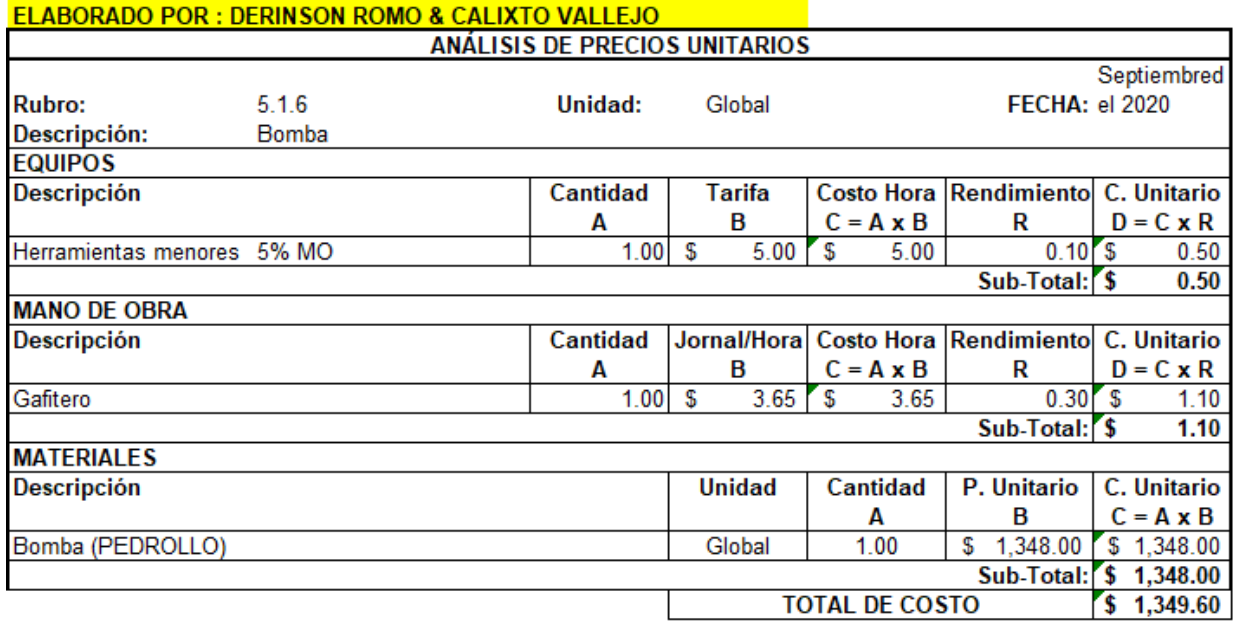

Anexo 114: Precio unitario del rubro bomba

#### Anexo 115:

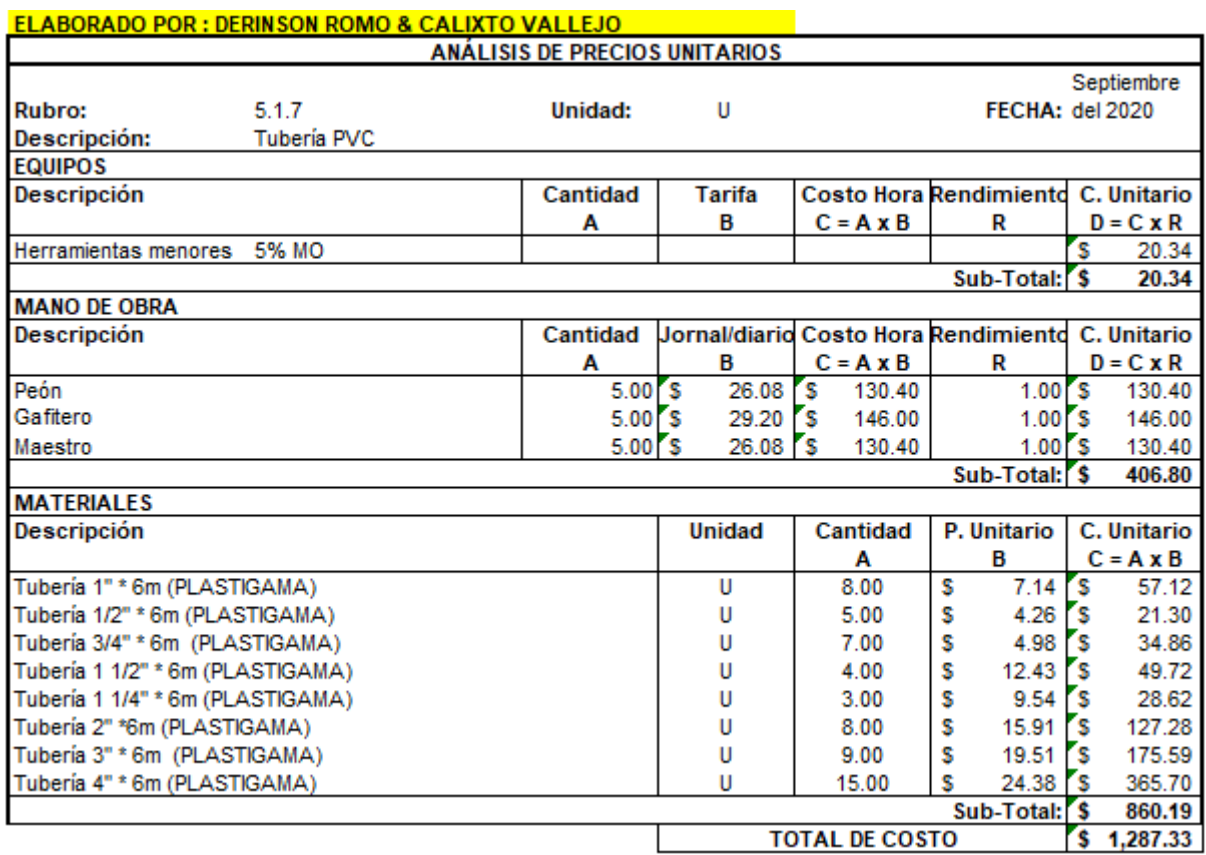

Anexo 115: Precio unitario del rubro tubería PVC

#### Anexo 116:

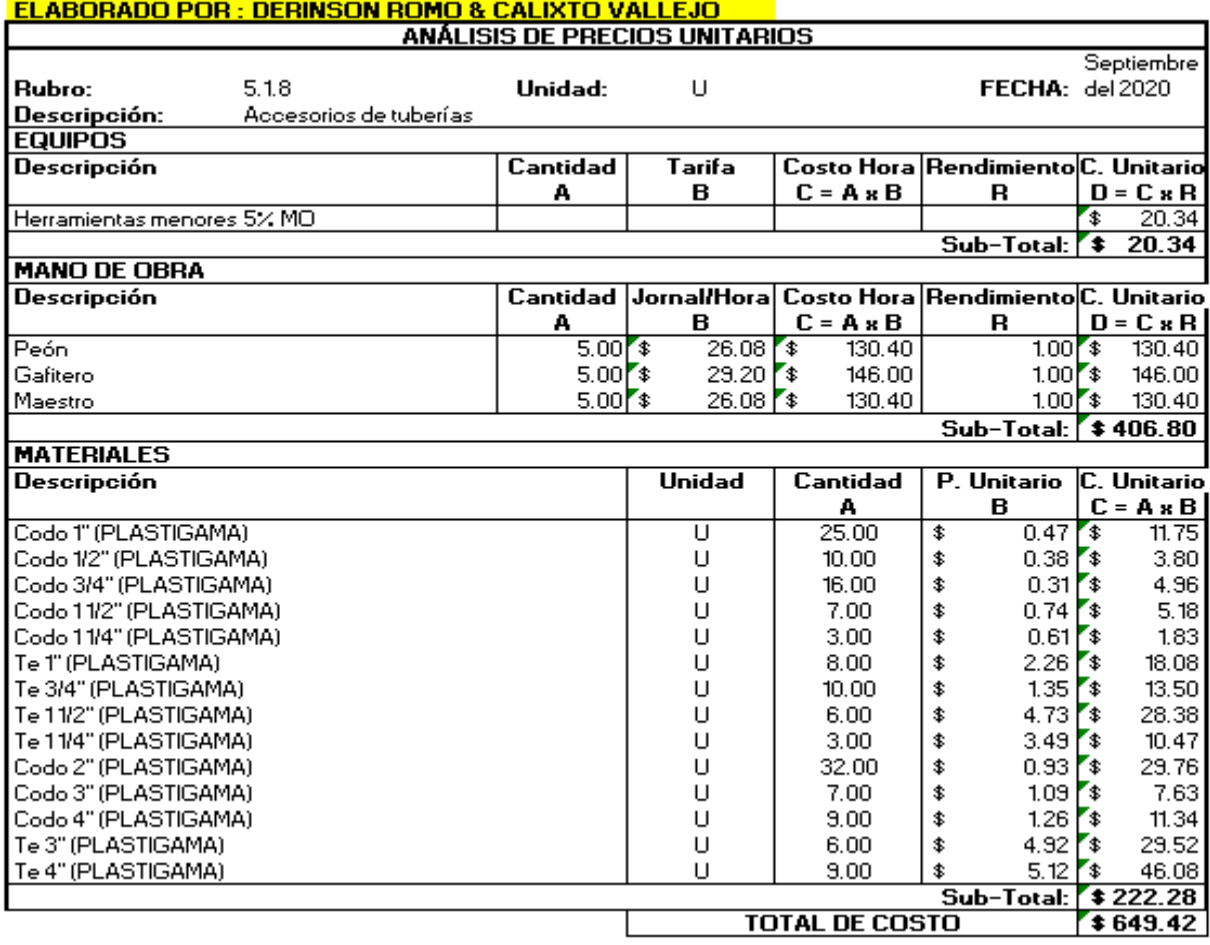

Anexo 116: Precio unitario del rubro accesorios de tuberías

#### Anexo 117:

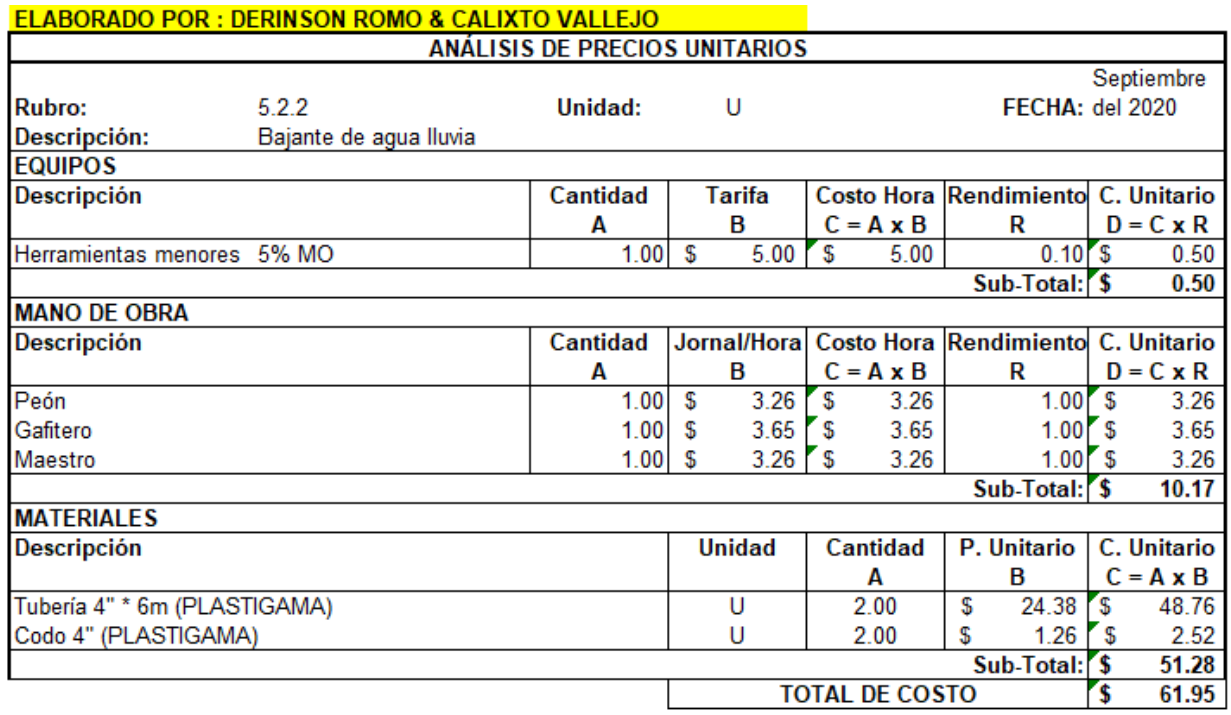

Anexo 117: Precio unitario del rubro bajante de agua lluvia

#### Anexo 118:

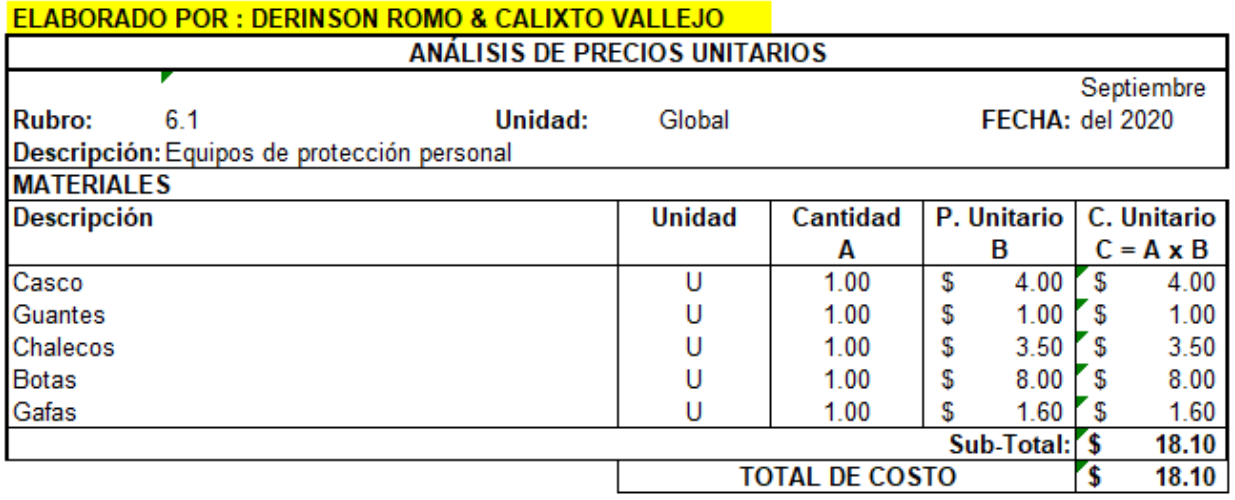

Anexo 118: Precio unitario del rubro equipos de protección personal

#### Anexo 119:

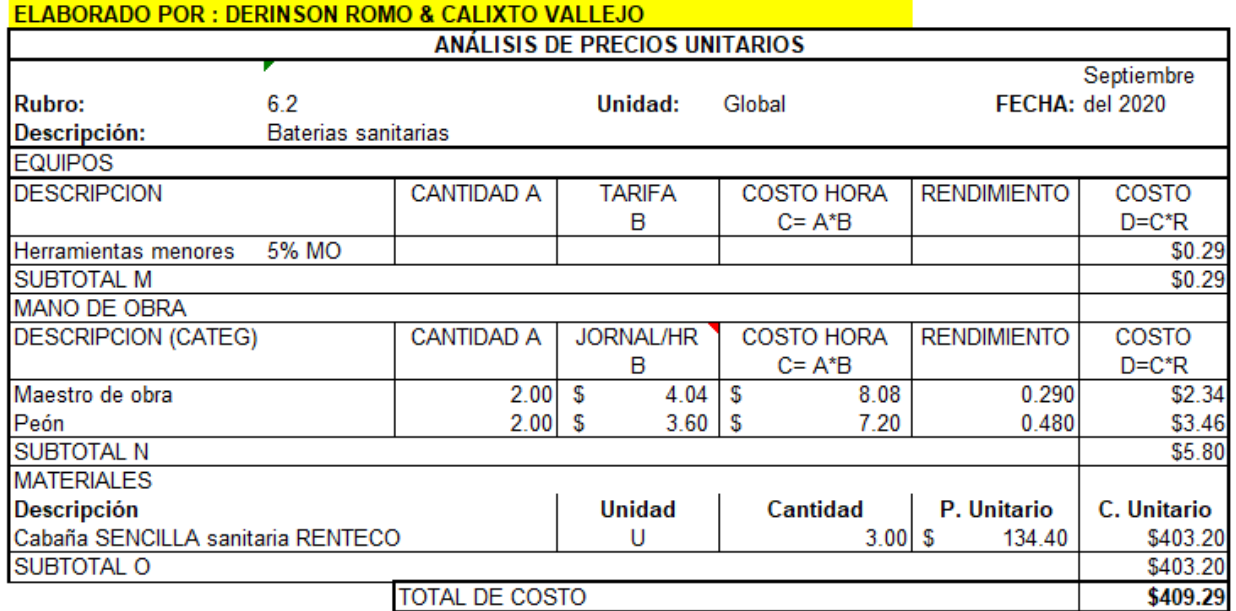

Anexo 119: Precio unitario del rubro baterías sanitarias

Anexo 120:

#### ELABORADO POR : DERINSON ROMO & CALIXTO VALLEJO **ANÁLISIS DE PRECIOS UNITARIOS** Septiembre Unidad: FECHA: del 2020 **Rubro:** 6.3 Global Descripción: Señalización de obras **MATERIALES Descripción Unidad** Cantidad P. Unitario | C. Unitario  $C = A \times B$ A B  $1.00$ Cinta 100 m  $\overline{U}$ \$  $6.00<sub>5</sub>$  $6.00$  $3.50$   $\sqrt{\$}$ Letrero de seguridad U 1.00 \$ 3.50 Sub-Total: \$  $9.50$ **TOTAL DE COSTO** 9.50 5

Anexo 120: Precio unitario del rubro señalización de obras

## **APÉNDICE C Estudio de Impacto Ambiental**

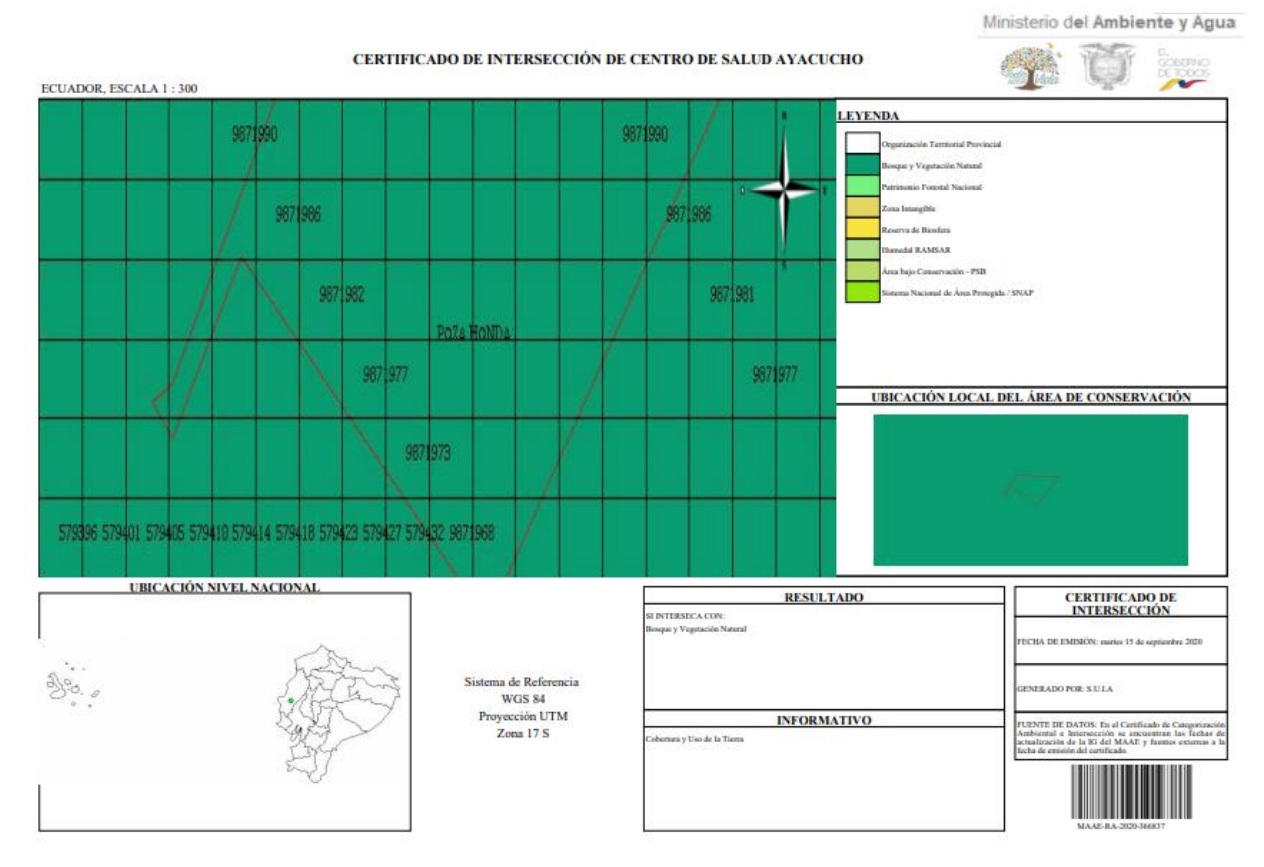

#### Anexo 121:

Anexo 121: Mapa de certificación de afectación. Fuente: Ministerio de ambiente y agua

Anexo 122:

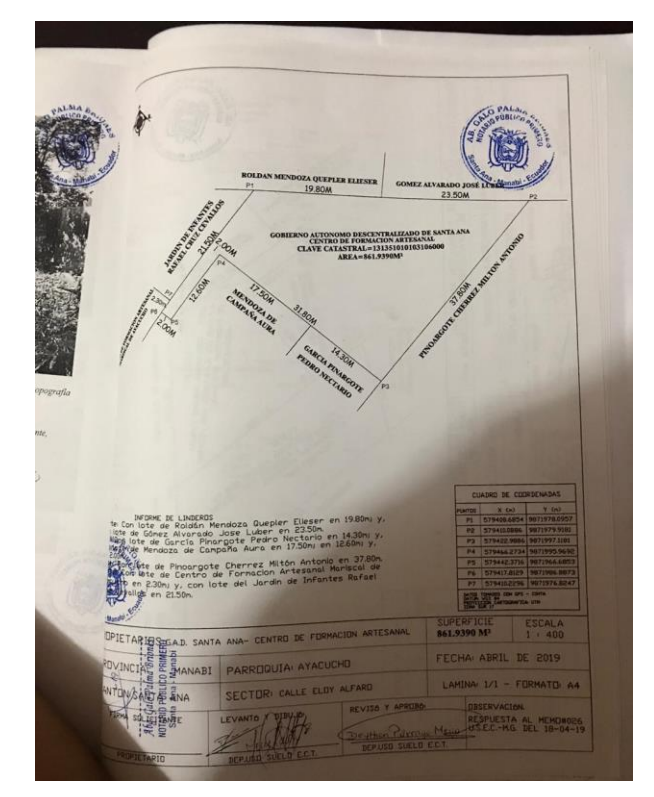

Anexo 122: Código catastral del terreno en la parroquia Ayacucho

### **APÉNDICE D**

# **CRONOGRAMA DE ACTIVIDADES Y PLANOS**

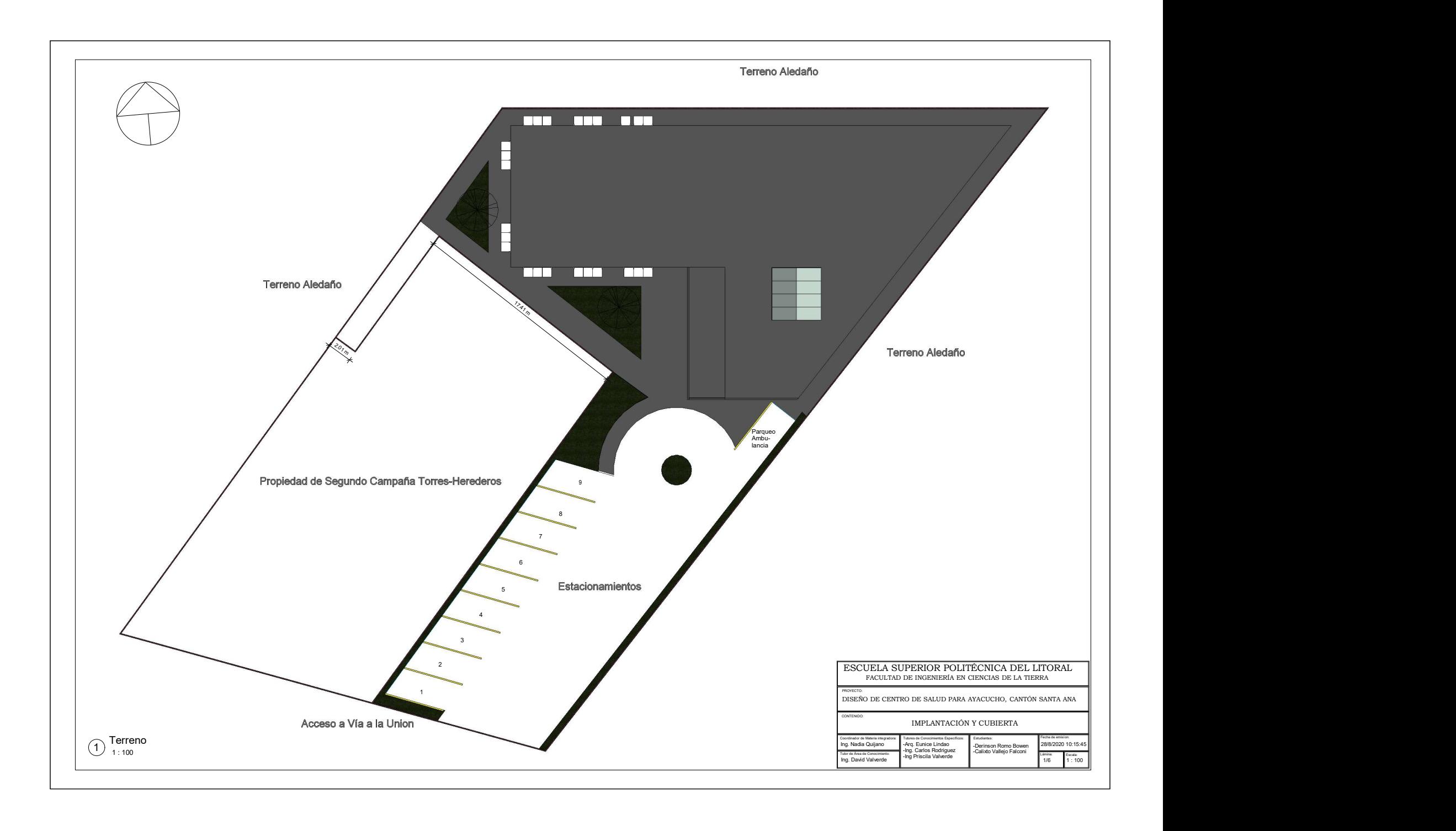

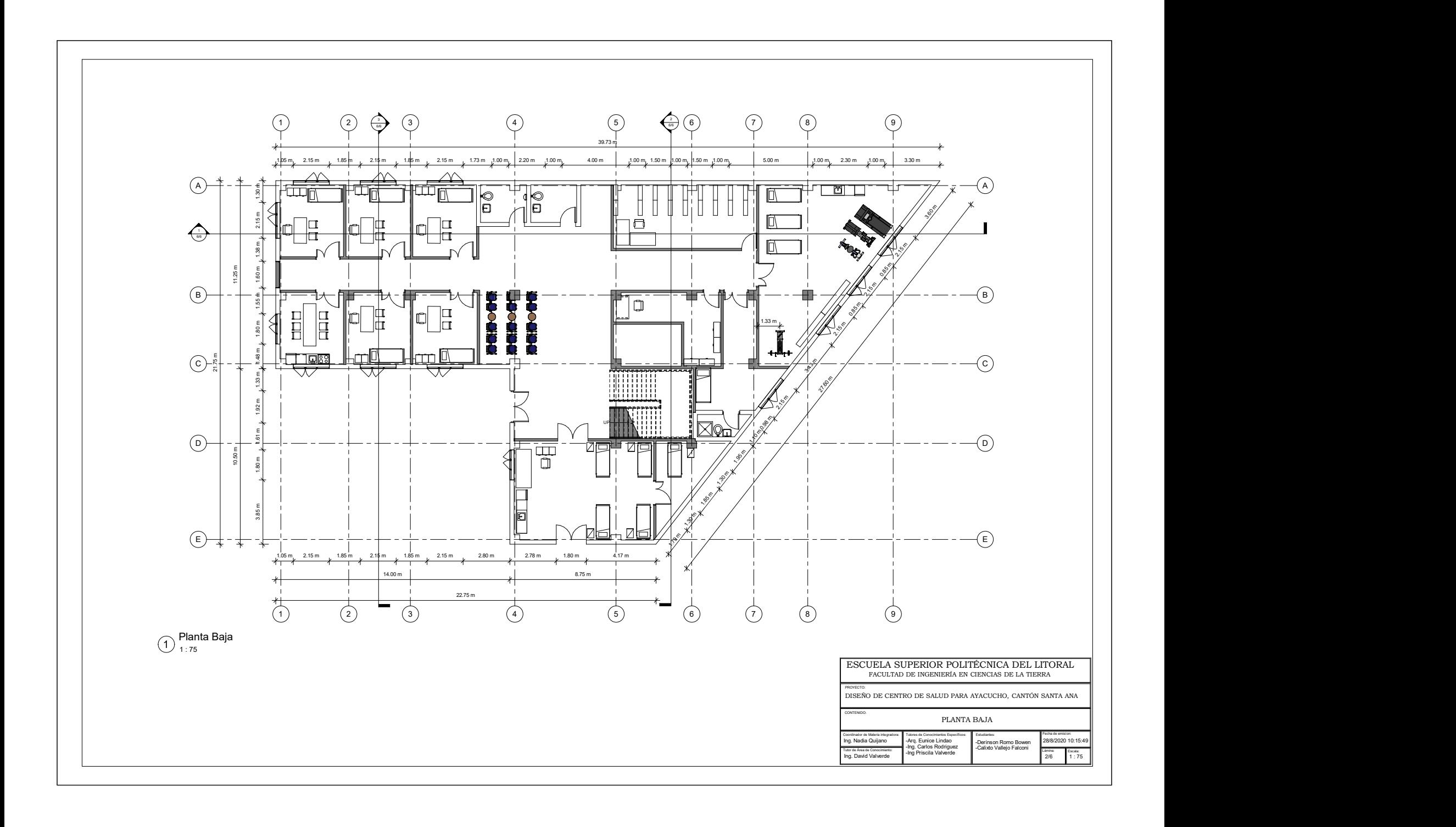

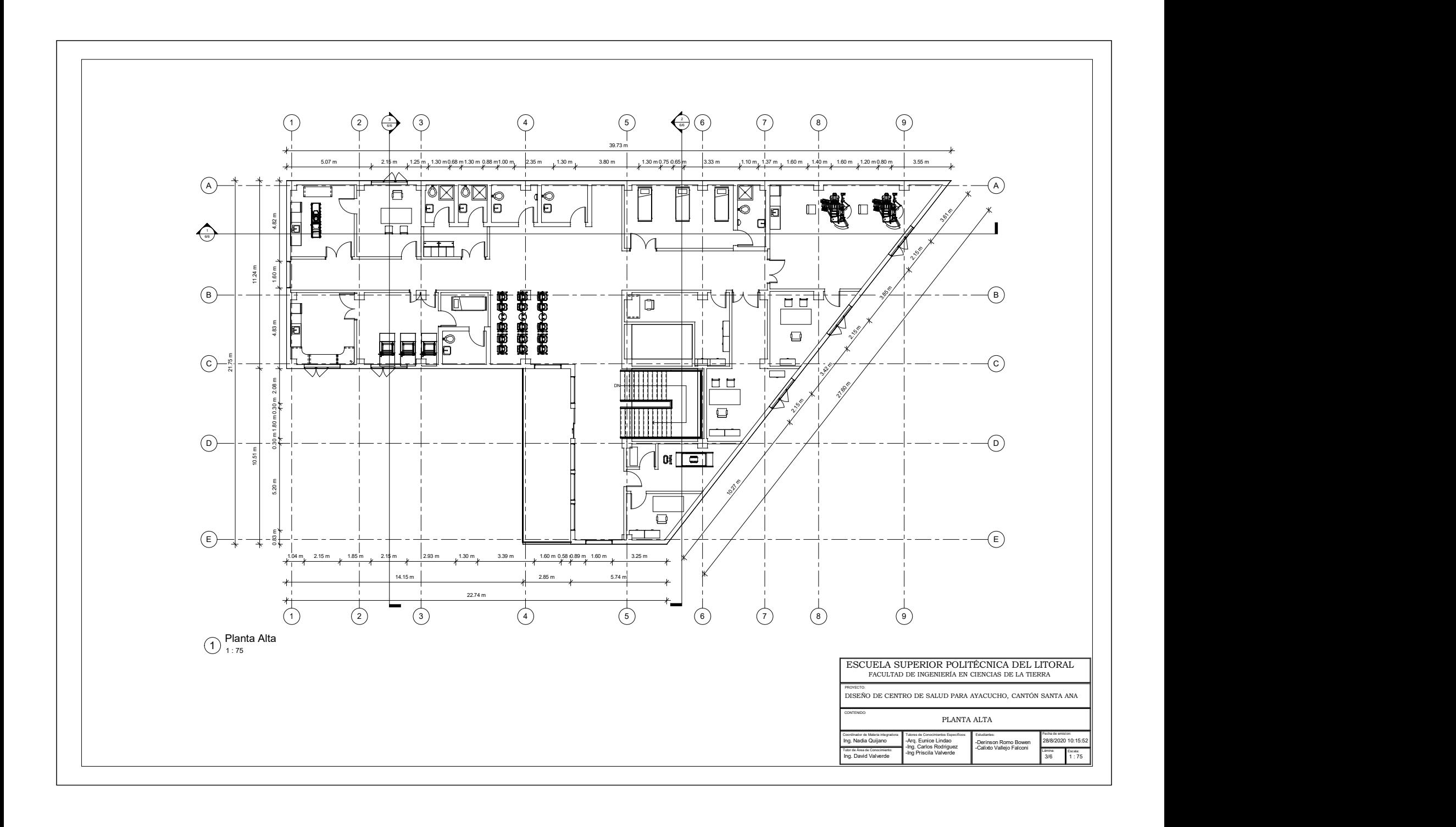

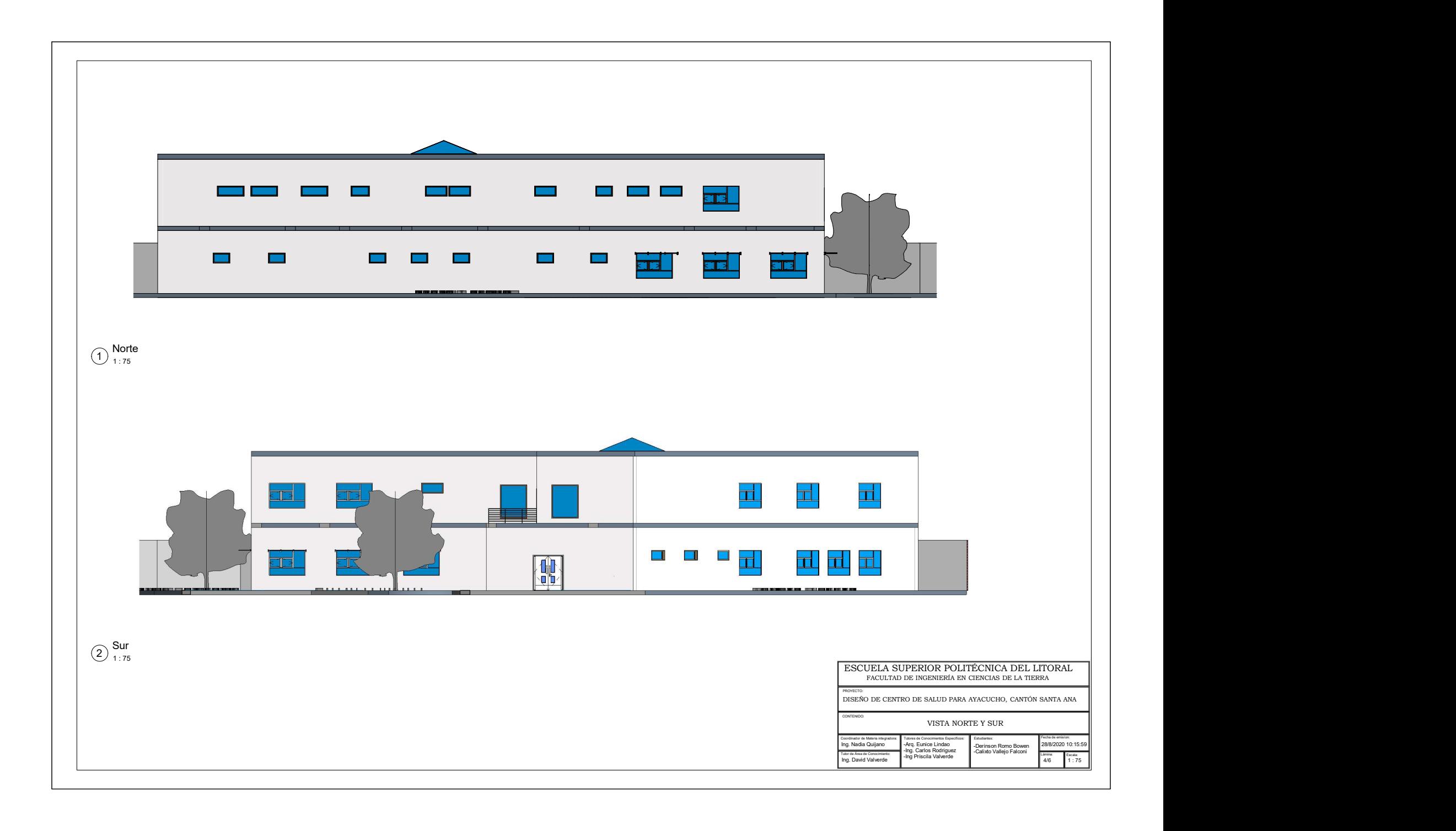
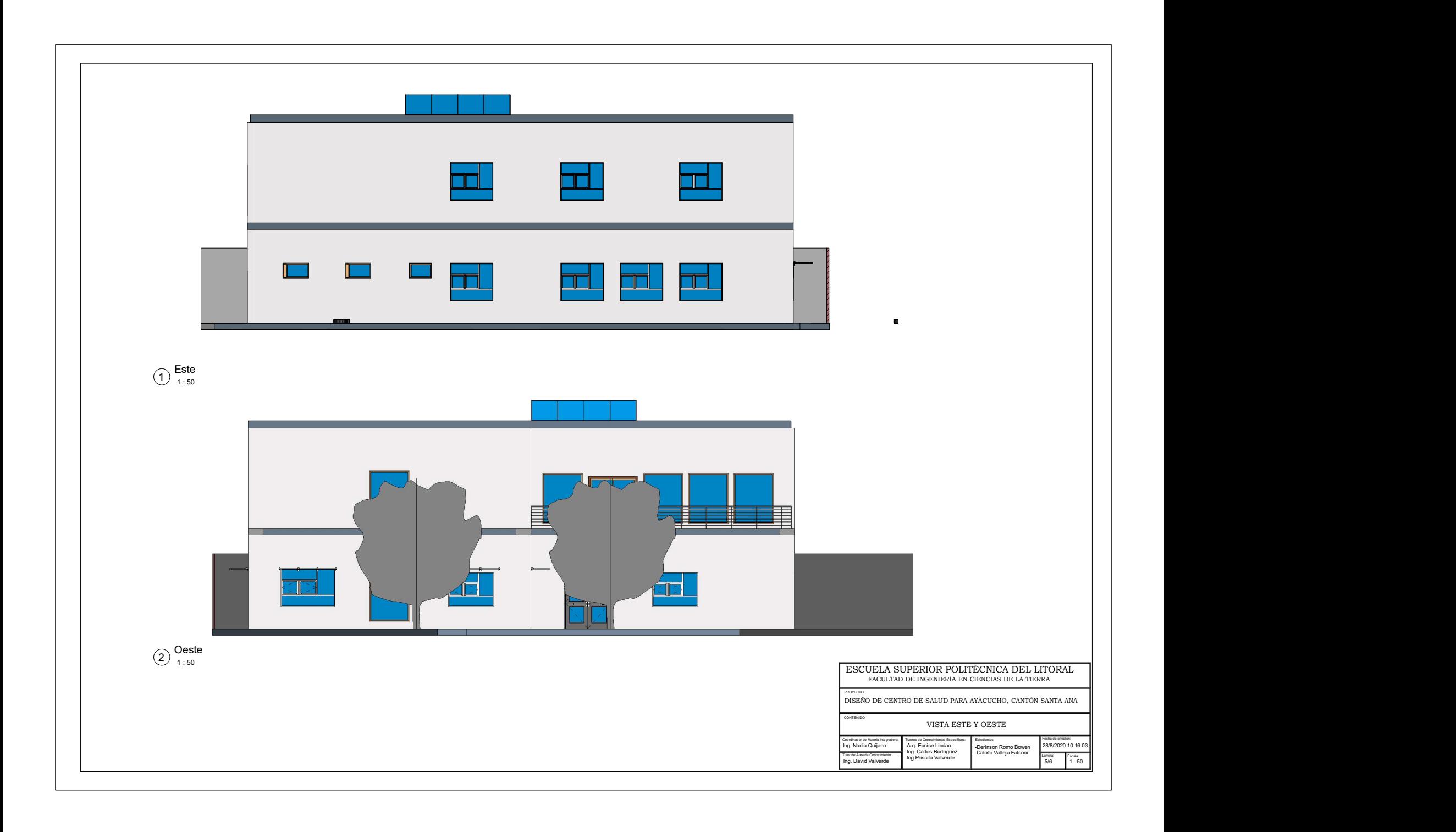

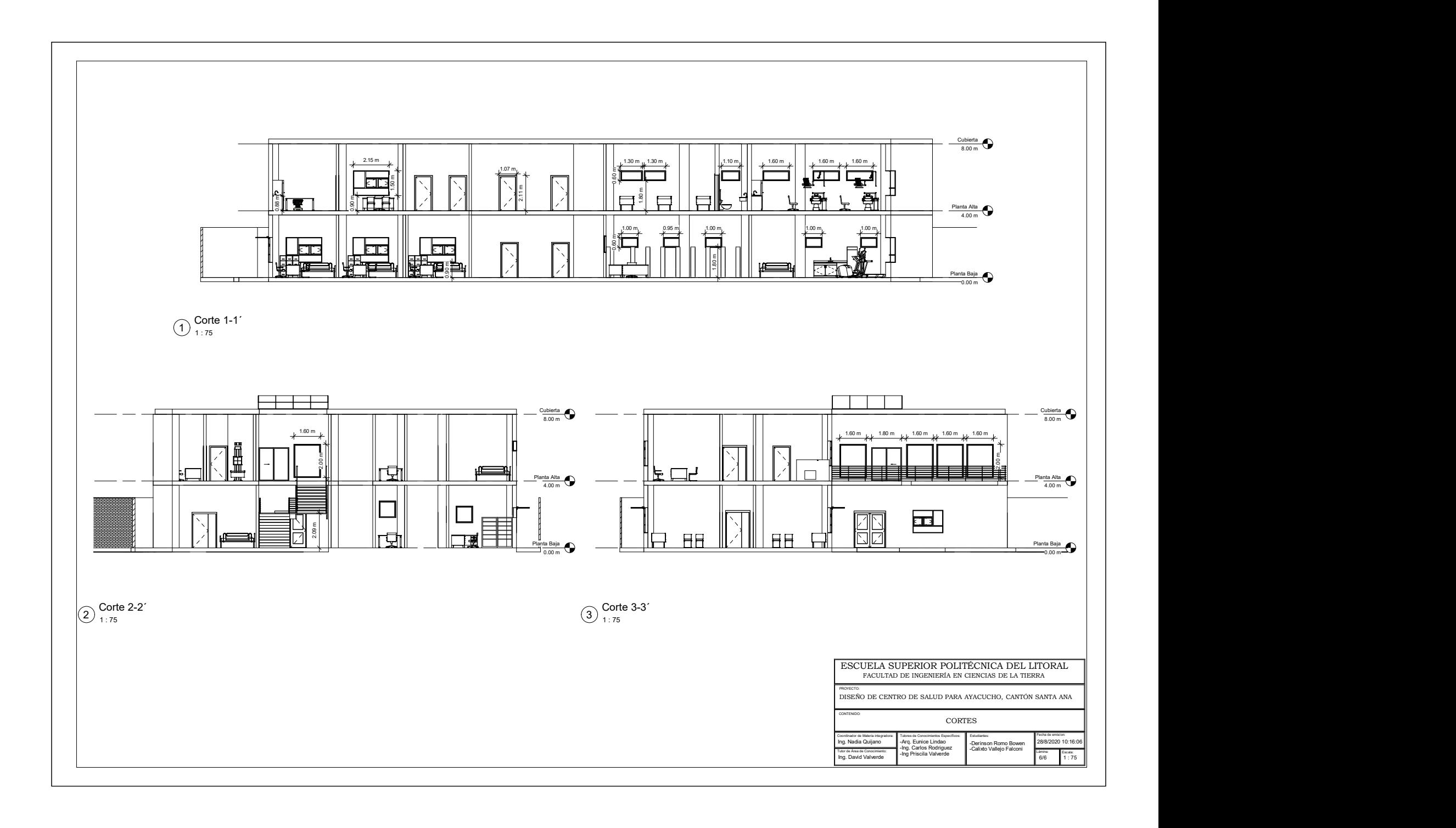

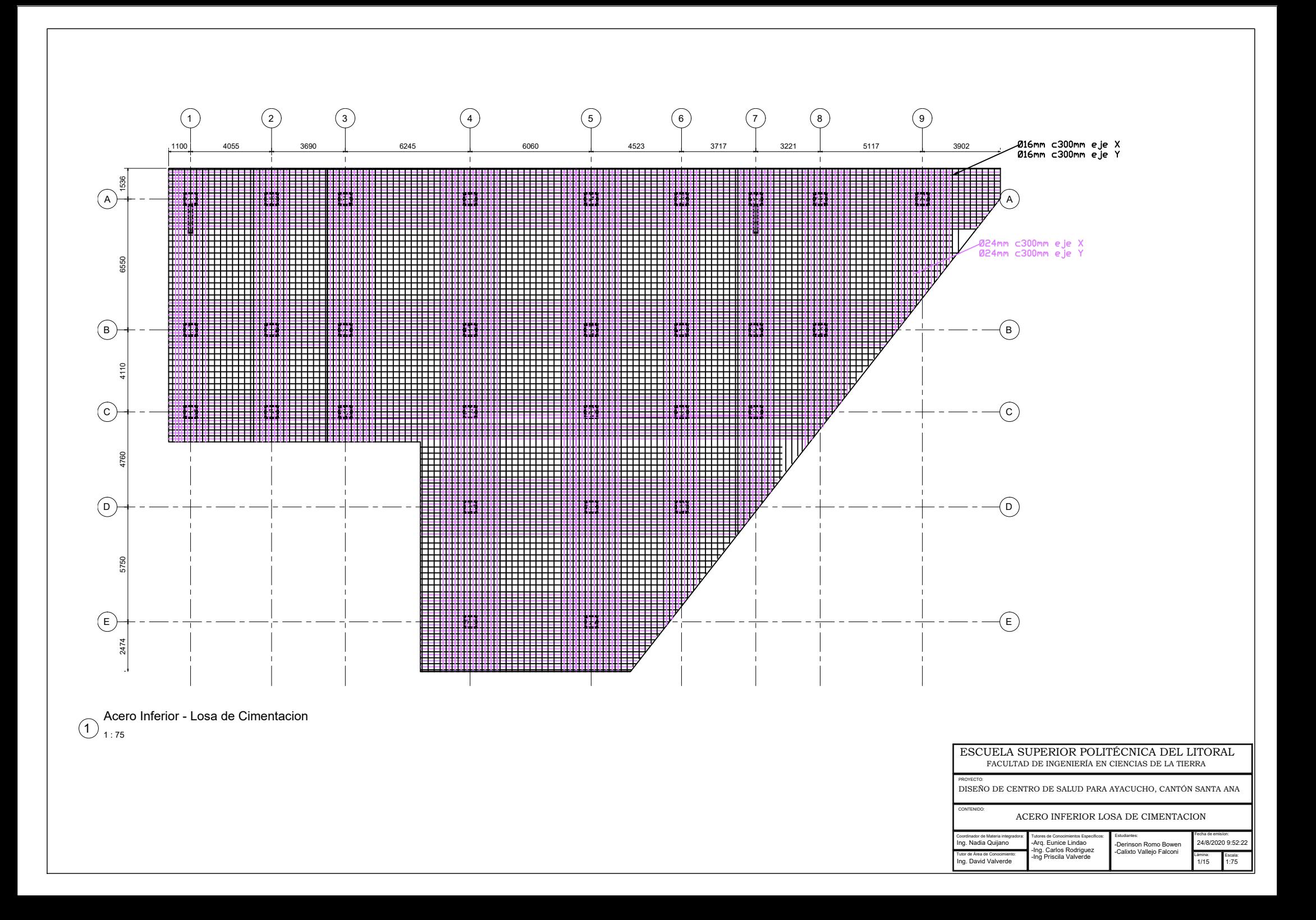

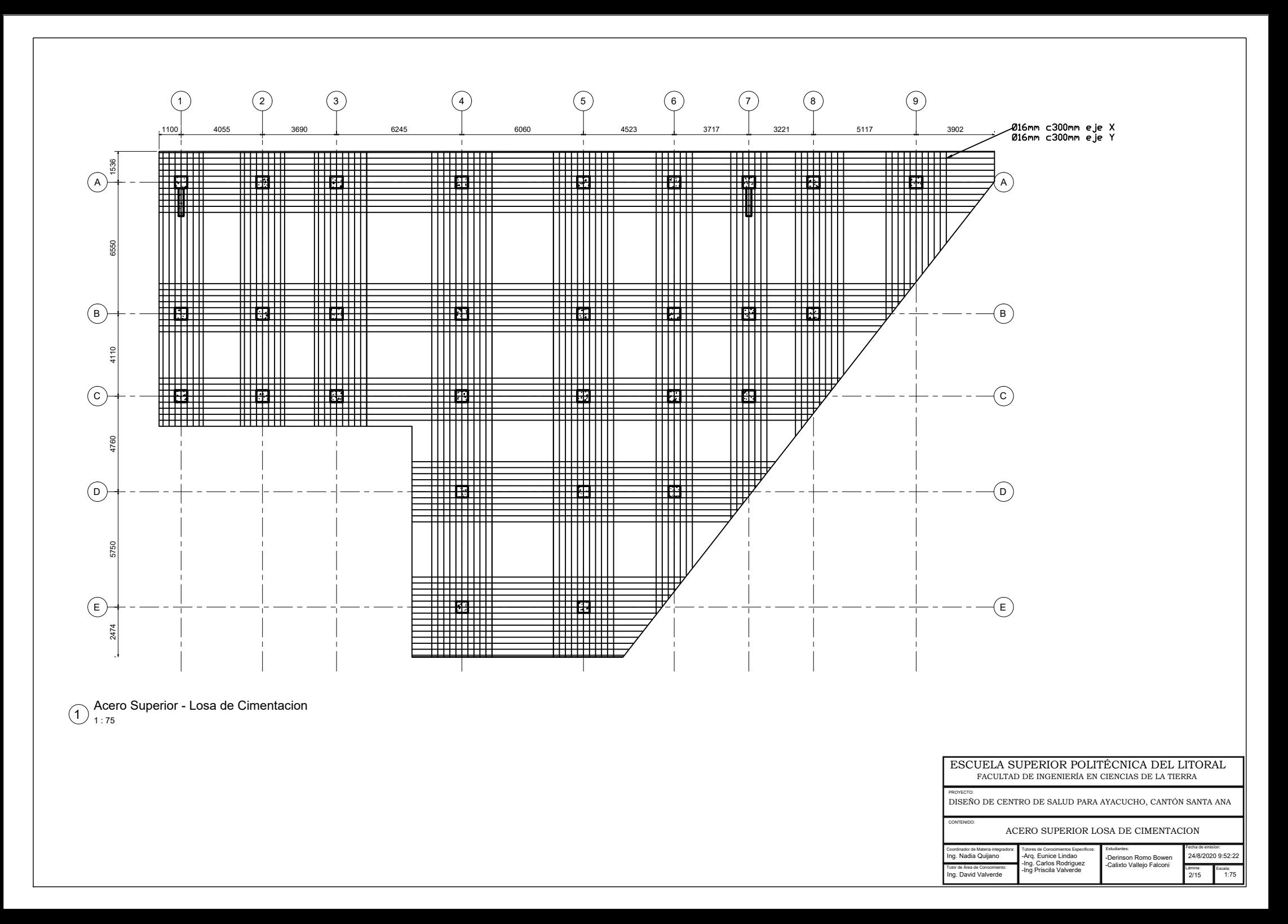

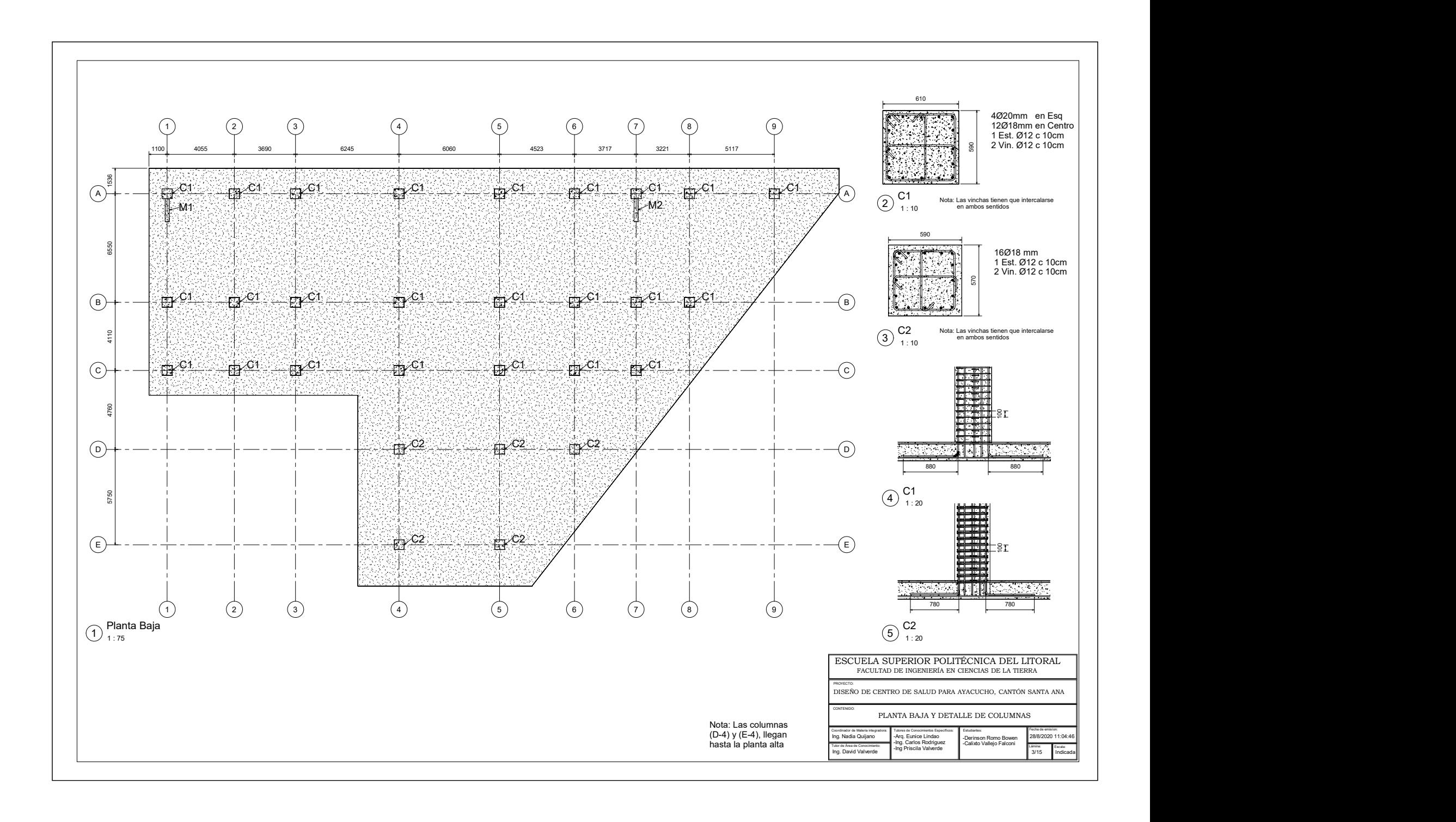

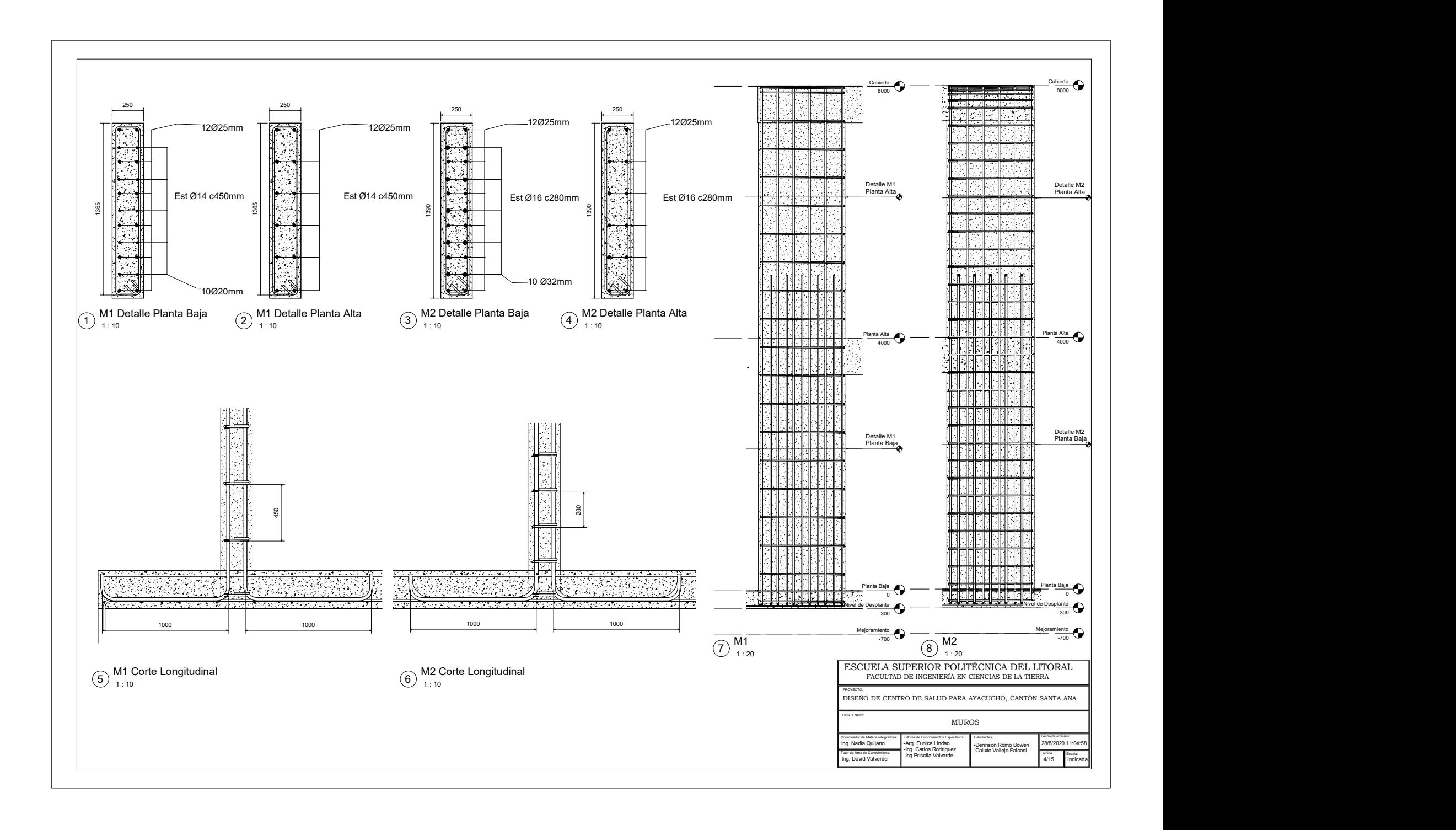

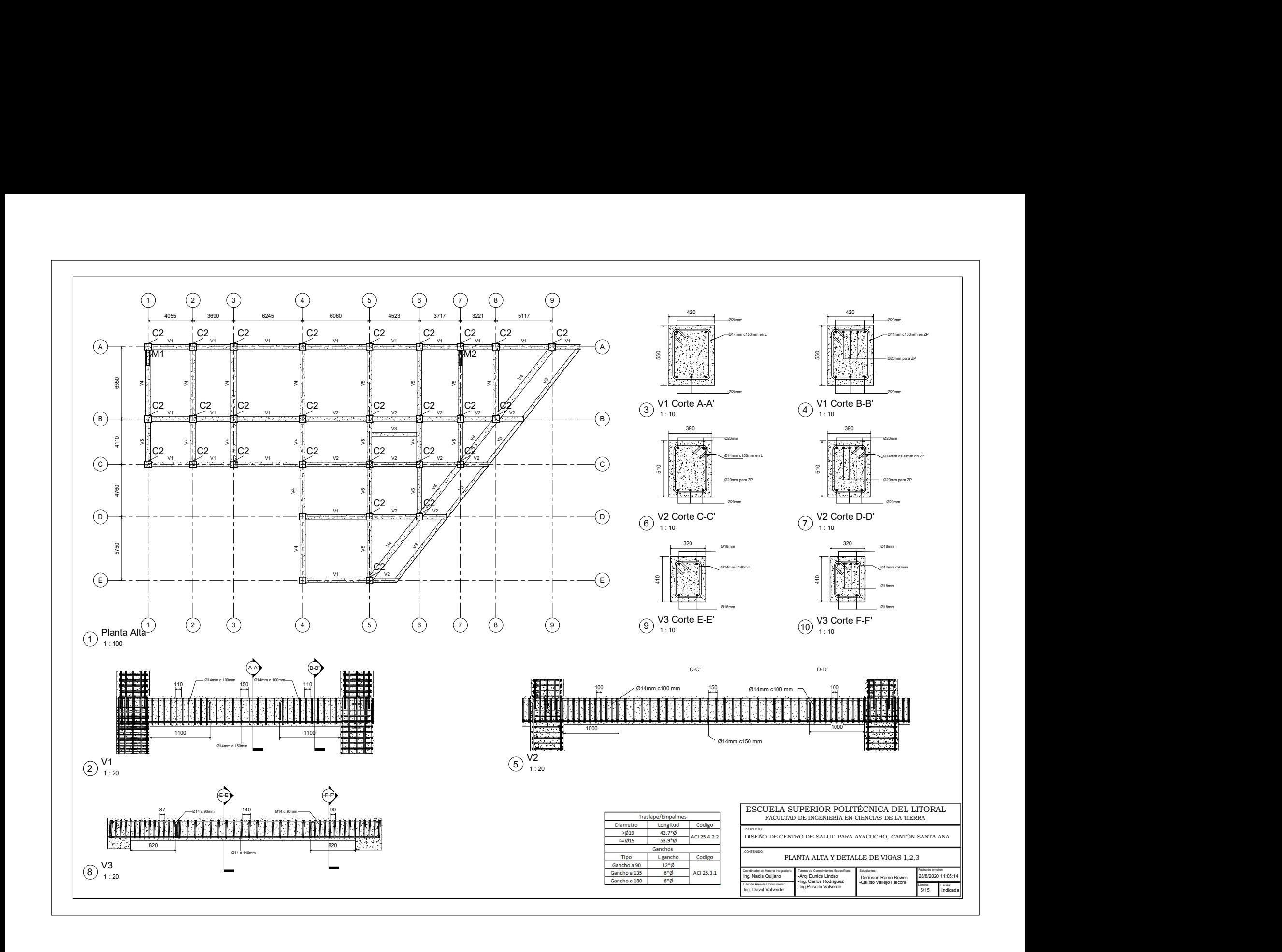

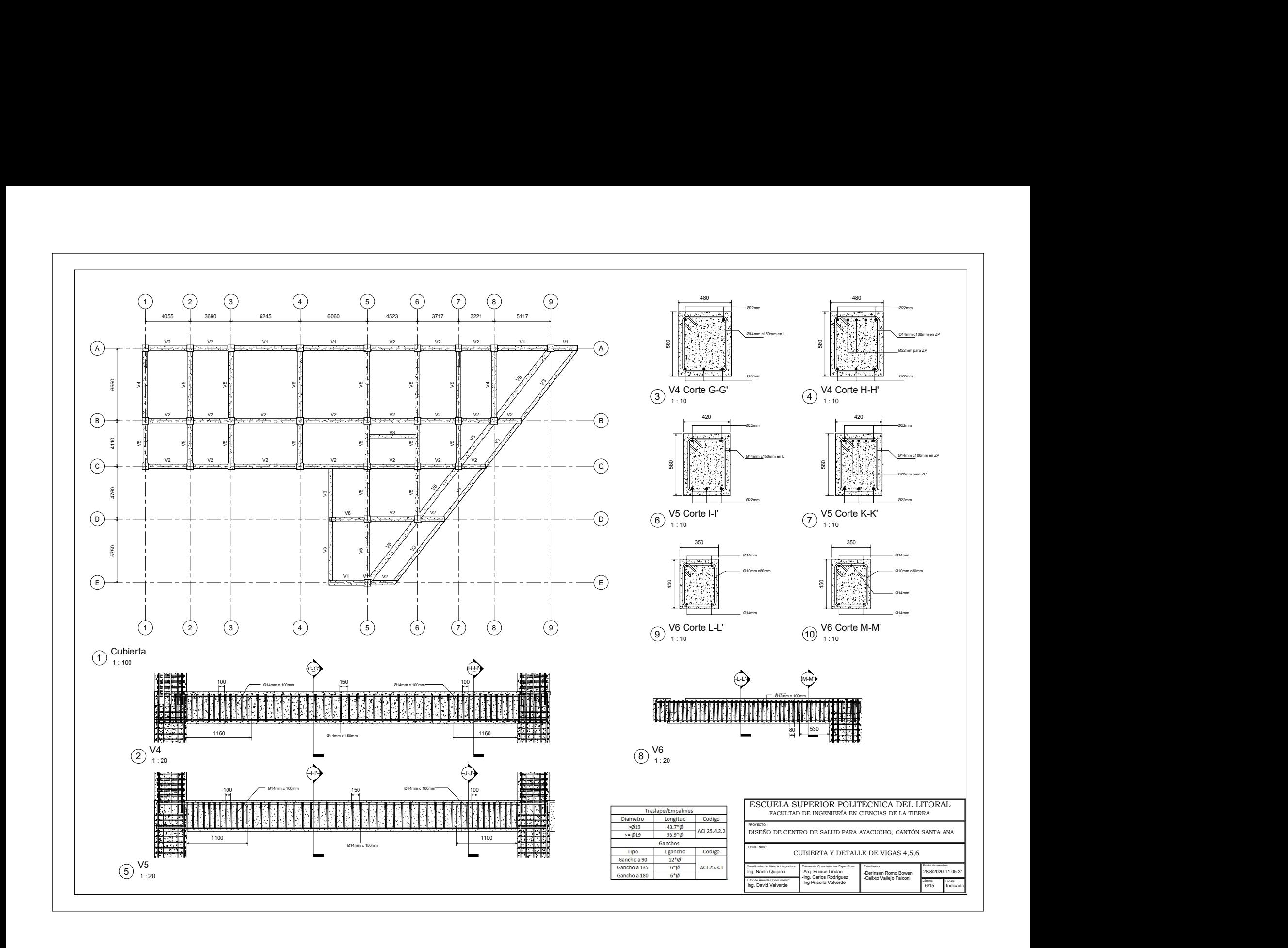

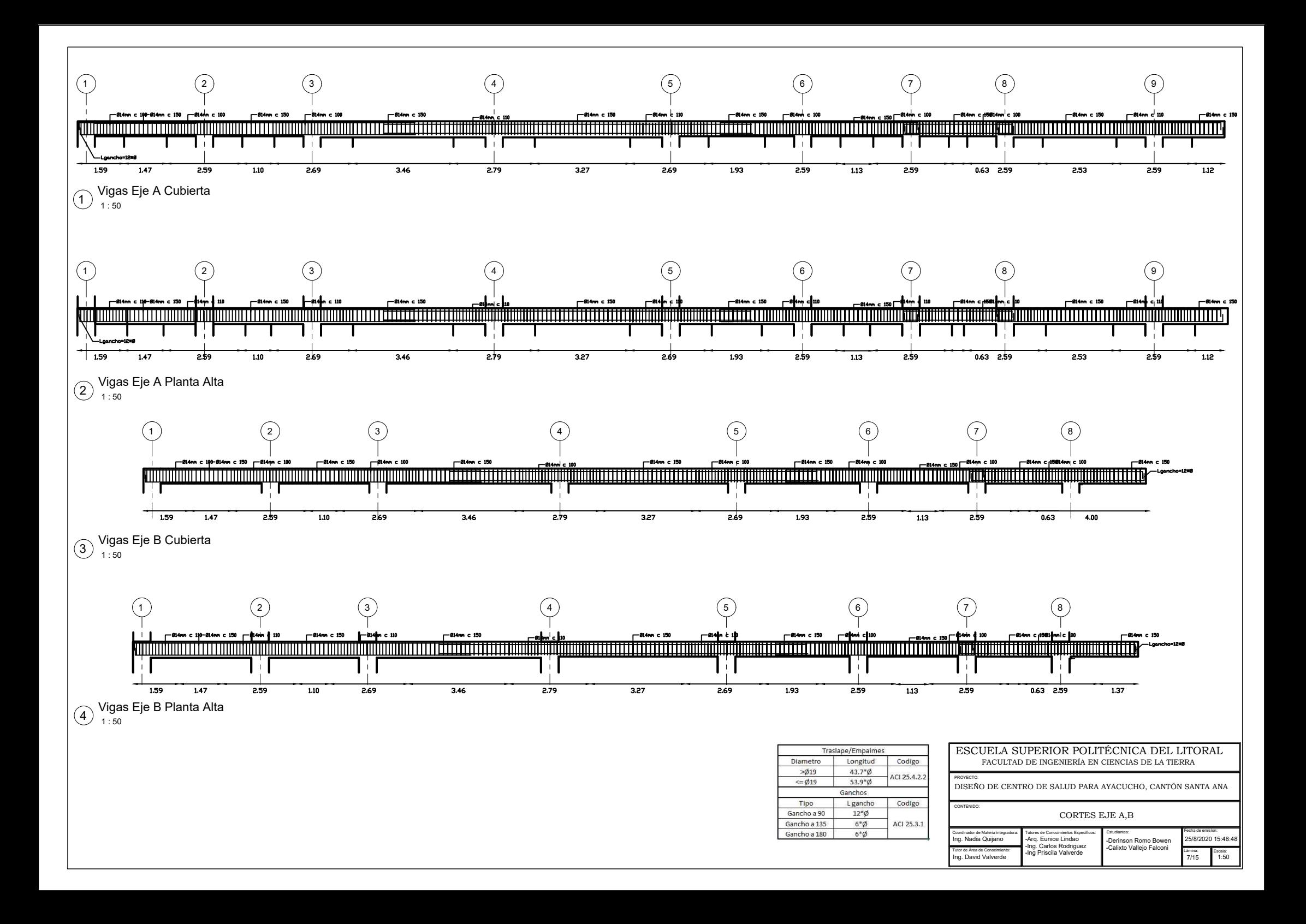

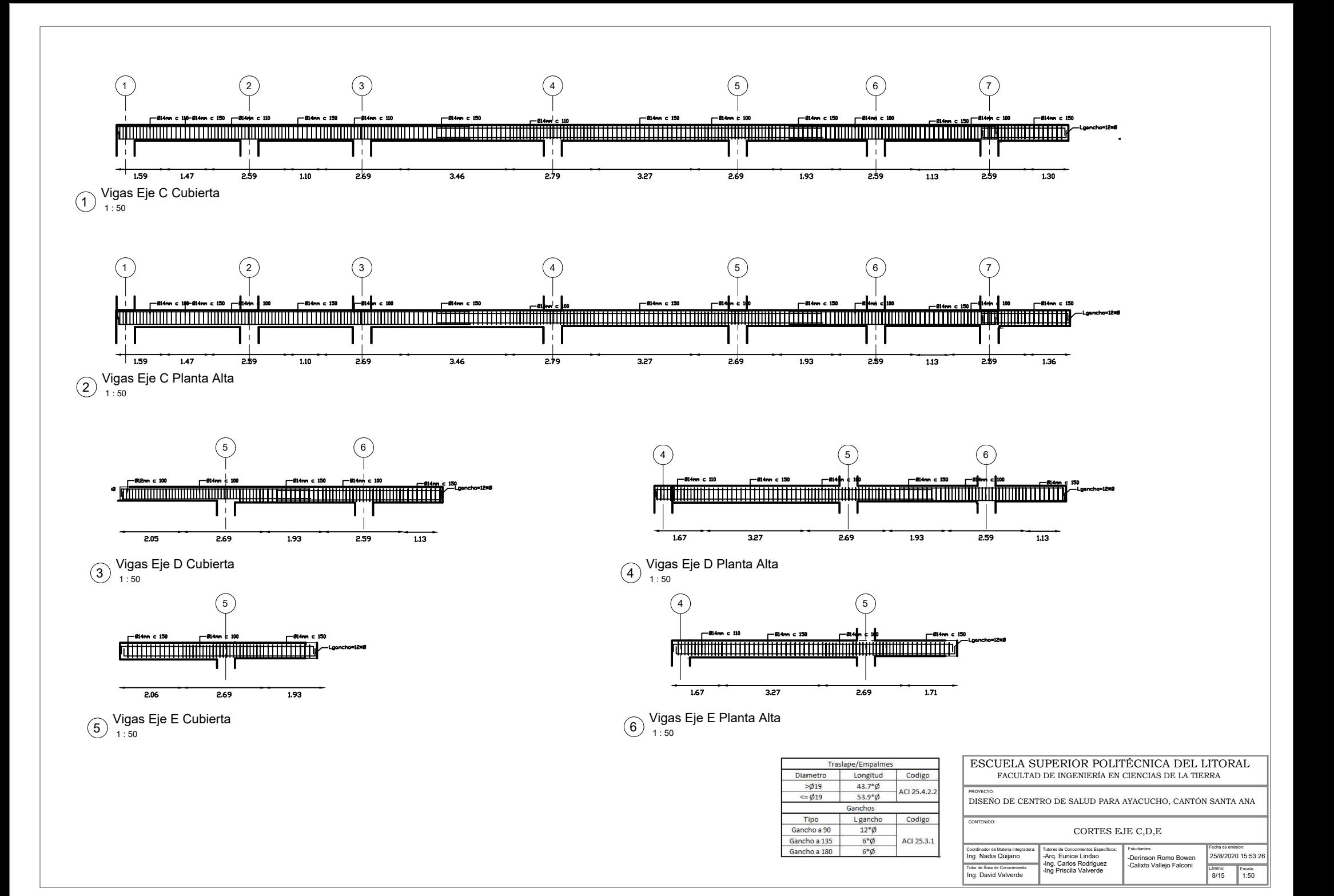

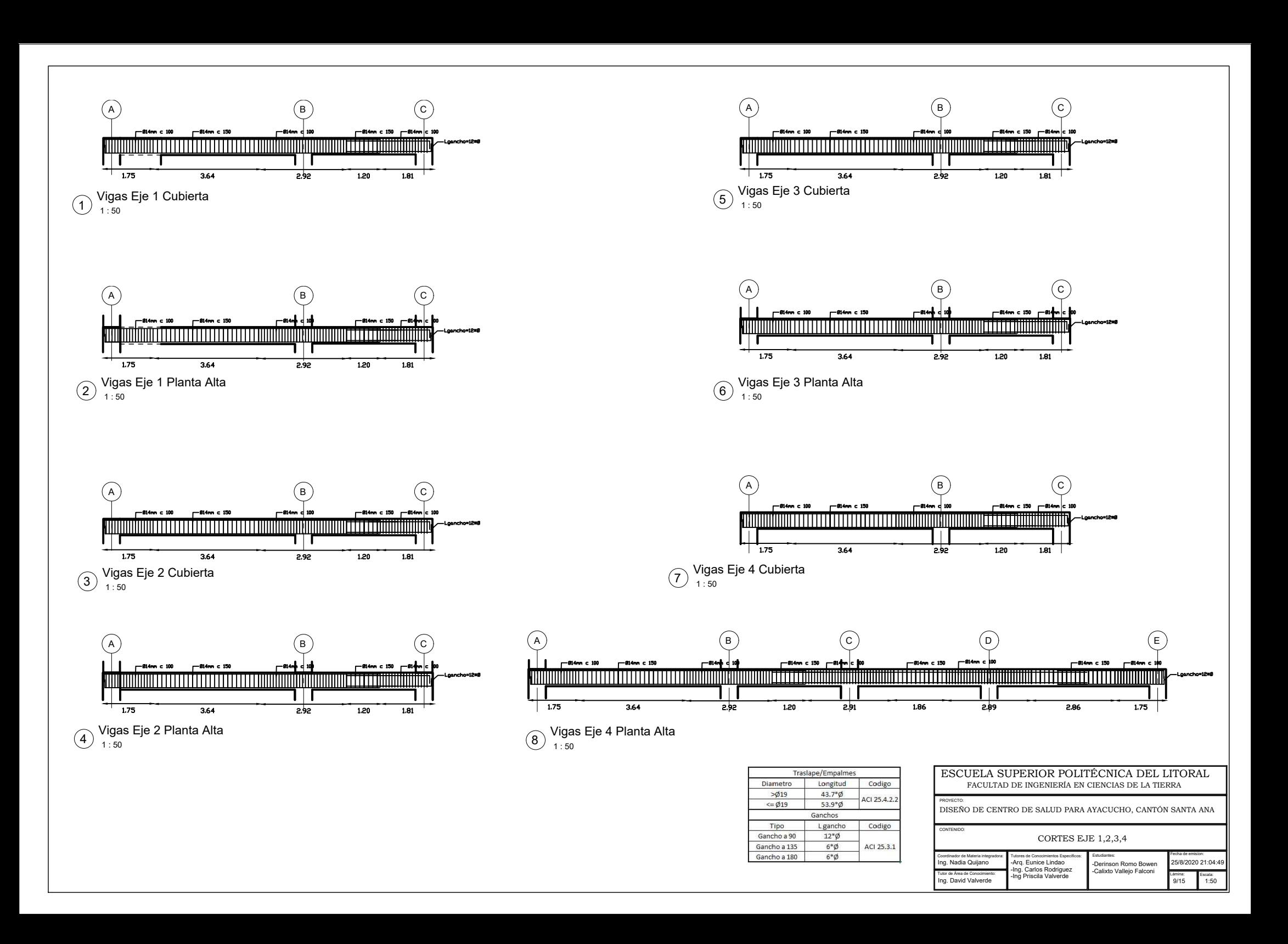

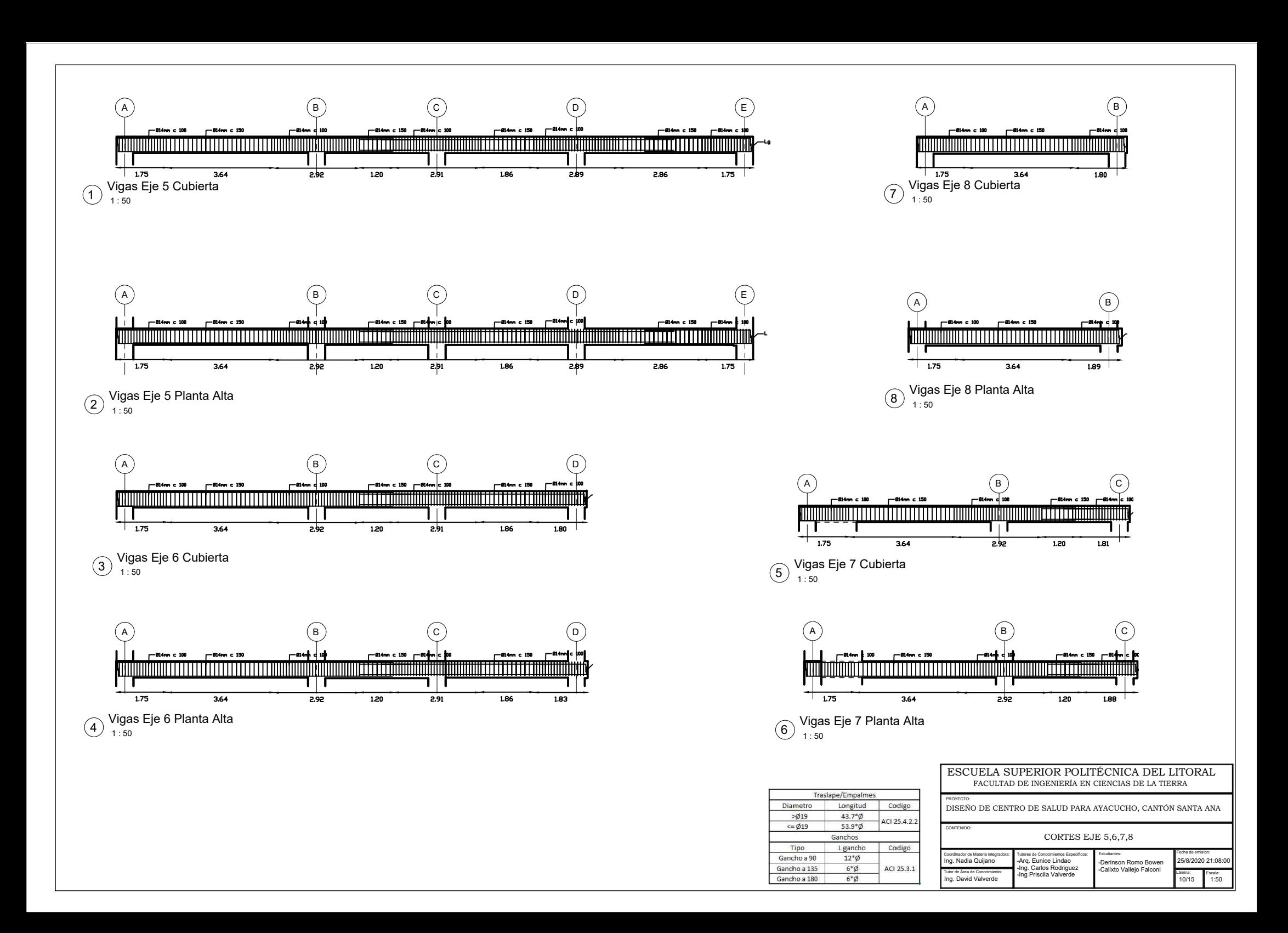

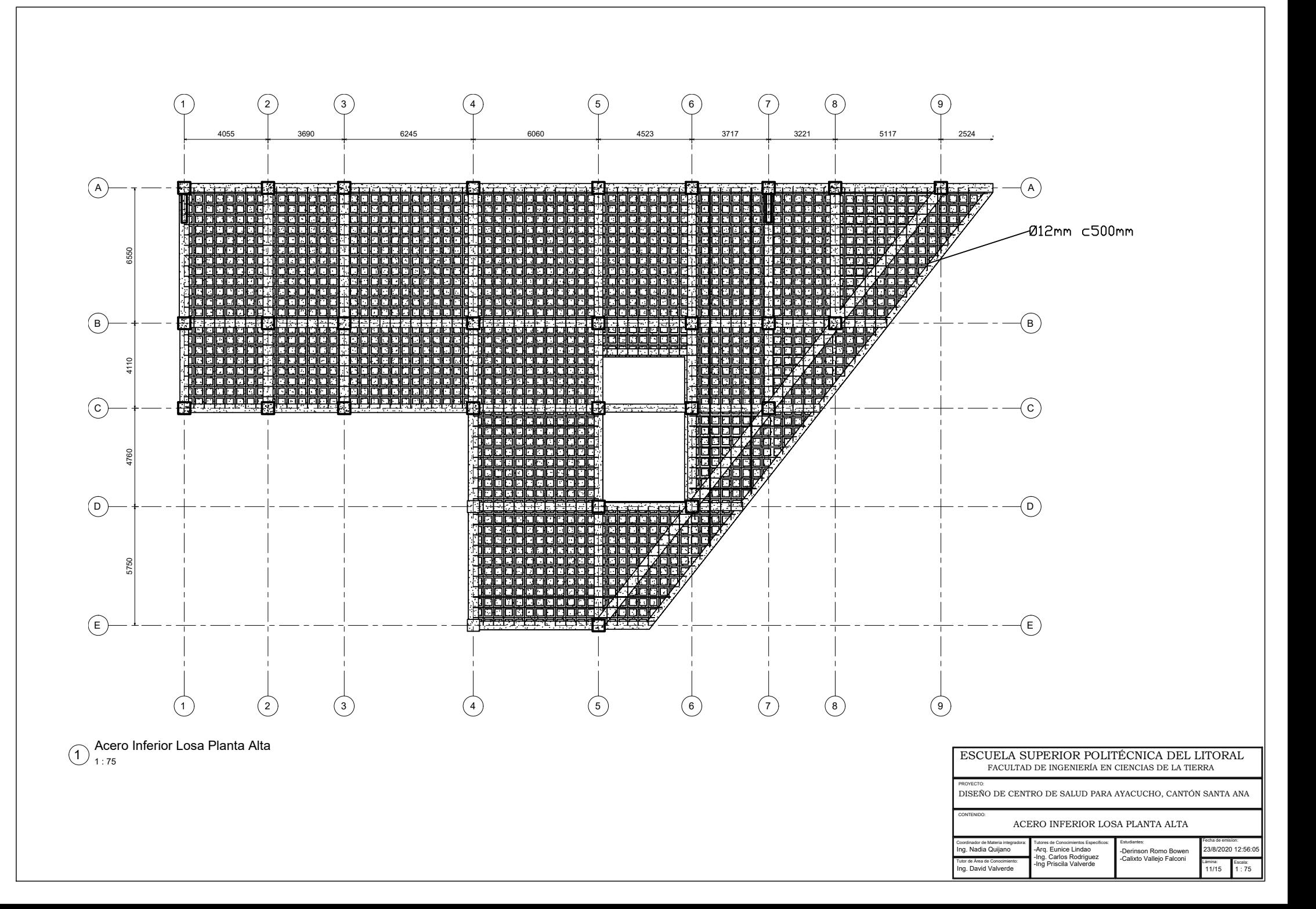

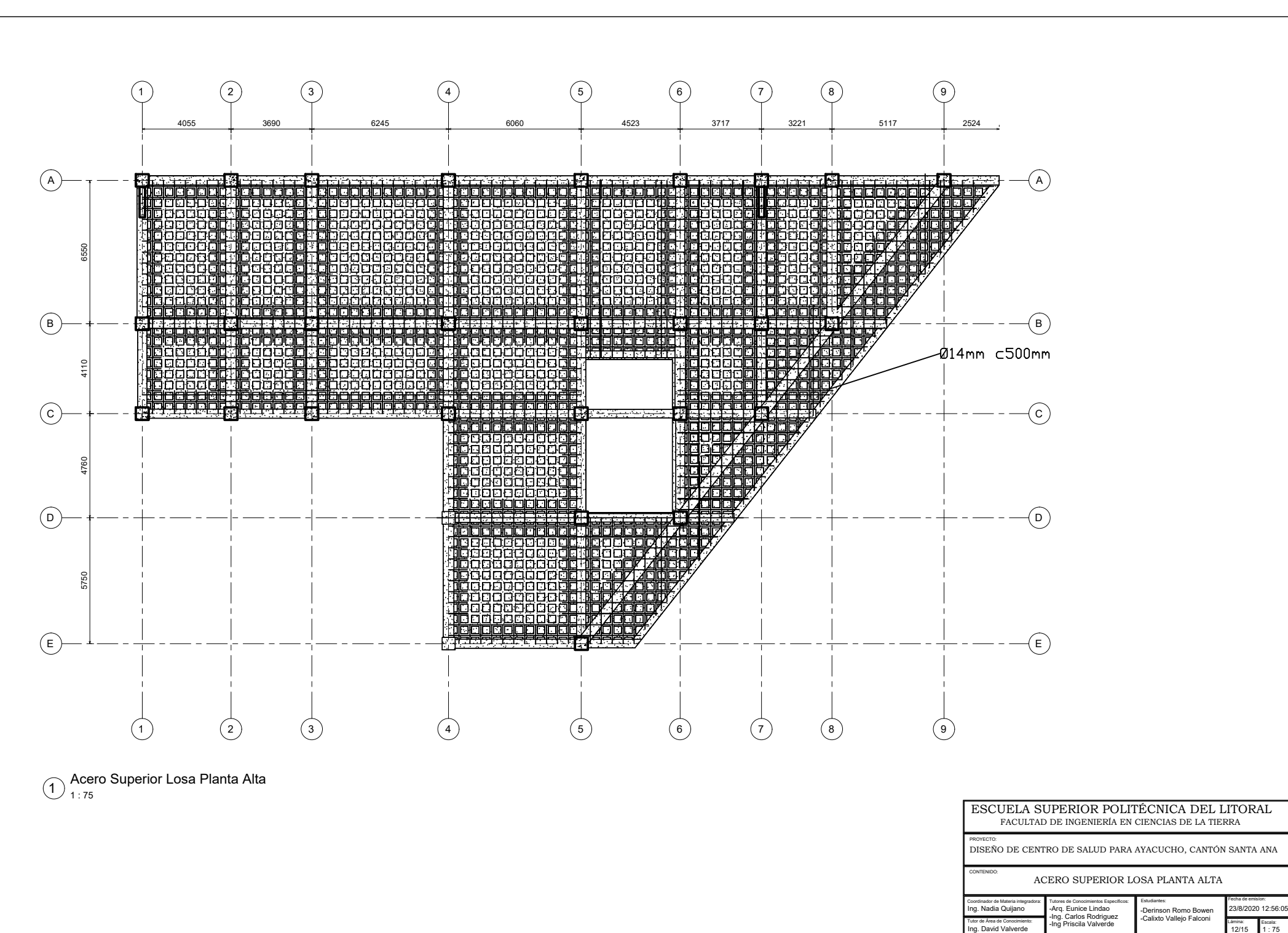

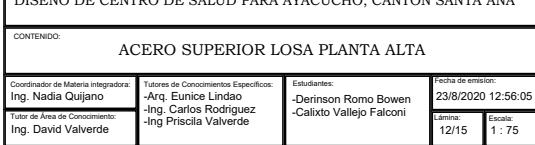

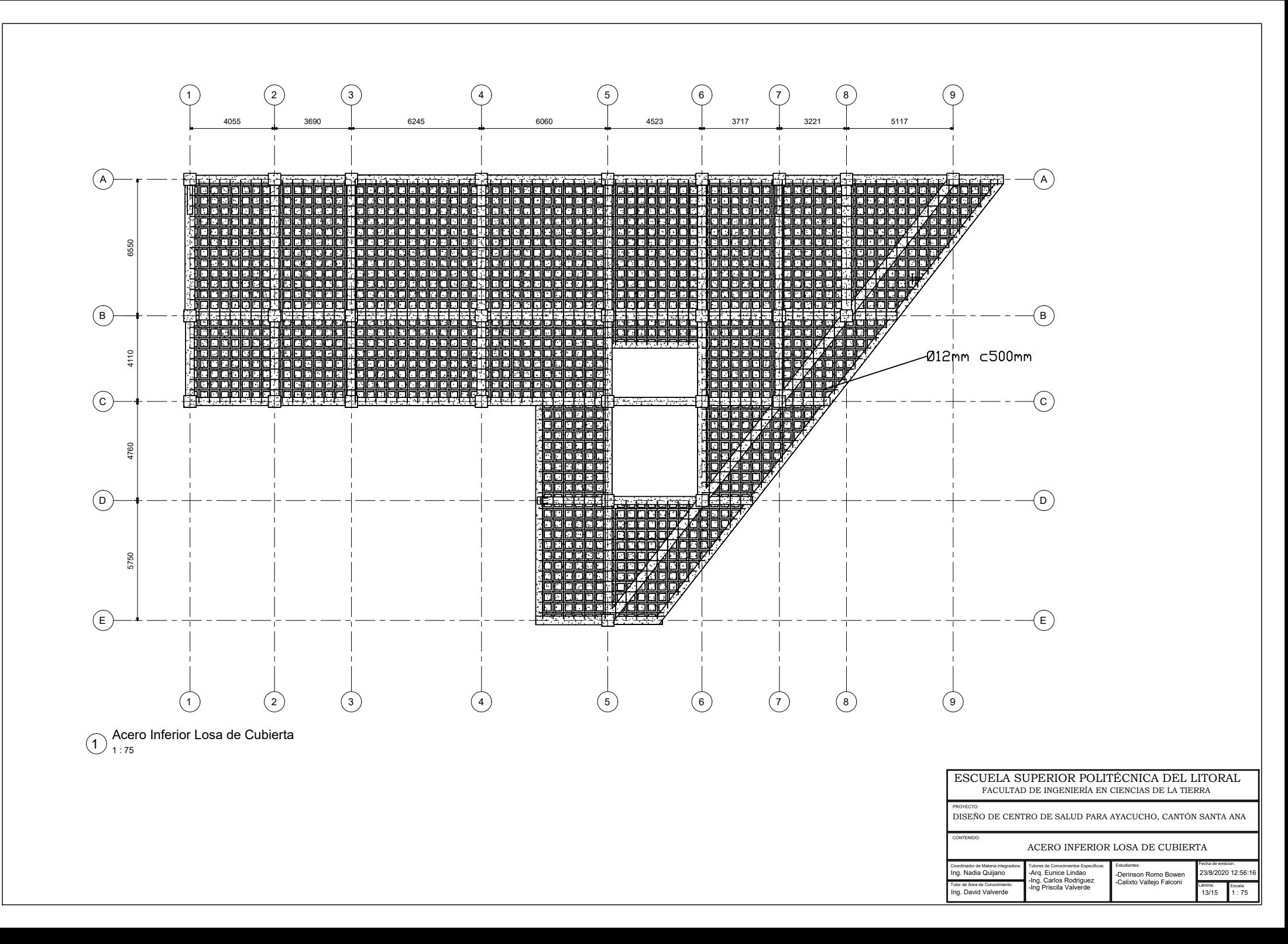

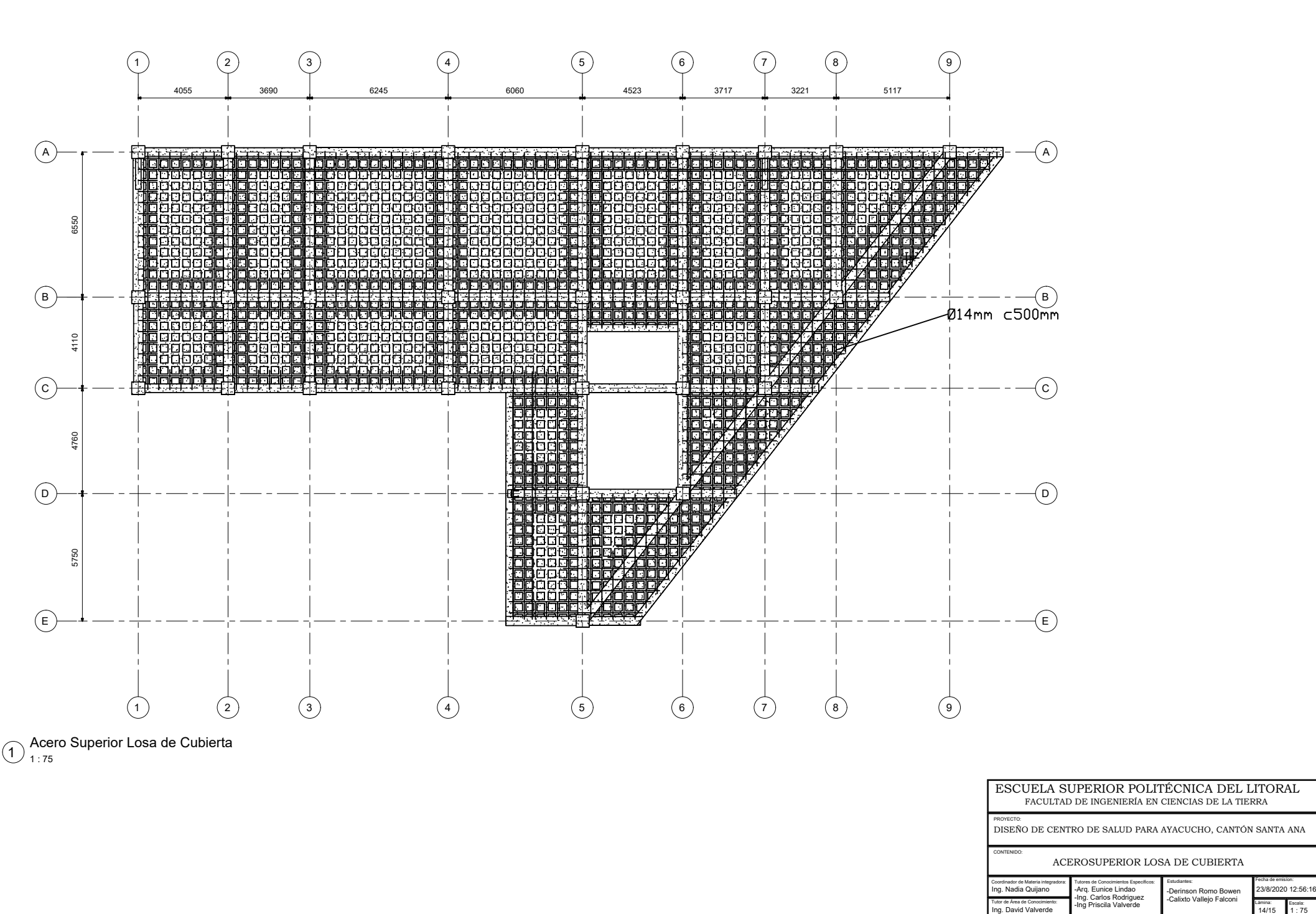

## TUTOR DE ÁREA DE SALUD PARA ATACUCHU, CANTUN SANTIA ANY.<br>CONTENUO: ACEROSUPERIOR LOSA DE CUBIERTA<br>Tuto de Mandia cualizaria: Específicos: Estudiantes: Específicos: Lámina: Lámina: Lámina: -Derinson Romo Bowen<br>Tutor de Area

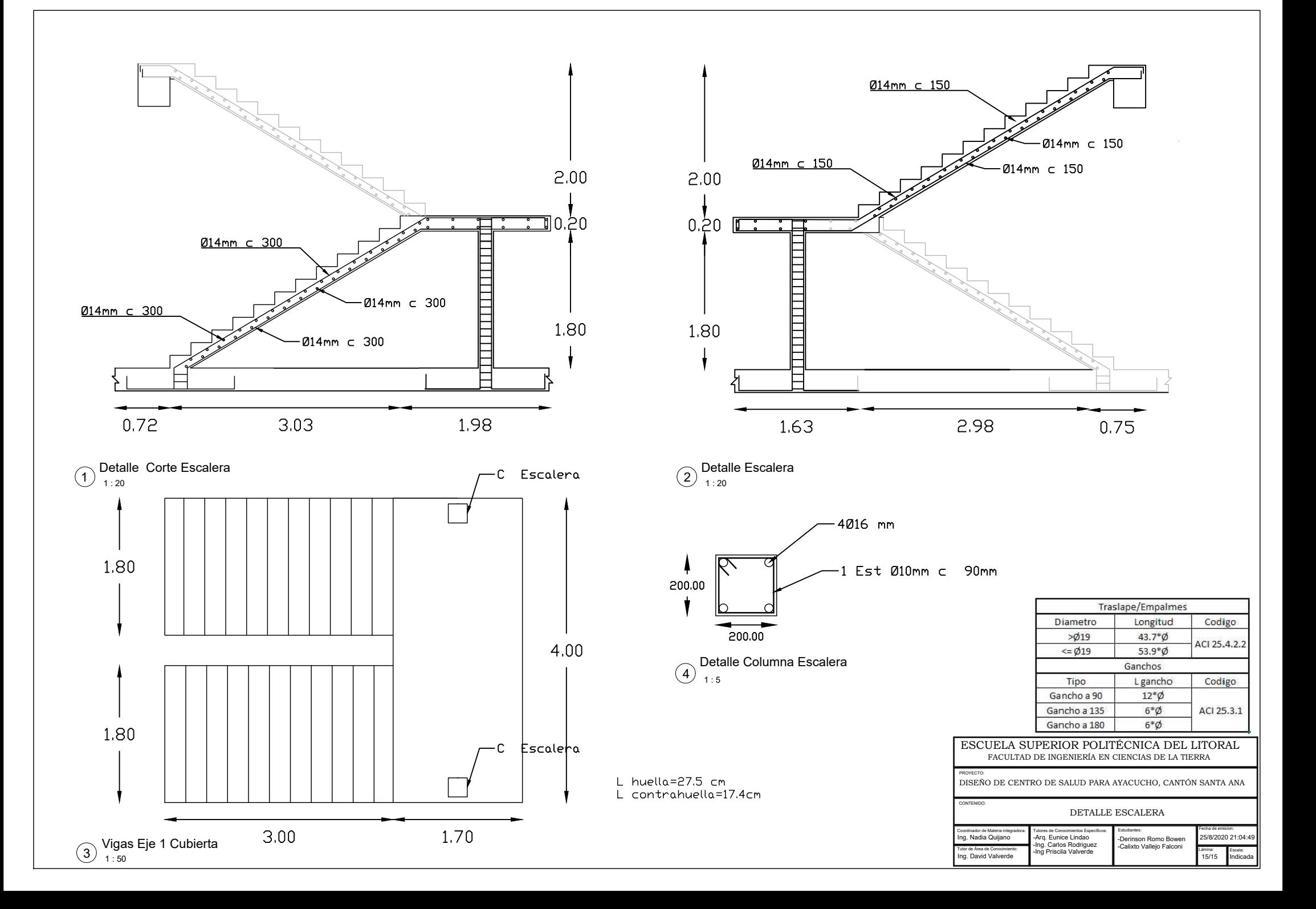

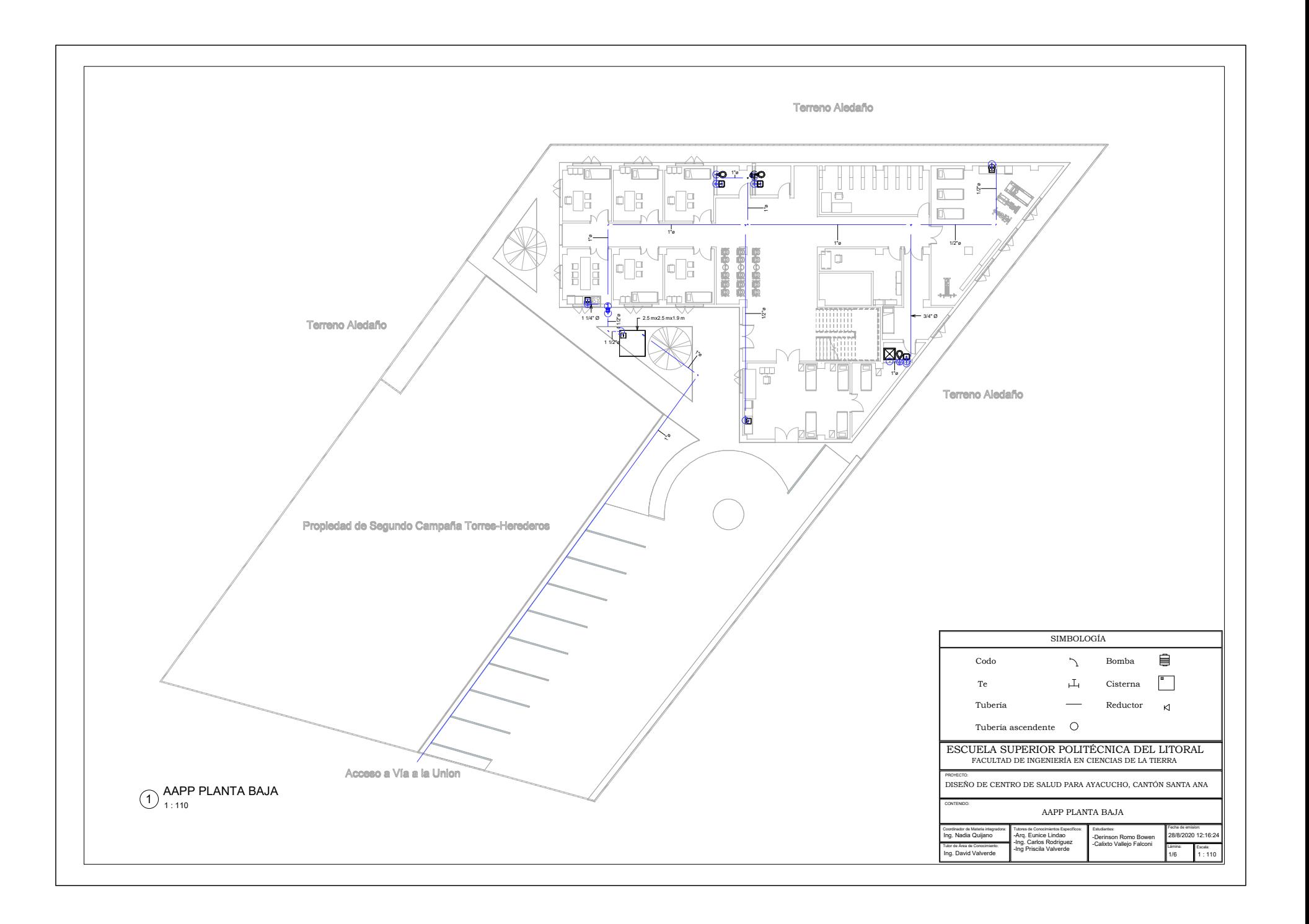

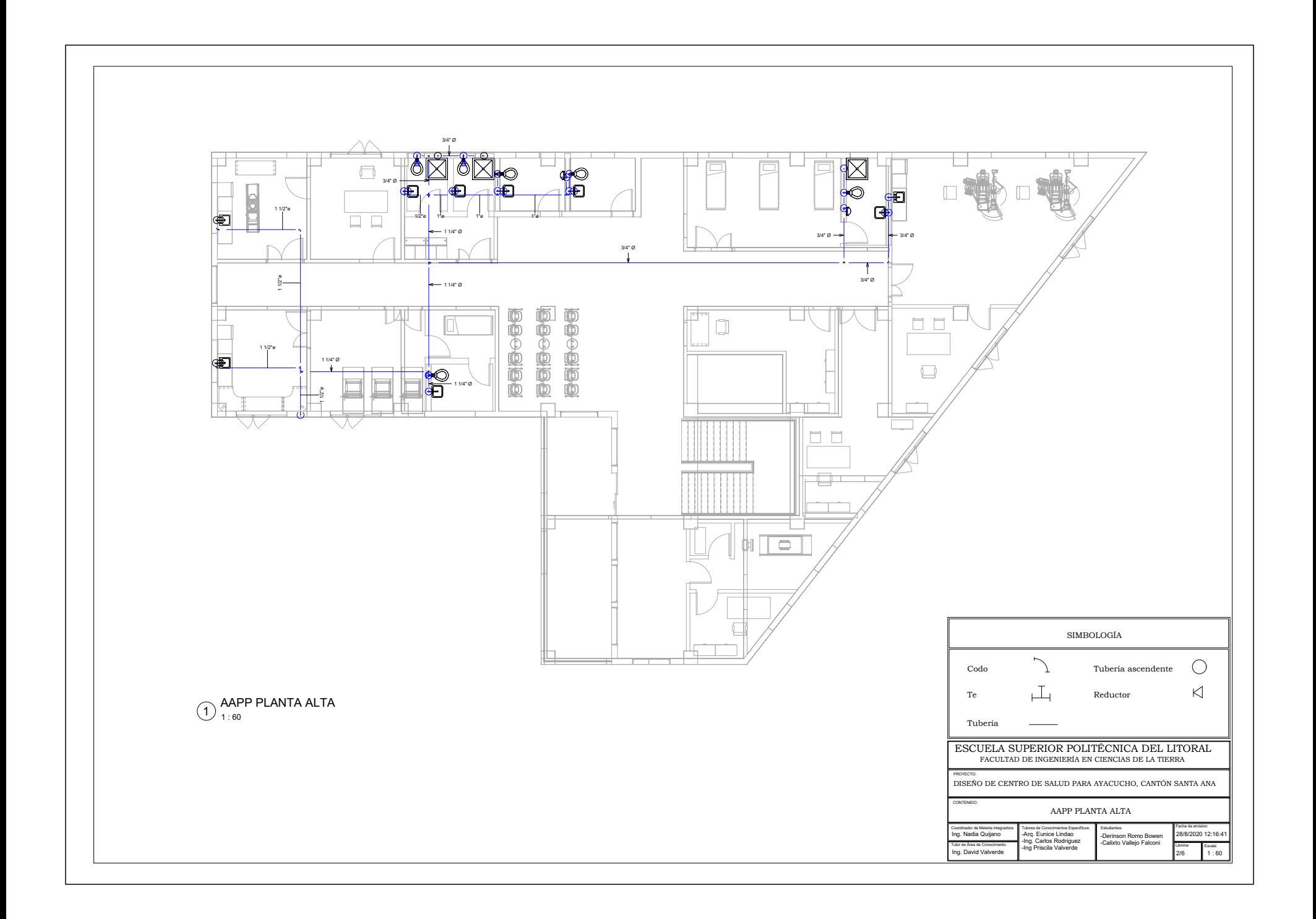

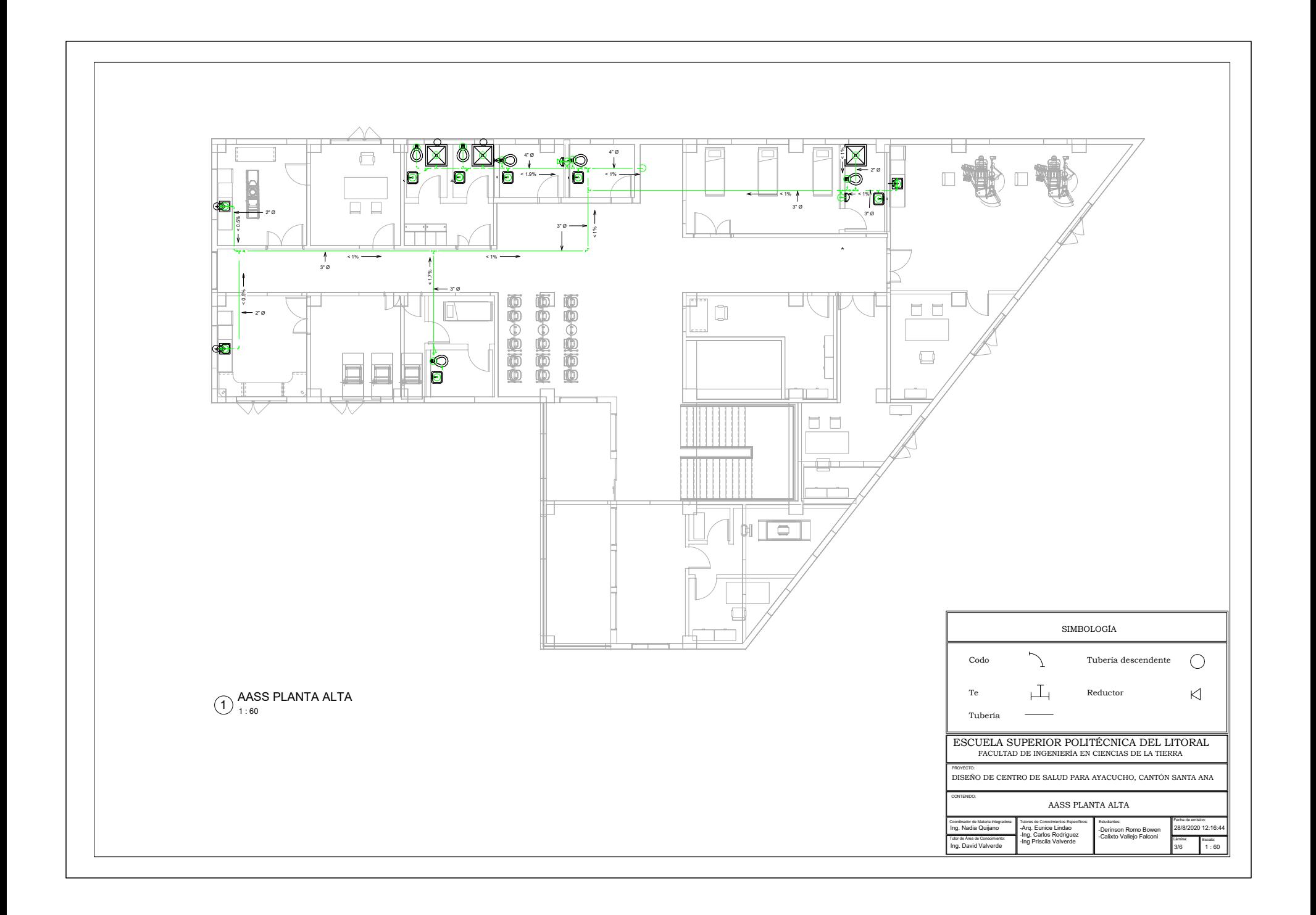

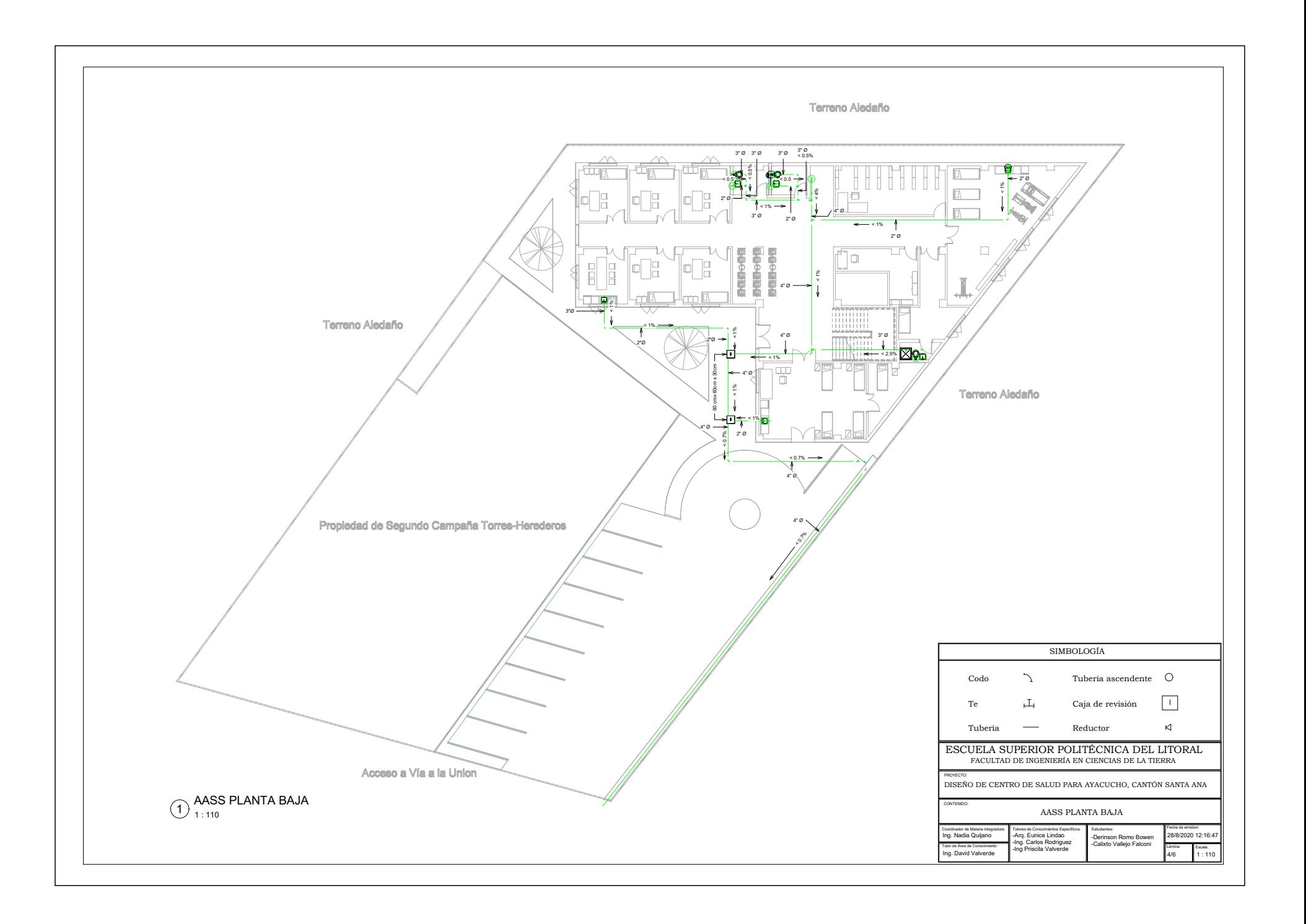

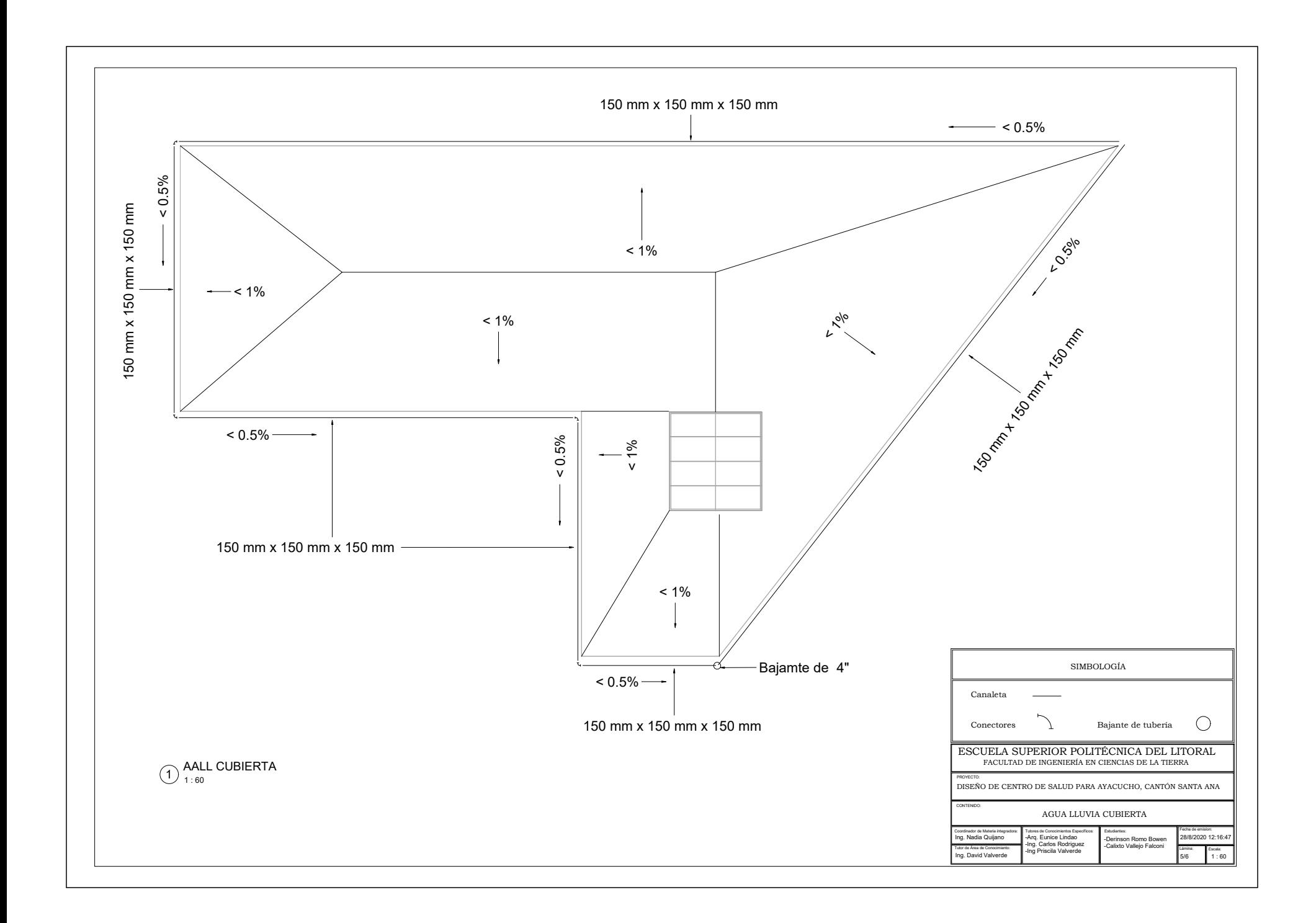

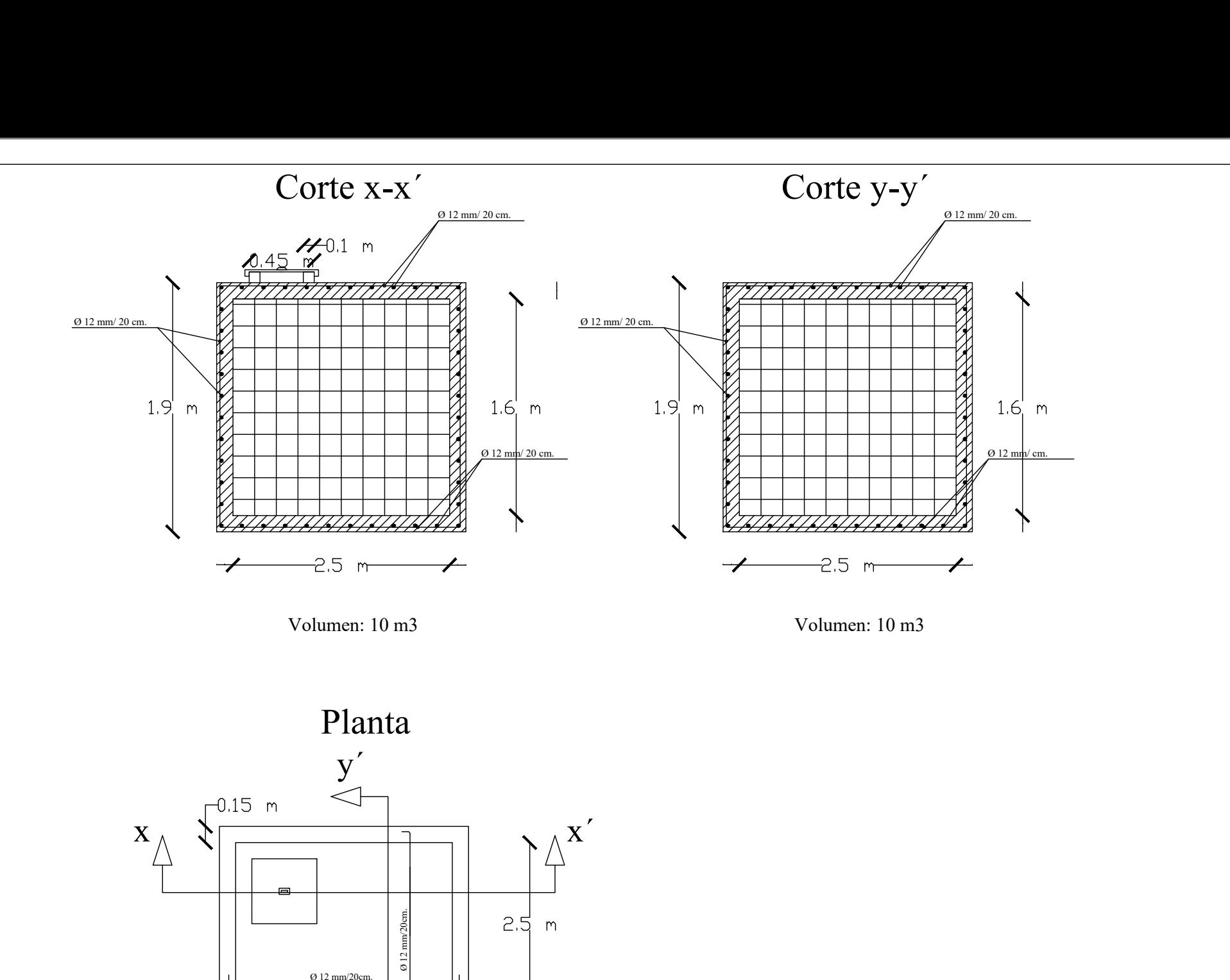

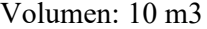

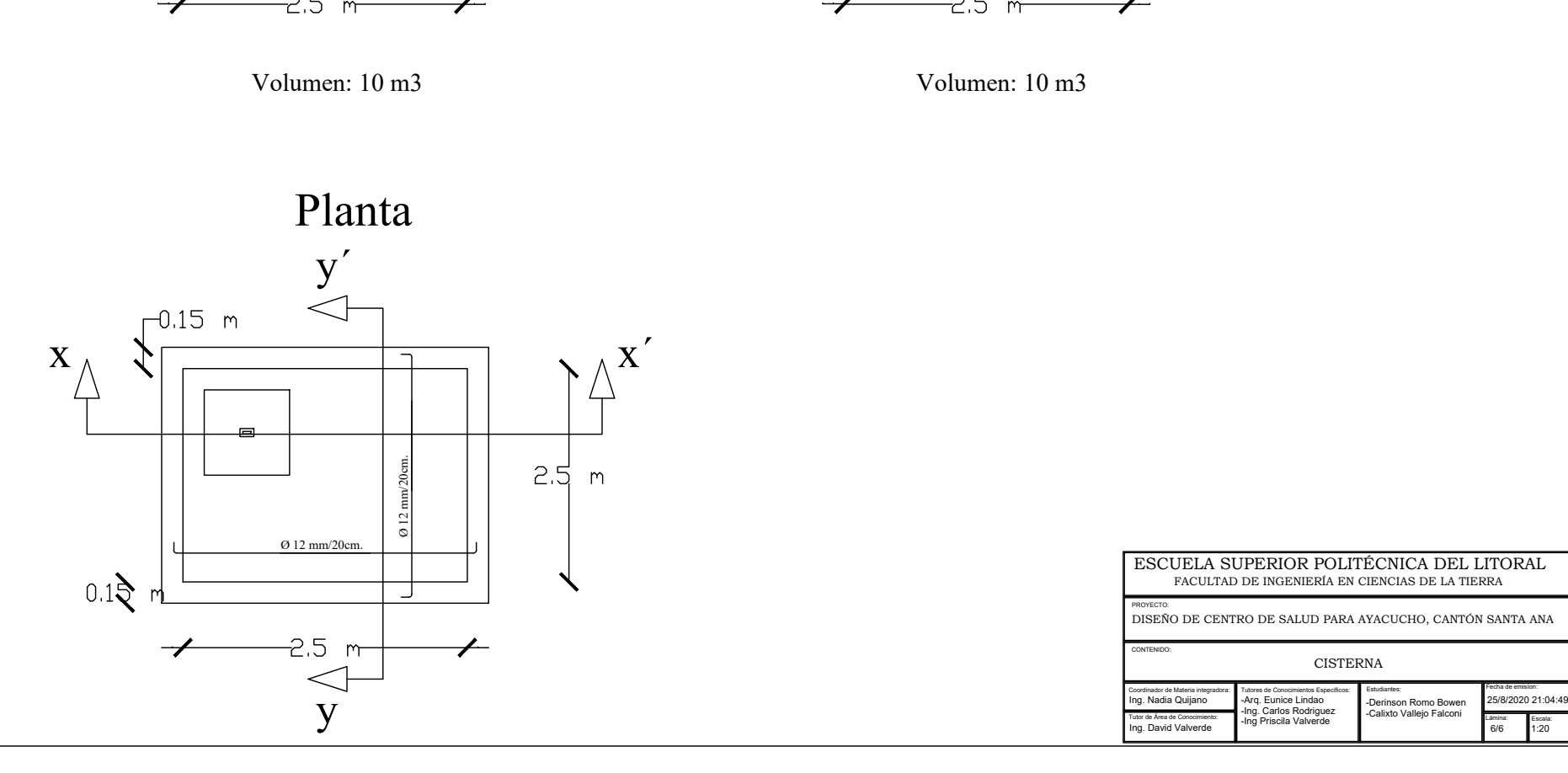

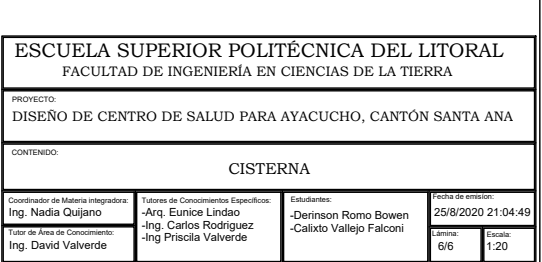

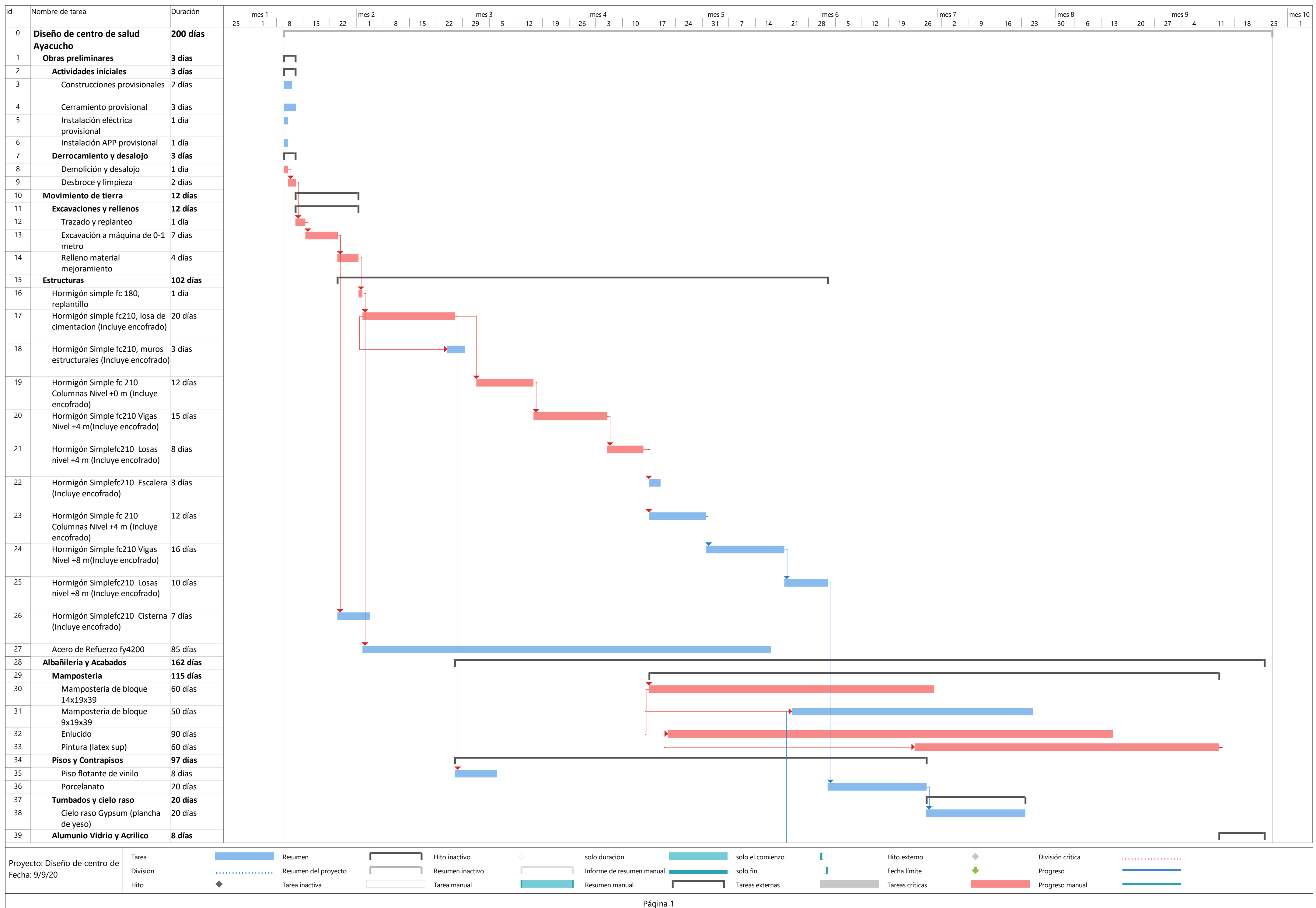

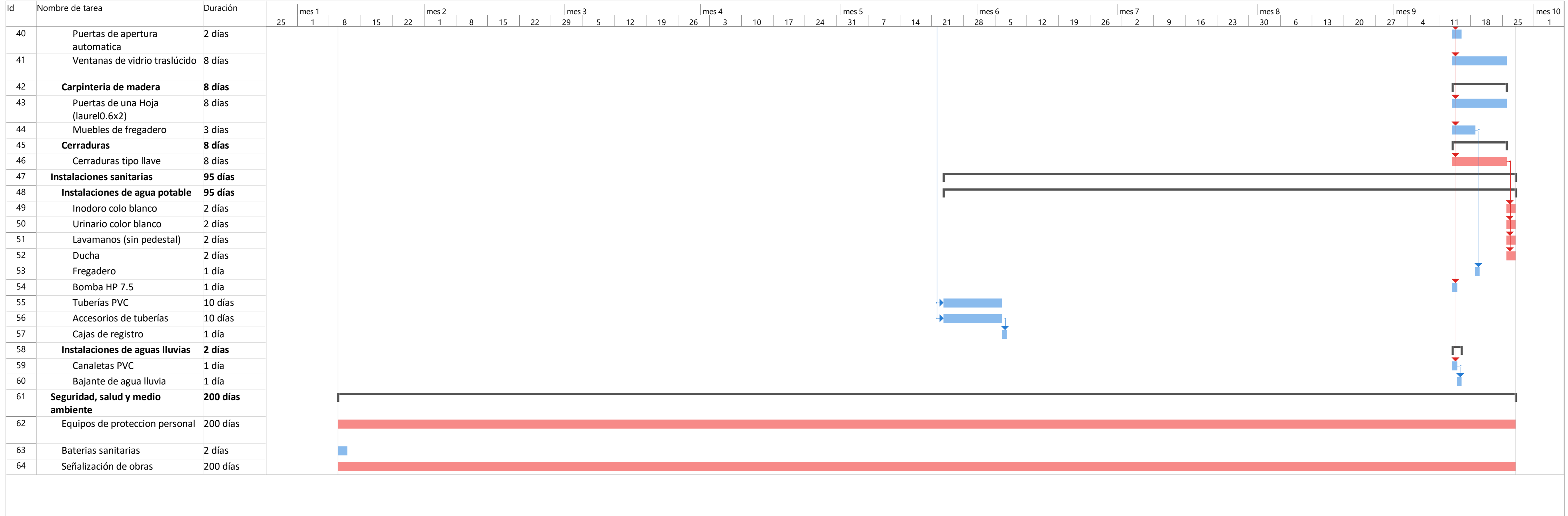

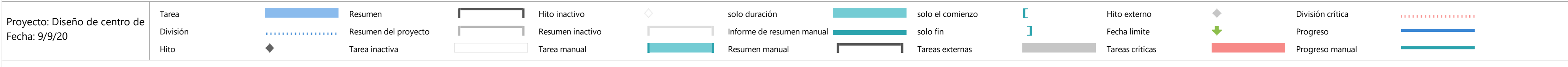